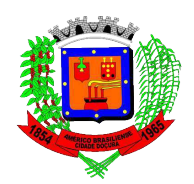

## RECIBO DE RETIRADA DE EDITAL PELA INTERNET

#### PREGÃO PRESENCIAL N.º 0085/2021 PROCESSO Nº 0238/2021

OBJETO: CONTRATAÇÃO DE EMPRESA ESPECIALIZADA PARA DESENVOLVIMENTO E CESSÃO DE DIREITO DE USO DE SOFTWARE DE GESTÃO PÚBLICA E SUPORTE TÉCNICO, INCLUSIVE INSTALAÇÃO, CONFIGURAÇÃO E MANUTENÇÃO DOS PROGRAMAS /MÓDULOS/APLICATIVOS NO PERÍODO DE 12 MESES.

Senhor Licitante,

Visando à comunicação futura entre esta Prefeitura e sua empresa, solicitamos a Vossa Senhoria preencher o recibo de retirada do Edital e remetê-lo ao Departamento de Compras e Licitações, por meio do e-mail, *licitacao@americobrasiliense.sp.gov.br* 

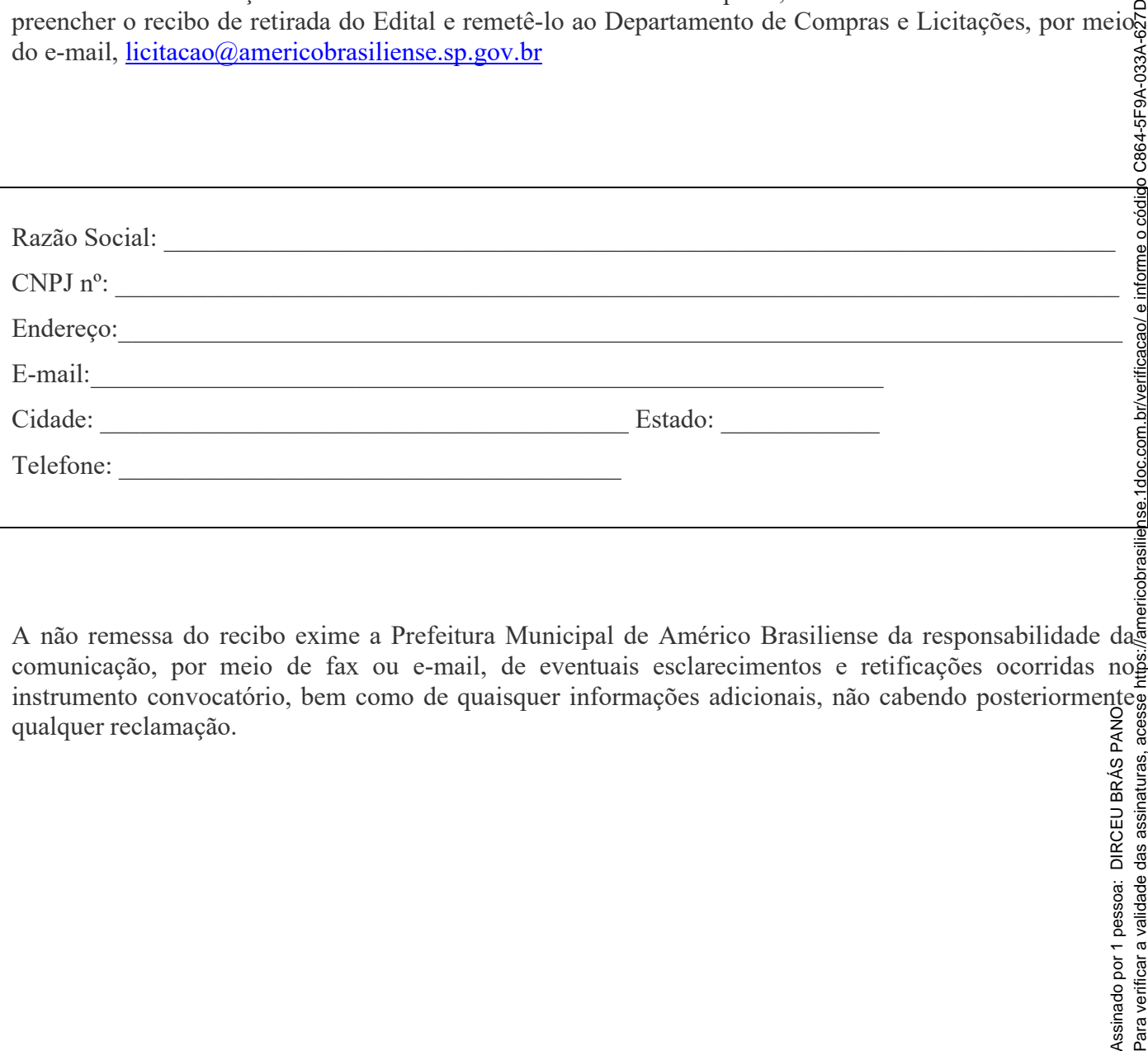

A não remessa do recibo exime a Prefeitura Municipal de Américo Brasiliense da responsabilidade da comunicação, por meio de fax ou e-mail, de eventuais esclarecimentos e retificações ocorridas no instrumento convocatório, bem como de quaisquer informações adicionais, não cabendo posteriormente qualquer reclamação. Assinado por 1 pessoa: DIRCEU BRÁS PANO

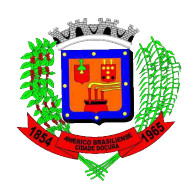

#### EDITAL DE PREGÃO PRESENCIAL Nº 0085/2021 PROCESSO Nº 0238/2021

O MUNICÍPÍO DE AMÉRICO BRASILIENSE – PREFEITURA MUNICIPAL DE AMÉRICO BRASILIENSE, pessoa jurídica de direito público interno, com sede nesta cidade de AMÉRICO BRASILIENSE – SP, à Av. Eugênio Voltarel, nº 25, Centro, inscrita no CNPJ sob nº 43.976.166/0001- 50, torna público para conhecimento de todos os interessados que no dia e hora abaixo indicados, será realizada licitação na modalidade PREGÃO PRESENCIAL, do tipo "Menor Preço por Lote", o qual será regido pela Lei Federal nº 10.520/2002, pelos Decretos Municipais nº 015/2009, pela Lei Complementar Federal nº 123/2006, com aplicação subsidiária da Lei Federal nº 8.666/93 e suas alterações, além das demais disposições legais aplicáveis, e pelas condições estabelecidas no presente Edital e seus Anexos.

O PREGÃO PRESENCIAL será realizado em sessão pública, por meio de sistema informatizado.

## DATA DA REALIZAÇÃO: 19 de janeiro de 2022.

### HORÁRIO: a partir das 09:30 horas

LOCAL: Sala de reuniões da Prefeitura Municipal de Américo Brasiliense.

FORMALIZAÇÃO DE CONSULTA, PEDIDO DE ESCLARECIMENTOS E IMPUGNAÇÃO: até o 2º (segundo) dia útil anterior ao certame, o interessado poderá tirar dúvidas, solicitar esclarecimentos, ou<sup>5</sup> apresentar impugnação devidamente fundamentada à autoridade subscritora do Edital do edital através do apresentar impugnação devidamente fundamentada à autoridade subscritora do Edital do edital através do Protocolo Digital do Município https://americobrasiliense.1doc.com.br/b.php?pg=o/wp. ou pelo e-mail{ licitacao@americobrasiliense.sp.gov.br. Não faremos esclarecimentos via telefone. **DATA DA REALIZAÇÃO: 19 de janeiro de 2022.**<br> **HORÁRIO: a partir das 09:30 horas**<br>  $\frac{3}{2}$ <br>  $\frac{3}{2}$ <br>  $\frac{3}{2}$ <br>  $\frac{3}{2}$ <br>  $\frac{3}{2}$ <br>  $\frac{3}{2}$ <br>  $\frac{3}{2}$ <br>  $\frac{3}{2}$ <br>  $\frac{3}{2}$ <br>  $\frac{3}{2}$ <br>  $\frac{3}{2}$ <br>  $\frac{3}{2}$ <br>  $\frac{3}{$ 

REFERÊNCIA DE TEMPO: para todas as referências de tempo será considerado o horário de Brasília - DF.

São ANEXOS deste Edital, fazendo parte integrante do mesmo os seguintes documentos:

ANEXO I – Minuta Proposta de Preços;

ANEXO II – Termo de Referência;

ANEXO III – Modelo de Declaração de Pleno Atendimento aos Requisitos de Habilitação;

ANEXO IV – Modelo de Declaração de cumprimento do disposto no artigo XXXIII, do artigo 7º, da Constituição Federal;

ANEXO V – Modelo de Declaração de Microempresa ou Empresa de Pequeno Porte;

ANEXO VI – Minuta de Contrato;

ANEXO VII – Termo de Ciência e Notificação do TCE/SP;

ANEXO VIII – Descritivos Técnicos e;

ANEXO IX – Plano de Ação - SIAFIC.

## I – DO OBJETO

1 - O objeto deste PREGÃO PRESENCIAL é a CONTRATAÇÃO DE EMPRESA ESPECIALIZADAS PARA DESENVOLVIMENTO E CESSÃO DE DIREITO DE USO DE SOFTWARE DE GESTÃOS PÚBLICA E SUPORTE TÉCNICO, INCLUSIVE INSTALAÇÃO, CONFIGURAÇÃO E

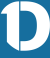

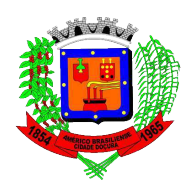

para atendimento das unidades administrativas de AMÉRICO BRASILIENSE, conforme ANEXO II – TERMO DE REFERÊNCIA e demais Anexos que integram este Edital.

## II – DAS CONDIÇÕES DE PARTICIPAÇÃO

1 - Poderão participar desta Licitação os interessados pertencentes ao ramo de atividade relacionado ao objeto da licitação, conforme disposto nos respectivos atos constitutivos, que atenderem a todas as exigências, inclusive quanto à documentação, constantes deste Edital e seus anexos.

1.1. A verificação da compatibilidade do objeto da contratação com a atividade da licitante dar-se-á na fasede Habilitação.

1.2. – Os envelopes contendo o Credenciamento, a Proposta e os Documentos de Habilitação serão recebidos pelo pregoeiro no início da sessão acima designada, ou poderão ser enviados via Correios, no entanto, não nos responsabilizamos por envelopes que não chegarem ao Departamento de Compras de Licitações até o horário do início da sessão.

2 - Estarão impedidos de participar da presente licitação as empresas :

2.1. Que estejam impedidas de licitar e contratar com essa Administração, durante o prazo da sanção aplicada;

2.2. Que tenham sido declaradas inidôneas para licitar ou contratar com a Administração Pública, enquanto perdurarem os motivos determinantes da punição ou até que seja promovida sua reabilitação;

2.3. Que se encontrem em processo de dissolução, liquidação, falência, concordata, fusão, cisão, incorporação e sob concurso de credores;

2.4. Organizadas em consórcio;

2.5. Estrangeiras não autorizadas a funcionar no País;

2.6. Que tenham diretores, sócios ou representantes legais participando em mais de uma proposta;

2.7. Que possuam, em sua diretoria ou quadro técnico, servidor público vinculado a esta Prefeitura Municipal;

2.8. Enquadradas ou que tenha representante enquadrado nas vedações previstas no artigo 9º da Lei nº 8.666/1993.

2.9. Empresas que ostentem registros impeditivos constantes no Cadastro Nacional de Empresas Inidôneas e Suspensas (CEIS), do Portal da Transparência http://www.portaldatransparencia.gov.br/sancoes/ceis.

3. Caso seja constatada a ocorrência de quaisquer das situações referidas no item 2, ainda que a posteriori, a empresa licitante será desqualificada, ficando esta e seus representantes sujeitos às penas legais cabíveis.

## III - DO CREDENCIAMENTO

1 - Por ocasião da fase de credenciamento dos licitantes serão verificados os seguintes requisitos:

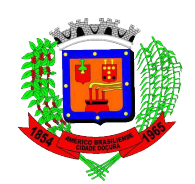

- 1.1– Tratando-se de Representante Legal (sócio, proprietário, dirigente ou assemelhado), o estatuto social, contrato social ou outro instrumento de registro comercial, registrado na Junta Comercial, no qual estejam expressos seus poderes para exercer direitos e assumir obrigações em decorrência de tal investidura;
- 1.2- Tratando-se de Procurador, instrumento de procuração pública ou particular, do qual constem expressamente poderes específicos para subscrever proposta, formular lances, negociar preço, interpor recursos, desistir de sua interposição, subscrever declarações exigidas no Edital e praticar todos os demaisatos pertinentes ao certame;

1.3 - O representante legal ou o procurador deverá identificar-se exibindo documento oficial de identificação que contenha foto.

1.3.1 - Será admitido apenas 01 (um) representante para cada licitante credenciada. O credenciamento do fornecedor ou de seu representante legal implica responsabilidade legal pelos atos praticados e presunção de capacidade técnica para realização das transações inerentes ao pregão.

1.3.2 - Caberá ao credenciado acompanhar as operações no sistema eletrônico durante a sessão pública do pregão, ficando responsável pelos ônus decorrentes da perda de negócios diante da inobservância de qualquer mensagem emitida pelo sistema, em especial no que concerne às propostas das microempresas e empresas de pequeno porte, para fins do exercício do direito de preferência destas, conforme estabelecido na Lei Complementar Federal nº 123/06;

1.3.3 - A falta ou incorreção dos documentos mencionados nos itens 1.1, 1.2, 1.3 e 1.5 não implicará a exclusão da empresa em participar do certame, mas impedirá o representante de se manifestar na apresentação de lances verbais e demais fases do procedimento licitatório.

1.4 - Apresentação de Declaração de Atendimento aos Requisitos de Habilitação, a qual deverá ser feita de acordo com modelo estabelecido no Anexo III, do Edital.

1.5 – Quanto às microempresas e empresas de pequeno porte, apresentação de Declaração de Microempresa ou Empresa de Pequeno Porte, visando ao exercício do direito de preferência previsto na Lei Complementarnº123/06, a qual deverá ser feita de acordo com o modelo estabelecido no Anexo V, deste Edital. **PANO** 

1.6 – Os documentos mencionados nos subitens 1.1 e 1.2, a Declaração de Atendimento aos Requisitos de Habilitação (1.4) e, se o caso, a Declaração de Microempresa ou Empresa de Pequeno Porte (1.5), supra, serão apresentados separadamente dos Envelopes nº 01 (Proposta) e nº02 (Habilitação).

1.7 - Os documentos exigidos para a fase de Credenciamento e Habilitação poderão ser apresentados no original, por qualquer processo de cópia, autenticada por cartório competente, ou mesmo cópia simples, desde que acompanhada do original para que seja autenticado pelo Pregoeiro ou gor um dos membros da Equipe de Apoio no ato de sua apresentação; por um dos membros da Equipe de Apoio no ato de sua apresentação;

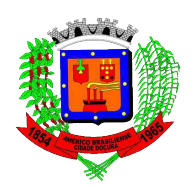

1.7.1. - Não serão aceitos protocolos de entrega ou solicitação de documentos em substituição aos documentos ora exigidos, inclusive no que se refere às certidões, salvo nas hipóteses legalmente permitidas.

### IV - DA FORMA DE APRESENTAÇÃO DA PROPOSTA E DOS DOCUMENTOS DE HABILITAÇÃO

1 - A proposta e os documentos relativos à habilitação serão recebidos na Prefeitura Municipal de Américo Brasiliense até a data e horário previstos neste Edital para realização do pregão e deverão ser encaminhados separadamente, em 02 envelopes, fechados de modo inviolável, contendo em sua parte externa os seguintes requisitos de identificação:

NOME DO LICITANTE À PREFEITURA MUNICIPAL DE AMÉRICO BRASILIENSE DEPARTAMENTO DE COMPRAS E LICITAÇÕES AV. EUGÊNIO VOLTAREL, Nº 25, CENTRO AMÉRICO BRASILIENSE – SP – CEP 14820-021

PROCESSO Nº 00238/2021 PREGÃO PRESENCIAL N°0085/2021 ENVELOPE Nº 01 – PROPOSTA /ENVELOPE Nº 02 – HABILITAÇÃO ABERTURA DA SESSÃO PÚBLICA: 09:30 horas do dia 19/01/2022.

## V - DO CONTEÚDO DO ENVELOPE <u>PROPOSTA</u>

1 - A proposta deverá ser elaborada de acordo com o modelo constante no Anexo I – Minuta de Proposta de Preços, permitida sua apresentação em papel timbrado da empresa, observando-se os seguintes requisitos:

1.1 - Estar redigida em língua portuguesa, salvo as expressões técnicas de uso corrente;

1.2 - Páginas numeradas seqüencialmente, sem rasuras, emendas, borrões ou entrelinhas;

1.3 - Estar datada e assinada pelo representante legal da licitante ou por procurador devidamente habilitado e, neste caso, acompanhada da respectiva procuração, caso esta não tenha sido apresentada no momento do credenciamento. Para verificar a validade das assinaturas, acesse https://americobrasiliense.1doc.com.br/verificacao/ e informe o código C864-5F9A-033A-627D

2 – A proposta de preços deverá conter os seguintes elementos:

2.1 - Nome, endereço completo, CNPJ e inscrição estadual;

2.2 - Número do processo e do Pregão;

2.3 - Descrição do objeto da presente licitação, com a indicação das marcas e modelos dos produtos nela<sub>ç</sub> especificados, em conformidade com as especificações do Anexo II – Termo de Referência deste Edit $\bar{a}$ , vedada, em qualquer hipótese, a alteração da descrição constante do Edital. Assinado por 1 pessoa: DIRCEU BRÁS PANO

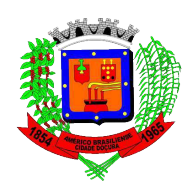

2.4 – Indicação de Preços: unitário (mês) e total (12 meses);

2.4.1 - Os preços deverão ser apresentados em moeda corrente nacional, devendo o valor unitário proposto corresponder à unidade solicitada; deverão, também, ser especificados com no máximo, duas casas decimais, apurados à data de sua apresentação, proibida a inclusão de qualquer encargo financeiro ou previsão inflacionária;

2.4.2 - Os preços propostos serão considerados completos e abrangem todos os tributos (impostos, taxas, emolumentos, contribuições fiscais e para-fiscais) e qualquer despesa, acessória e/ou necessária à perfeita execução do objeto, especificada ou não neste Edital;

2.4.3 - No caso de discordância entre valores numéricos e por extenso, prevalecerão estes últimos;

2.4.4 – Do preço, deverão estar inclusos os custos de assistência técnica aos softwares, seja assistência presencial ou à distancia através de interligação de computadores, telefone e/ou qualquer outro meio de comunicação. Não será permitido contrato de qualquer tipo de execução de assessoria que envolvam os sistemas licitados. Para verificar a validade das assinaturas, acesse https://americobrasiliense.1doc.com.br/verificacao/ e informe o código C864-5F9A-033A-627D

2.4.5 – Caso a empresa vencedora do procedimento licitatório utilize base de dados privadas, deverá fornecer as necessárias licenças de uso para todos os usuários da prefeitura.

2.5 - Validade da proposta, cujo prazo mínimo será de 60 (sessenta) dias, contados da data designada para a abertura da mesma;

2.5.1 - Caso a proposta não indique o prazo de sua validade, esta será considerada válida por 60 (sessenta) dias independentemente de qualquer outra manifestação;

2.5.6 - Assinatura do representante legal.

3 - A falta de data e/ou rubrica e/ou assinatura nas declarações expedidas pelo próprio licitante ou na proposta poderão ser supridas pelo representante legal presente à reunião de abertura dos envelopes "proposta" e "habilitação", desde que comprove estar investido de poderes específicos para esse fim.

4 - Será desclassificada a proposta que:

4.1 - Conflitar com as normas deste Edital, com qualquer dos seus Anexos ou com a legislação em vigor;

4.2 - Não apresentar informação(ões) suficiente(s) à perfeita identificação do material licitado;

4.3 - Apresentar qualquer limitação ou condição substancialmente contrastante com o presente Edital, isto é, mostrar-se manifestamente inexeqüível, por decisão do Pregoeiro(a). Assinado por 1 pessoa: DIRCEU BRÁS PANO

### VI - DO CONTEÚDO DO ENVELOPE DOCUMENTOS PARA HABILITAÇÃO

1- O Envelope "Documentos de Habilitação" deverá conter os documentos a seguir relacionados, com suas páginas numeradas sequencialmente, os quais dizem respeito a:

1.1 - HABILITAÇÃO JURÍDICA

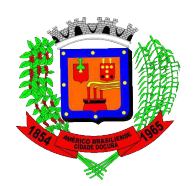

1.1.1 - Registro empresarial na Junta Comercial, no caso de empresário individual ou Empresa Individual de Responsabilidade Limitada - EIRELI;

1.1.2 - Em se tratando de sociedade comercial, ato constitutivo, estatuto ou contrato social em vigor, acompanhado de todas as alterações ou da respectiva consolidação, devidamente registrado na Junta Comercial;

1.1.3 - Documentos de eleição dos atuais administradores, tratando-se de sociedades por ações, acompanhados da documentação mencionada no subitem 1.1.2 supra;

1.1.4 - Inscrição do ato constitutivo, no caso de sociedades civis, acompanhada de prova da composição da diretoria em exercício;

1.1.5 - Decreto de autorização e ato de registro ou autorização para funcionamento expedido pelo órgão competente, tratando-se de empresa ou sociedade estrangeira em funcionamento no país, quando a atividade assim o exigir;

1.1.6 - Em se tratando de microempresas e empresas de pequeno porte, comprovação de enquadramento por qualquer meio legal admitido.

1.1.7 - Quando já tiverem sido apresentados na fase de credenciamento neste Pregão, os documentos relacionados nos subitens 1.1.1 a 1.1.6, supra, não precisarão constar do envelope "Documentos de Habilitação".

### 1.2- REGULARIDADE FISCAL E TRABALHISTA

1.2.1 - Prova de inscrição no Cadastro Nacional de Pessoas Jurídicas do Ministério da Fazenda (CNPJ) ou Cadastro de Pessoas Físicas (CPF);

1.2.2 - Prova de inscrição no Cadastro de Contribuintes Estadual, relativo ao domicílio ou sede da licitante;

1.2.3 - Prova de regularidade para com as Fazendas Federal, Estadual e Municipal, do domicílio ou sede do licitante, ou outra equivalente na forma da lei, mediante apresentação das seguintes certidões:

Para verificar a validade das assinaturas, acesse https://americobrasiliense.1doc.com.br/verificacao/ e informe o código C864-5F9A-033A-627D1.2.3.1 - Certidão Conjunta Negativa de Débitos relativos a Tributos Federais e à Dívida Ativa da União, a ou Certidão Conjunta Positiva com efeito negativo, expedida pela Secretaria da Receita Federal do Brasil $\frac{1}{2}$ 1.2.3.1 - Certidão Conjunta Negativa de Débitos relativos a Tributos Federais e à Dívida Ativa da União, (RFB) e Procuradoria-Geral da Fazenda Nacional (PGFN), que abrange, inclusive, as contribuições sociais previstas nas alíneas "a" a "d", do parágrafo único, do art. 11, da Lei nº 8.212, de 1991; sociais previstas nas alíneas "a" a "d", do parágrafo único, do art. 11, da Lei nº 8.212, de 1991; AN

1.2.3.2 - Comprovações de regularidade para com a Fazenda Estadual do domicílio ou sede da proponente, nos casos compatíveis com a natureza da atividade; mediante a apresentação da certidão de Débitos Inscritos e Débitos Não Inscritos; Assinado por 1 pessoa: DIRCEU BRÁS PANO

1.2.3.3 - Certidão Negativa ou Positiva com Efeitos de Negativa de Tributos Mobiliários, expedida peaa Secretaria Municipal de Finanças;

Secretaria Municipal de Finanças;<br>1.2.3.4 - Prova de regularidade perante o Fundo de Garantia por Tempo de Serviço (FGTS), tratando-se e a e<br>de pessoa jurídica, por meio da apresentação do CRF – Certificado de Regularidade de pessoa jurídica, por meio da apresentação do CRF – Certificado de Regularidade do FGTS.

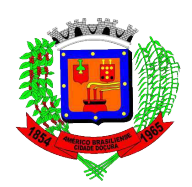

1.2.4 - Certidão Negativa de Débitos Trabalhistas (CNDT) expedido pelos Tribunais Regionais do Trabalho (TRTs), que servirá para a empresa em relação a todos os seus estabelecimentos, agências e filiais.

1.2.5 - A comprovação de regularidade fiscal das microempresas e empresas de pequeno porte somente será exigida para efeito de assinatura do Contrato;

1.2.5.1 - As microempresas e empresas de pequeno porte, por ocasião da participação neste certame, deverão apresentar toda a documentação exigida para fins de comprovação de regularidade fiscal, mesmo que esta apresente alguma restrição;

1.2.5.2 - Havendo alguma restrição na comprovação da regularidade fiscal, será assegurado o prazo de 05 (cinco) dias úteis, a contar do momento em que o proponente for declarado vencedor do certame, prorrogável por igual período, a critério do Município de Américo Brasiliense, para a regularização da documentação, pagamento ou parcelamento do débito, e emissão de eventuais certidões negativas ou positivas com efeito de certidão negativa;

1.2.5.3 - A não-regularização da documentação, no prazo previsto no subitem acima, implicará decadência do direito à contratação, sem prejuízo das sanções previstas no artigo 81, da Lei Federal nº 8.666/93 e neste Edital, sendo facultado à Administração convocar os licitantes remanescentes, respeitada a ordem de classificação, ou revogar a licitação.

## 1.3– QUALIFICAÇÃO ECONÔMICO-FINANCEIRA

1.3.1 - Certidão negativa de falência ou concordata expedida pelo distribuidor da sede da pessoa jurídica, com data de emissão não superior a 90 (noventa) dias contados retroativamente da data designada para a abertura dos envelopes, ou, Plano de Recuperação já homologado pelo juízo competente e em pleno vigor.

## 1.4 - QUALIFICAÇÃO TÉCNICA

1.4.1 - Comprovação de aptidão da licitante para a prestação dos serviços objeto deste Edital, realizada por meio de apresentação de atestado(s) de desempenho(s) anterior(es), registrando que a empresa licitante prestou ou presta serviços de implantação, conversão, customização, locação, suporte técnico e manutenção de softwares de destinados à gestão pública, com complexidade igual ou superior à do objeto deste certame, conforme especificações no Anexo II – Termo de Referência. Para verificar a validade das assinaturas, acesse https://americobrasiliense.1doc.com.br/verificacao/ e informe o código C864-5F9A-033A-627D

### 1.5 – OUTROS DOCUMENTOS PARA HABILITAÇÃO

1.5.1 - Declaração da licitante, elaborada em papel timbrado e subscrita por seu representante legal,  $\frac{a}{3}$ eg que se encontra em situação regular perante o Ministério do Trabalho, nos termos do disposto no incigos XXXIII do artigo 7º, da Constituição Federal, conforme Anexo V, deste Edital. Assinado pool pessoa: DIROEU BRÁS PANO

1.5.2 - Declaração de que a proponente licitante não foi declarada inidônea para licitar ou contratar, porta qualquer órgão ou entidade da Administração Pública Federal, Estadual ou Municipal, suas Autarquias qu Fundações.

## 2- DISPOSIÇÕES GERAIS

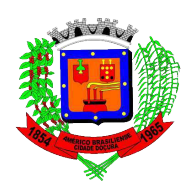

2.1 - Na hipótese de não constar prazo de validade nas certidões apresentadas, a Administração aceitará como válidas as expedidas até 90 (noventa) dias imediatamente anteriores à data de apresentação das propostas.

2.2 - Se o licitante for a matriz, todos os documentos deverão estar em nome da matriz e, se for a filial, todos os documentos deverão estar em nome da filial, exceto:

2.2.1. aqueles documentos que, pela própria natureza, comprovadamente, forem emitidos somente em nome da matriz.

2.2.2. os atestados de capacidade técnica. A filial poderá apresentá-los em nome da matriz, e vice-versa;

2.3 - Os documentos exigidos neste pregão poderão ser apresentados em original ou por qualquer processo de cópia autenticada por Cartório competente, pelo Pregoeiro(a), por membro da Equipe de Apoio ou publicação em órgão da imprensa oficial.

2.4 - Serão aceitas somente cópias legíveis; não serão aceitos documentos rasurados;

2.5 – Será inabilitado o licitante que desatender a qualquer norma deste Edital, dos seus Anexos ou da legislação em vigor;

2.6 - O Pregoeiro(a) reserva-se o direito de solicitar o original de qualquer documento, sempre que tiver dúvida e julgar necessário.

2.7 - Se a licitante não apresentar qualquer declaração exigida neste edital, seu representante poderá fazê-la de próprio punho.

### VII - DO PROCEDIMENTO E DO JULGAMENTO

1 - O PREGÃO PRESENCIAL será realizado em sessão pública, mediante utilização de sistema eletrônico, sendo que os trabalhos serão conduzidos por servidor(a) do Departamento de Compras e Licitações, denominado(a) "Pregoeiro(a)", com suporte de sua Equipe de Apoio.

2 - No dia, horário e local indicados no preâmbulo deste Edital será aberta a sessão de processamento do Pregão, a qual iniciar-se-á com o recebimento e conferência dos documentos relativos ao credenciamento dos participantes (Título III – DO CREDENCIAMENTO) e dos envelopes referentes às respectivas "propostas" (Título V) e "habilitação" (Título VI). processo de copara aucturicada per Cartón competente, pelo Pregocino(a), por membro da Equipe de Copara de Copara de Contras somente cópins legiveis; não serão accions documentos rasurados;<br>
2.5 - Serã nabilitado o licita

2.1 – A fase de credenciamento de licitantes durará até que sejam credenciados todos os interessad $\ddot{\mathbb{B}}$ . entretanto, após a abertura de um envelope proposta não será mais possível credenciar licitantes em atraso.

3 – Declarado pelo(a) Pregoeiro(a) o encerramento da fase definida no item anterior, será dado iníciogà abertura do envelope "proposta" e, por consequência, restará impossibilitada a admissão de novas participantes no certame.

4 – A análise das propostas pelo(a) Pregoeiro(a) visará o atendimento das condições estabelecidas neste

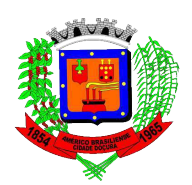

qualquer dos seus Anexos ou com a legislação vigente, nos termos especificados no Título V, "4", deste Edital.

5 - As propostas que não forem desclassificadas serão selecionadas para a etapa de lances, com observância dos seguintes critérios:

5.1 - Seleção da proposta de menor preço e das demais com preços até 10% superiores àquela;

5.2 - Não havendo pelo menos 3 (três) preços nas condições definidas na alínea anterior, serão selecionadas as propostas que apresentarem os menores preços, até o máximo de 3 (três). No caso de empate no terceiro valor, serão admitidas todas as propostas empatadas, independentemente do número de licitantes;

5.3 - Para efeito de seleção será considerado o "Menor Preço por Lote";

5.4 - Serão desconsideradas ofertas ou vantagens baseadas nas propostas das demais licitantes;

5.5 - No tocante aos preços, as propostas serão verificadas quanto à exatidão das operações aritméticas que conduziram ao valor total orçado, procedendo-se as devidas correções no caso de eventuais erros, observadas as estipulações constantes do Título V.

6 - O Pregoeiro(a) convidará individualmente os autores das propostas selecionadas a formular lances de forma seqüencial a partir do autor da proposta de maior preço, seguindo-se os demais em ordem decrescente de valor, decidindo-se por meio de sorteio no caso de empate de preços. Para verificar a validade das assinaturas, acesse https://americobrasiliense.1doc.com.br/verificacao/ e informe o código C864-5F9A-033A-627D

6.1 - A licitante sorteada em primeiro lugar poderá escolher a posição na ordenação de lances em relação aos demais empatados, e assim sucessivamente até a definição completa da ordem de lances.

7 - Os lances deverão ser formulados em valores distintos e decrescentes, inferiores à proposta de menor preço.

8 - A etapa de lances será considerada encerrada quando todos os participantes dessa etapa declinarem da formulação de lances ou se, remanescendo apenas um proponente, sua última proposta até então registrada no sistema mostrar-se vencedora. mericob

8.1 - O licitante que se abstiver de apresentar lance verbal quando convocado pelo Pregoeiro(a) ficará excluído dessa etapa e terá mantido o último preço apresentado, para efeito de ordenação das propostas e, se o caso, para exercício do direito de preferência estabelecido na Lei Complementar Federal nº 123/06.<sup>o</sup>

9 – Se houver empate, será assegurado o exercício do direito de preferência às microempresasges empresas de pequeno porte:

9.1 – Entende-se por empate aquelas situações em que as propostas apresentadas pelas microempresases empresas de pequeno porte sejam iguais ou até 5% (cinco por cento) superiores à proposta mais begni classificada; Assieadopor 1 pesseg: DIRCEU BRÁS PANO

9.2 – A microempresa ou empresa de pequeno porte cuja proposta for mais bem classificada se $\frac{2}{3}$ á convocada pelo(a) pregoeiro(a) para, querendo, apresentar proposta de preço inferior àquela considerada vencedora da fase de lances, situação em que sua proposta será declarada a melhor oferta;

₹

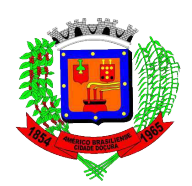

9.2.1 – Nesse caso, a proposta da microempresa ou empresa de pequeno poderá ser apresentada no prazo máximo de 5 (cinco) minutos após o encerramento dos lances, a contar da convocação do Pregoeiro(a), sob pena de preclusão;

9.2.2 – Se houver equivalência de valores dentre as propostas apresentadas pelas microempresas ou empresas de pequeno porte que se encontrem no intervalo estabelecido no subitem 9.1 será realizado sorteio entre elas para que se identifique aquela que primeiro poderá exercer a preferência e apresentar nova proposta;

9.2.2.1 – Entende-se em equivalência de valores dentre as propostas aquelas que apresentarem igual valor, respeitada a ordem de classificação.

9.3 – O exercício do direito de preferência somente será aplicado quando a melhor oferta da fase de lances não tiver sido apresentada por microempresa ou empresa de pequeno porte;

9.4 – Verificando-se, no transcorrer da sessão, a não contratação da microempresa ou empresa de pequeno porte, serão retomados os procedimentos relativos à licitação, nos termos do disposto no artigo 4°, inciso XVI, da lei n° 10.520/02.

10 – Após o encerramento da fase de lances, todas as propostas apresentadas - inclusive aquelas não selecionadas para a disputa de lances com base no subitem 5.1. deste Título VII - serão ordenadas em ordem crescente de classificação, considerando-se para as propostas que participaram das rodadas de lances o último preço ofertado.

11 – O(A) Pregoeiro(a) poderá negociar com o autor da oferta de menor valor com vistas à redução do preço.

12 - Após a negociação, se houver, o Pregoeiro(a) examinará a aceitabilidade do menor preço, decidindo motivadamente a respeito.

12.1 - A aceitabilidade será aferida a partir dos preços de mercado vigentes na data da apresentação das propostas, apurados mediante pesquisa realizada pelo Departamento de Compras, que será juntada aos autos por ocasião do julgamento;

12.2 - Se a oferta não for aceitável, ou se a licitante desatender às exigências para a habilitação, o(a) Pregoeiro(a) examinará as ofertas subseqüentes e a qualificação dos licitantes, na ordem de classificação, e assim sucessivamente, até apuração de uma que atenda ao Edital, facultado ao pregoeiro(a) negociara diretamente com o seu proponente para que seja obtido preço melhor, sendo o respectivo licitante declarado vencedor. ances não tiver sido apresentada por microenipresa ou cinpresa de pequeno porte;<br>  $\frac{1}{2}$  Verificando-se, no transcorrer da sessão, a não contratada da microenimeas aou empresa no empresa de<br>
pequeno porte, con transcor

13 - Considerada aceitável a oferta de menor preço, será aberto o envelope contendo os documentos del habilitação do respectivo proponente.

 $14 -$ Qualquer dúvida do(a) Pregoeiro(a) ou de qualquer dos participantes acerca do conteúdo de qualquêria documento de habilitação poderá ser sanada na sessão pública de processamento do Pregão, desde que; suscitada antes da decisão sobre a habilitação, mediante:

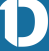

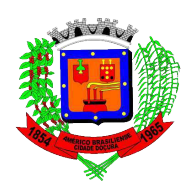

durante a realização da sessão;

14.2.1 - A verificação será certificada pelo(a) Pregoeiro (a) e instruída com documentos obtidos no ato de verificação;

14.2.2 – Verificada a desconformidade do documento, será a empresa desclassificada, nos respectivos termos constantes deste edital.

14.3 – Na impossibilidade de esclarecimento da dúvida no ato da sessão, caberá ao Pregoeiro decidir a questão, resguardado o direito de recurso a qualquer interessado, nos termos da lei.

15 - Constatado o atendimento dos requisitos de habilitação previstos neste Edital, a licitante será habilitada e declarada vencedora do certame.

16 - Se o licitante vencedor, convocado dentro do prazo de validade da sua proposta, não celebrar o contrato, aplicar-se-á o disposto no inciso XVI, do artigo 4º, da Lei Federal nº 10.520/02.

## VIII - DO RECURSO, DA ADJUDICAÇÃO E DA HOMOLOGAÇÃO

1 - A manifestação da intenção de interpor recurso, pleiteada pelo representante legal do licitante, deverá ser feita imediata e motivadamente após o anúncio, pelo(a) Pregoeiro(a), da empresa vencedora, como<br>registro em ata da síntese das razões de recorrer: registro em ata da síntese das razões de recorrer;

2 - A falta de manifestação imediata e motivada da intenção de interpor recurso, quando do anúncio do $\frac{8}{5}$ vencedor pelo Pregoeiro(a), implicará decadência desse direito, devendo o Pregoeiro(a) adjudicar o objeto ao vencedor.

3 - Manifestada e registrada a intenção do licitante interpor recurso contra decisão do Pregoeiro(a), caberá àquele a juntada das razões relativas ao recurso no prazo de 3 (três) dias, o qual iniciar-se-á no primeiro dia útil após a lavratura da ata, ficando os demais licitantes desde logo intimados para apresentar contrarazões em igual número de dias, os quais começarão a correr do término do prazo do recorrente, sendo assegurada vista imediata dos autos aos interessados. Para verificar a validade das assinaturas, acesse https://americobrasiliense.1doc.com.br/verificacao/ e informe o código C864-5F9A-033A-627D

4 - O recurso interposto contra decisão do Pregoeiro(a) terá efeito suspensivo e, se acolhido, invalidará apenas os atos insuscetíveis de aproveitamento.

5 - Caberá ao Pregoeiro(a) receber os recursos interpostos contra suas decisões, examiná-los e instruí-losti e, em caso de não reconsiderar a decisão recorrida, encaminhá-lo ao Prefeito Municipal para decisão final. Em qualquer fase da licitação o(a) Pregoeiro(a) poderá promover diligência destinada a esclare $\mathbf{\hat{\mathcal{F}}}$ r $\mathbf{\hat{\mathcal{S}}}$ ou complementar a instrução do processo, nos termos do  $\S$  3°, do artigo 43, da Lei nº 8.666/93 e su $\mathscr{L}$ s $\mathscr{L}$ alterações. Assinado por 1 pessoa: DIRCEU BRÁS PANO

6 - Decididos os recursos e constatada a regularidade dos atos procedimentais, o Sr. Prefeito poderáa homologar o procedimento de licitação e determinar a contratação com o licitante vencedor. Assinado por 1 pessoa:

7 – A adjudicação será feita por lotes a serem contratados.

## IX - DOS PRAZOS E CONDIÇÕES DA PRESTAÇÃO DOS SERVIÇOS

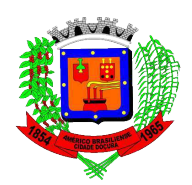

1 – Incumbe à vencedora, no prazo de até 05 (cinco) dias úteis, contados do recebimento da convocação, comprovar os requisitos especificados no Edital, para fins de assinatura de contrato.

1.1 – A não comprovação de qualquer dos requisitos acima mencionados ("1") nos prazos estipulados implicará desclassificação da vencedora e prosseguimento do certame nos termos dos incisos XVI, XXII e XXIII, do artigo 4º, da Lei Federal nº 10.520/02.

2 – Durante a vigência do ajuste a Contratada ficará obrigada a fornecer os serviços ofertados, nas mesmas condições de sua proposta e nos departamentos indicados no Termo de Referência, anexo deste edital.

3 - O objeto da presente licitação deverá ser executado em conformidade com as normas deste Edital, seus Anexos e da legislação pertinente, sob pena de desclassificação e rescisão do ajuste.

3.1 – As especificações dos sistemas estão expressas no Anexo II – Termo de Referência.

3.2 – Caso seja necessário, a Contrata é obrigada a aceitar, nas mesmas condições ajustadas, os acréscimos que se fizerem em até 25% (vinte e cinco por cento).

4 - Correrão por conta exclusiva da vencedora todas as despesas de embalagem, seguros, transporte de funcionários, tributos, encargos trabalhistas, previdenciários, ressarcimento de danos, indenizações, custas judiciais, extrajudiciais, honorários periciais, profissionais e qualquer outra despesa efetuada em decorrência da realização do objeto do certame, ainda que não especificada ou prevista nesse Edital. Para verificar a validade das assinaturas, acesse https://americobrasiliense.1doc.com.br/verificacao/ e informe o código C864-5F9A-033A-627D

### X - DAS CONDIÇÕES DE RECEBIMENTO DO OBJETO

1 – A empresa vencedora deverá instalar os programas, objeto deste Pregão, de acordo com as orientações do Departamento de Informática, iniciando-se a obrigação a partir da data de assinatura do contrato.

2 - Como condição para a execução do objeto, o licitante vencedor deverá manter as mesmas condições de habilitação, prestar as informações solicitadas pela Prefeitura Municipal de Américo Brasiliense, dentro dos prazos estipulados, bem como não transferir a outrem as obrigações decorrentes deste Edital.

3 - O objeto da presente licitação será recebido provisoriamente no ato da entrega para efeito de posterior verificação da conformidade dos produtos com as especificações deste Edital e seus Anexos. verificação da conformidade dos produtos com as especificações deste Edital e seus Anexos.<br>4 - Constatada qualquer irregularidade na execução do objeto do certame, o Contratante poderá

determinar a respectiva regularização pela substituição, pela complementação ou por qualquer outras forma que entender mais adequada, bem como poderá rescindir a contratação, sem prejuízo da aplicação das penalidades e das medidas judiciais cabíveis.

4.1 - Na hipótese de regularização, o fornecedor deverá fazê-lo em conformidade com a indicação do Contratante, no prazo máximo de 02 (dois) dias úteis, contados da respectiva notificação, mantendo-se o preço inicialmente ajustado, sem prejuízo da aplicação das penalidades e das medidas judiciais cabíveis sa e as especi preço inicialmente ajustado, sem prejuízo da aplicação das penalidades e das medidas judiciais cabíveis. Assinado por pessoa: DIRCEU BRÁS PANO

5 - O recebimento do objeto dar-se-á definitivamente após verificação do atendimento integral da equantidade, das especificações e do pleno atendimento das normas deste Edital, seus Anexos e da ejercificação pertinente. quantidade, das especificações e do pleno atendimento das normas deste Edital, seus Anexos e legislação pertinente.

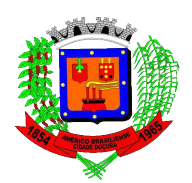

6 - É vedada a subcontratação, bem assim qualquer outra forma de execução do objeto ou o faturamento por terceiros, sem o prévio consentimento do Município.

### XI - DA FORMA DE PAGAMENTO

1 - O pagamento será efetuado mensalmente, por meio de depósito em conta corrente, em até 30 (trinta) dias após a apresentação da nota fiscal eletrônica devidamente atestada pelo Departamento de Informática.

2 - As notas fiscais/faturas que apresentarem incorreções serão devolvidas ao fornecedor, caso em que o prazo para pagamento reiniciar-se-á à partir da reapresentação do documento devidamente regularizado.

## XII – DOS RECURSOS ORÇAMENTÁRIOS E VALOR ESTIMADO

1 - Os recursos financeiros serão atendidos por verbas de recurso próprio, constantes do orçamento vigente, conforme classificação: Ficha Orçamentária nº 27 – Exercício 2021. Recurso: 011100000 GERAL. Para verificar a validade das assinaturas, acesse https://americobrasiliense.1doc.com.br/verificacao/ e informe o código C864-5F9A-033A-627D

2 - O valor total estimado para a contratação pelo período de 12 meses é de R\$ 405.740,70 (quatrocentos. e cinco mil, setecentos e quarenta reais e setenta centavos).

## XIII – DAS SANÇÕES ADMINISTRATIVAS

1 - Sem prejuízo das sanções previstas no artigo 7º, da Lei Federal nº 10.520/02 e artigo 87, da lei Federal nº 8.666/93 e suas alterações, a empresa vencedora ficará sujeita às seguintes penalidades:

1.1 - Pela recusa sem justificativa aceitável em iniciar a execução do objeto dentro do prazo estabelecido: multa de 20% (vinte por cento) do valor estimado do certame.

1.2 - Pela recusa sem justificativa aceitável em retirar a Ordem de Fornecimento dentro do prazo estabelecido neste Edital ou de recebê-la dentro de sua validade: multa de 20% (vinte por cento) do valor em questão.

1.3 - Pelo atraso sem justificativa aceitável na entrega dos produtos:

1.3.1 – Multa de 0,3% (três décimos por cento), calculada sobre o valor total da Ordem de Fornecimento, por dia de atraso, até o 30º(trigésimo) dia;

1.3.2 – A partir do 31º (trigésimo primeiro) dia ter-se-á por concretizada a inexecução total da obrigação

1.4 – Pela inexecução total da obrigação, multa de 20% (vinte por cento) sobre o valor remanescente  $\frac{a}{b}$ o ajuste.

1.5 – A entrega de produto em desconformidade com as especificações deste Edital ou com as normassiv técnicas pertinentes ensejará multa de 10% sobre o valor da respectiva Ordem de Fornecimento.

1.6 – Aplicada qualquer multa, a Administração descontará o seu valor do primeiro pagamento que fizênao fornecedor após a sua imposição, podendo ainda ser cobrada judicialmente ou extrajudicialmente, a critério do Município. Assinado por 1 pessoa: DIRCEU BRÁS PANO

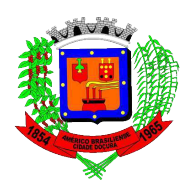

1.6.1 - As multas previstas têm caráter unicamente moratório e, conseqüentemente, o respectivo pagamento não exime a apenada da reparação de eventuais danos, perdas ou prejuízos que seu ato acarretar à Administração ou a terceiros;

1.6.2 - As multas poderão ser cumulativas, reiteradas e aplicadas em dobro, sempre que se repetir o motivo.

1.7 - Da intenção de aplicação de qualquer das penalidades previstas será concedido prazo para defesa prévia de 5 (cinco) dias úteis a contar da notificação, exceto nos casos em que a sanção for estabelecida com base no inciso IV, do artigo 87, da Lei Federal nº 8.666/93, devidamente atualizada, quando o prazo para apresentação de defesa pelo interessado será de 10 (dez) dias a contar da abertura de vista do respectivo processo, nos termos do artigo 87, § 3º, da mesma lei.

1.8 - Da aplicação da sanção caberá recurso no prazo de 5 (cinco) dias úteis a contar da notificação do apenado.

1.9 - As penalidades serão obrigatoriamente registradas, esgotada a fase recursal, no Cadastro de Fornecedores do Município. No caso de impedimento do direito de licitar e contratar, o licitante terá seu cadastro cancelado por igual período.

2 - No caso de ocorrência de uma, algumas ou todas as hipóteses descriminadas no item 1, supra, a Administração poderá contratar com a licitante imediatamente melhor classificada, desde que atendidas as exigências habilitatórias, podendo o(a) pregoeiro(a) negociar o valor ofertado a fim de que seja obtido melhor preço, observando-se o prazo recursal estabelecido nos itens anteriores. Para verificar a validade das assinaturas, acesse https://americobrasiliense.1doc.com.br/verificacao/ e informe o código C864-5F9A-033A-627D

### XIV - DAS DISPOSIÇÕES FINAIS

1 - As normas disciplinadoras desta licitação serão interpretadas em favor da ampliação da disputa, respeitada a igualdade de oportunidade entre as licitantes e desde que não restem comprometidos o interesse público, a finalidade e a segurança da contratação.

2 - Da sessão pública de processamento do pregão será lavrada ata circunstanciada contendo tudo que nelas ocorrer e serão assinadas pelo Pregoeiro(a), pela equipe de apoio e pelos representantes dos licitantes presentes.

2.1 – As recusas ou as impossibilidades de assinaturas deverão ser registradas expressamente na própria $\frac{3}{2}$ acesse ata. PANO

 $3$  – Todos os documentos de habilitação cujos envelopes forem abertos na sessão, bem assim $\frac{a}{3}$ ses propostas, serão rubricados pelo Pregoeiro(a), pelos membros da equipe de apoio e pelos licitantess Assinado por 1 pessoa: DIRCEU宿R佑S PANO

presentes que desejarem.<br>
3 – O resultado do presente certame será divulgado no seguinte endereço eletrônico:<br>
3 – O resultado do presente certame será divulgado no seguinte endereço eletrônico: www.americobrasiliense.sp.gov.br, link Transparência.

5 - Os atos pertinentes a esta licitação, passíveis de publicidade oficial, serão publicados no Diário Oficiala do Município http://www.diarioeletronicooficial.com.br/diario/americobrasiliense-sp.

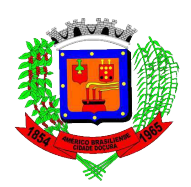

6 - Os envelopes não abertos ficarão à disposição para retirada pelos respectivos proponentes no Departamento de Compras e Licitações.

7 - Caso entender necessário, o Município de Américo Brasiliense enviará amostras dos produtos para realização de ensaios, testes e demais comprovações em órgão de sua escolha, a fim de aferir a conformidade do produto com as especificações do Edital e normas técnicas oficiais. Os encargos relativos à aferição dos produtos correrão por conta exclusiva do fornecedor, a quem compete comprovar ao Município, no prazo de 01 (um) dia após a respectiva notificação, o recolhimento do valor necessário à realização da aferição. Caso resulte da aferição ora mencionada qualquer conformidade, o fornecedor deverá substituir todo o produto impugnado no prazo estipulado pelo Município, sem prejuízo da aplicação das sanções previstas neste Edital e da reparação dos eventuais danos, perdas ou prejuízos que seu ato acarretar à Administração ou a terceiros.

8 - O proponente vencedor será responsável pelos danos causados diretamente à Administração ou a terceiros, decorrentes de culpa ou dolo na execução da obrigação, não excluindo ou reduzindo essa responsabilidade a fiscalização ou o acompanhamento pelo órgão interessado.

9 - A Administração reserva-se o direito de transferir o prazo para o recebimento e abertura das propostas descabendo, em tais casos, direito à indenização pelos licitantes.

10 - A participação na presente licitação implica concordância tácita, por parte do licitante, com todos os termos e condições deste Edital, seus Anexos e legislação pertinente.

11 - A autoridade competente para determinar a contratação poderá revogar a licitação em face de razões de interesse público derivadas de fato superveniente devidamente comprovado, pertinente e suficiente para justificar tal conduta, devendo anulá-la por ilegalidade, de ofício ou por provocação de qualquer pessoa, mediante ato escrito e fundamentado, observados os preceitos do artigo 49, da Lei Federal nº 8.666/93 e suas alterações posteriores.

12 – A Prefeitura Municipal de Américo Brasiliense não se responsabilizará por documentação ou proposta não apresentada dentro do prazo estabelecido neste Edital.

13 - O Município é considerado consumidor final, sendo que o licitante deverá obedecer ao fixado no art. 155, VII, b, da Constituição Federal de 1988.

14 - O licitante que deixar de entregar qualquer documento exigido no edital ou apresentar documentação: falsa para o certame, ensejar o retardamento da execução de seu objeto, não mantiver a proposta ou lange, não celebrar o contrato ou a ata de registro de preços, ou instrumento equivalente, falhar ou fraudara a execução do ajuste, comportar-se de modo inidôneo ou cometer fraude fiscal, ficará impedido de licita $\mathcal{L}$ e contratar com a Administração Pública, pelo prazo de até 05 (cinco) anos, garantida a prévia defesa, semp prejuízo das multas previstas neste Edital das demais cominações legais. S - O proponant voncedor scrit responsave) plotos danos causados durchamate à Administração o a<br>Seguentes de cuipa ou dolo na excenção da obrigação, não excluindo ou reduzindo seguentes<br>repornabilidade a fiscalização no a

15 – Este Edital e todos os demais documentos que compõem seus anexos são partes integrantes  $\ddot{\phi}$ ajuste, independente de qualquer transcrição.

16 – Fica fixado o Foro da Comarca a que está jurisdicionado o Município de Américo Brasiliense pagadirimirem-se eventuais litígios decorrentes desta licitação, a qual será regida pelas normas de Direios

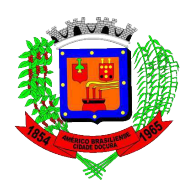

normas estabelecidas no Edital do Pregão Presencial nº 0085/2021 e seus Anexos.

Américo Brasiliense, em 03 de janeiro de 2022.

## DIRCEU BRÁS PANO Prefeito Municipal

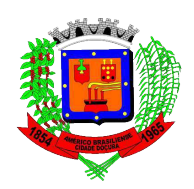

#### ANEXO I – MINUTA PROPOSTA DE PREÇOS EDITAL DE PREGÃO PRESENCIAL Nº 0085/2021 PROCESSO n°0238/2021

AO PREGOEIRO OFICIAL DO MUNICIPIO DE AMÉRICO BRASILIENSE

OBJETO: CONTRATAÇÃO DE EMPRESA ESPECIALIZADA PARA DESENVOLVIMENTO E CESSÃO DE DIREITO DE USO DE SOFTWARE DE GESTÃO PÚBLICA E SUPORTE TÉCNICO, INCLUSIVE INSTALAÇÃO, CONFIGURAÇÃO E MANUTENÇÃO DOS PROGRAMAS /MÓDULOS/APLICATIVOS NO PERÍODO DE 12 MESES , conforme ANEXO II – TERMO DE REFERÊNCIA e demais Anexos que integram o respectivo Edital.

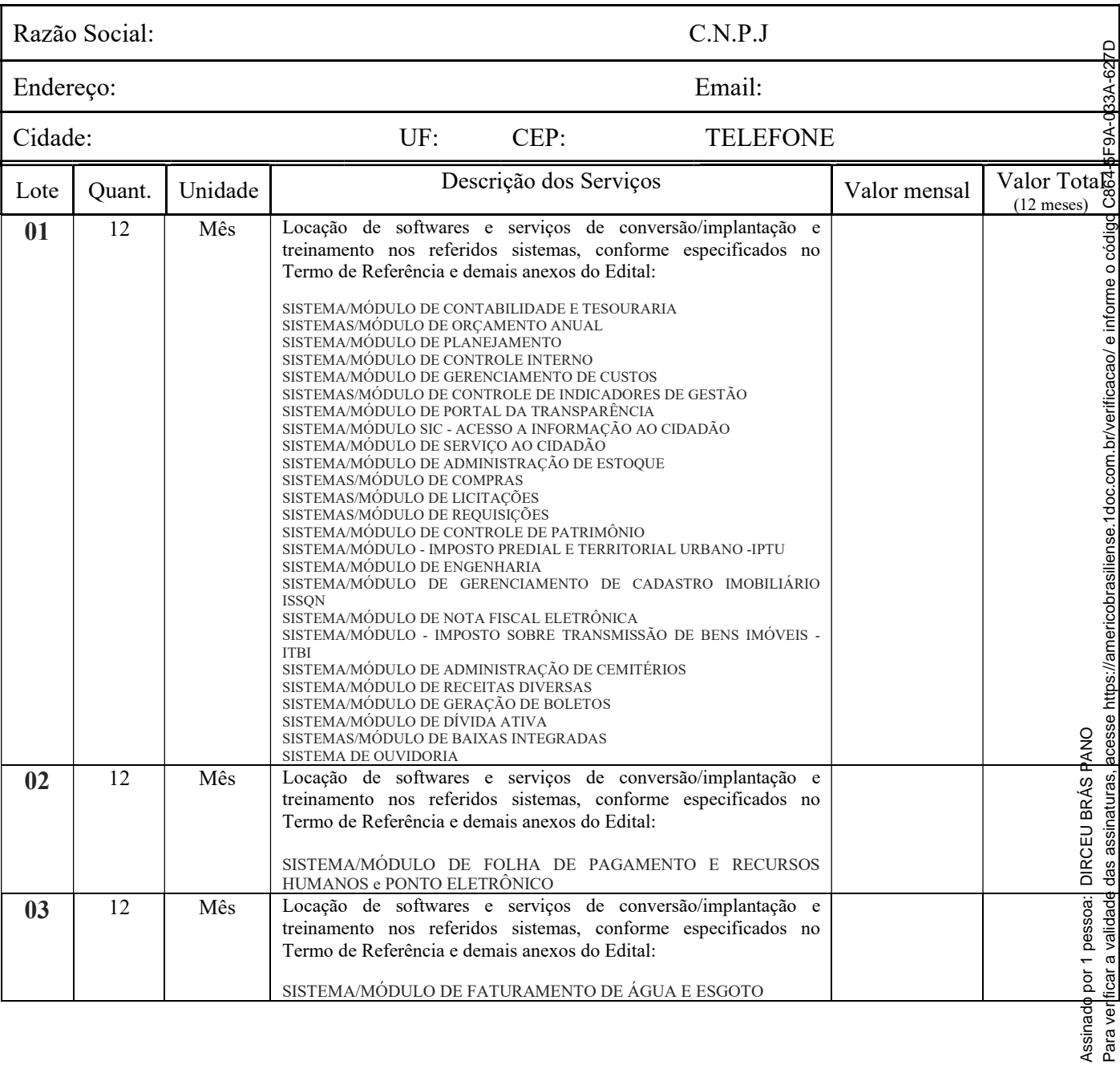

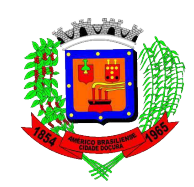

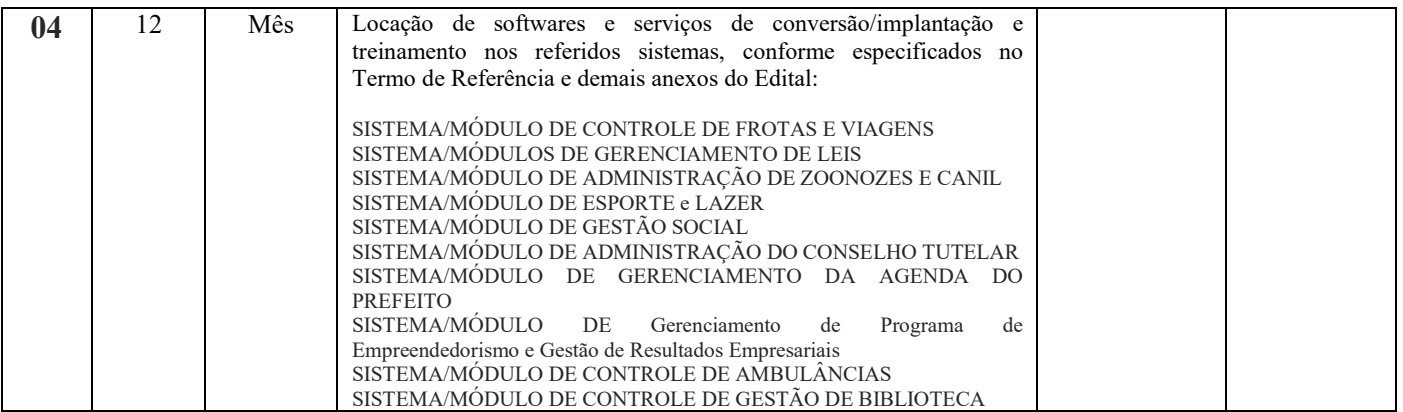

VALOR GLOBAL =  $R\$  (por extenso)

É facultativa a visita técnica no município para verificação das condições locais, bem como obtenção de outros dados que julgarem necessários para a elaboração de suas propostas. A visita técnica poderá ser realizada mediante prévio agendamento, através do telefone (16) 3393 9605 - Departamento de Informática.

Informar dados da conta bancária em nome da empresa

Código do Banco / Agência / Conta / Informar se é conta corrente ou poupança

Informar os seguintes dados do responsável pela assinatura do eventual contrato/ata:

Nome completo: R.G.: C.P.F.: Data de Nascimento: Email Pessoal: Email Institucional: Telefone: Endereço:

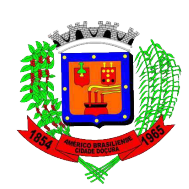

A licitante declara:

a) Que aceita todas as condições estabelecidas neste Edital e seus Anexos;

b) Que o preço ofertado abrange todas as despesas incidentes sobre o objeto da licitação (a exemplo de impostos, taxas, encargos trabalhistas, previdenciários, fiscais, comerciais e gastos com transporte), bem como, o custo com conversão/migração/implantação do sistema e treinamento aos usuários .

c) Que se compromete a efetuar as entregas dos produtos no preço e prazos constantes de sua proposta; d) Que o prazo de validade da proposta é de 60 dias.

e) Conhecer as especificações do objeto do Pregão nº 0085/2021 e os termos constantes no edital e seus anexos, e que teremos totais condições de atender e cumprir todas as exigências contidas nos "requisitos mínimos exigidos" conforme Anexo II do edital.

f) Sob penas da lei, que não possui em seu quadro societário servidor público da ativa, ou empregado de empresa pública ou de sociedade de economia mista, por serviços prestados, inclusive consultoria e assistência técnica, salvo nas hipóteses previstas na LDO.

LOCAL, , de de 2021.

Identificação da proponente Assinatura do representante legal

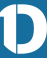

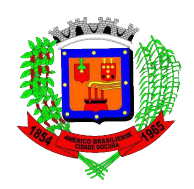

#### ANEXO II – TERMO DE REFERÊNCIA EDITAL DE PREGÃO PRESENCIAL Nº 0085/2021 PROCESSO n°0238/2021

Tendo em vista a necessidade do Departamento de Administração na contratação de empresa especializada para desenvolvimento e cessão de direito de uso de software de gestão pública e suporte técnico, inclusive instalação, configuração e manutenção dos programas /módulos/aplicativos no período de 12 meses , relacionamos as especificações, de acordo com as condições e necessidades de cada setor solicitante, conforme consta abaixo:

Neste projeto estão descritos os requisitos técnicos dos sistemas de Gestão Municipal, bem como serão abordados os aspectos inerentes ao processo de sua implantação na Prefeitura de Américo Brasiliense. Os descritivos de cada sistema/módulo/aplicativo foram revisados e atualizados dentro de suas necessidades, por cada responsável do setor que utiliza os mesmos através do Memorando 10.046/2021, conforme constam numerados nos documentos seguintes.

O objeto deste Termo de Referência é composto, além da solução Integrada de Gestão Pública, pelos seguintes itens:

- Licença de uso/Disponibilização dos Sistemas Integrados de Gestão Pública.
- Instalação e configuração dos Sistemas Integrados de Gestão Pública.
- Conversão e migração de dados pré-existentes.
- Treinamento de servidores, usuários e técnicos indicados pela Administração.

• Suporte técnico, customização e manutenção dos Sistemas Integrados de Gestão Pública e serviços de informática

1. OBJETO.

1.1 Contratação de empresa especializada para desenvolvimento e cessão de direito de uso de software de gestão pública e suporte técnico, inclusive instalação, configuração e manutenção dos sistemas/módulos/aplicativos compreendendo os lotes abaixo:

1.1.1 Com o objetivo de atingir a ampla concorrência, os sistemas a serem locados foram divididos em 4 (quatro) lotes, e ainda será realizada a adequada caracterização do objeto a ser contratado conforme descrito abaixo, bem como serviços de conversão/implantação e treinamento nos referidos sistemas.

#### LOTE 1

- 1 SISTEMA/MÓDULO DE CONTABILIDADE E TESOURARIA
- 2 SISTEMAS/MÓDULO DE ORÇAMENTO ANUAL
- 3 SISTEMA/MÓDULO DE PLANEJAMENTO
- 4 SISTEMA/MÓDULO DE CONTROLE INTERNO
- 5 SISTEMA/MÓDULO DE GERENCIAMENTO DE CUSTOS
- 6 SISTEMAS/MÓDULO DE CONTROLE DE INDICADORES DE GESTÃO
- 7 SISTEMA/MÓDULO DE PORTAL DA TRANSPARÊNCIA
- 8 SISTEMA/MÓDULO SIC ACESSO A INFORMAÇÃO AO CIDADÃO
- 9 SISTEMA/MÓDULO DE SERVIÇO AO CIDADÃO
- 10 SISTEMA/MÓDULO DE ADMINISTRAÇÃO DE ESTOQUE
- 11 SISTEMAS/MÓDULO DE COMPRAS

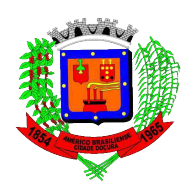

- 12 SISTEMAS/MÓDULO DE LICITAÇÕES
- 13 SISTEMAS/MÓDULO DE REQUISIÇÕES
- 14 SISTEMA/MÓDULO DE CONTROLE DE PATRIMÔNIO
- 15 SISTEMA/MÓDULO IMPOSTO PREDIAL E TERRITORIAL URBANO -IPTU
- 16 SISTEMA/MÓDULO DE ENGENHARIA
- 17 SISTEMA/MÓDULO DE GERENCIAMENTO DE CADASTRO IMOBILIÁRIO ISSQN
- 18 SISTEMA/MÓDULO DE NOTA FISCAL ELETRÔNICA
- 19 SISTEMA/MÓDULO IMPOSTO SOBRE TRANSMISSÃO DE BENS IMÓVEIS ITBI
- 20 SISTEMA/MÓDULO DE ADMINISTRAÇÃO DE CEMITÉRIOS
- 21 SISTEMA/MÓDULO DE RECEITAS DIVERSAS
- 22 SISTEMA/MÓDULO DE GERAÇÃO DE BOLETOS
- 23 SISTEMA/MÓDULO DE DÍVIDA ATIVA
- 24 SISTEMAS/MÓDULO DE BAIXAS INTEGRADAS
- 25 SISTEMA DE OUVIDORIA

## LOTE 2

26 SISTEMA/MÓDULO DE FOLHA DE PAGAMENTO E RECURSOS HUMANOS e PONTO ELETRÔNICO

## LOTE 3

27 SISTEMA/MÓDULO DE FATURAMENTO DE ÁGUA E ESGOTO

## LOTE 4

- 28 SISTEMA/MÓDULO DE CONTROLE DE FROTAS E VIAGENS
- 29 SISTEMA/MÓDULOS DE GERENCIAMENTO DE LEIS
- 30 SISTEMA/MÓDULO DE ADMINISTRAÇÃO DE ZOONOZES E CANIL
- 31 SISTEMA/MÓDULO DE ESPORTE e LAZER
- 32 SISTEMA/MÓDULO DE GESTÃO SOCIAL
- 33 SISTEMA/MÓDULO DE ADMINISTRAÇÃO DO CONSELHO TUTELAR
- 34 SISTEMA/MÓDULO DE GERENCIAMENTO DA AGENDA DO PREFEITO
- 35 SISTEMA/MÓDULO DE Gerenciamento de Programa de Empreendedorismo e Gestão de Resultados Empresariais
- 36 SISTEMA/MÓDULO DE CONTROLE DE AMBULÂNCIAS
- 37 SISTEMA/MÓDULO DE CONTROLE DE GESTÃO DE BIBLIOTECA
- 1.2. Também faz parte do objeto a realização dos seguintes serviços:

Conversão dos dados existentes para funcionamento nos novos sistemas a serem implantados, implantação, configuração, parametrização dos sistemas, conforme procedimentos da Prefeitura, ges treinamento aos usuários. Suporte técnico, após implantação dos sistemas.

1.3 Requisitos Mínimos Obrigatórios.

1.3.1 Visando à ampliação da competitividade, dimensionando arestas e diferenças técnicas entre os mais variados sistemas/módulos/aplicativos existentes no mercado, deverão ser atendidas, de imediato, 95% 1.3.1 Visando à ampliação da competitividade, dimensionando arestas e diferenças técnicas entre os mais e variados sistemas/módulos/aplicativos constantes no descritivo técnico, incluindo as essenciais de cada Sistema/Mód 25 SISTEMA DE OUVIDORIA<br>
16TE 2<br>
TENENAMÓDULO DE FOLHA DE PAGAMENTO E RECURSOS HUMANOS e PONTO<br>
26 ELETRÓNICO<br>
26 ELETRÓNICO<br>
27 SISTEMAMÓDULO DE CONTROLE ANTENDORIS E VIAGENS<br>
27 SISTEMAMÓDULO DE CONTROLE DE PROTOS E VIAG

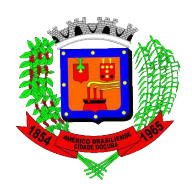

sistema/módulo/aplicativo, não atendidos durante a demonstração, mas que estejam dentro do limite de 5%, deverá ser aperfeiçoado durante a implantação dos sistemas, que contará com 60 (sessenta) dias de prazo.

A fim de estabelecer uma padronização que permita a manutenção e a compatibilidade dos arquivos e aplicativos contemplados no sistema a ser adquirido o mesmo deverá obrigatoriamente obedecer no mínimo os seguintes padrões técnicos e operacionais abaixo descritos:

1.3.2 Deverão ser executados no ambiente tecnológico da informação usado e planejado pela Prefeitura Municipal de Américo Brasiliense, conforme aqui descrito, ao qual estarão perfeitamente compatibilizados, ainda que condicionados à instalação, pelo adjudicatário, de software básico complementar:

1.3.3 Deverá ser escrito para o padrão de arquitetura cliente-servidor em rede, executável em multiplataforma e ser multiusuário, permitindo o acesso às mesmas rotinas, ou rotinas diferentes, por usuários diferentes ao mesmo tempo.

1.3.4 Oferecer total segurança contra a violação dos dados ou acessos indevidos às informações, através de uso de hierarquia de senhas, não permitindo alteração de dados por outro meio que não seja o sistema ou suas ferramentas. Todos os módulos deverão armazenar senhas criptografadas com uma criptografia irreversível, ou seja, comparação matemática. Os sistemas devem possuir mecanismos para evitar ataques de força bruta. Toda informação trafegada em rede deve permitir utilização de chaves SSL/TLS para criptografia ponta a ponta. Para verificar a validade das assinaturas, acesse https://americobrasiliense.1doc.com.br/verificacao/ e informe o código C864-5F9A-033A-627D

1.3.5 Possuir controle de permissões de acesso de cada usuário dentro de cada sistema, sem necessidade de reconfigurá-las a cada exercício e podendo ser configurado para inclusão, alteração, consultas e exclusão por determinado intervalo de datas.

1.3.6 As autorizações ou desautorizações, por usuário ou tarefa, deverão ser dinâmicas e ter efeito a partir do login do usuário.

1.3.7 Possibilitar a segurança total dos dados, mantendo a integridade do Banco de dados e conter mecanismos de proteção que impeçam a perda de transações já efetivadas pelo usuário.

1.3.8 Controlar a execução de tarefas concorrentes, ou seja, acesso simultâneo ao Banco de Dados, com a preocupação de manter a integridade das informações.

1.3.9 Possuir auditoria automática nas tabelas dos sistemas registrando todas as operações de inclusão, exclusão e alteração, data, hora e usuário que efetuou a operação, mantendo a informação anterior para exclusão e alteração, data, hora e usuário que efetuou a operação, mantendo a informação anterior para exclusão consulta dos dados antes da alteração efetuada.

1.3.10 Os relatórios apresentados deverão estar no formato gráfico, para serem impressos em impressorus laser ou jato de tinta, permitindo a visualização dos relatórios em tela; salvá-los em arquivos paras posterior impressão e em arquivo PDF.

1.3.11 Permitir selecionar no momento da impressão do relatório qualquer impressora disponível na rede, possibilitando escolher tamanho de papel, configurar margens, selecionar intervalos de páginas, indicar<mark>é</mark>o f número de cópias a serem impressas e demais opções de configuração disponíveis na impressora. Assinadopod pessoa: BIRCEU BRÁS EANO

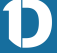

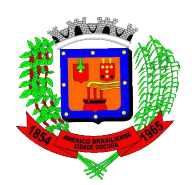

1.3.12 Gerar os arquivos de intercâmbio de dados para alimentar automaticamente os sistemas de Auditoria adotados pelo Tribunal de Contas do Estado de São Paulo, Poupa-Tempo, entre outros, conforme layout e parâmetros estipulados por estes.

1.3.13 Atender integralmente as exigências do Tribunal de Contas do Estado de São Paulo, relativas aos seus Projetos (EM ESPECIAL AO SISTEMA AUDESP).

- Todos os sistemas deverão estar de acordo com as exigências atuais do projeto AUDESP quanto à classificação das despesas (sub elementos) e demais classificação dos bens móveis de estoque e bens móveis permanentes no ato da requisição de materiais e serviços, na emissão da ordem de fornecimento ao comércio, indústria e prestadores de serviços na emissão dos empenhos e balancetes de verificação do estoque e do patrimônio. Deverão atestar que todos estes sistemas estão perfeitamente integrados entre si, transmitindo e recebendo informações sem necessidade de dupla digitação.

1.3.14 Permitir realizar backup do banco de dados, com as seguintes funcionalidades:

 a) O backup deve ser efetuado diretamente no servidor de forma automática através de script/rotina de backup a ser entregue pela empresa contratada.

b) Permitir o backup da base de dados enquanto os usuários estão trabalhando nos sistemas;

c) Permitir a compactação/descompactação do backup para fins de armazenamento.

1.3.15 Possuir gerador de relatórios e de arquivos que atenda as seguintes características:

a) Ser desenvolvido na língua portuguesa;

b) Permitir que todos os relatórios desenvolvidos sejam acessados e executados por dentro dos sistemas;

 c) Permitir geração relatórios pelos administradores do Sistema e permitir salvá-los e disponibilizar aos demais usuários dos sistemas, com possibilidade de restrição de acesso;

1.3.16 Possibilitar a reparação do banco corrompido a partir de um "check point" permitindo reconstrução do banco de dados com os registros atualizados, desde o último backup e o momento da falha.

1.3.17 Deverá permitir rotina automática de atualização diretamente nos sistemas. Para o caso de sistemas desktop, quando o sistema atualizar em um computador com internet, o próprio sistema baixará a versão atual e automaticamente atualiza o servidor de banco de dados que se responsabilizará automaticamente de atualizar todos os demais computadores com ou sem internet na rede. 1.3.14 Permitir relations the band of colonics continues the<br>sixtendinates:<br>
a) O backup deve ser efertuado diretamente no servidor de forma automática através de script/rotina de<br>
b) Permitir o backup da base de dados en

1.3.18 Possibilitar o acesso ao banco de dados de fora do ambiente da Prefeitura remotamente em casos de necessidade, com autorização do setor de TI da PMAB.

1.3.19 Os sistemas/módulos deverão permitir abrir mais de uma opção do menu principal, simultaneamente, sem a necessidade de se fazer novo acesso ao sistema. Por exemplo, manter aberto  $\overline{\mathbf{z}}$ ob mesmo tempo cadastros e relatórios distintos.

mesmo tempo cadastros e relatórios distintos.<br>
1.3.20 Para operacionalização dos sistemas, o usuário só poderá efetuar a entrada de dados via sistema.<br>
1.3.21 Permitir realizar atualização do sistema e da estrutura do banc 1.3.21 Permitir realizar atualização do sistema e da estrutura do banco de dados, ambas responsabilidade da contratada, de forma padronizada, possibilitando:

a) Autoatualização através do servidor pela rede local com definições de acesso;

b) Configurar os usuários que poderão executar a atualização;

c) Garantir que a atualização de banco de dados seja executada sem nenhum usuário conectado

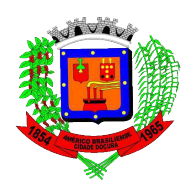

manutenção que cause interrupção seja previamente agendada;

 d) Impossibilitar o acesso ao sistema no caso de erro durante a atualização até que o mesmo seja solucionado;

 e) Manter histórico das atualizações com todas as informações de forma interativa dentro do próprio aplicativo, dando livre condição aos usuários de analisar as implementações realizadas;

f) Possuir relatórios das atualizações efetuadas;

g) Informar a que se refere a atualização (atual e anteriores).

1.3.22 A proposta comercial deverá, obrigatoriamente, mencionar o Sistema Gerenciador de Banco de Dados (SGBD) utilizado, que deverá ser reconhecido no mercado, tais como Oracle, Microsoft SQL Server, PostgreSQL, MySQL, Firebird, entre outros, e preferencialmente livre de licenças de uso. Considerando que a Proponente trabalhe com base de dados proprietário de licença comercial, a mesma deverá incluir os custos adicionais em sua proposta de preços, de forma que não ocorra nenhum custo adicional para a realização dos serviços ora licitados, bem como, despesas com licenças necessárias para implantação do objeto licitado. Caso a licitante opte por um SGBD pago deverá disponibilizar também uma rotina de backup automático a ser feito diariamente para evitar perdas nos dados, sendo que todos os custos com licenças, instalações e treinamentos deverão correr por conta da própria empresa.

1.3.23 Possuir integração entre os sistemas/módulos:

Lote 1 - Independente do tipo de banco de dados, deverá efetuar a integração necessária diretamente entre os bancos,

Lotes 2,3 e 4 - Caso não tenha acesso direto entre os bancos, deverá disponibilizar integração, as quais necessitarem, através de importação/exportação com todos os outros sistemas/módulos/aplicativos, independente do lote que o mesmo esteja atribuído (inclusive lote 1). Em qualquer dos casos os módulos com necessidade de integração devem trocar informações conforme solicitado neste instrumento e devem transmitir e receber informações sem necessidade de dupla digitação. Para verificar a validade das assinaturas, acesse https://americobrasiliense.1doc.com.br/verificacao/ e informe o código C864-5F9A-033A-627D

1.3.24 A comunicação entre o(s) servidor(es) e estações utilizará o protocolo TCP/IP, no caso dos sistemas/módulos desktop;

1.3.25 O processo de Instalação dos Módulos do Sistema deverá ser efetuado de forma padronizada e parametrizada, através de aplicações, evitando que os usuários tenham que efetuar procedimentos manuais para instalação dos mesmos e configuração de ambiente;

1.3.26 Todo o processo de criação e configuração dos parâmetros de acesso ao banco de dados, deverão estar embutidos nas aplicações;

1.3.27 O Sistema deverá ser contemplado com uma seção para controle de parâmetros, a fim de mantera atualizadas as alíquotas e variáveis de cálculo, sem que seja necessária intervenção técnica para tanto;

1.3.28 Cadastro de usuários com níveis de acesso (hierarquia de senhas), podendo ser configurado para inclusão, alteração, consultas e exclusão por determinado intervalo de datas;

1.3.29 Todas as transações efetuadas nos sistemas, sem exceções de tabelas, devem ser mantidas egna tabelas específicas de auditorias;

1.3.30 Possuir controle de atualizações, informando no ato da realização das mesmas quais  $\frac{1}{5}$ s alterações/correções foram feitas e manter tais informações de forma interativa dentro do própréo} aplicativo, dando livre condição aos usuários de analisar as implementações realizadas; Assimado por 1 pessoa: DIRCEU BRÁS PANG

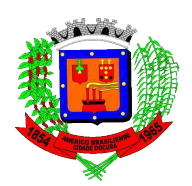

1.3.31 Gerar em padrão PDF e em arquivos de intercâmbio de dados para compor os relatórios de contas públicas;

1.3.32 Possuir gerador de relatório (formato gráfico, texto e arquivos), arquivos, com seleção e classificação dos dados escolhidos pelo usuário, através de linguagem SQL compatível com o sistema aplicativo;

1.3.33 Possuir Aplicativo de auditoria com seleção e classificação dos dados escolhidos pelo administrador, armazenados em tabelas de auditoria tendo interface gráfica nativa do sistema operacional;

1.3.34 Permitir as consultas das informações nos próprios campos de cadastros para buscar interatividade para o usuário em tela única (cadastros e consultas) e proporcionar a própria facilidade do uso do aplicativo, permitindo a múltipla seleção dos dados.

1.3.35 todos os sistemas/módulos deverão armazenar todos os dados/informações em gerenciador de banco de dados conforme estrutura de Servidores de dados da Prefeitura Municipal, no caso de sistema/módulos desktop;

1.3.36 Deverão ser desenvolvidos com Interface Gráfica Nativa, com menus PULLDOWN e suportar utilização de Mouse.

1.3.37 Especificação dos Sistemas(programas/módulos/aplicativos): Os proponentes não precisam possuir sistemas/programas/módulos/aplicativos com os nomes indicados, nem distribuídos na forma abaixo $\frac{5}{6}$ especificada, entretanto, os sistemas/programas/módulos/aplicativos apresentados pelos proponentes deverão atender as exigências (item 1.3.1), especificadas nos itens que compõem o descritivo técnico.

1.3.38 Sincronismo de dados - A contratante deverá manter os serviços de Sincronismo entre os Sistemas/Módulos que necessitarem de forma automatizada.

#### 2. MIGRAÇÃO DO SISTEMA DE INFORMAÇÕES

2.1. Os dados que compõem as bases de informações do município deverão ser convertidos para a nova estrutura de dados em sua totalidade, ou seja, todos os exercícios que compõe a base de dados atual. A $\frac{1}{8}$ Prefeitura não fornecerá as estruturas dos dados a serem convertidos. O licitante vencedor deverá realizar engenharia reversa para obter os dados a partir das bases atuais que são utilizadas. Esses dados serão disponibilizados imediatamente após a assinatura de contrato ou a critério da contratante. A execução das conversões ou o aproveitamento de dados cadastrais informatizados, já existentes, será de total responsabilidade da empresa vencedora do certame, sem qualquer custo adicional para oas CONTRATANTE. Para verificar a validade das assinaturas, acesse https://americobrasiliense.1doc.com.br/verificacao/ e informe o código C864-5F9A-033A-627D

2.2 O prazo para conversão dos dados será de no máximo 60 (Sessenta dias) dias para  $\frac{853}{3}$ sistemas/módulos/aplicativos, após a emissão da Ordem de Serviço.

### 3. CAPACITAÇÃO E TREINAMENTO

3.1. A capacitação e o treinamento deverão acontecer simultaneamente à implantação des sistemas/módulos/aplicativos, deverá ser efetuado capacitação e treinamento do pessoal no mínimo de 62 e usuários(servidores), demonstrando a funcionalidades, recursos e limitações.<br>4. ASSISTÊNCIA TÉCNICA usuários(servidores), demonstrando a funcionalidades, recursos e limitações. Assinado por Dessoa: DIRCEU BRÁS PANO

## 4. ASSISTÊNCIA TÉCNICA

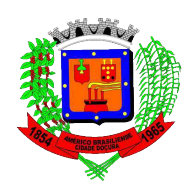

4.1. Assistência técnica em tempo integral durante a fase de implantação do objeto, na sede da Prefeitura. 4.2. Atualização de versão de todos os sistemas/módulos/aplicativos, sempre que necessário para atendimento da legislação federal e estadual vigente e das normas e procedimentos do Tribunal de Contas do Estado de São Paulo e outros Órgãos Fiscalizadores.

4.3. Assistência técnica pós-implantação, através de técnicos habilitados com o objetivo de:

- esclarecer dúvidas que possam surgir durante a operação e utilização dos sistemas;
- No caso dos sistemas/módulos desktop: auxílio na recuperação da base de dados por problemas originados em erros de operação, queda de energia ou falha de equipamentos, desde que não exista backup adequado para satisfazer as necessidades de segurança,
- treinamento de pessoal da Prefeitura na operação ou utilização do sistema em função de substituição de pessoal, tendo em vista demissões, mudanças de cargos, etc.,
- elaboração de quaisquer atividades técnicas relacionadas à utilização dos sistemas após a implantação e utilização dos mesmos, como: gerar/validar arquivos para Órgão Governamental, Instituição Bancária, Gráfica, Tribunal de Contas, auxílio na legislação, na contabilidade e na área de informática, entre outros.
- esse atendimento poderá ser realizado por telefone, internet através de serviços de suporte remoto ou no local, no ambiente da Prefeitura, sempre que as alternativas anteriores não resultarem em solução satisfatória.

4.4 Tanto as manutenções críticas, corretivas mediante problemas e falhas reportadas pelos usuários do software, bem como as manutenções evolutivas decorrentes do desenvolvimento de novas funcionalidades e novas versões, deverão ser agregadas ao software licitado sem custo adicional à contratante.

#### Prazo de execução das manutenções:

Caso a manutenção prevista for causar interrupção no sistema, deverá ser previamente agendada com o Gestor do Contrato, ao qual dependendo do tempo, deverá ser efetuada fora do horário comercial.

Manutenção crítica: (considerada falha(correção) que impede os atendimentos, fechamentos, cálculos) deverão ser resolvidas no prazo de 4 horas da abertura.

Manutenção corretiva: (considerada falhas reportadas pelos usuários dos sistemas) deverão ser resolvidas no prazo de 72 horas da abertura.

Manutenção evolutiva: (decorrentes do desenvolvimento de novas funcionalidades) deverão ser resolvidas no prazo de 20 dias úteis da abertura.

#### 5. Exigências Operacionais e Requisitos Técnicos

5.1. A empresa detentora do contrato receberá a Ordem de Início do Serviço e deverá executar os objetos cujos preços estiverem registrados no local e horário constante na Ordem de Serviço, conforme as necessidades da Secretaria/Setor requisitante.

5.2. Após o recebimento da Ordem de Serviço, a Empresa detentora do Contrato deverá executar o objeto? deste contrato conforme as especificações deste anexo.

5.3. O Proponente terá o prazo de 5 (cinco) dias úteis, a partir da declaração que foi vencedora  $\phi$ 5.2. Apos o recebimento da Ordem de Serviço, a Empresa detentora do Contrato deverá executar o objeto.<br>
deste contrato conforme as especificações deste anexo.<br>
5.3. O Proponente terá o prazo de 5 (cinco) dias úteis, a par prefeitura, que atente as exigências descritas no TERMO DE REFERÊNCIA (Item 1.3.1), sob pena de desclassificação, caso não atenda e/ou não faça apresentação. de information, entre outres accelerates and provides a constrained by telefone, internet strayés de serviços de suporte removes out to local, no another da Prefeitura, sempre que as alternatives anteriores não resultarem

5.4 Caso o PROPONENTE não atenda as exigências do TERMO DE REFERÊNCIA, a mesma será desclassificada, e será chamado o PROPONENTE com a oferta subsequente de MENOR PREÇO PORE<br>LOTE, verificará as condições de habilitação e assim sucessivamente, até a apuração de uma oferta

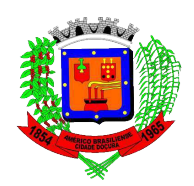

aceitável cujo autor atenda os requisitos de habilitação, caso em que será declarado vencedor. 5.5 Os softwares a serem licenciados devem atender a toda legislação aplicável à área de direito público, inclusive às normas editadas pelo tribunal de contas do estado de São Paulo e seu sistema (AUDESP) e devem permitir a transmissão de arquivos/informações através do coletor do sistema AUDESP.

5.5.1 Sistemas de despesa e receitas que atendam o Projeto AUDESP e todas as suas fases, bem como a Lei Complementar 101/2000 (Lei de Responsabilidade Fiscal) e demais legislações pertinentes a administração pública. Os módulos deverão trabalhar de forma integrada permitindo que as informações comuns sejam imediatamente disponibilizadas aos demais sistemas "sem a necessidade de transferência através de exportação/importação manual", evitando a dupla digitação inclusive para fins de contabilização automática. Deverá estar preparado para atender as exigências da do Decreto nº 10.540 de 5 de novembro de 2020 e sua regulamentação, bem como o Plano de Ação Municipal para atendimento ao SIAFIC. e ainda atender à Secretaria do Tesouro Nacional, às Instruções e Resoluções do TCESP, Lei nº 12.527/2011 Lei do Acesso à Informação e demais legislações vigentes

5.5.2. Os sistemas deverão atender a Lei Geral de Proteção de Dados 13.709/18 e suas atualizações/alterações.<br>  $\frac{8}{3}$  atualizações/alterações.<br>  $\frac{5.6}{3}$  Especificação dos Sistemas: Os proponentes não precisam possui atualizações/alterações.

5.6 Especificação dos Sistemas: Os proponentes não precisam sistemas/programas/módulos/aplicativos com os nomes indicados, nem distribuídos na forma indicada, entretanto, os sistemas/programas/módulos/aplicativos apresentados pelos proponentes deverão atender assa exigências (item 1.3.1) especificadas nos itens que compõem o descritivo técnico.

5.7 Armazenamento e disponibilização em Nuvem para os sistemas solicitados em WEB: a proponente deverá manter os Sistemas/programas/módulos (web) a ser instalados em DataCenter, configurado com IP dedicado, com acesso final  $\leq$  5s, com garantia de disponibilidade de 99%, sob sua total responsabilidade, manter o banco de dados ativo e seguro de danos, furtos e fraudes, realizar backups de segurança periodicamente e ao menos uma vez por mês encaminhar cópia do último backup do banco de dados compactado a Prefeitura para arquivo junto ao Centro de Informática ou disponibilizar link para downloads com autenticação. A Prefeitura não deverá arcar com nenhum custo relativo ao banco de dados e DataCenter que correrão exclusivamente à conta da empresa contratada. Para verificar a validade das assinaturas, acesse https://americobrasiliense.1doc.com.br/verificacao/ e informe o código C864-5F9A-033A-627D

5.8 Os Sistemas voltados para WEB deverão ser desenvolvidos em linguagem própria para WEB (HTML, CSS e Java script), para operação através da internet, sem a necessidade que seja instalado plug-ins ou módulos adicionais nos navegadores, além de serem compatíveis com as versões mais atuais dos principais navegadores Chrome, Firefox e Internet Explorer (Edge) e ainda construídos seguindo um design responsivo.

5.9 Os Sistemas/módulos voltados para DESKTOP deverão ser desenvolvidos em linguagem própria, semá a necessidade de emuladores ou outros artifícios tecnológicos para rodar em sistemas operacionass Windows, Linux ou Mac-os. Assinado por 1 pessoa: DIRCEU BR船<br>P

#### José Roberto Cavassani Chefe do Setor de Informática

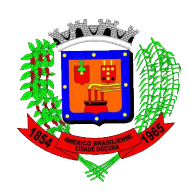

### ANEXO III – MODELO DE DECLARAÇÃO DE PLENO ATENDIMENTO AOS REQUISITOS DE HABILITAÇÃO

### PREGÃO PRESENCIAL Nº 0085/2021 PROCESSO Nº 0238/2021

A empresa..................................., devidamente inscrita no CNPJ sob nº ................................, com sede na .........................................., por seu representante, em conformidade com o disposto no artigo 4º, inciso VII, da Lei nº 10.520/2002, DECLARA que cumpre plenamente os requisitos de habilitação exigidos no Edital que rege o certame acima indicado.

Local e data.

Assinatura do Representante do Licitante  $RGn^o$ ...

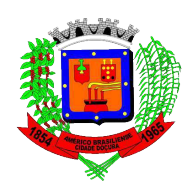

### ANEXO IV – MODELO DE DECLARAÇÃO DE SITUAÇÃO REGULAR PERANTE O MINISTÉRIO DO TRABALHO EDITAL DE PREGÃO PRESENCIAL Nº 0085/2021 PROCESSO Nº 0238/2021

Eu..................................., representante legal da empresa................................., interessada em participar do PREGÃO PRESENCIAL Nº 0085/2021 da Prefeitura Municipal de Américo Brasiliense, declaro sob as penas da lei, que, a empresa .................................... está em situação regular perante o Ministério do Trabalho no que se refere à observância do disposto no inciso XXXIII, do artigo 7º, da Constituição Federal.

Local e data.

Assinatura do Representante do Licitante  $RGn^{\circ}$ ...

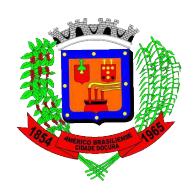

#### ANEXO V - DECLARAÇÃO DE MICROEMPRESA OU EMPRESA DE PEQUENO PORTE EDITAL DE PREGÃO PRESENCIAL Nº 0085/2021 PROCESSO Nº0238/2021

DECLARO, sob as penas da lei, sem prejuízo das sanções e multas previstas neste ato convocatório, que a empresa  $\alpha$  (denominação da pessoa jurídica), CNPJ n° \_\_\_\_\_\_\_\_\_\_\_\_\_\_\_\_\_\_\_\_\_\_\_\_\_\_\_ é microempresa ou empresa de pequeno porte, nos termos do enquadramento previsto na Lei Complementar n°123, de 14 de dezembro de 2006, cujos termos declaro conhecer na íntegra, estando apta, portanto, a exercer o direito de preferência como critério de desempate no procedimento licitatório do Pregão Presencial n°0085/2021, realizado pelo Município de Américo Brasiliense, Estado de São Paulo.

Local e data.

Assinatura do Representante do Licitante  $RG n^{\circ}$ ...

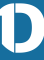

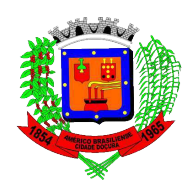

#### ANEXO VI – MINUTA DE CONTRATO INSTRUMENTO CONTRATUAL N°\_\_\_\_\_\_\_\_\_

O MUNICÍPIO DE AMÉRICO BRASILIENSE – PREFEITURA MUNICIPAL DE AMÉRICO BRASILIENSE, pessoa jurídica de direito público interno, com sede nesta cidade de Américo Brasiliense – SP, à Rua Eugênio Voltarel, nº 25, Centro, inscrito no CNPJ sob nº 43.976.166/0001-50, representada neste ato pelo Prefeito Municipal DIRCEU BRÁS PANO, brasileiro, casado, doravante denominado CONTRATANTE; e, de outro lado \_\_\_\_\_\_\_\_\_\_\_\_\_\_\_\_\_\_\_\_\_, estabelecida à  $\mathbf{p} \cdot \mathbf{n}^{\circ}$  are standard inscrito no CNPJ sob N° and set ato representada pelo Sr \_\_\_\_\_\_\_\_\_\_\_\_\_\_\_\_\_\_\_\_\_\_, \_\_\_\_\_\_\_\_\_\_\_\_\_\_\_, portador do RG e CPF - , de ora em diante denominada CONTRATADA, celebram entre si o presente contrato, que será regido pela Lei Federal 8.666/93 e posteriores alterações, pelo Edital de Pregão nº 0085/2021, Anexo II – Termo de Referência e pelas cláusulas e condições abaixo descritas.

CLÁUSULA PRIMEIRA – DO OBJETO

01.01. O objeto do presente contrato é DESENVOLVIMENTO E CESSÃO DE DIREITO DE USO. DE SOFTWARE DE GESTÃO PÚBLICA E SUPORTE TÉCNICO, INCLUSIVE INSTALAÇÃO,\$ CONFIGURAÇÃO E MANUTENÇÃO DOS PROGRAMAS /MÓDULOS/APLICATIVOS, conforme especificado no Termo de Referência ANEXO II do Edital de Pregão n° 0085/2021 e demais anexos.

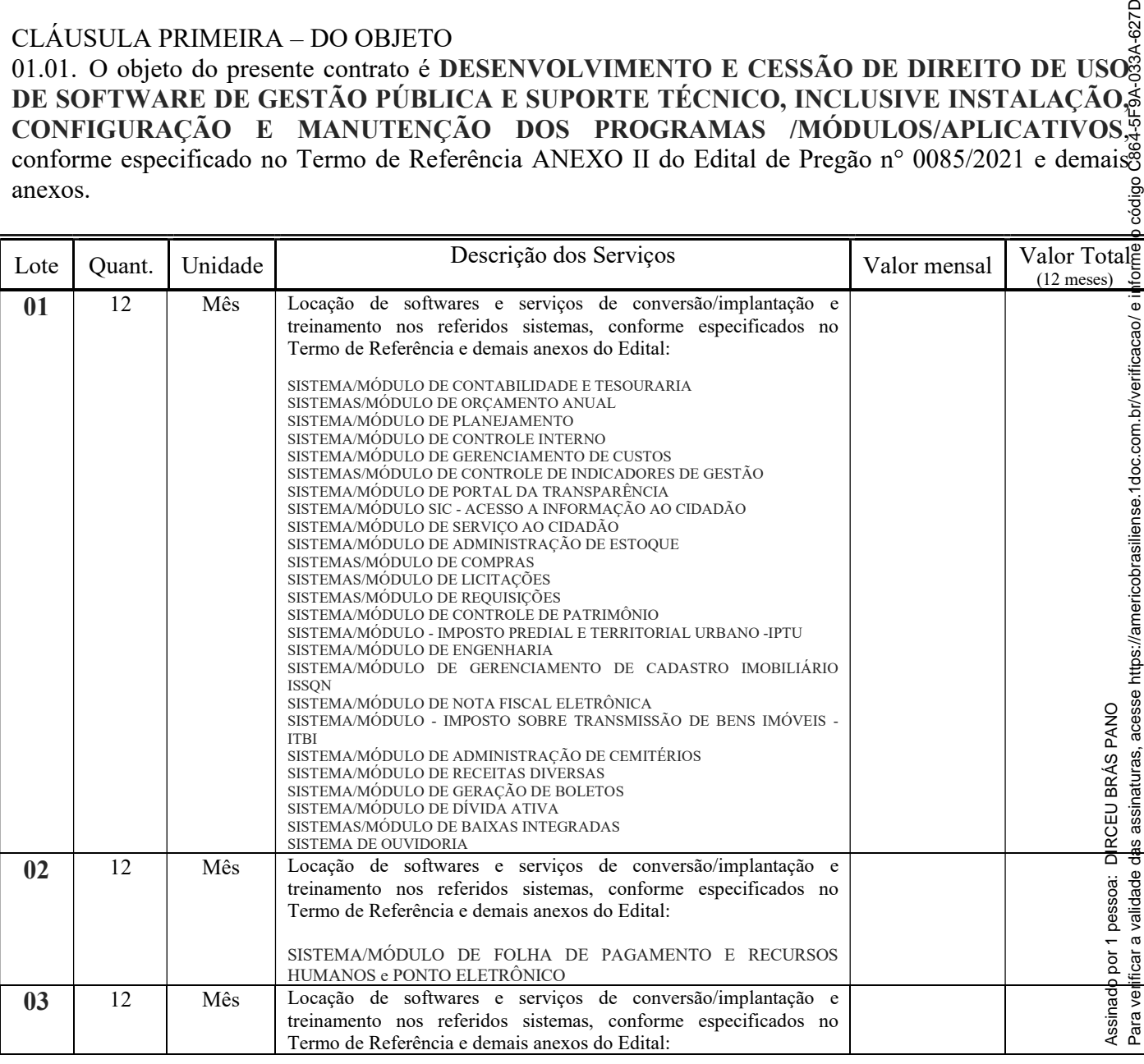

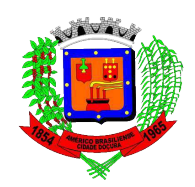

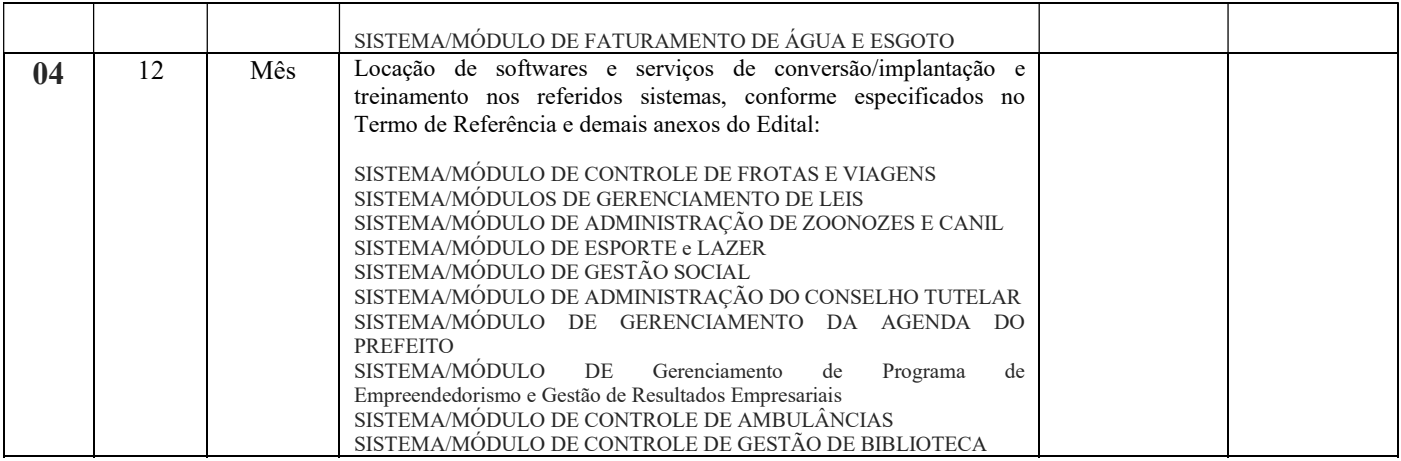

#### VALOR GLOBAL =  $R\$  (por extenso)

#### CLÁUSULA SEGUNDA – DA EXECUÇÃO

02.01. As condições para a execução do objeto do presente encontram-se descritas no Termo de Referência do Edital ANEXO II e demais anexos, no Processo Administrativo nº 0238/2021, em consonância com a proposta da CONTRATADA, os quais ficam fazendo parte integrante do presente instrumento contratual, independentemente de transcrição. Para verificar a validade das assinaturas, acesse https://americobrasiliense.1doc.com.br/verificacao/ e informe o código C864-5F9A-033A-627D

### CLÁUSULA TERCEIRA – DO PREÇO

03.01. O valor do presente importa em R\$ \_\_\_\_\_\_\_\_\_\_\_\_ (\_\_\_\_\_\_\_\_\_\_\_\_\_\_).

#### CLÁUSULA QUARTA – DA VIGÊNCIA

04.01. O presente contrato entra em vigor na data definida na ordem de início dos serviços, expedida pelo Departamento de Compras e Licitações, estendendo-se pelo período de 12 (doze) meses, podendo ser prorrogado nas hipóteses legais.

### CLÁUSULA QUINTA – DOS RECURSOS

05.01. Os recursos financeiros serão atendidos por verbas próprias, constantes do orçamento vigente e assim especificados: Ficha Orçamentária nº 27 – Exercício 2021. Recurso: 011100000 GERAL.

### CLÁUSULA SEXTA – DAS PENALIDADES

06.01. O descumprimento total ou parcial das obrigações assumidas acarretará a aplicação, a juízo da CONTRATANTE, das seguintes sanções, independentemente do cancelamento da nota de empenho e da rescisão contratual:

a) Advertência;

b) Multas, na forma do subitem 06.02;

c) Suspensão temporária do direito de participar em licitação do CONTRATANTE e impedimento de contratar com a Administração Pública;

d) Declaração de inidoneidade para licitar ou contratar com Administração Pública, enquanto perdurarema os motivos determinantes da punição. Assinado por 1 pessoa: **Q**DIRCEU BRÁS PANO

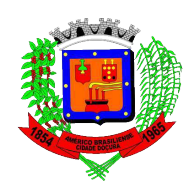

06.02. A Contratada estará sujeita às seguintes multas:

06.02.01. Por dia de atraso no andamento dos serviços, em relação aos previsto no anexo do edital: multa no valor equivalente a 0,3% (zero vírgula três por cento) do valor total do contrato;

06.02.02. Por abandono dos serviços por período superior a três dias úteis: multa no valor equivalente a 3% (três por cento) do valor total do contrato, por ocorrência;

06.02.03. Pelo descumprimento de outras obrigações legais e contratuais, regularmente apuradas: multa de até 20% (vinte por cento) do valor total do contrato.

06.03. As sanções de suspensão e declaração de inidoneidade poderão ser cumuladas com multa.

06.04. As multas poderão ser cumulativas, reiteradas e aplicadas em dobro, sempre que se repetir o<br>motivo.<br>06.05. A multa, aplicada após regular processo administrativo, será descontada da garantia prestada, dos motivo.

06.05. A multa, aplicada após regular processo administrativo, será descontada da garantia prestada, valor devido à Contratada, cobrada judicialmente ou extrajudicialmente, a critério do Contratante.

06.06. Da intenção de aplicação de qualquer das penalidades previstas será concedido prazo para defesa prévia de 5 (cinco) dias úteis a contar da notificação, exceto nos casos em que a sanção for estabelecida com base no inciso IV, do artigo 87, da Lei Federal nº 8.666/93, devidamente atualizada, quando o prazo para apresentação de defesa pelo interessado será de 10 (dez) dias a contar da abertura de vista do respectivo processo, nos termos do artigo 87, § 3º, da mesma lei. motivo.<br>
Moti A multa, aplicada após regular processo administrativo, será descondada da garantia prestada.<br>
Vidor devido à Contratada, cobrada judicialmente ou extrajudisialmente, a critério do Contratante.<br>
Moto. Da inte

06.07. Da aplicação da sanção caberá recurso no prazo de 05 (cinco) dias úteis, a contar da notificação.

06.08. As penalidades serão obrigatoriamente registradas, esgotada a fase recursal, no Cadastro de Fornecedores do Município, e no caso de impedimento do direito de licitar e contratar, a Contratada terá seu cadastro cancelado por igual período.

### CLÁUSULA SÉTIMA – DA LEGISLAÇÃO

07.01. Este contrato é regulamentado pela Lei Federal nº 8.666/93, atualizada por legislações posteriores.

### CLÁUSULA OITAVA – DA SUBCONTRATAÇÃO

08.01. Não será permitida a subcontratação total ou parcial dos serviços decorrentes deste contrato, sem a $\frac{1}{6}$ prévia e expressa anuência do CONTRATANTE.

### CLÁUSULA NONA – DOS PAGAMENTOS

09.01 - Os pagamentos serão efetuados mensalmente, devendo a empresa fornecer uma nota fis $\ddot{\mathcal{A}}$ le correspondente aos valores dos serviços;

09.02 - Os pagamentos decorrentes dos serviços executados serão efetuados em até 30 (trinta) dias $\frac{1}{6}a\frac{1}{6}$ contar da entrega da fatura com os serviços devidamente atestados pelo Departamento de Informática.

09.03 - Nas notas fiscais emitidas deverá constar o número desta licitação, obrigatoriamente.

## CLÁUSULA DÉCIMA – DA RESCISÃO

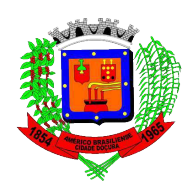

artigos 77, 78, incisos I a XII, e 79 da Lei Federal nº 8.666/93 devidamente atualizada.

10.02 - Nas hipóteses em que a rescisão ocorrer com base nos incisos XII a XVII do artigo 78, da Lei Federal n° 8.666/93, poderá a Contratada ser ressarcida dos prejuízos que houver sofrido, desde que regularmente comprovados, conforme o artigo 79, § 2º da mesma lei.

## CLÁUSULA DÉCIMA PRIMEIRA – DOS DIREITOS E RESPONSABILIDADES DA CONTRATADA

11.01. Constituem direitos e responsabilidades da CONTRATADA:

11.01.01. Responder pelos serviços que executar, na forma da Lei;

11.01.02. Atender às requisições no prazo proposto, de acordo com as normas de serviço e disposições legais aplicáveis;

11.01.03. Prestar, sem ônus para o Contratante, os serviços necessários à correção e revisão de falhas verificadas nos serviços;

11.01.04. Manter-se durante toda a execução do contrato, em compatibilidade com as obrigações por eles assumidas, todas as condições de habilitação e qualificação exigidas na licitação;

11.01.05. Iniciar a execução dos serviços nos prazos contratados, correndo por sua exclusiva conta as despesas decorrentes de viagens de funcionários, re-execução dos trabalhos, sem que isto implique ônus para o Contratante;

11.01.06. Responsabilizar-se pelos serviços prestados na execução dos trabalhos, devendo este ser de primeira qualidade, de modo a se observar as necessidades da administração;

11.01.07. Manter disponível durante o horário de expediente (08 horas) para possíveis dúvidas e auxilio em relação ao sistema, pessoal técnico especializado e ao menos 01 (um) engenheiro de computação, dando assistência diária aos funcionários da prefeitura;

11.01.08. Fornecer a qualquer momento, a pedido do CONTRATANTE, todas as informações relativas à execução dos trabalhos, sem que tal atitude implique em responsabilidade da fiscalização sobre a ação da mesma;

11.01.09. Fornecer, os serviços no prazo expressamente combinado com o setor solicitante sendo que, após definido o período de execução, não caberá prorrogação de prazo e nem justificativa de retardamento na conclusão dos trabalhos.

11.01.10. Responsabilizar-se por quaisquer danos materiais e ambientais que venham a ocorrer em a virtude dos serviços realizados, bem como assumir integral responsabilidade pelos danos que causa $\mathbb{E}^{\lambda}_{\alpha}$ licitante ou a terceiros, por si ou por seus representantes, na execução dos serviços contratados, isentandos<br>o poder público CONTRATANTE de qualquer responsabilização;<br>g = o poder público CONTRATANTE de qualquer responsabilização; LEQUISO, Prestar, sem ônus para o Contratante, os serviços necessários á correção e revisão de faltulo 20.<br>
11.01.04. Nanter-se durante toda a exceução do contrato, em compatibilidade com as obrigações por class<br>
11.01.04

11.01.11. Responsabilizar-se pelas obrigações decorrentes execução dos serviços contratados, do ugoindevido de patentes registradas, de caso fortuito e de qualquer outra causa, de destruição ou danificação

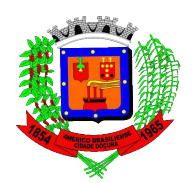

possam vir a serem devidas a terceiros por fatos oriundos dos serviços contratados; pelas obrigações trabalhistas e encargos sociais decorrentes da execução dos serviços;

11.01.12. A empresa vencedora deverá oferecer sem quaisquer ônus adicionais, além de suporte durante o prazo de execução contratual, treinamento de funcionários para utilização dos softwares conforme necessidade da contratante.

CLÁUSULA DÉCIMA SEGUNDA – DIREITOS E RESPONSABILIDADES DO CONTRATANTE 12.01. Constituem direitos do CONTRATANTE:

12.01.01. Fazer alterações no descritivo que impliquem na redução ou aumento do volume dos serviços, baseando-se, para tanto, na relação dos preços unitários básicos e em quantidades levantadas pela fiscalização que poderão resultar até um total de 25% (vinte e cinco por cento) do valor contratual do serviço;

12.02. Constituem responsabilidades do CONTRATANTE:

12.02.01. Efetuar os pagamentos conforme estabelecido na cláusula nona;

12.02.02. Manifestar-se por escrito sobre relatórios e demais elementos fornecidos pela CONTRATADA, bem como solicitar da mesma forma as providências complementares que julgar necessárias à correção e revisão dos serviços;

12.02.03. Indicar um responsável para o acompanhamento dos trabalhos.

#### CLÁUSULA DÉCIMA TERCEIRA - DA FISCALIZAÇÃO DO CONTRATO

13.01. Não obstante o fato de a CONTRATADA ser a única e exclusiva responsável pela execução do objeto do contrato, a Administração, sem restringir a plenitude dessa responsabilidade, exercerá a mais ampla e completa fiscalização do ajuste.

13.02. Independente da fiscalização rotineira, a Prefeitura poderá utilizar controle tecnológico independente para a constatação da qualidade, através de empresa ou instituto especializado, caso em que a CONTRATADA se obriga à aceitação dos laudos técnicos emitidos e a corrigir as eventuais falhas apontadas ou a substituir os materiais considerados insatisfatórios ou inadequados, por sua conta e risco. 12.02. Constituem responsabilidades do CONTRATANTE:<br>
12.02.01. Eleium os pagamentos conforme estabelecido na cláusula nona;<br>
12.02.01. Manifestar-se por eserito sobre relatórios e demais elementos fornecidos pela CONTRATA

13.03. As despesas de laudos de análise dos serviços que se fizerem necessários quando da ocorrência de discordância entre as partes, e quando do não atendimento das especificações, objeto deste contrato, correrão por conta da CONTRATADA.

13.04. Os materiais, acessórios e equipamentos entregues pela CONTRATADA que não atenderem  $s$ se especificações serão rejeitados pelos técnicos da Prefeitura, devendo ser repostos no prazo estipulado pelos fiscal do contrato, livres das causas de sua rejeição.

13.05. A fiscalização para cumprimento do presente contrato, por parte da Prefeitura, poderá ser alteradas e/ou complementada, a qualquer tempo, mediante autorização do PREFEITO MUNICIPAL e posterigre comunicação à CONTRATADA.

13.06. Fica designado pela Prefeitura o(a) servidor(a) .............................., CPF nº ..........................,

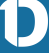
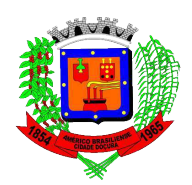

# Prefeitura Municipal de Américo Brasiliense/SP

se fizerem necessárias, que poderá, junto ao representante da CONTRATADA, solicitar a correção de eventuais falhas ou irregularidades que forem verificadas, as quais, se não forem sanadas no prazo estabelecido, serão objeto de comunicação oficial à CONTRATADA, para aplicação das penalidades cabíveis.

13.07. Caberá ao gestor indicado pela Administração, conforme item anterior, o acompanhamento efetivo do cumprimento pela CONTRATADA, dos termos do presente contrato, em observância ao disposto no inc. III, art. 58 e art. 67 da Lei n.º 8666/93.

CLÁUSULA DÉCIMA QUARTA – DO REAJUSTE 14.01. Os preços contratados são fixos e irreajustáveis.

## CLÁUSULA DÉCIMA QUINTA – DO FORO

15.01. Fica eleito o Foro a que estiver jurisdicionado o Município de Américo Brasiliense/SP para dirimir litígios oriundos deste contrato, em detrimento de outro, por mais privilegiado que seja.

E, por assim estarem justas e acordadas as partes, por seus representantes, subscrevem este Instrumento Contratual.

Américo Brasiliense, de de 2021.

CONTRATANTE – CONTRATADO - TESTEMUNHAS

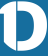

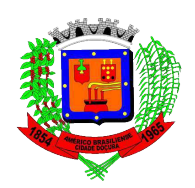

# Prefeitura Municipal de Américo Brasiliense/SP

#### ANEXO VII - TERMO DE CIÊNCIA E DE NOTIFICAÇÃO TCE/SP EDITAL DE PREGÃO PRESENCIAL Nº 0085/2021 PROCESSO Nº0238/2021

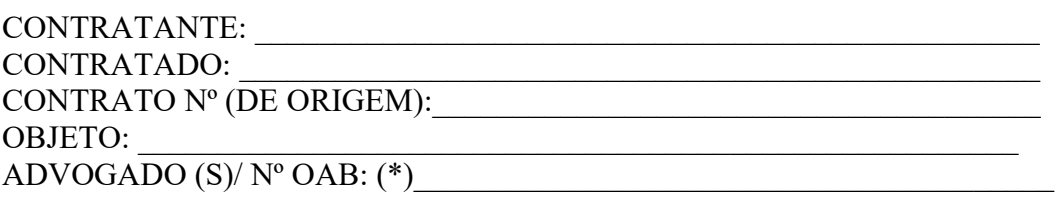

Pelo presente TERMO, nós, abaixo identificados:

### 1. Estamos CIENTES de que:

a) o ajuste acima referido estará sujeito a análise e julgamento pelo Tribunal de Contas do Estado de São Paulo, cujo trâmite processual ocorrerá pelo sistema eletrônico;

b) poderemos ter acesso ao processo, tendo vista e extraindo cópias das manifestações de interesse, Despachos e Decisões, mediante regular cadastramento no Sistema de Processo Eletrônico, conforme dados abaixo indicados, em consonância com o estabelecido na Resolução nº 01/2011 do TCESP;

c) além de disponíveis no processo eletrônico, todos os Despachos e Decisões que vierem a ser tomados, relativamente ao aludido processo, serão publicados no Diário Oficial do Estado, Caderno do Poder Legislativo, parte do Tribunal de Contas do Estado de São Paulo, em conformidade com o artigo 90 da Lei Complementar nº 709, de 14 de janeiro de 1993, iniciando-se, a partir de então, a contagem dos prazos processuais, conforme regras do Código de Processo Civil;

d) Qualquer alteração de endereço – residencial ou eletrônico – ou telefones de contato deverá ser comunicada pelo interessado, peticionando no processo.

### 2. Damo-nos por NOTIFICADOS para:

a) O acompanhamento dos atos do processo até seu julgamento final e consequente publicação;

b) Se for o caso e de nosso interesse, nos prazos e nas formas legais e regimentais, exercer o direito de defesa, interpor recursos e o que mais couber.

LOCAL e DATA: \_\_\_\_\_\_\_\_\_\_\_\_\_\_\_\_\_\_\_\_\_\_\_\_\_\_\_\_\_\_\_\_\_\_\_\_\_\_\_\_\_\_\_\_\_\_\_\_\_

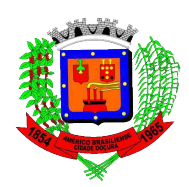

# Prefeitura Municipal de Américo Brasiliense/SP

# RESPONSÁVEIS QUE ASSINARAM O AJUSTE:

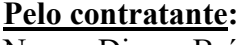

Nome: Dirceu Brás Pano Cargo: Prefeito CPF: 020.379.978-09

Assinatura:

#### Pela contratada:

Nome: Cargo: CPF: \_\_\_\_\_\_\_\_\_\_\_\_\_\_\_\_\_\_\_\_\_\_\_\_\_\_\_\_

Assinatura:

### AUTORIDADE MÁXIMA DO ÓRGÃO / ORDENADOR DE DESPESAS DA CONTRATANTE / RESPONSÁVEIS PELA HOMOLOGAÇÃO:

Nome: Dirceu Brás Pano Cargo: Prefeito CPF: 020.379.978-09

Assinatura:

(\*) Facultativo. Indicar quando já constituído, informando, inclusive, o endereço eletrônico.

Para verificar a validade das assinaturas, acesse https://americobrasiliense.1doc.com.br/verificacao/ e informe o código C864-5F9A-033A-627D Para verificar a validade das assinaturas, acesse https://americobrasiliense.1doc.com.br/verificacao/ e informe o código C864-5F9A-033A-627DAssinado por 1 pessoa: DIRCEU BRÁS PANO Assinado por 1 pessoa: DIRCEU BRÁS PANO

#### **01 - SISTEMA/MÓDULO DE CONTABILIDADE E TESOURARIA**

- 01. O Sistema deverá ser desenvolvido para Desktop (multiplataforma) ou **Web Browser (DESEJÁVEL).**
- 02. O Sistema de Contabilidade Pública deverá registrar todos os fatos contábeis ocorridos e possibilitar o atendimento à legislação vigente, à análise da situação da administração pública, e a obtenção de informações contábeis e gerenciais necessárias à tomada de decisões.
- 03. Efetuar a escrituração contábil nos sistemas Financeiro, Patrimonial e de Compensação em partidas dobradas e no Sistema Orçamentário em partidas simples, de conformidade com os artigos 83 a 106 da Lei 4.320/64, inclusive com registro em livro Diário.
- 04. Possibilitar a integração com o Sistema de Compras, Licitações, Almoxarifado, Patrimônio e Frota e Viagens.
- 05. Gerar relatórios gerenciais de Receita, Despesa, Restos a Pagar, Depósitos de Diversas Origens, Bancos e outros, de acordo com o interesse do Tribunal de Contas, bem como Boletim Financeiro Diário.
- 06. Elaborar os anexos e demonstrativos do balancete mensal e do balanço anual, na forma da Lei 4.320/64, Lei Complementar 101/00-LRF e Resolução do Tribunal de Contas.
- 07. Gerar os razões analíticos de todas as contas integrantes dos Sistemas Financeiro, Patrimonial e de Compensação.
- 08. Permitir informa documentos fiscais na Ordem de Pagamento
- 09. Possibilitar a consulta ao sistema, sem alterar o cadastro original
- 10. Possibilitar o registro de empenhos por Estimativa, Global e Ordinário.
- 11. Possibilitar o registro de Sub-empenhos sobre o empenho Global.
- 12. Possibilitar a anulação dos empenhos por estimativa no final do exercício, visando a não inscrição em Restos a Pagar.
- 13. Possibilitar a anulação total e parcial do empenho e o cancelamento da anulação.
- 14. Possibilitar o controle do pagamento de Empenho, Restos a Pagar e Despesas Extras, em contrapartida com várias Contas Pagadoras.
- 15. Possibilitar inscrever automaticamente no Sistema de Compensação dos empenhos de adiantamentos, quando da sua concessão e o lançamento de baixa respectivo, quando da prestação de contas.
- 16. Possuir rotina de emissão de cheques para pagamento das despesas, com a possibilidade de efetuar a baixa no momento do pagamento ao fornecedor.
- 17. Controlar o prazo de vencimento dos pagamentos de empenhos, emitindo relatórios de parcelas a vencer e vencidas, visando o controle do pagamento dos compromissos em ordem cronológica.
- 18. Possibilitar o registro do pagamento total ou parcial da despesa e a anulação do registro de pagamento, fazendo os lançamentos necessários.
- 19. Possibilitar a inclusão de vários descontos, tanto no fluxo extra orçamentário como no orçamentário, com registros automáticos nos sistemas orcamentário e financeiro.
- 20. Fazer os lançamentos de receita e despesa automaticamente nos Sistemas Financeiro, Orçamentário, Patrimonial e de compensação, conforme o caso.
- 21. Efetuar o lançamento do cancelamento de restos a pagar em contrapartida com a receita orçamentária, em rubrica definida pelo usuário.
- 22. Possibilitar o controle de Restos a Pagar em contas separadas por exercício, para fins de cancelamento, quando for o caso.
- 23. Executar o encerramento do exercício, com todos os lançamentos automáticos e com a apuração do resultado.
- 24. Emitir Notas de Pagamento, de Despesa extra, de Empenhos e de Sub empenhos.
- 25. Emitir ordens de Pagamento de Restos a Pagar, Despesa Extra e de Empenho.
- 26. Possibilitar a consolidação dos balancetes financeiro das autarquias juntamente com o balancete financeiro da prefeitura.
- 27. Possibilitar que cada unidade orçamentária processe o respectivo empenho.
- 28. Possibilitar o controle de despesa por tipo relacionado ao elemento de despesa.
- 29. Cadastrar e controlar as dotações constantes do Orçamento do Município e das decorrentes de créditos adicionais especiais e extraordinários.
- 30. Cadastrar e controlar os Créditos Suplementares e as anulações de dotações.
- 31. Registrar empenho global, por estimativa, ordinário e sub-empenho.
- 32. Registrar anulação parcial ou total de empenho.
- 33. Registrar bloqueio e desbloqueio de dotações.
- 34. Elaborar demonstrativo do excesso de arrecadação.
- 35. Controlar as dotações orçamentárias, impossibilitando a utilização de dotações com saldo insuficiente para comportar a despesa.
- 36. Emitir as planilhas que formam o Quadro de Detalhamento da Despesa.
- 37. Possibilitar consultar ao sistema sem alterar o cadastro original.
- 38. Gerar relatórios gerenciais de execução da despesa, por credores, por classificação, por período de tempo e outros de interesse do Município.
- 39. Gerar relatórios de saldos disponíveis de dotações, de saldos de empenhos globais e outros de interesse do Município.
- 40. Possibilitar iniciar os movimentos contábeis no novo exercício mesmo que o anterior ainda não esteja encerrado, possibilitando a atualização automática dos saldos contábeis no exercício já iniciado.
- 41. Emitir Notas de Empenho, Sub empenhos, Liquidação, Ordens de Pagamento, Restos a pagar, Despesa extra e suas respectivas notas de anulação, possibilitando sua emissão por intervalo e/ou aleatoriamente.
- 42. Permitir a anulação total e parcial do empenho, ordens de pagamento, nota de despesa extra orçamentária e o cancelamento da anulação, possibilitando auditoria destas operações.
- 43. Possibilitar que cada unidade orçamentária processe o respectivo empenho.
- 44. Possibilitar o controle de despesa por tipo relacionado ao elemento de despesa, permitindo a emissão de relatórios das despesas por tipo.
- 45. Permitir o cadastramento de fonte de recurso com identificador de uso, grupo, especificação e detalhamento, conforme Portaria da STN ou Tribunal de Contas do Estado.
- 46. Cadastrar e controlar as dotações constantes no Orçamento do Município e as decorrentes de Créditos Adicionais Especiais e Extraordinários.
- 47. Permitir que nas alterações orçamentárias, possa se adicionar diversas dotações e subtrair de diversas fontes para um mesmo decreto.
- 48. Registrar bloqueio e desbloqueio de valores nas dotações, inclusive com indicação de tipo cotas mensais e limitação de empenhos.
- 49. Controlar as dotações orçamentárias, impossibilitando a utilização de dotações com saldo insuficiente para comportar a despesa.
- 50. Emitir as planilhas que formam o Quadro de Detalhamento da Despesa.
- 51. Gerar relatórios gerenciais de execução da despesa, por credores, por classificação, por período de tempo e outros de interesse do Município.
- 52. Gerar relatórios de saldos disponíveis de dotações, de saldos de empenhos globais e outros de interesse do Município.
- 53. Efetuar o controle automático dos saldos das contas, apontando eventuais estouros de saldos, ou lançamentos indevidos.
- 54. Efetuar o acompanhamento do cronograma de desembolso das despesas para limitação de empenho, conforme o artigo 9º da Lei 101/00 –LRF, de 4 de maio de 2000.
- 55. Possuir relatório para acompanhamento das metas de arrecadação, conforme o artigo 13 da Lei 101/00 –LRF de 4 de maio de 2000.
- 56. Possuir processo de encerramento mensal, que verifique eventuais divergências de saldos, e que após o encerramento não possibilite alterações em lançamentos contábeis já efetuados.
- 57. Possuir cadastros de Convênios e Prestação de Contas de Convênio, Contratos e Caução integrados com as rotinas de empenho, liquidação e pagamentos.
- 58. Emitir relatórios demonstrativos dos gastos com Educação, Saúde e Pessoal, com base nas configurações efetuadas nas despesas e nos empenhos.
- 59. Emitir os relatórios da Contas Públicas para publicação, conforme IN 28/99 do TCU e Portaria 275/00;
- 60. Emitir relatórios: Pagamentos Efetuados, Razão da Receita, Pagamentos em Ordem Cronológica, Livro Diário, Extrato do Credor, Demonstrativo Mensal dos Restos a Pagar, Relação de Restos a Pagar e de Cheques Compensados e Não Compensados.
- 61. Possibilitar que os precatórios sejam relacionados com a despesa destinada ao seu pagamento.
- 62. Permitir gerar arquivos para o sistema do Tribunal de Contas do Estado referente aos atos administrativos, dados contabilizados, dados financeiros e dados do orçamento.
- 63. Gerar relatório para conferência de inconsistências a serem corrigidas no sistema antes de gerar os arquivos para os Tribunais de Contas.
- 64. Gerar arquivos para importação automática e Emitir relatórios com as informações para o SIOPS, no mesmo formato deste.
- 65. Gerar arquivos para importação automática e Emitir relatórios com as informações para o SIOPE, SICONFI e SISTN, no mesmo formato destes.
- 66. Gerar os arquivos conforme o MANAD Manual Normativo de Arquivos Digitais para a Secretaria da Receita da Previdência.
- 67. Permitir o cadastramento de devolução de receita utilizando rubricas redutoras conforme Manual de Procedimentos da Receita Pública da STN.
- 68. Permitir que seja feita a contabilização do regime próprio de previdência em conformidade com a Portaria 916 do ministério de previdência, com emissão dos respectivos demonstrativos.
- 69. Possibilitar a emissão de relatório com as deduções para o Imposto de Renda.
- 70. Possibilitar a emissão de gráficos comparativos entre a receita prevista e arrecadada e a despesa fixada e realizada.
- 71. Permitir a configuração do formulário de cheque, pelo próprio usuário, de forma a compatibilizar o formato da impressão com os modelos das diversas entidades bancárias;
- 72. Permitir a anulação parcial ou total de uma determinada receita;
- 73. Possuir total integração com o sistema contábil efetuando a contabilização automática dos pagamentos e recebimentos efetuados pela tesouraria;
- 74. Permitir consolidação das demonstrações contábeis dos órgãos públicos;
- 75. Registrar todas as movimentações de recebimento e de pagamento, controlar caixa, bancos e todas as operações decorrentes, tais como emissão de cheques e borderôs, livros, demonstrações e boletins, registrando automaticamente os Sistemas Contábeis envolvidos.
- 76. Permitir o lançamento de Investimento, Aplicações, e todos os demais lançamentos de débito/crédito; transferências bancárias; controlar os saldos bancários; controlar todos os lançamentos internos e permitir os lançamentos dos extratos bancários para gerar as conciliações, fornecer relatórios e permitir a consulta em diversas classificações, registrar automaticamente os lançamentos na Contabilidade;
- 77. Controlar os Talonários de Cheques em poder da Tesouraria, controlar para que nenhum pagamento (com Cheque) seja efetuado sem o respectivo registro; registrar e fornecer relatórios sobre os pagamentos efetuados por Banco/Cheque; permitir a consulta e fornecer relatórios em diversas classificações;
- 78. Permitir a emissão de borderôs para agrupamento de Pagamentos a diversos fornecedores contra o mesmo Banco da entidade; efetuar os mesmos tratamentos dos pagamentos individuais; fornecer relatórios e permitir consultas em diversas classificações e registrar automaticamente os lançamentos na Contabilidade;
- 79. Permitir gerar os arquivos relativos as ordens bancárias para pagamentos dos fornecedores com crédito em conta bancária;
- 80. Controlar a movimentação de pagamentos (nas dotações orçamentárias, extra orçamentárias e restos a pagar) registrando todos os pagamentos efetuados contra caixa ou bancos, gerando recibos permitindo estornos, efetuando os lançamentos automaticamente nas respectivas Contas Contábeis (analíticas e sintéticas), permitindo consultas e emitindo relatórios (auxiliares) em diversas classificações;
- 81. Possibilitar a conciliação bancária, permitindo as necessárias comparações com os lançamentos de Pagamentos e de Recebimentos no Período selecionado com os lançamentos dos extratos bancários, além de emitir o demonstrativo de conciliação do saldo bancário;
- 82. Emitir todos os relatórios diários necessários ao controle da Tesouraria, classificados em suas respectivas dotações/contas:
- 83. Permitir a demonstração diária: de receitas arrecadadas (orçamentárias e extra orçamentárias); de despesas realizadas (orçamentárias e extra orçamentárias); de saldos bancários; do boletim diário de bancos; do livro do movimento do caixa, do boletim diário da tesouraria; do demonstrativo financeiro de caixa;
- 84. Possibilitar a configuração e utilização de diversos pontos de caixa, com arrecadação e pagamentos, totalmente integrados, com geração automática

de lançamentos na contabilidade, mantendo os saldos de caixa e bancários devidamente atualizados;

- 85. Possibilitar baixar automaticamente os pagamentos de documentos na emissão de cheques e ordens bancárias. Também é possível efetuar uma configuração para que a baixa possa ser feita posteriormente a emissão do cheque ou ordem bancária, onde o pagamento poderá ser confirmado por um processo manual.
- 86. Permitir a arrecadação ou estorno de recebimentos de tributos municipais em caixa e com baixa automática dos débitos correspondentes no sistema de tributação, agindo de forma integrada, inclusive com leitura de código de barras;
- 87. Configurar os usuários com permissão para acesso ao sistema de tesouraria, e com configuração dos usuários que podem movimentar os caixas diários;
- 88. Possibilitar o registro da abertura e fechamento de caixa, com opção de efetuar o registro dos lançamentos em datas anteriores ao do caixa atual, com o devido registro;
- 89. Emitir relatórios: Razão Analítico, Pagamentos por Ordem Cronológica, Pagamentos Efetuados, Contas a Pagar p/ Credores, Pagamentos e Recebimentos Estornados, Relação de Cheques Emitidos, Emissão de Notas de Pagamentos, Declaração de Regularidade de Saldo de Caixa; Situação do Credor em relação aos débitos existentes no sistema Tributos;
- 90. Possui auditoria no sistema de Contabilidade Pública, onde é emitido um relatório contendo usuário, data e hora da modificação, contendo as informações de: Inclusão, Alteração e Exclusão no respectivo registro.
- 91. Possibilitar o gerenciamento de múltiplas telas no próprio módulo, inclusive de módulos diferentes, sem a necessidade de sair de um módulo para acessar a tela de outro módulo.
- 92. Relatórios de Demonstração de Saldos Bancários;
- 93. Relatórios de Boletim Diário da Tesouraria;
- 94. Relatórios de Demonstrativo Financeiro do Caixa;
- 95. Relatórios de Cópia de Cheque;
- 96. Conter dispositivos de impressão dos arquivos xml (balancetes correntes e contábeis) a serem enviados ao Tribunal de Contas – Audesp para permitir a conferência dos dados.
- 97. Manter no Sistema de Contabilidade local próprio para armazenamentos dos arquivos "xml" enviados e aprovados no Tribunal de Contas pelo Sistema AUDESP possibilitando a emissão de relatórios e balancetes e analises baseados nestes "xml" armazenados.
- 98. Possuir módulos próprios para o controle e integração contábil destinado aos Precatórios, Adiantamentos concedidos, Contratos, Auxílios e Subvenções, Controle de Créditos Adicionais e Especiais, e Reserva de dotação.
- 99. O sistema deverá permitir que a indicação do contrato, adiantamento ou precatório no documento de empenho, seja automaticamente registrada nos módulos de controle (contrato, adiantamento ou precatório), que a indicação da ficha de despesa no controle de créditos Adicionais e Especiais sejam automaticamente adicionadas ou deduzidas nas dotações orçamentárias, assim como a informação da viatura ou máquina no documento de

requisição, sejam automaticamente registradas no sistema de Frota e viagens.

- 100. Possuir todos os Relatórios obrigatórios exigidos pelo Tribunal de Contas para auxiliar as atividades de fiscalização e orientação da Auditoria Interna Municipal.
- 101. Possibilitar a consolidação automática do Balanço Patrimonial, Financeiro, Orçamentário e Demonstrativo das Variações Patrimoniais do Executivo e suas Autarquias através da importação dos arquivos extensão XML enviados para o Sistema AUDESP.
- 102. Emitir relatório de empenhos orçamentários com opção de filtro por período, número de empenhos e/ou ficha orçamentária, bem como permitir ordenar relatório por data, ficha ou valor.
- 103. Emitir o relatório de empenhos orçamentários por fornecedor de modo analítico com a opção de filtros por todos os fornecedores e somente determinado, com intervalo de período e/ou ficha orçamentária e/ou selecionar por valor monetário de fornecimento, listando por Dívida de Fornecedor, Dívida por Recurso/Apenas liquidado, Forma Continua e Dívida por Recurso, contendo a opção de ordenação de código do fornecedor, nome e CNPJ, bem como permitir salvar o relatório em PDF
- 104. Emitir o relatório de empenhos orçamentários por fornecedor de modo sintético com a opção de filtros por período e/ou ficha orçamentária e/ou a partir de um valor monetário determinado, contendo a opção de ordenação por código de fornecedor, nome e CNPJ, bem como permitir salvar o relatório em PDF
- 105. Emitir o relatório de empenhos orçamentários por unidade administrativa com a opção de filtros por todas as unidades e somente a unidade específica, por período e/ou ficha orçamentária, contendo a opção de ordenação por Dívida por Unidade e Contínua, bem como permitir salvar o relatório em PDF
- 106. Emitir o relatório de empenhos orçamentários por recursos com a opção de filtros por todos os recursos, somente o recurso selecionado, com a possibilidade de seleção de mostrar os recursos inativos e escolha de fornecedor, por período e/ou ficha orçamentária e/ou recurso, contendo a opção de ordenação por Dívida por Recurso e Contínua, bem como permitir salvar o relatório em PDF
- 107. Emitir o relatório de empenhos orçamentários por sub-elemento com a opção de filtros por todos os sub-elementos, somente o sub-elemento selecionado, com intervalos de recursos, por período e/ou ficha orçamentária e/ou fornecedor, possibilitando a seleção de impressão de apenas empenhos sem licitação contendo a opção de ordenação por Dívida por Sub-elemento, Dívida por Sub-elemento e Fornecedor e Contínua, bem como permitir salvar o relatório em PDF
- 108. Emitir o relatório de empenhos orçamentários por modalidade de licitação com a opção de filtros por todas as modalidades, somente a modalidade selecionado, por período e/ou ficha orçamentária e/ou despesa, possibilitando a seleção de desconsiderar não aplicáveis/sem licitação, bem como permitir salvar o relatório em PDF
- 109. Emitir o relatório de empenhos orçamentários por licitação com a opção de período, por número de licitação ou por número de processo, filtros de

modalidade e com a possibilidade de impressão de apenas os empenhos pagos, bem como permitir salvar o relatório em PDF.

- 110. Emitir o relatório de empenhos orçamentários não liquidados com a opção de todos os empenhos e somente o recurso selecionado s as modalidades, somente a modalidade selecionado, por período e/ou ficha orçamentária e/ou despesa, possibilitando a seleção de desconsiderar não aplicáveis/sem licitação, bem como permitir salvar o relatório em PDF
- 111. Emitir o Relatório Resumido da Execução Orçamentária, a partir dos XML exportados para AUDESP isolados e consolidados, com a opção de seleção por período bimestral para publicação.
- 112. Emitir o Relatório de Despesas por Função e Subfunção, a partir dos XML exportados para AUDESP isolados e consolidados, com a opção de seleção por período bimestral para publicação.
- 113. Emitir o Relatório de Receita Corrente Liquida, a partir dos XML exportados para AUDESP isolados e consolidados, com a opção de seleção por período bimestral para publicação.
- 114. Emitir o Relatório de Dívida Consolidada Líquida, a partir dos XML exportados para AUDESP isolados e consolidados, com a opção de seleção por período bimestral para publicação.
- 115. Emitir o Relatório Restos a Pagar, a partir dos XML exportados para AUDESP isolados e consolidados, com a opção de seleção por período bimestral para publicação.
- 116. Emitir o Relatório de Resultado Nominal, a partir dos XML exportados para AUDESP isolados e consolidados, com a opção de seleção por período bimestral para publicação.
- 117. Emitir o Relatório de Resultado Primário, a partir dos XML exportados para AUDESP isolados e consolidados, com a opção de seleção por período bimestral para publicação.
- 118. Emitir o Relatório de Apuração das Despesas com Pessoal, a partir dos XML exportados para AUDESP isolados e consolidados, com a opção de seleção por período bimestral para publicação.
- 119. Emitir o Relatório de Receitas e Despesas Previdenciárias, a partir dos XML exportados para AUDESP isolados e consolidados, com a opção de seleção por período bimestral para publicação.
- 120. Emitir o Relatório de Operação de Crédito, a partir dos XML exportados para AUDESP isolados e consolidados, com a opção de seleção por período bimestral para publicação.
- 121. Emitir o Relatório de Gestão Fiscal, a partir dos XML exportados para AUDESP isolados e consolidados, com a opção de seleção por período bimestral para publicação.
- 122. Emitir o Relatório de Alienação de Ativos, a partir dos XML exportados para AUDESP isolados e consolidados, com a opção de seleção por período bimestral para publicação.
- 123. Emitir o Relatório de Apuração das Despesas com Pessoal (legislativo), a partir dos XML exportados para AUDESP isolados e consolidados, com a opção de seleção por período bimestral para publicação.
- 124. Possibilidade de pesquisar um Empenho Extra Orçamentário a partir do Empenho Orçamentário que o originou;
- 125. Geração do arquivo anual do SICONFI, o DCA (Declaração das Contas Anuais) em formato XBLR a partir do XML do Balancete Isolado (Conta

Contábil e Conta Corrente) dos órgãos que compõem a estrutura do Município;

- 126. Possuir cadastro de rescisão de contrato.
- 127. Possuir relatório de contas a pagar por data de vencimento para extraorçamentárias.
- 128. Permitir a configuração de conta contábil de bancos por exercício.
- 129. Permitir a configuração adicional de exportação para DIRF por fornecedor.
- 130. Possuir a razão individual de contas com filtro para: conta contábil/ período/ contrato/ convênio/ fonte de recurso/ empenho/ exercício do empenho/ conta bancária/ despesa/ receita e fornecedor.
- 131. Permitir a atualização de plano de contas contábil (anexo I) automático conforme publicações Tribunal de contas.
- 132. Permitir a atualização de despesa e receita (anexo II) automático conforme publicações Tribunal de Contas.
- 133. Permitir a atualização de eventos contabeis (anexo III) automático conforme publicações Tribunal de Contas.
- 134. Possuir cadastro de tipo de Fiança no cadastro do Contrato conforme Lei nº 8666/93, Art. 56, Parágrafo 1º.
- 135. Permitir a Importação de Plano de Contas anual por planilha xls.
- 136. Permitir a Consulta de Empenho Extra Orçamentário pelo número do Empenho Orçamentário que o originou.
- 137. Permitir a Alteração de mês de trabalho na própria tela inicial do sistema.
- 138. Possuir um Link para página de notícias de todas as atualizações e informações contabéis e integrações da despesa.
- 139. Permitir geração de Arquivos para exportação do AUDESP nomeados automaticamente pelo sistema seguindo padrão de nomenclatura.
- 140. permitir a Conferência automática do sistema de créditos adicionais não permitindo salvar caso o total de créditos seja diferente do total de débitos.
- 141. Permitir a Validação opcional de Fornecedor, Documento e Valor para não permitir duplicidade de Liquidação.
- 142. Permitir Limitar intervalo de datas aceito pelo sistema.
- 143. Possuir Relatório Ficha de Empenho com toda movimentação de um determinado Empenho mesmo que sua movimentação ultrapasse o exercício.
- 144. Permitir buscar na tela de sub-empenho, os empenhos com saldo em aberto filtrando por: Data, Empenho, Fornecedor, Unidade, Ficha e Despesa para utilizá-lo no sub-empenho.
- 145. Permitir buscar Evento Contábil ou Ficha de Variação Patrimonial por Conta Débito ou Conta Crédito.
- 146. Permitir No momento de adicionar uma Anulação de Empenho de Restos a Pagar o sistema deverá solicitar a informação se trata de Anulação ou Cancelamento para correta contabilização.
- 147. Permitir emitir os relatório RREO por semestre devido a necessidade dos municípios com menos de 50.000 mil de habitantes.
- 148. Deverá Padronizar um Fornecedor para cada Ficha Extra-Orçamentária para evitar inversão de Conta Corrente.
- 149. Deverá ter Atualização automática de relatórios obrigatórios conforme orientações do Tribunal de Contas de São Paulo.
- 150. Permitir na criação de uma ficha para variação patrimonial, o sistema deverá checar cada conta contábil que estiver sendo incluída no evento de qual conta corrente pertence para poder solicitar as informações complementares.
- 151. Possibilitar a contabilização de despesas pela conta contábil informada no desdobramento do sub-elemento sendo que, nesta tela, deverá permitir buscar os registros pela Conta Contábil.
- 152. Possuir Automatização do SIOPS no sistema permitindo relacionar as fichas de despesa relacionadas à saúde à blocos financeiros précadastrados para que, no momento do empenho, o sistema considere a despesa na geração do SIOPS. Permitir relacionar mais de um bloco em cada ficha, neste caso, no empenho deverá ser selecionado de qual bloco se trata. Para Receita, inserir combo-box no cadastro da ficha que, quando marcado, irá solicitar quais blocos financeiros do SIOPS será relacionado aquela ficha e, quando houver mais de um bloco, no momento de lançamento da arrecadação o sistema deve oferecer as opções disponíveis para escolha.
- 153. Emitir relatórios de conferência do SIOPS que permita acompanhar todos os itens que compõem os totais dos relatórios.
- 154. Permitir ao anular Liquidação que possua Empenho Extra-Orçamentário originado desta, os Empenhos Extras são anulados também.
- 155. permitir Geração do arquivo XLS para o DCA DECLARAÇÃO DE CONTAS ANUAIS do SICONFI que seja recebido pelo SISTN e validado.
- 156. Permitir geração de Razão Geral de Contas a partir dos dados do arquivo XML do Balancete Isolado armazenado no Tribunal de Contas.
- 157. Possuir Inclusão de Nota Explicativa no para emissão nos relatórios que solicitam este tipo de informação.
- 158. Permitir que no cadastro de uma ficha de Variação Patrimonial o sistema considere 0 em um dos campos para que a conta contábil seja informada apenas no momento do lançamento permitindo agrupar e otimizar o cadastro de variações patrimoniais.
- 159. Permitir copiar todos os Eventos Contábeis e Variações Patrimoniais para outro exercício realizando de-para das Contas Contábeis conforme atualização do Anexo I de um ano para outro.
- 160. Permitir Realizar checagens dos arquivos que serão exportados ao AUDESP com as mesmas validações do Tribunal de Contas para otimizar a análise das informações.
- 161. Informações detalhadas do Plano de Contas (Conta, Descrição, Sistema, Natureza, Indicador de Superávit, Escrituração, Variação na Natureza do Saldo, Tipo de Movimentação, Encerramento, Conta Corrente, Descrição e Competência);
- 162. Pesquisa das alterações anuais das Contas Contábeis publicadas pelo AUDESP.
- 163. Alteração automática no sistema das atualizações divulgadas pelo AUDESP no Anexo I - Estrutura de Códigos AUDESP, Anexo II - Tabela de Escrituração Contábil e Anexo III - Roteiros Contábeis Essenciais.
- 164. Inclusão e edição de Notas Explicativas nos balanços anuais.
- 165. Possibilidade de emitir o Razão Individual de Contas isolando lançamentos nas Contas Contábeis selecionadas através dos filtros:

Contrato, Convênio, Fonte de Recurso e Código de Aplicação, Sub-Elemento e Fornecedor.

- 166. Automatização do SIOPS com os relatórios: Despesa da Administração Direta, Despesa por Subfunção, Receita da Administração Direta e Execução Financeira por Blocos.
- 167. Todas as regras, plano de contas, entre outros deverão estar em conformidade com Tribunal de Contas do Estado de São Paulo e com o Sistema Único e Integrado de Execução Orçamentária, Administração e Controle - SIAFIC

#### **02 - SISTEMAS/MÓDULO DE ORÇAMENTO ANUAL**

- 01. O Sistema deverá ser desenvolvido para Desktop (multiplataforma) ou **Web Browser (DESEJÁVEL).**
- 02. Possuir cadastro de programas e ações integradas ao PPA.
- 03. Permitir a integridade das informações entre LDO e LOA.
- 04. Permitir o cadastro da previsão da receita com informação da unidade orçamentária responsável pela arrecadação.
- 05. Possuir cadastro de projetos e atividades, possibilitando a identificação da ação que pertence a cada projeto/atividade, mesmo que a ação possua codificação diferente.
- 06. Permitir o cadastro das despesas que compõe o orçamento, com identificação do localizador de gastos, contas da despesa fontes de recurso e valores.
- 07. Possuir cadastro de transferências financeiras entre todos órgãos da Administração Direta e/ou Indireta, identificando o tipo da transferência (Concedida/Recebida).
- 08. Possuir relatórios de comparação da receita e despesa com opção de agrupamento por fonte de recurso.
- 09. Possuir planilha de identificação das despesas, possibilitando a seleção por: Despesa, Órgão, Unidade e Programa.
- 10. Possuir relatórios gerenciais da previsão da receita, despesa e transferências financeiras.
- 11. Emitir os seguintes anexos, nos moldes da Lei 4.320/64:
	- Anexo Demonstrativo da Receita e Despesa segundo Categorias Econômicas.
	- Anexo da Receita por Categoria Econômica.
	- Anexo da Natureza da Despesa por Categorias Econômicas.
	- Anexo de Funções e Subfunções de Governo.
	- Anexo de Programas de Trabalho do Governo.
	- Anexo Demonstrativo da Despesa por Funções, Subfunções e Programas conforme Vínculo de recursos.
	- Anexo Demonstrativo da Despesa por Órgãos e Funções
	- Anexo Demonstrativo da Evolução da Receita
	- Anexo Demonstrativo da Evolução da Despesa.

12. Permitir copiar dados de outras Leis Orçamentárias Anuais.

- 13. Permitir copiar as receitas e prioridades definidas na LDO, possibilitando o detalhamento de pelo menos, contas de receita, contas de despesa, fontes de recursos e valores para as metas financeiras.
- 14. Possibilitar a emissão de relatórios complementares, como: Demonstrativo das Receitas e Despesas com Manutenção e Desenvolvimento do Ensino – MDE, Demonstrativo das Receitas de Impostos e das Despesas Próprias com Saúde e Demonstrativo da Despesa com Pessoal.
- 15. Possuir relatório para emissão do Projeto da Lei Orçamentária Anual.

#### **03 - SISTEMA/MÓDULO DE PLANEJAMENTO**

#### **SISTEMA DE PPA e LDO**

- 01. O Sistema deverá ser desenvolvido para Desktop (multiplataforma) ou **Web Browser (DESEJÁVEL).**
- 02. Permitir a definição de macro objetivo a serem utilizados nos programas do Plano Plurianual.
- 03. Possibilitar o cadastro de programas, com as seguintes informações: origem (novo, substituto ou continuação), tipo do Programa, macro objetivo, horizonte temporal e denominação.
- 04. Permitir estabelecer vínculo do programa de governo com: indicadores e índices esperados, órgão e gerente responsável, resultado final esperado.
- 05. Possibilitar o cadastro das ações para o atendimento dos programas, com as seguintes informações: tipo da ação (projeto/atividade/operações especiais), tipo do orçamento (fiscal/seguridade social/investimentos de estatais), unidade de medida, quando necessário, produto, quando necessário, título e finalidade.
- 06. Permitir registrar as audiências públicas realizadas para elaboração do PPA, LDO e LOA, bem como as sugestões da sociedade obtidas nas audiências públicas.
- 07. Possibilitar a avaliação da sugestão e a análise da viabilidade das sugestões obtidas nas audiências públicas.
- 08. Cadastrar Cenários macroeconômicos, com o objetivo de estimar a disponibilidade dos recursos do orçamento e orientações no que diz respeito ao ambiente macroeconômico esperado no período de implementação do Plano Plurianual.
- 09. Cadastrar metodologias de cálculo para serem utilizadas para obter a previsão do total a ser arrecadado, e as medidas a serem tomadas para realizar a arrecadação.
- 10. Cadastrar metodologias de cálculo para serem utilizadas para obter a previsão do total a ser gasto, e as medidas a serem tomadas para realizar o gasto.
- 11. Permitir a aplicação das metodologias cadastradas para as receitas e despesas.
- 12. Cadastrar a programação da receita possibilitando a identificação de cada fonte de destino.
- 13. Permitir efetuar o planejamento das despesas possibilitando: identificar o programa e ação, informar as metas financeiras com a indicação da fonte de recursos, informar as metas físicas a serem alcançadas durante a execução do programa.
- 14. Permitir distribuir as metas financeiras para os exercícios pertencentes ao Plano Plurianual.
- 15. Manter o histórico das alterações efetuadas durante a vigência do plano plurianual.
- 16. Permitir cadastrar avaliação do plano plurianual, possibilitando avaliar a gestão do plano e seu macro objetivo.
- 17. Registrar a avaliação periódica dos programas, identificando a situação atual do programa, tal como: Em andamento, concluído, paralisado.
- 18. Cadastrar as restrições e providências relativas à avaliação dos Planejamentos de Despesas.
- 19. Permitir o acompanhamento da execução das metas físicas dos Planejamentos de Despesas.
- 20. Permitir avaliar os planejamentos de despesas e registrar as restrições que possam interferir na implantação do programa ou ação e também registrar providências a serem tomadas referentes a cada restrição.
- 21. Possuir relatórios de acompanhamento e comparação da execução financeira.
- 22. Possuir relatórios de avaliação do plano plurianual.
- 23. Possuir relatório comparativo das previsões do PPA, LDO e LOA.
- 24. Permitir a emissão do projeto de lei do plano plurianual, anexos e planilhas para envio ao Legislativo.
- 25. Possuir relatórios de acompanhamento e comparação da execução financeira.
- 26. Possuir relatórios de avaliação do plano plurianual.
- 27. Possibilitar a cópia dos dados de outros Planos Plurianuais.
- 28. Possuir relatórios de avaliação do plano plurianual.
- 29. Possuir módulos conjuntos, ou sistema separado para atendimento a Lei de Diretrizes Orcamentárias.
- 30. Permitir cadastrar as prioridades da LDO identificando o localizador de gasto, definindo as metas físicas e as metas financeiras com identificação da fonte de recurso.
- 31. Não permitir a inclusão de prioridades que não estejam previstas no PPA
- 32. Registrar a receita prevista para o exercício da LDO e para os dois exercícios seguintes.
- 33. Permitir cadastrar a previsão das transferências financeiras à fundos.
- 34. Executar a impressão de todos os relatórios obrigatórios da LDO com opção para salvar em PDF, CSV, TXT e XLS.

### **04 - SISTEMA/MÓDULO DE CONTROLE INTERNO**

- 1. Sistema desenvolvido para Internet Web (browser).
- 2. Permitir efetuar o cadastro dos órgãos e unidades a serem controlados;
- 3. Possibilitar o controle de acesso ao sistema com senhas e perfil do usuário;
- 4. Permitir o cadastramento de Leis e Decretos de Aprovação e movimentação do Orçamento;
- 5. Permitir o cadastro de Funções, Subfunções, Programas, Projetos, Atividades, Operações Especiais;
- 6. Possibilitar o cadastro das classificações de Receitas e Despesas;
- 7. Dispor de Editor de Textos interno, para possibilitar o cadastro, classificação e edição de Pareceres conclusivos sobre as atribuições da Controladoria;
- 8. Possibilitar o cadastro dos valores arrecadados (receitas) e gastos (despesas), de créditos adicionais com opções para suplementares, especiais, especiais plurianuais e cadastro de recursos tais como anulação de dotações, superávit financeiro, excesso de arrecadação;
- 9. Permitir a avaliação da Programação Financeira de Desembolso, avaliação das metas fiscais fixadas avaliação das metas de receitas e despesas;
- 10. Permitir a avaliação da Manutenção e desenvolvimento do Ensino e avaliação das ações e serviços públicos de saúde;
- 11. Possibilitar o controle da Receita Corrente Liquida de Exercício anterior, Despesas com pessoal de exercício anterior, avaliação das despesas com pessoal do exercício atual;
- 12. Controle da dívida consolidada liquida, garantias e contra garantias de valores, operações de crédito, disponibilidade de caixa, restos a pagar;
- 13. Permitir o cadastro de posições do patrimônio, do almoxarifado, e da dívida ativa, e confrontação com os valores correspondentes aos registros contábeis enviados ao TCE/Audesp;
- 14. Possibilitar a emissão de relatórios sobre as diversas ações desenvolvidas pelo Controle Interno, tais como: Relação de Órgãos e Unidades, funções e subfunções, Programas, projetos, atividades e operações especiais Receitas e Despesas;
- 15. Possibilitar a emissão de relatórios de pregões e licitações realizadas no exercício atual; permitir relatórios semestrais dos fiscais de contratos e aditivos de contratos.

## **05 - SISTEMA/MÓDULO DE GERENCIAMENTO DE CUSTOS**

- 1. O sistema deverá ser desenvolvido em tecnologia WEB (BROWSER).
- 2. Deverá possuir integração com os sistemas da área de contábil e financeira da prefeitura.
- 3. Deverá possuir um painel informativo customizável, com a possibilidade de poder fechar ou minimizar as informações disponibilizadas.
- 4. Deverá possuir no painel principal um gráfico da evolução dos custos no período corrente, separando os custos diretos e os indiretos.
- 5. Deverá possuir no painel principal um gráfico dos custos por programa de governo, detalhando as porcentagens gastas com cada programa.
- 6. Deverá possuir no painel principal um gráfico por custo de unidade administrativa, onde deverá conter no mínimo os seguintes campos: Código da Unidade, Nome da Unidade Administrativa e Custo Direto.
- 7. Permitir incluir um custo com no mínimo os seguintes campos: Ficha de Despesa, Meta Física Global, Unidade de Medida Global, Objetivo, Unidade Executora, Mês de Referência.
- 8. Permitir alterar custos cadastrados.
- 9. Permitir deletar custos cadastrados.
- 10. Permitir emitir um relatório com todos os custos cadastrados.
- 11. Permitir localizar os custos informando um ano.
- 12. Possuir relatório de custo mensal.
- 13. Possuir relatório de custo por ação, com a opção de selecionar o mês de referência.
- 14. Possuir relatório de custo por programa, com a opção de selecionar o mês de referência.
- 15. Permitir o cadastro de perfil de usuário, possibilitando ao administrador do sistema escolher quais módulos do sistema poderão ser acessados de acordo com cada perfil.
- 16. Permitir o cadastro de novos usuários, com no mínimo os seguintes campos: Nome, Sobrenome, e-mail, senha, perfil de usuário, telefone para contato e inclusão de foto.
- 17. Permitir pesquisar um usuário pelo seu código ou nome.
- 18. Permitir registrar todas as tentativas de entrada (login) e saída (logoff) no sistema, gravando as respectivas datas, horas e o usuários.

#### **06 - SISTEMAS/MÓDULO DE CONTROLE DE INDICADORES DE GESTÃO**

- 1. O sistema deverá ser desenvolvido em tecnologia web (browser)
- 2. Permitir a integração de informações de diversos sistemas utilizados pela Administração Municipal.
- 3. Possibilitar a consulta de informações contidas nos diversos sistemas que atendem à Administração.
- 4. Permitir configurar o acesso individual de usuários em várias entidades.
- 5. Possuir gráficos que demonstram os percentuais investidos em educação, Fundeb, saúde e pessoal.
- 6. Permitir consultas, emissão de relatórios, cálculos e gráficos sobre a folha de pagamentos.
- 7. Possibilitar consultas, emissão de relatórios, cálculos e gráficos sobre os sistemas tributários
- 8. Permitir consultas, emissão de relatórios, cálculos e gráficos sobre os dados da contabilidade.
- 9. Possibilitar consultas, emissão de relatórios, cálculos e gráficos sobre a movimentação do almoxarifado.
- 10. Possibilitar consultas, emissão de relatórios, cálculos e gráficos sobre a movimentação do patrimônio.
- 11. Permitir consultas, emissão de relatórios, cálculos e gráficos sobre a movimentação da Assistência Social.
- 12. Possibilitar consultas, emissão de relatórios, cálculos e gráficos sobre a movimentação da Saúde.
- 13. Possibilitar consultas, emissão de relatórios, cálculos e gráficos sobre a movimentação de Serviços Educacionais.
- 14. Possuir gráfico do comparativo mensal entre a receita orçada com a arrecadação e despesa fixada com a executada.
- 15. Possuir gráfico do valor anual inscrito em dívida ativa corrigida.
- 16. Possuir gráfico do valor acumulado anualmente da dívida ativa corrigida.
- 17. Possuir gráfico do valor lançado de IPTU comparado com sua arrecadação.
- 18. Possuir gráfico do valor lançado de ISS comparado com sua arrecadação.
- 19. Possuir gráfico comparativo da distribuição de servidores públicos da entidade agrupados por faixa salarial com a quantidade de servidores públicos Selecionado por organograma.
- 20. Possuir gráfico dos valores calculados em folha de pagamentos referente aos eventos fixos e variáveis
- 21. Possuir gráfico comparativo mensal entre o saldo bancário com os valores de liquidações, consignações, restos a pagar e dívida fundada pendentes de pagamento.
- 22. Permitir registrar todas as tentativas de entrada (login) e saída (logoff) no sistema, gravando as respectivas datas, horas e o usuários.
- 23. Permitir consultas e relatórios com filtros.

#### **07 - SISTEMA/MÓDULO DE PORTAL DA TRANSPARÊNCIA**

- 1. O sistema deverá ser desenvolvido em tecnologia web (browser)
- 2. O Sistema deverá atender toda Legislação vigente (Leis, Decretos, Normas...), disponibilizar, em tempo real, de forma clara e objetiva toda e quaisquer informação decorrente do uso dos recursos públicos.
- 3. Permitir que O Portal da Transparência seja totalmente integrado com os sistemas de despesa e receita da prefeitura com todos os setores envolvidos.
- 4. O sistema deve apresentar em sua página inicial um link de "saiba mais", que oriente o cidadão a respeito da lei da transparência.
- 5. O sistema deve apresentar em sua página inicial detalhar a evolução da receita e da despesa empenhada através de gráficos.
- 6. O sistema deve apresentar em sua página inicial os totais de Receita recebida e Despesa empenhada com a opção de consulta para obter mais informações.
- 7. O sistema deve apresentar em sua página inicial um gráfico comparativo entre as Receitas e Despesas detalhando o total gasto/recebido nos últimos 4 anos.
- 8. O sistema deve apresentar em sua página inicial um link para o sistema de acesso a informações do órgão/município.
- 9. O sistema deverá apresentar as receitas por arrecadação mensal, com a opção de consulta por ano exercício e mês.
- 10. As informações mínimas que devem ser apresentadas na aba de arrecadação mensal são: Código, Especificação, Arrecadado no mês.
- 11. Ao clicar no código, o sistema deverá detalhar a especificação apresentando as informações da receita.
- 12. O sistema deverá apresentar as receitas por arrecadação diária, com a opção de consulta por data.
- 13. As informações mínimas que devem ser apresentadas na aba de arrecadação mensal são: Código, Especificação, Valor Arrecadado.
- 14. O sistema deverá apresentar as receitas por fonte de recurso, com a opção de gerar arquivo CSV e consulta por ano exercício e mês.
- 15. As informações mínimas que devem ser apresentadas na aba de arrecadação por fonte de recurso são: Código, Fonte de Recurso, Valor Empenhado.

- 16. O sistema deverá apresentar as receitas extra orçamentária, com a opção de consulta por ano exercício e mês.
- 17. As informações mínimas que devem ser apresentadas na aba de receita extra orçamentária são: Data, Ficha, Receita, Conta Bancária e Valor.
- 18. O sistema deverá apresentar os repasses com a opção de gerar arquivo CSV e consulta por ano exercício.
- 19. As informações mínimas que devem ser apresentadas na aba de repasses são: Data do repasse, conta bancária, tipo de repasse e valor do repasse.
- 20. O sistema deverá apresentar a despesa empenhada mensal, com a opção de consulta por ano exercício e mês.
- 21. As informações mínimas que devem ser apresentadas na aba de empenhado mensal são: Código, Especificação e Empenhado no mês.
- 22. Ao clicar no código, o sistema deverá detalhar a despesa com as informações do empenho.
- 23. O sistema deverá apresentar a despesa diária, com a opção de consulta por data.
- 24. As informações mínimas que devem ser apresentadas na aba de despesa diária são: Código, Especificação, Empenhado, Liquidado e Pago.
- 25. O sistema deverá apresentar as despesas empenhadas por fonte de recurso, com a opção de gerar arquivo CSV e consulta por ano exercício e mês.
- 26. As informações mínimas que devem ser apresentadas na aba de despesa por fonte de recurso são: Código, Fonte de Recurso e Valor empenhado.
- 27. O sistema deverá apresentar as despesas extra orçamentárias, com a opção de consulta por ano exercício e mês.
- 28. As informações mínimas que devem ser apresentadas na aba de despesas extra orçamentárias são: Data, Ficha, Despesa e Valor.
- 29. O sistema deverá apresentar os orçamentos, com a opção de consulta por ano do exercício.
- 30. As informações mínimas que devem ser apresentadas na aba de orçamento são: Código, Especificação e Valor Orçado.
- 31. O sistema deverá apresentar as despesas com pessoal, com a opção de consulta por ano exercício e mês.
- 32. As informações mínimas que devem ser apresentadas na aba de despesa com pessoal são: Matrícula, Nome do Funcionário, Departamento/Cargo, Salário Bruto, Descontos e Salário Líquido.
- 33. O sistema deverá dispor de forma automática todas as informações relacionadas as modalidades de compras e contratações (aquisições de materiais/serviços, contratos, atas, etc...)
- 34. O sistema deverá dispor de forma automática todas as informações relacionadas a Folha de Pagamento e Recursos Humanos de forma a atender toda legislação vigente.

### **08 - SISTEMA/MÓDULO SIC – ACESSO A INFORMAÇÃO AO CIDADÃO**

1. O sistema deverá ser desenvolvido em tecnologia web (browser).

- 2. Permitir que qualquer pessoa, física ou jurídica, encaminhe pedidos de acesso à informação para prefeitura via WEB de acordo com a Lei de Acesso a Informação (nº 12.527).
- 3. Permitir a solicitação de informação através de registro de protocolo;
- 4. Permitir ao solicitante o acompanhamento do prazo pelo número de protocolo gerado; receber resposta da solicitação por e-mail; entrar com recursos, apresentar reclamações e consultar as respostas recebidas.
- 5. O sistema deverá possuir um pré-cadastro que permitirá o primeiro acesso ao sistema, contendo os seguintes campos: Nome, E-mail, repita o e-mail, Órgão/Município.
- 6. O sistema deverá enviar ao usuário solicitante um e-mail contendo uma senha temporária que deverá ser alterada após o primeiro acesso.
- 7. O sistema deverá possuir um link "Esqueceu sua senha? " Onde o usuário deverá digitar o seu e-mail e solicitar a alteração de senha. O sistema deverá, então, enviar uma senha provisória ao usuário solicitante.
- 8. O cadastro de pedidos deverá conter os seguintes campos: Solicitante, órgão/município, departamento, forma de recebimento de resposta.
- 9. O sistema deverá permitir no cadastro de pedidos a inserção de arquivos anexos, como também a sua remoção.
- 10. No cadastro de pedidos deverá conter um editor de texto com os seguintes atributos: Fonte, tamanho da fonte, alinhamento, negrito, itálico, sublinhado, cor da fonte e cor de fundo, para realizar a formatação do pedido realizado.
- 11. O sistema deverá permitir o usuário cadastrar um solicitante.
- 12. O cadastro de solicitantes deverá possuir os seguintes campos: Nome, CPF, RG, data de nascimento, sexo, Escolaridade, Profissão, E-mail, repita o e-mail, endereço, número, país, UF, cidade, CEP e telefone.
- 13. Ao registrar um pedido, o sistema deverá enviar um e-mail para o usuário que abriu o pedido e para os departamentos relacionados.
- 14. O sistema deverá permitir ao usuário consultar os pedidos solicitados por data.
- 15. Em todas as respostas obtidas nos filtros das consultas, seja nos cadastros auxiliares e movimentações do sistema, deverá ter em sua grade a opção de ordenar, por ordem ascendente, descendente, alinhar colunas, agrupar as respostas pelos campos disponíveis na grade, configurar ordenação de cada campo disponível nas colunas, opção do usuário exibir ou não quais os campos que iram fazer parte da grade de consulta;
- 16. O sistema deverá permitir ao usuário visualizar todos os seus pedidos.
- 17. O usuário poderá reabrir um pedido resolvido caso esteja insatisfeito com o parecer relatado pelos departamentos relacionados. O sistema deverá ter a opção abrir recurso, nesse caso.
- 18. O sistema deverá permitir ao usuário realizar consultas personalizadas, podendo combinar consultas como: todas as condições, nenhuma das condições, uma ou outra condição.
- 19. Em todas os filtros das consultas, seja nos cadastros auxiliares e movimentações do sistema, deverá ter a opção para o usuário inserir na busca todos os campos disponíveis no cadastro com as seguintes condições: Todas as Condições para o filtro, ao menos uma das condições ou Nenhuma das condições;
- 20. Em todas as respostas obtidas nos filtros das consultas, seja nos cadastros auxiliares e movimentações do sistema, deverá ter em sua grade a opção

de ordenar, por ordem ascendente, descendente, alinhar colunas, agrupar as respostas pelos campos disponíveis na grade, configurar ordenação de cada campo disponível nas colunas, opção do usuário exibir ou não quais os campos que iram fazer parte da grade de consulta;

- 21. O sistema deverá permitir consultar todos os órgãos/prefeituras cadastrados.
- 22. O sistema deverá permitir inserir novos órgãos/prefeituras com, no mínimo, os seguintes campos: Código e Nome.
- 23. O sistema deverá permitir alterar os órgãos/prefeituras cadastrados.
- 24. O sistema deverá permitir remover os órgãos/prefeituras cadastrados.
- 25. O sistema deverá permitir ao usuário realizar consultas personalizadas, podendo combinar consultas como: todas as condições, nenhuma das condições, uma ou outra condição.
- 26. Em todas os filtros das consultas, seja nos cadastros auxiliares e movimentações do sistema, deverá ter a opção para o usuário inserir na busca todos os campos disponíveis no cadastro com as seguintes condições: Todas as Condições para o filtro, ao menos uma das condições ou Nenhuma das condições;
- 27. Em todas as respostas obtidas nos filtros das consultas, seja nos cadastros auxiliares e movimentações do sistema, deverá ter em sua grade a opção de ordenar, por ordem ascendente, descendente, alinhar colunas, agrupar as respostas pelos campos disponíveis na grade, configurar ordenação de cada campo disponível nas colunas, opção do usuário exibir ou não quais os campos que iram fazer parte da grade de consulta;
- 28. O sistema deverá permitir consultar todos os usuários cadastrados no sistema.
- 29. O sistema deverá permitir inserir novos usuários com, no mínimo, os seguintes campos: Nome, Perfil do Usuário, RG, data de nascimento, senha, confirmar senha, órgão município, e-mail, CPF, telefone, celular.
- 30. O campo Perfil do Usuário deverá possuir, no mínimo, três opções de perfis: usuário, administrador e gestor municipal.
- 31. O sistema deverá possibilitar escolher as opções de permissão existentes para cada usuário.
- 32. As permissões existentes para o usuário Administrador, deverão conter, no mínimo, as seguintes opções: Cadastro de usuários e perfis, cadastro de órgão/prefeitura, administração geral dos solicitantes, administração geral dos servidores, administração geral dos departamentos, administração geral dos pedidos.
- 33. As permissões existentes para o usuário Gestor Municipal, deverão conter, no mínimo, as seguintes opções: Cadastro de servidores, cadastro de departamento, administração geral dos solicitantes, administração geral dos pedidos.
- 34. No cadastro do usuário, deverá possuir uma opção para desativar o usuário.
- 35. O sistema deverá permitir alterar os usuários/permissões cadastrados.
- 36. O sistema deverá permitir remover os usuários/permissões cadastrados.
- 37. O sistema deverá possuir um histórico de todas as ações realizadas pelos usuários do sistema.
- 38. O sistema deverá permitir ao usuário realizar consultas personalizadas, podendo combinar consultas como: todas as condições, nenhuma das condições, uma ou outra condição.
- 39. Em todas os filtros das consultas, seja nos cadastros auxiliares e movimentações do sistema, deverá ter a opção para o usuário inserir na busca todos os campos disponíveis no cadastro com as seguintes condições: Todas as Condições para o filtro, ao menos uma das condições ou Nenhuma das condições;
- 40. Em todas as respostas obtidas nos filtros das consultas, seja nos cadastros auxiliares e movimentações do sistema, deverá ter em sua grade a opção de ordenar, por ordem ascendente, descendente, alinhar colunas, agrupar as respostas pelos campos disponíveis na grade, configurar ordenação de cada campo disponível nas colunas, opção do usuário exibir ou não quais os campos que iram fazer parte da grade de consulta;
- 41. O sistema deverá permitir consultar todos os servidores cadastrados.
- 42. O sistema deverá permitir inserir novos servidores com, no mínimo, os seguintes campos: Nome, órgão município, e-mail.
- 43. O sistema deverá permitir alterar os servidores cadastrados.
- 44. O sistema deverá permitir remover os servidores cadastrados.
- 45. O sistema deverá permitir ao usuário realizar consultas personalizadas, podendo combinar consultas como: todas as condições, nenhuma das condições, uma ou outra condição.
- 46. Em todas os filtros das consultas, seja nos cadastros auxiliares e movimentações do sistema, deverá ter a opção para o usuário inserir na busca todos os campos disponíveis no cadastro com as seguintes condições: Todas as Condições para o filtro, ao menos uma das condições ou Nenhuma das condições;
- 47. Em todas as respostas obtidas nos filtros das consultas, seja nos cadastros auxiliares e movimentações do sistema, deverá ter em sua grade a opção de ordenar, por ordem ascendente, descendente, alinhar colunas, agrupar as respostas pelos campos disponíveis na grade, configurar ordenação de cada campo disponível nas colunas, opção do usuário exibir ou não quais os campos que iram fazer parte da grade de consulta;
- 48. O sistema deverá permitir consultar todos os departamentos cadastrados.
- 49. O sistema deverá permitir inserir novos departamentos com, no mínimo, os seguintes campos: Nome, órgão município, responsável.
- 50. O sistema deverá permitir alterar os departamentos cadastrados.
- 51. O sistema deverá permitir remover os departamentos cadastrados.
- 52. O sistema deverá permitir ao usuário realizar consultas personalizadas, podendo combinar consultas como: todas as condições, nenhuma das condições, uma ou outra condição.
- 53. Em todas os filtros das consultas, seja nos cadastros auxiliares e movimentações do sistema, deverá ter a opção para o usuário inserir na busca todos os campos disponíveis no cadastro com as seguintes condições: Todas as Condições para o filtro, ao menos uma das condições ou Nenhuma das condições;
- 54. Em todas as respostas obtidas nos filtros das consultas, seja nos cadastros auxiliares e movimentações do sistema, deverá ter em sua grade a opção de ordenar, por ordem ascendente, descendente, alinhar colunas, agrupar as respostas pelos campos disponíveis na grade, configurar ordenação de

cada campo disponível nas colunas, opção do usuário exibir ou não quais os campos que iram fazer parte da grade de consulta;

- 55. O sistema deverá permitir consultar todos os solicitantes cadastrados.
- 56. O sistema deverá permitir inserir novos solicitantes com, no mínimo, os seguintes campos: Nome, CPF, RG, data de nascimento, sexo, escolaridade, profissão, e-mail, repita o e-mail, endereço, número, país, UF, cidade, CEP, telefone e pertence à: (esse campo deve indicar a qual usuário o solicitante pertence).
- 57. O sistema deverá permitir alterar os solicitantes cadastrados.
- 58. O sistema deverá permitir remover os solicitantes cadastrados.

#### **09 - SISTEMA/MÓDULO DE SERVIÇO AO CIDADÃO**

- 01. O sistema deverá ser desenvolvido em tecnologia web (browser).
- 02. Sistemas integrados dos serviços on-line, Protocolo Municipal, SIC, ISSQN, ITBI, Certidões Negativa/Positivas de IPTU, ISSQN, Dívida Ativa e Links de outros servicos pertinentes:
- 03. Segunda Via de IPTU, ISSQN, Dívida Ativa, Extratos de IPTU, Dívida Ativa, ISSQN, Validação e Autenticidade dos documentos emitidos pelo sistema de serviços on-line, Link de acesso para gerenciamento dos Serviços Internos;
- 04. O Programa deverá ser em ambiente WEB via Internet/Intranet, com o uso de browser em tempo real;
- 05. Consulta em tempo real de todas as informações no banco de dados da prefeitura;
- 06. Possibilitar o acesso ao sistema de forma configurável, permitindo ao cidadão utilizar o CPF com ou sem senha;
- 07. Possibilitar a geração de um código de controle para averiguar a veracidade das informações contidas no documento emitido pelo sistema;
- 08. Permitir a consulta de processos e seus trâmites, via internet;
- 09. Possibilitar a configuração de validações a serem feitas quando o contribuinte emitir relatórios pelo sistema, emitindo Mensagem ao contribuinte sobre as pendências e impedindo a emissão do relatório;
- 10. Permitir a alteração de senhas de acesso pelo próprio cidadão. Possibilitar o envio da senha via e-mail nos casos de esquecimento, após solicitação do cidadão;
- 11. Permitir fazer downloads dos anexos dos trâmites dos processos protocolados;
- 12. Permitir ao contribuinte o acompanhamento de sua situação junto à prefeitura por meio de consultas e emissão de extratos, contendo os débitos e dívidas com valores atualizados em tempo real;
- 13. Permitir a emissão de documentos de maneira fácil e prática, via internet: certidão negativa, positiva ou positiva com efeito de negativa, 2ª via de certidão de isenção-cidadão on-line, certidão de avaliação/valor venal;

#### **10 - SISTEMA/MÓDULO DE ADMINISTRAÇÃO DE ESTOQUE**

1. O sistema deverá ser desenvolvido para Desktop (multiplataforma) ou **Web Browser (DESEJÁVEL).**

- 1. Permitir o Cadastro de Unidades de Estoques (almoxarifados) com os seguintes campos: código; descrição; nome do responsável; telefone e o órgão público a qual pertence. Permitir também a possibilidade de vincular os grupos de materiais aos quais cada estoque pode fornecedor.
- 2. Permitir cadastrar o grupo de materiais com a qual cada estoque trabalha.
- 3. Cadastro do Grupo de Estoque com os seguintes campos: código, descrição e grupo padrão (identificação do grupo de material do plano de contas da STN adotado pelo Tribunal de Contas).
- 4. Permitir vincular o cadastro de sub elementos (contábil) para os grupos de estoque. Ex. 3.3.3.9.0.30.01-Combustíveis e Lubrificantes Automotivos.
- 5. Possibilitar o cadastro de itens de estoque com os seguintes campos: código; nome, descrição completa, unidade, grupo, estoque mínimo, médio e máximo, localização (sala, armário e prateleira), custo atual e último valor pago. Possibilitar ainda a inativação do material.
- 6. Permitir o gerenciamento de materiais, possibilitando a unificação de dois itens (evitando duplicação de cadastro), transportando toda a movimentação realizada independente do sistema (compras, requisição, patrimônio, licitação) de um item para o outro, excluindo automaticamente o item "transportado".
- 7. Permitir localizar todos os itens que não estão sendo utilizados, tendo uma busca por código ou nome, e por fim possibilitar a remoção do item.
- 8. Cadastro de Grupos de Destino e seus respectivos destinos contendo endereço completo e seu responsável.
- 9. Possibilitar o cadastro de ENTRADA de Materiais de forma manual ou importando a ordem de fornecimento emitida pelo sistema de compras informando, data, fornecedor, processo, nota fiscal, data da nota fiscal, espécie (c/opções compra; devolução, doação e troca), recebedor; quantidade do item, valor, lote e data de validade do item. Possibilitar a saída automática informando o destino. Permitir que ao importar a ordem de compra, o programa traga automaticamente o fornecedor e os itens (materiais) da mesma. Permitir também, alterar a quantidade de itens recebidos e que os itens não recebidos possam ser deletados quando necessário. Possibilitar por meio de relatórios o acompanhamento dos itens já fornecidos e itens a receber da respectiva ordem de compra. Possibilitar transferir itens de um estoque para outro.
- 10. Cadastro de SAÍDA de Material com os seguintes itens: data; nº da requisição; destino; recebedor; espécie (com opção: baixa, doação e troca); documento; quantidade; material; unidade; descrição; custo médio (automático); valor unitário e Total e saldo atual. Ter um cadastro de transferência de um estoque para outro.
- 11. Permitir o encerramento mês a mês, com opção de retorno conforme a necessidade. Quando encerrado, qualquer movimentação dentro do respectivo mês, somente poderá ser alterada pelo administrador do sistema.
- 12. Possibilitar a emissão de recibo para os fornecedores com os seguintes dados: data; NF; valor total; tipo (c/opção fiscal; compra e serviço); recebedor; almoxarife; RG e CPF.
- 13. Possibilitar Consulta do Saldo de Materiais buscar por: código ou material -mostrar: código; nome; unidade e saldo.
- 14. Possibilitar Consulta do Fornecedor (pré cadastrado pelo sistema de compras, licitações e/ou contabilidade) - buscar por: código; nome ou fantasia -mostrar: código; nome; fantasia e CNPJ.
- 15. Permitir confrontar as entradas realizadas no almoxarifado com a liquidação (contabilidade) a fim de controlar e corrigir eventuais entradas com data errada. Na consulta deve constar: Ordem de compra, exercício, valor liquidado, valor da entrada no almoxarifado, diferença entre um e outro, estoque em que foi realizada a entrada, fornecedor e a unidade executora. OBS: quando tiver diferença destacar a respectiva linha deve ser destacada.
- 16. Permitir a consulta de liquidação de empenhos Orçamentários e de Restos a Pagar pela nota fiscal de entrada de Materiais - filtrar: por  $n^{\circ}$  OF;  $n^{\circ}$ empenho; data empenho; razão social; valor. Empenho; documento ou histórico. - Selecionar o exercício mostrar: empenho; data; fornecedor; documento; valor liquidado.
- 17. Permitir consulta de Material listando o usuário que efetuou o seu cadastro.
- 18. Todos os relatórios do sistema devem permitir salvar, no mínimo em formatos .pdf, .csv, .txt e .xls.
- 19. Emitir Relatório do Estoques.
- 20. Emitir Relatório do Grupos de Materiais: Geral e por Grupo Padrão (identificação do grupo de material do plano de contas da STN adotado pelo Tribunal de Contas).
- 21. Emitir Relatório dos Materiais com opções: Geral, por Grupo, por Estoque, pela sua localização (sala, armário e prateleira) e ainda etiquetas com código de barras.
- 22. Emitir Relatório dos Destinos dos Materiais: geral e por estoque campos: código e nome.
- 23. Emitir Relatório de Todas as Entradas de Materiais com os campos: data; nº OF; fornecedor; documento; recebedor e valor total.
- 24. Emitir Relatório da Listagem Consolidada de entrada dos materiais permitir colocar o período; tipo de entrada (opções: todas; normal e transferência); opções de impressão por ordem de (data; OF; fornecedor; recebedor); campos: data; nº OF; fornecedor; documento; recebedor e valor total.
- 25. Emitir Relatório de entradas que liste os itens permitir colocar o período; tipo de entrada (opções: todas; normal e transferência); espécie de entrada (compra; doação ou devolução); campos: data; nº OF; fornecedor; documento; recebedor e valor total.
- 26. Emitir relatório de entradas consolidadas por Grupo Padrão (identificação do grupo de material do plano de contas da STN adotado pelo Tribunal de Contas), oferecendo como opções de busca: o período, a espécie (compra, doação, devolução, troca e Geral) e também opção de consolidar os estoques. Este relatório deve ser listado de uma forma na qual mostre todas as entradas realizadas referentes ao Grupo padrão, totalizando no final.
- 27. Emitir Relatório de entradas por Estoque Permitir colocar período; espécie (opções: todas; compra; doação ou devolução); Imprimir (por ordem de: data; OF; fornecedor ou recebedor) -Campos (data; nº OF; fornecedor; documento; recebedor; valor Total).
- 28. Emitir Relatório de Todas as Saídas campos: data; nº RCMS; destino; documento; recebedor e valor total.
- 29. Emitir Relatório de Listagem Consolidada de Saídas permitir colocar o período; tipo de saída (opções: todas; normal e transferência); Opções: saída normal ou automática; opções de impressão por ordem de (data; documento; destino; recebedor); campos: data; nº RCMS; destino; documento; recebedor e valor total.
- 30. Emitir Relatório de saída, que liste os itens- permitir colocar o período; tipo de saída (opções: todas; normal e transferência); espécie de saída (baixa; doação e transferência); Opções (saída normal ou automática) campos: data; nº RCMS; destino; código; material; unidade; quantidade;
- 31. Emitir Relatório de Saídas Por Estoque Permitir colocar período; Opções: Tipo de saída (todas; normal ou transferência); espécie (todas; baixa ou doação); outras (saída normal ou automática); imprimir (por ordem de: data; documento; destino ou recebedor). Campos: modelo I (data, RCMS; destino; documento; recebedor e valor total) modelo II (data; destino; documento; Recebedor; código; nome; quantidade; valor unitário e valor total).
- 32. Emitir Relatório de Entradas por Fornecedor: opção de busca de fornecedor; informar o período; tipo de entrada (todas, normal ou transferência); Campos: cabeçalho (fornecedor e CNPJ); listagem (data; nº OF; recebedor; documento; valor total).
- 33. Emitir Relatório de Entradas por grupo de material; informar o período; tipo de entradas (todas; normal ou transferência); Campo: cabeçalho (grupo; período); listagem (data; código; material; fornecedor; unidade; quantidade; valor Total).
- 34. Emitir Relatório de Entradas por Recebedor: informar o período; tipo de entradas (todas; normal ou transferência); Campos: cabeçalho (recebedor; período); listagem (data; código; material; fornecedor; unidade; quantidade; valor Total).
- 35. Emitir Relatório de Entradas por Material: opção de busca do material; informar o período; tipo de entradas (todas; normal ou transferência); Campo: cabeçalho (material; período); listagem (data; código; material; fornecedor; unidade; quantidade; valor Total).
- 36. Emitir Relatório de Entradas por Ordem de Compra: opção do exercício e nº da OF; Campos: cabeçalho (fornecedor; nº OF e valor Total); listagem (data; documento; código; material; unidade; estoque; quantidade; valor unitário e valor total).
- 37. Emitir Relatório de Saídas por Destino: opção de busca do destino; informar período; tipo de saída (todas; normal ou transferência); Campo: data; código da RCMS; recebedor; documento; valor total).
- 38. Emitir Relatório de Saídas por grupo de material: opção de busca de grupo; informar o período; tipo de saída (todas; normal ou transferência); Campo: cabeçalho (grupo; período); listagem (data; código; material; destino; unidade; quantidade; valor Total).
- 39. Emissão de Relatório de Saída por Recebedor: informar o período; tipo de saída (todas; normal ou transferência); Campos: cabeçalho (recebedor; período); listagem (data; código; material; destino; unidade; quantidade; valor Total).
- 40. Emissão de Relatório de Saída por Material: opção de busca do material; informar o período; tipo de saída (todas; normal ou transferência); Campo:

cabeçalho (material; período); listagem (data; código; material; destino; unidade; quantidade; valor Total).

- 41. Emitir relatório de saídas com opção de busca por destino, na qual liste a quantidade total de cada material que saiu para o destino selecionado mês a mês (janeiro a dezembro) e seu consumo médio mensal.
- 42. Emissão de Relatório que mostre o gasto de cada destino em um período pré-selecionado.
- 43. Emissão de Relatório que mostre o consumo médio de cada material por um período pré-selecionado, com as seguintes opções: 1-total de saídas x quantidade de saídas efetuadas. 2-Total de saída x mês (pré-selecionado).
- 44. Emissão de Relatório de Movimento Consolidado GERAL: informar período, destino e/ou grupo de material e/ou fornecedor: Listar todos materiais movimentados no período, quantidade total de entrada, quantidade total de saídas, saldo e custo médio atual de cada material.
- 45. Emissão de Relatório de Movimento Geral SAÍDA: informar período, grupo e/ou destino: listar os materiais, a quantidade total de saída, o valor total, a quantidade atual em estoque, o custo médio atual e o valor total ainda em estoque de cada material. Listar ainda a quantidade total de saídas por cada unidade de medida.
- 46. Emissão de Relatório de Movimento Geral ENTRADA: informar período, grupo e/ou fornecedor: listar os materiais, a quantidade total de entrada, o valor total, a quantidade atual em estoque, o custo médio atual e o valor total ainda em estoque de cada material.
- 47. Emissão de Relatório de 1-ESTOQUE MÁXIMO: Campos: código; nome; estoque máximo; saldo e excesso. 2- ESTOQUE MÍNIMO: Campos: código; nome; estoque mínimo; saldo e quantidade Reposição.
- 48. Emissão de Relatório itens pendentes para entrega conforme ordem de compra. Permitir escolher exercício e listar a cópia da ordem de entrega, com os itens pendentes de entrega e suas respectivas quantidades.
- 49. Emissão de Relatório itens pendentes para entrega conforme ata de registro. Permitir número do processo e número da ata de registro. Listar os materiais, a quantidade inicial, e o saldo atual a fornecer.
- 50. Emissão de relatório de LOTES por fornecedor. Permitir selecionar o fornecedor. Listar o material, o saldo atual em estoque, quantidade máxima e mínima do estoque, seu custo médio e valor em estoque. Listar também o número da nota fiscal, quantidade fornecida do lote, data de validade e saldo do lote em estoque.
- 51. Emissão de relatório de LOTES por destino. Permitir selecionar o destino. Listar o material, o saldo atual em estoque, quantidade máxima e mínima do estoque, seu custo médio e valor em estoque. Listar também o número do documento de saída, a quantidade distribuída do lote, data de validade e saldo do lote em estoque.
- 52. Emitir relatório de VENCIMENTO DO LOTE em um período préselecionado. Listar o material, o número do lote, vencimento, saldo atual do lote e saldo total do material em estoque.
- 53. Emitir relatório de LOTES por material. Listar código, nome e unidade do material, estoque máximo, estoque mínimo, saldo atual do material, número do lote, vencimento do lote e saldo atual em estoque do lote.
- 54. Emissão da FICHA DO ESTOQUE por material. Opção de selecionar o período, o material, e ainda, um lote específico do material. Listar relatório

na forma de extrato, contendo data da movimentação (ordem crescente, documento (fiscal ou de saída), fornecedor ou destino, tipo de movimentação (normal ou transferência entre estoques), espécie (compra, baixa, doação, devolução, troca), lote do material, validade do lote, quantidade de entrada ou saída e saldo na data. Listar saldo anterior, se for o caso, à data inicial selecionada para impressão do relatório.

- 55. Emitir relatório de POSIÇÃO DO ESTOQUE, tendo as seguintes opções para impressão: Todos os materiais, somente de um grupo de material selecionado, imprimir somente materiais com saldo, imprimir no relatório lote e sua validade, imprimir a posição até uma data pré-determinada e ainda somente do lote especificado. Listar no relatório o material, estoque máximo e mínimo, saldo do material (até a data selecionada), custo médio e valor total.
- 56. Emissão de Inventário da POSIÇÃO CONSOLIDADA dos materiais, listando os materiais, o saldo de cada estoque e ainda o saldo consolidado de todos os estoques.
- 57. Emissão de BALANÇO ANALÍTICO: selecionar exercício e mês; Campos: código grupo; saldo anterior; entradas; saídas; saldo atual estoque (quantidade e valor) grupo a grupo, e ainda o saldo total de cada grupo.
- 58. Emissão de BALANÇO CONSOLIDADO: selecionar exercício e mês; Campos: código grupo; saldo anterior; entradas; saídas; saldo atual estoque (quantidade e valor).
- 59. Emissão de BALANÇO de GRUPO PADRÃO (identificação do grupo de material do plano de contas da STN adotado pelo Tribunal de Contas) com possibilidade de impressão CONSOLIDADA para todos estoques, e/ou somente movimentação por doação e/ou ainda, a conciliação contábil (quando selecionado, listar também no relatório os valores contábeis para cada grupo padrão, de modo que seja possível realizar a conferência em um mesmo relatório). Deve ser listado no relatório todos os grupos e seu valor financeiro anterior, das entradas do mês, das saídas do mês, a variação e por fim o valor ao final do mês selecionado. O relatório deve ainda ter a opção de assinatura do responsável.
- 60. Emissão de Balanço Mensal POR EXERCÍCIO: selecionar o exercício e ter opção de selecionar um estoque ou todos. Listar em uma única página, o valor anterior (exercício anterior), valor das entradas realizadas no exercício, valor das saídas realizadas no exercício, o valor de variação e ainda o valor final ao final do exercício.
- 61. Com base nos destinos ou grupos de destinos, calcular na forma de relatório, o custo médio das refeições diárias de cada destino (ou Grupo de Destino), entre custo total e número de alunos atendidos.
- 62. Emissão de ETIQUETAS DE MATERIAL S/ CÓDIGO DE BARRAS opção: todos ou por grupo; um material especifico ou não; Impressão: optar por somente os materiais com saldo. Listar o relatório em forma de etiquetas grandes com o código, nome e unidade de medidas dos materiais.
- 63. Emissão de relatório de CONFERÊNCIA DE ESTOQUE para detecção de materiais com saldo negativo.
- 64. Emissão de relatório de CONFERÊNCIA DE ENTRADAS onde seja possível comparar pela ordem de compra, o que entrou no almoxarifado, com o que foi liquidado na contabilidade.
- 65. Poder consultar a ordem de compra a qualquer momento, através de relatório.
- 66. Através de parametrização, permitir ou não:
	- Cadastro de Grupos.
	- Liberar a entrada da mesma ordem de compra mais de uma vez (entrega parcial).
	- Lembrar automaticamente a saída automática a cada entrada.
	- Poder usar desconto na entrada de materiais.
	- Liberar a entrada de materiais somente para importação da ordem de compra.
	- Bloquear cadastro de material no sistema de almoxarifado, liberando apenas consulta.
	- Bloquear exclusão de entradas de algum material que tenha saído na mesma data.
	- Poder visualizar o saldo atual do material na tela de entrada de materiais.
	- Mostrar o lote na consulta de materiais ao efetuar uma saída.
	- Bloquear entrada de ordens de compra com os elementos contábeis diferentes de material de consumo ("30"), distribuição gratuita ("32") e material permanente ("52").
	- Ao efetuar uma saída com lote, listar na consulta somente materiais com saldo.
	- Permitir a inserção automaticamente de materiais permanentes no patrimônio quando movimentado pelo almoxarifado.
	- Bloquear a exclusão de entradas na qual seu empenho já esteja liquidado.
	- Liberar a entrada da mesma nota fiscal em diferentes almoxarifados.
- 67. Poder alterar o mês de trabalho a qualquer momento, sem necessidade de efetuar o logoff do sistema.
- 68. Permitir o cadastro de USUÁRIOS, informando, CPF, RG, e senha, além do seus PRIVILÉGIOS, no sistema, onde o usuário administrador pode dar ou retirar permissões de cada módulo do sistema.
- 69. Módulo onde seja possível consultar qualquer inserção, alteração ou exclusão realizada no sistema, listando a data, hora, usuário, e histórico da operação.
- 70. Atualização automática do sistema via internet .
- 71. Consulta à cada atualização do sistema, listando a versão, e o que foi alterado/inserido/removido na respectiva versão.
- 72. O Sistema deve ter total integração com o sistema de compras, contabilidade, licitações, requisições, patrimônio e frota.
- 73. Disponibilizar relatório estatístico demonstrando as saídas por item de material x destino.
- 74. Permitir a criação de solicitação de materiais por OF, sendo possível salvar e imprimir o pedido.
- 75. Ao gerar a solicitação de materiais, o sistema deverá subtrair os itens da OF e apresentar o status de aguardando confirmação de pedido, gerando um código de identificação.
- 76. Para a entrada de materiais, o sistema deverá permitir informar a OF, código do pedido e Documento Fiscal, sendo necessário apenas confirmar os dados e salvar. Após salvar os dados, a baixa será realizada automaticamente do saldo da OF.
- 77. Deverá emitir notificação com o detalhamento da divergência da Nota com o Pedido.
- 78. Permitir a exclusão, inclusão ou alteração dos dados, conforme a Nota Fiscal e materiais recebidos, como exemplo: no pedido foi solicitado 5 pacotes de açúcar, mas foi entregue apenas 3, o sistema deverá permitir a alteração, mas a ideia é que o sistema traga apenas os itens correspondentes ao número do pedido informado.
- 79. Emitir relatórios de saldos por OF e por itens, sendo necessária a impressão por ordem alfabética dos produtos, contendo quantidade, valor individual e valor total.
- 80. Permitir a impressão dos relatórios com os valores e quantidades disponíveis e os itens com status aguardando confirmação do pedido, não sendo possível a solicitação de materiais com o status aguardando confirmação, exceto se houver saldo disponível.
- 81. Permitir que o usuário do setor faça a requisição dos materiais em estoque no almoxarifado central diretamente no sistema, sendo registrada a saída dos materiais entregues e não entregues através da requisição.
- 82. Permitir o controle de saídas de materiais através de requisição similar ao item 81, por usuários dos setores que possuem almoxarifados descentralizados.
- 83. Permitir a emissão de relatório mensal e anual, com dados estatísticos de solicitação e recebimento de materiais por setor, contendo descrição e quantidade de itens individual e coletivo pelo almoxarifado central e os descentralizados.
- 84. Permitir a liberação de emissão de relatórios para os usuários dos setores solicitantes de materiais
- 85. O sistema deverá gerar o planejamento anual para cada setor tendo como estimativa a média de consumo dos últimos 12 meses, podendo ser utilizado o mínimo de 6 meses.
- 86. Permitir a alteração do planejamento anual, devendo o responsável pelo setor apresentar justificativas para o aumento ou diminuição do consumo.
- 87. Permitir a impressão do relatório de entrada de materiais pela ordem descrita na Nota Fiscal de acordo com o lançamento, para facilitar a conferência.

#### **11 - SISTEMAS/MÓDULO DE COMPRAS**

.

- 1. O Sistema deverá ser desenvolvido para Desktop (multiplataforma) ou **Web Browser (DESEJÁVEL).**
- 2. Permitir a parametrização do código de cadastramento de materiais de acordo com o sistema Audesp onde exige que a codificação por Grupos, subgrupos (classes) e item de estoque estejam relacionados com os grupos de controle determinados pelo plano de contas.
- 3. Permitir o cadastro de materiais com as seguintes informações: descrição resumida do item, descrição completa do item, grupos, subgrupos, classes,

unidade, conta patrimonial, natureza, valor unitário, valor máximo, valor mínimo, custo médio, carregar o código da despesa do ano corrente e gerar numeração do item automaticamente. Possibilitar a consulta dos grupos e classes cadastrados, possibilitando ainda, verificar dados sobre a última compra do material selecionado, como data, quantidade, preço e fornecedor.

- 4. Permitir cadastro de fornecedores com as seguintes informações: nome do fornecedor, nome fantasia, logradouro, CPF/CNPJ preenchimento Obrigatório e quando o tipo de pessoa for física ou jurídica deverá fazer a validação dos mesmos, não permitindo o cadastro do CNPJ em duplicidade, PIS (quando o tipo de pessoa for física) preenchimento Obrigatório e deverá validar o mesmo, logradouro, número, Complemento, bairro, cidade, unidade da federação, CEP, campo para telefones, contato, e-mail e observação, tipo de pessoa (de acordo com a tabela AUDESP) preenchimento Obrigatório, quando for pessoa física ou jurídica deverá fazer a validação dos mesmos, quando pessoa física deverá ter campo para informar se há retenção de INSS e IRRF ( para fins de relatório para DIRF/SEFIP), tipo de empresa (fornecedor/credor), carregar tabela de atividades permitindo cadastrar mais de uma atividade para cada empresa, número do banco, agencia, descrição do banco, número da conta do fornecedor e gerar o código do fornecedor automaticamente. Possuir no cadastro de fornecedores, identificação dos dados cadastrais, distinguindo pessoas físicas e jurídicas, possibilitando, no caso de pessoas físicas, identificar fornecedores autônomos, contendo lista de CBO – Classificação Brasileira de Ocupações, e no caso de pessoas jurídicas, informar os sócios.
- 5. Gerar o código do fornecedor automaticamente.
- 6. Permitir suspender o fornecedor com as seguintes informações: data do início da suspensão, data do termino, documentos (CNPJ / CPF).
- 7. Permitir o cadastro de "destino" para utilização nas Requisições de Compras.
- 8. Emitir todos os relatórios cadastrais, gerenciais e oficiais exigidos por lei, permitindo seleções conforme a necessidade do usuário; ter no mínimo relatório de ordens de fornecimento por unidade, fornecedor, destino, ficha orçamentária, contrato e requisição.
- 9. Permitir o controlar das quantidades entregues através de integração com o sistema de almoxarifado para que possa consultar "tela/relatório" a posição das entregas, ainda que de forma parcial.
- 10. Possibilitar o controle das solicitações de compra pendentes, liberadas e reprovadas, através de um relatório que demonstre as solicitações por número, selecionando por período e por centro de custo; VER RELATÓRIO **ADEQUACAO**
- 11. O Sistema de compras deverá permitir a auto cotação, através de aplicativo disponibilizado no website da prefeitura para coleta de preços, sem a necessidade de o usuário redigitar os itens cotados.
- 12. A integração do sistema de compras com o sistema de estoque deverá ser de forma automática, sem a geração de arquivo para exportar e importar.
- 13. A integração do sistema de compras com o sistema de Patrimônio deverá ser de forma automática, sem a geração de arquivo para exportar e importar.
- 14. A integração do sistema de compras com o sistema de contabilidade deverá ser de forma automática, sem a geração de arquivo para exportar e importar.
- 15. Permitir que para a cotação de materiais através de coleta de preço, seja gerada uma planilha de coleta de preço por meio impresso e também por arquivo, para que o fornecedor possa cotar os preços em seu estabelecimento;
- 16. Possibilitar a geração automática da requisição de itens e serviços para emissão da ordem de fornecimento;
- 17. No caso de compras não efetuadas referentes à Requisição de exercícios anteriores o sistema deverá permitir sua transferência para o exercício corrente, atualizando as informações que ficarem incompatíveis, tais como a dotação orçamentária que sustentava o pedido anterior;
- 18. Possuir consulta rápida, por ordem alfabética, por palavra chave ou código, dos materiais, fornecedores, ordem de fornecimento, período de compra ou departamento requisitante;
- 19. Possibilitar a divisão dos itens em lotes, no processo de compra e na coleta de preços;
- 20. Possibilitar o gerenciamento de múltiplas telas no próprio módulo, inclusive de módulos diferentes, sem a necessidade de sair de um módulo para acessar a tela de outro módulo;
- 21. Permitir recuperar o banco de dados a partir do arquivo de transação (log);
- 22. Possibilitar integração com o sistema tributário para informar os débitos quando informar o contribuinte para participar de compra direta;
- 23. Emitir relação de autorização de compras e serviços de licitação com os seguintes filtros: situação da autorização de compras e serviços (todas, anuladas, pendentes), número da autorização de compras e serviços, período e fornecedor;
- 24. Preparadas as ordens de fornecimento as mesmas devem ser transferidas para contabilidade para geração dos empenhos.
- 25. Possibilitar a emissão de relatório de requisições devolvidas ou canceladas e ordens de fornecimento canceladas, por período, setor requisitante, fornecedor, ficha orçamentária;
- 26. Possibilitar a emissão de relação de gastos por unidades administrativas por período, por requisitante e por item, sendo que o item pode ser de material, serviço ou todos;
- 27. Identificar na grade das Ordens de Fornecimento (compras) através de cores as que estão autorizadas, ainda não providenciadas e excluídas;
- 28. O sistema de Compras deverá permitir integrações on-line com os módulos de Gestão Orçamentária e Contábil, com o objetivo de controlar as aquisições de bens e serviços, para efeitos de limites estabelecidos na Lei Federal nº 8.666/93 – Licitações, além da total integração com o sistema de requisições, Licitações, Almoxarifado e Patrimônio;
- 29. Permitir ao usuário, com senha de administrador, poder controlar os parâmetros do sistema.

### **12 - SISTEMAS/MÓDULO DE LICITAÇÕES**

- 1. O Sistema deverá ser desenvolvido para Desktop (multiplataforma) ou **Web Browser (DESEJÁVEL).**
- 2. Registrar e acompanhar todo o processo licitatório, incluindo todas as suas fases, desde a preparação do processo administrativo até o julgamento final do processo licitatório, registrando as publicações, atas, mapa comparativo de preços, interposição de recursos, anulação, revogação, parecer jurídico, homologação e adjudicação, autorizações de fornecimento e contratos e aditivos;
- 3. Permitir o cadastramento de comissões: permanente, especial, pregoeiros e leiloeiros, informando as portarias ou decretos que as designaram, com suas respectivas datas, permitindo informar também os seus membros e funções;
- 4. Permitir o cadastro do tipo de licitação conforme modalidades, dispensas, inexigibilidades, chamamento público, de acordo com a lei 8666/93 e 10.520/02.
- 5. Registrar os processos licitatórios contendo todos os dados necessários para sua identificação, como o número, o objeto, a modalidade de licitação, dotação orçamentária, as datas de abertura e recebimento dos envelopes, possibilitando identificar se o mesmo já possui cadastrado o texto de edital;
- 6. Utilizar registro geral de fornecedores, de cada fornecedor com as seguintes informações: tipo de firma, inscrição no CNPJ, endereço completo, telefones (3 campos – residencial, fax e celular), nome e e-mail do representante, atividade com espaço para no mínimo 300 (trezentos) caracteres, inclusão da data de vencimento das seguintes certidões: balanço do último exercício, certidão negativa de falência e concordata, situação do CNPJ, certidão negativa de débitos federais (IRRF, INSS, FGTS,) certidão negativa estadual, certidão negativa municipal (município sede da empresa), certidão trabalhista, alterações contratuais, contrato social em vigor, registro ou inscrição junto a entidade de classe correspondente, capital social, inscrição municipal e estadual. O cadastro de fornecedor deverá ser único, interligado com os módulos de compras, requisições, contabilidade e almoxarifado sendo que em relação a esses dois últimos será utilizado apenas para consulta. Deverá possibilitar a geração de relatório que permita consultar prazo de vigência de cada documento;
- 7. Permitir a emissão de Certificado de Registro Cadastral (C.R.C.) com as seguintes informações: razão social, endereço, CNPJ, ramo de atividade, inscrição estadual, valor do capital social, ano da inclusão do certificado no sistema, validade das certidões cadastradas, e validade do certificado. O sistema deverá manter histórico com a inclusão de todas as datas de certidões, controlando a sequência do Certificado, visualizando todos os dados cadastrais e a documentação apresentada;
- 8. Permitir identificar em quais processos licitatórios determinado fornecedor participou, visualizando a situação do fornecedor para cada item do processo (vencedor, perdedor, não cotou);
- 9. Poder transferir a situação de vencedor, em qualquer modalidade de licitação, independentemente de ter gerado registro de preços, para que caso determinado participante fique impossibilitado de fornecer os itens em que foi vencedor, o usuário possa adquirir esses itens de outro participante do processo, obedecendo a ordem de classificação no certame.
- 10. Deverá permitir o bloqueio de fornecedor que está suspenso de licitar pelo Município de Américo Brasiliense.
- 11. Manter no banco de dados, modelos de textos de editais e contratos, permitindo a escolha de um dos modelos existentes no sistema ou importando textos criados pelo usuário, possibilitando a sua emissão através da inclusão de variáveis.
- 12. Permitir a geração de registro de preços através do processo de compra, ficando identificado na janela do processo, que o mesmo gerou um registro de preços, possibilitando a informação/bloqueio das dotações tanto no processo quanto na janela de adjudicação.
- 13. Visualizar na janela de registro de preços, o número e o ano do processo de compra que o originou.
- 14. Gerar a ata da sessão do pregão com os lances, classificados e indicação do respectivo vencedor, classificações bem como as marcas e os preços unitários dos materiais.
- 15. Gerar a ata de registro de preços que deverá mostrar os fornecedores e suas respectivas classificações bem como as marcas e os preços unitários dos materiais.
- 16. Possibilitar consultas aos preços, por materiais ou por fornecedores, praticados em licitações ou despesas anteriores, possibilitando a emissão de relatório por período e por centro de custo.
- 17. Possuir parametrização que permita a impressão da autorização de compra ou fornecimento somente se houver empenho ou sub-empenho gerado na Contabilidade, evitando que hajam autorizações impressas sem a existência do respectivo empenho ou sub-empenho e sem a existência de saldo de cota orçamentária no mês.
- 18. Emitir todos os relatórios cadastrais, gerenciais e oficiais exigidos por lei, permitindo seleções conforme a necessidade do usuário.
- 19. Permitir o controle das quantidades entregues através de integração com o sistema de almoxarifado para que possa consultar "tela/relatório" a posição das entregas, ainda que de forma parcial.
- 20. Permitir gerar arquivos para o Tribunal de Contas do Estado relativo às licitações e contratos realizados.
- 21. Possuir histórico do contrato, permitindo a seleção por acréscimo, diminuição, equilíbrio, rescisão ou outros, possibilitar a visualização do tipo de alteração (bilateral ou unilateral).
- 22. Possuir cronograma de pagamentos dos contratos, possibilitando controlar a situação (pago, vencido ou a vencer).
- 23. Possuir cronograma de entrega dos itens dos contratos, controlando também a situação (entregue, vencido a vencer)
- 24. Permitir cadastrar uma rescisão contratual, sendo que somente deve ser permitido cadastrar uma rescisão para cada contrato e após cadastrada essa rescisão, não deverá permitir alterações no respectivo contrato. Poder ainda, emitir relatório dos contratos rescindidos.
- 25. Permitir a composição de um processo licitatório utilizando diversas requisições de compras emitidas por setores diversos.
- 26. Identificar uma solicitação de compra com seu centro de custo de origem, solicitante, e provável despesa orçamentária.
- 27. Permitir ao usuário, com senha de administrador, poder controlar os parâmetros do sistema.
- 28. Possuir consulta rápida, por ordem alfabética, ou por palavra-chave, dos materiais e fornecedores.
- 29. Possibilitar a divisão dos itens em lotes, no processo administrativo e na coleta de preços.
- 30. O sistema de licitações deverá permitir que os preços a serem cotados em licitações na modalidade pregão presencial, sejam importados de planilha eletrônica (com Layout) a ser disponibilizada no site da Prefeitura, juntamente com a divulgação do Edital. Esta planilha deverá ser gravada em um CD "não regravável" que será entregue lacrado com identificação do Edital a que se refere, devendo estar acondicionado junto à proposta de preços. O sistema de licitações deverá permitir a importação destes preços diretamente para o Mapa de Preços, de forma a proporcionar redução de tempo para o registro dos preços dos concorrentes e evitar erros de digitação. Permitir efetuar lances em tempo real para os processos na modalidade de pregão presencial, mantendo o controle automático do próximo participante classificado para cada lance, permitindo a sua desistência no lance, dispondo de campo para estabelecer a diferença mínima aceitável para verificação automática do sistema, levando em consideração as disposições previstas na Lei Complementar nº 123/06.
- 31. Permitir o cadastro de observações para cada item/lote na janela de lances do pregão, possibilitando consultar, alterar ou incluir informações nas observações de cada item/lote na janela de parecer do pregoeiro, sendo que essas observações devem ser emitidas na ata do pregão.
- 32. Dispor a Lei de Licitações (8.666/93) e a Lei de Pregões (10.520/02) devidamente atualizadas, para eventuais consultas diretamente no sistema.
- 33. O Sistema deverá permitir um controle das atualizações realizadas, de forma que fique registrado o número da versão utilizada e as modificações feitas na nova versão para consulta.
- 34. Possuir auditoria no sistema de Compras e Licitações, onde é emitido um relatório contendo usuário, data e hora da modificação, bem como as informações de: Inclusão, Alteração e Exclusão no respectivo registro.
- 35. Possibilitar o gerenciamento de múltiplas telas no próprio módulo, inclusive de módulos diferentes, sem a necessidade de sair de um módulo para acessar a tela de outro módulo.
- 36. Dispor de alerta quando o CNPJ do fornecedor for consultado e possuir débitos municipais através de integração com o sistema tributário.
- 37. Permitir registrar todas as tentativas de entrada (login) e saída (logoff) no sistema, gravando as respectivas datas, horas e o usuários.
- 38. Possuir consulta rápida aos dados cadastrais, sendo generalizada através de tecla de função, com acesso a partir de qualquer local do sistema.
- 39. Possibilitar o controle dos quantitativos dos itens que possuem preços registrados, de forma que o saldo seja controlado a partir da emissão de cada Requisição de Compras, permitindo a consulta do saldo restante para aquisição futura, bloqueando novas requisições caso a mesma ultrapasse a quantidade licitada e/ou a vigência da ata de registro de preços.
- 40. Possibilitar a transferência de valores inseridos no módulo de requisição para a estimativa da licitação de três fornecedores ou mais.
- 41. Permitir consultar fornecedores que venceram licitações por período.
- 42. Permitir o cadastro de um campo para detalhamento de itens do cadastro de materiais do estoque para ilustrar e detalhar os itens a serem licitados.
- 43. Executar o controle de processos licitatórios efetuados no exercício.
- 44. Executar o controle de contratos firmados com vencedores de processos licitatórios.
- 45. Permitir a reemissão do mapa de apuração e/ou resultado do mapa de apuração informando o número do processo de licitação seguido do ano.
- 46. Emitir relatório de licitações por modalidade de licitação, por período, e situação (anulada, concluída, frustrada, revogada ou cancelada).
- 47. Emitir relação de autorização de compras e serviços de licitação com os seguintes filtros: situação da autorização de compras e serviços (todas, anuladas, pendentes), número da autorização de compras e serviços, período e fornecedor.
- 48. Emitir relação de licitações com os seguintes filtros: modalidade de licitação, critério de julgamento, situação do processo (anulados, encerrados, recursos, todos) e período.
- 49. Emitir relatório consolidado das solicitações de despesa por período.
- 50. Elaboração do Mapa de Preços dos produtos, serviços e licitantes. Permitir a impressão de MAPA DE PREÇOS. Filtrar por número de Requisição, com no mínimo os campos: unidade, descrição, fornecedores
- 51. Emitir as Atas de Julgamento dos produtos e/ou serviços licitados;
- 52. Emitir de Ata de Adjudicação e Ata de Homologação do processo licitatório.
- 53. Emitir ordens de fornecimento dos materiais para o comercio, indústria e prestadores de serviços a partir dos vencedores e itens adjudicados e transferir as ordens de fornecimento à Contabilidade para emissão automática dos empenhos.
- 54. Emitir relatório de agendas de licitações por período;
- 55. Emitir relatório do resumo de licitação por número de processos de licitação.
- 56. O Sistema deve ter total integração com o sistema de orçamento, requisições, compras, contabilidade, almoxarifado, patrimônio e frota;
- 57. Permitir a geração de um arquivo .xls contendo os produtos de uma licitação na modalidade pregão presencial, que deverá ser entregue aos fornecedores para que digitem os preços na coluna indicada. O sistema deve permitir a importação desse arquivo e leitura dos preços para o módulo de pregão automaticamente, sem necessidade de digitação manual, visando agilidade, ganho de tempo e eficiência nos serviços.
- 58. Manter módulo para inclusão de dados de fornecedor impedido, suspenso de licitar ou com restrição sendo que estas informações deverão estar interligadas aos programas de compras e requisições quando da tentativa de utilização do respectivo fornecedor;
- 59. Emitir relatório de licitações com os seguintes filtros: modalidade de licitação, critério de julgamento, situação do processo (anulados, encerrados, recursos, todos) e período;
- 60. Permitir o cadastro de contratos e atas de registro de preços a partir de informações já cadastradas no sistema de licitações;
- 61. Permitir a geração de arquivos para publicação resumida, com informações das atas de registro de preços, contratos e aditivos, homologação, adjudicação, avisos de editais entre outros modelos que poderão ser solicitados pelo departamento.
- 62. Acompanhar todo o processo licitatório, incluindo todas as suas fases, desde a preparação do processo administrativo até o julgamento final do
processo licitatório, registrando as publicações, atas, mapa comparativo de preços, parecer jurídico, homologação e adjudicação, autorizações de fornecimento e contratos e aditivos;

- 63. Permitir o cadastramento de comissões: permanente, especial, Presidente da Comissão de Licitações e leiloeiros, informando as portarias ou decretos que as designaram, permitindo informar também os seus membros e funções designadas;
- 64. Permitir a parametrização do código de cadastramento de materiais, tendo em sua máscara a sequência por grupo, item, ou de forma sequencial;
- 65. Possuir no cadastro de materiais, identificação de materiais, contendo um campo para a descrição sucinta do material e também outro para a descrição detalhada, possibilitando organizar os materiais informando a que grupo o material pertence;
- 66. Esta identificação sucinta e detalhada será opcional para facilitar na elaboração do "memorial descritivo" quando for necessário.
- 67. Possuir no cadastro de fornecedores, identificação dos dados cadastrais, distinguindo pessoas físicas e jurídicas;
- 68. Utilizar registro geral de fornecedores, possibilitando a emissão do Certificado de Registro Cadastral controlando a sequência do Certificado, visualizando todos os dados cadastrais, o ramo de atividade e a documentação apresentada.
- 69. Possuir consulta de fornecedores por tipo de atividade desenvolvida permitindo impressão.
- 70. Possibilitar a integração com o sistema de Contabilidade, permitindo a atualização dos fornecedores da contabilidade, das despesas orçamentárias, e das unidades orçamentárias e executoras cadastradas no sistema de contabilidade;
- 71. Permitir a geração de "ordem de fornecimento", com vencedores respectivos itens vencidos, evitando assim duplicidade de trabalho e redução do emprego de mão de obra.
- 72. Possibilitar a geração de arquivos dos itens da coleta de preços, do processo licitatório ou do registro de preços, possibilitando a digitação dos preços cotados pelo próprio fornecedor, permitindo salvar e ler os arquivos de um caminho especificado pelo usuário em qualquer pasta, facilitando o processamento;
- 73. Permitir que para a cotação de materiais através de coleta de preço, seja gerada uma planilha de coleta de preço por meio impresso e também por arquivo, para que o fornecedor possa cotar os preços em seu estabelecimento.
- 74. Emitir a ata de registro de preços, que deverá mostrar os fornecedores e suas respectivas classificações e também as marcas e os preços unitários dos materiais;
- 75. Permitir a manutenção ou controle dos preços dos fornecedores do registro de preços;
- 76. Emitir o quadro comparativo da pesquisa de preços;
- 77. Possibilitar a emissão da autorização de compra ou fornecimento conforme a separação dos itens na compra, seja por centro de custo, por dotação ou global;
- 78. Controlar as quantidades compradas, parcialmente pelo fornecedor, ou pela ata de registro possibilitando a emissão de relatório de forma resumida e

detalhada, contendo as quantidades entregues, os valores e o saldo pendente;

- 79. Permitir gerar um processo administrativo ou de compra a partir da coleta de preços, tendo como base para o valor máximo do item do processo, o preço médio ou menor preço cotado para o item na coleta de preços;
- 80. Poder cadastrar mais de uma vez a mesma certidão nos contratos, para que se possa manter um histórico das certidões apresentadas pelo contratado.
- 81. Permitir que os itens do processo sejam separados por centro de custo com suas respectivas quantidades, possibilitando ainda, a separação por despesa;
- 82. No item Pregão Presencial, permitir o credenciamento dos licitantes com a inserção de dados básicos como: CNPJ/CPF, Razão Social/Nome, Nome do Representante e Tipo de Empresa (ME/EPP ou outras), possibilitando a complementação dos dados dos vencedores posteriormente.

# **13 - SISTEMAS/MÓDULO DE REQUISIÇÕES**

- 1. O sistema deverá ser desenvolvido para Desktop (multiplataforma) ou **Web Browser (DESEJÁVEL).**
- 2. Controlar as aquisições de bens e serviços, para efeitos de limites estabelecidos na Lei Federal nº8.666/93 – Licitações. O Sistema deverá ter total integração com o sistema de orçamento, compras, contabilidade, licitações, almoxarifado e patrimônio.
- 3. Permitir o cadastro de requisições com no mínimo os seguintes campos: aba requisição: número da requisições (sequencial automático), data da requisição, destino da mercadoria/serviços (permitir selecionar destino do cadastro de destinos), prazo de entrega (conforme tabelas próprias), requerente, tipo de empenho (conforme tabela Audesp - trazer listagem escolha), modalidade (conforme tabela Audesp - trazer listagem para escolha), licitação formato xxxx/xxxx (para as modalidades marcadas como exigir licitação no cadastro de modalidade -preenchimento obrigatório), processo formato xxxx/xxxx (para as modalidades marcadas como exigir contrato - preenchimento obrigatório), adiantamento (para marcar para os casos de adiantamento), reforço de empenho, convênio (preenchimento Obrigatório para as fichas de despesa, marcadas no cadastro de ficha de despesas, como convênio), contrato formato xxxx/xxxx (preenchimento Obrigatório para as modalidades marcadas como exigir contrato), número da ficha (trazer para escolha), sub-elemento (trazer listagem para escolha trazer somente os sub elementos vinculados ao elemento da ficha), fonte de recursos e código de aplicação; disponibilizar campos com obrigação de de preenchimento: ata de registro de preços; justificativa e local de entrega.
- 4. Permitir o cadastro de usuário utilizando senha pessoal, por unidade administrativa de forma que o usuário somente tenha acesso à unidade administrativa à que estiver subordinado.
- 5. Permitir o cadastro de requisição ao setor de compras, informando a unidade administrativa, de formas que o sistema somente carregue as dotações orçamentárias vinculadas a esta unidade.
- 6. Permitir o cadastro do status da requisição (normal, média e urgente) a escolha do grupo de material e o material. (Neste caso o sistema deve informar somente o material pertencente ao grupo escolhido).
- 7. Permitir a informação do número da obra caso a requisição seja de obras, saldo da dotação e saldo da fonte de recursos, histórico, geração automática e sequencial do número da requisição independente da unidade executora requisitante, gravar o usuário que efetuou a requisição ao setor de compras.
- 8. Emissão da requisição "on-line" autorizada por senha exclusiva do ordenador de despesa.
- 9. Permitir alteração da requisição de compras como: fonte de recurso, itens, quantitativos e histórico, quando a Requisição ainda não se tornou ordem de fornecimento ao comercio, indústria ou prestadores de serviços.
- 10. Permitir o cancelamento da requisição de compras, desde que não tenha gerado Ordem de Fornecimento.
- 11. Possibilitar também se for o caso estornar o cancelamento.
- 12. Permitir a indicação do registro de preços na requisição para instrução do processo de compras.
- 13. Emitir relatório de requisições executadas por unidades administrativas e por usuários.
- 14. Permitir o cadastro de requisição de itens ao almoxarifado informando a unidade administrativa. O sistema deverá informar os itens de almoxarifado disponíveis e permitir a indicação de quantidade dos itens, gravar o usuário que efetuou o pedido ao almoxarifado, histórico e geração automática e sequencial do número da requisição em separado da requisição de compras.
- 15. Permitir a reemissão da requisição ao almoxarifado.
- 16. Emitir relatório de requisições ao setor de compras de requisições que geraram solicitação de despesa que foram concretizadas, que não foram concretizadas, atendidas parcialmente, canceladas, todas e requisições de obras por unidade administrativa, usuário e período (data inicial e data final).
- 17. Relatório das requisições ao almoxarifado com os seguintes filtros: requisições atendidas, atendidas parcialmente, não atendidas, canceladas e todas as requisições por unidade administrativa, usuário e período.
- 18. Permitir requisitar as despesas de materiais, equipamentos e serviços, vinculado com os elementos de despesas do Plano de Contas do TCE/SP, com a Estrutura aprovada do Orçamento (importada do PPA/LDO), e atrelado ao cadastro de materiais e equipamentos, para posterior importação e geração da Ordem de Fornecimento.
- 19. Permitir a ordenação do cadastro de Requisição por: número da Requisição, data da Requisição, requerente, destino, recurso (aplicação e fonte) e valor.
- 20. Permitir filtrar o cadastro de Requisição por: número da Requisição, data da Requisição, requerente, destino, fornecedor, número de ficha, código de material, descrição do material, menor preço, recurso (aplicação e fonte) e valor.
- 21. Permitir a impressão da Requisição a partir da grid de Requisição, com no mínimo os filtros: todos os usuários, somente do usuário atual; período, número de ficha, número de Requisição (todos inicial e final), imprimir em

.pdf. O relatório deverá conter: Titulo, número da Requisição, número da ficha, data da Requisição, prazo, número do processo, modalidade de licitação, número da licitação, almoxarifado, nomes de 3 razão social(no mínimo), destino, requerente, unidade administrativa, unidade executora, categoria econômica até elemento, categoria econômica até o sub elemento, fonte de recurso/código de aplicação; os campos em forma de coluna: quantidade, código de material, unidade, descrição, valor fornecedor1, valor fornecedor2, valor fornecedor3, total(dos três fornecedores); observação, nome do requisitante, nome do secretário, ou Diretor Apuração total de menor custo.

- 22. Permitir a consulta do cadastro de material por código e por nome para montar a requisição.
- 23. Permitir a consulta do cadastro de fornecedor por: código do fornecedor, razão social e nome de fantasia e por CNPJ.
- 24. Permitir alterar cota: opção de alteração de cota da seguinte forma: a) mês b) aumenta ficha c) reduz ficha (poderá ser indicada mais de uma ficha) d) valor. O sistema deverá observar: a) a(s) ficha(s) reduzida(s) tem que ter saldo suficiente para a redução; b) cada lançamento, a(s) ficha(s) reduzida(s) e a ficha ampliada, deve ser da mesma Unidade Executora e mesmo recurso/aplicação. c) permitir que possamos habilitar (no perfil) esta opção para a própria Secretaria ou Departamento alterar quando necessitar.
- 25. Permitir a listagem de Requisição por destino com os filtros: Todas as requisições, período inicial e final, número inicial e final, número de ficha inicial e final, destino. O relatório deverá conter: título, destino, número de Requisição e valor (soma de todas as Requisições por destino).
- 26. Permitir a listagem de Requisições excluídas, permitir filtrar por período inicial e final. O relatório deverá conter: número da Requisição, data, requerente, destino, número da licitação, modalidade, número de ficha.
- 27. Permitir a listagem das Requisições baixadas (que virou empenho), permitir filtrar por período inicial e final. O relatório deverá conter: número da Requisição, número da Ordem de Fornecimento, número do Empenho, data, requerente, destino, número da licitação, modalidade, número de ficha.
- 28. Permitir ao usuário, com senha de administrador, poder controlar os parâmetros do sistema.
- 29. Controlar as solicitações de compra por centro de custo, não permitindo que usuários de outros centros de custo acessem ou cadastrem solicitações não pertencentes ao seu centro de custo.
- 30. Possuir consulta rápida, por ordem alfabética, ou por palavra-chave, dos materiais, fornecedores, número da requisição, usuário e departamento.
- 31. Permitir o acompanhamento da RCMS com opção de grade de filtros (para definição do status; data e horário de cada fase do processo).
- 32. Permitir a importação de arquivos, conforme LAYOUT, contendo preços que farão parte do processo licitatório, evitando a digitação dos mesmos.
- 33. O sistema deverá gerenciar os dados das atas de registro de preços e não permitir salvar as RCMS que ultrapassarem o total máximo registrado na referia Ata. O controle deverá ser por ata e por código de material.

### **14 - SISTEMA/MÓDULO DE CONTROLE DE PATRIMÔNIO**

- 1. O sistema deverá ser desenvolvido em tecnologia web (browser)
- 2. Permitir o cadastro de SETOR PRIMÁRIO. O cadastro deve conter: código, nome, sigla, cadastro completo, responsável e seu cargo.
- 3. Permitir o cadastro de SETOR SECUNDÀRIO. O cadastro deve conter: código, setor primário correspondente, nome, sigla, cadastro completo, responsável e seu cargo.
- 4. Cadastro do Grupo de Estoque com os seguintes campos: código, descrição, grupo padrão (identificação do grupo de material do plano de contas da STN adotado pelo Tribunal de Contas) e subgrupo (subgrupos do plano de contas da STN adotado pelo Tribunal de Contas) de materiais permanentes.
- 5. Permitir vincular o cadastro de sub elementos (contábil) para os grupos de estoque. Ex. 3.3.3.9.0.30.01-Combustíveis e Lubrificantes Automotivos.
- 6. Possibilitar o cadastro de itens de estoque com os seguintes campos: código; nome, descrição completa, unidade, grupo, estoque mínimo, médio e máximo, localização (sala, armário e prateleira), custo atual e último valor pago. Possibilitar ainda a inativação do material.
- 7. Permitir o cadastro de seguradoras, constando nome, endereço completo, telefone, celular e o nome para contato.
- 8. Possibilitar a incorporação Manual(Individual), constando o número da placa, número de série selecionar um material pré-cadastrado no sistema por código ou nome do material, listando automaticamente o grupo à qual pertence, selecionar o Subgrupo (identificação do grupo de material do plano de contas da STN adotado pelo Tribunal de Contas), setor secundário(listando o setor primário automaticamente), Fornecedor, Data da incorporação, data da aquisição, o tipo de aquisição(compra, permuta, doação, cessão, implantação, fabricação própria e reintegração), marca, nota fiscal, valor de compra, valor residual, porcentagem residual e vida útil(esse três últimos para depreciação), valor atual do bem(após depreciação e reavaliações realizadas), valor total depreciado, localização, a seguradora e número da apólice de seguro, o número do empenho e a respectiva data de liquidação, cor, medida, estado de conservação, processo, vencimento da garantia, observação geral e foto. Deve constar ainda todas as depreciações e reavaliações realizadas sobre o bem patrimonial. Realizar a baixa do bem patrimonial constando o motivo e a data da baixa. O sistema ainda deve permitir o estorno de um bem excluído, desde que não haja outro bem incorporado com a mesma placa.
- 9. Possibilitar a incorporação por Lote, onde deve conter os mesmos campos da incorporação Manual/Individual, mais a placa inicial e final. Uma vez inserido todos os dados do bem devem ser exatamente iguais, mudando somente o número da placa.
- 10. Possibilitar a incorporação automática dos bens, através de sua movimentação no sistema de almoxarifado. O sistema de almoxarifado deve reconhecer se o material movimentado é um bem incorporável, e sendo, incorporá-lo temporariamente no sistema de patrimônio, fornecendo os dados pré-cadastrados no sistema de requisições/compra e almoxarifado, como: material, grupo, subgrupo, fornecedor, data da incorporação, valor de compra, nota fiscal, valor residual e vida útil, número do empenho e data da

Para verificar a validade das assinaturas, acesse https://americobrasiliense.1doc.com.br/verificacao/ e informe o código C864-5F9A-033A-627D Para verificar a validade das assinaturas, acesse https://americobrasiliense.1doc.com.br/verificacao/ e informe o código C864-5F9A-033A-627D

liquidação (se necessário). Uma vez incorporado automaticamente o usuário deve ter opção para complementar os dados restantes (iguais aos da incorporação Manual e Por Lote) e finalizar a incorporação definitiva do Bem patrimonial. Deve existir ainda a possibilidade de incorporar definitivamente por lote os bens temporários (vários bens informando o bem inicial e o final).

- 11. Permitir realizar o EMPRÉSTIMO do bem patrimonial, informando: placa, tipo de empréstimo (interno ou externo), recebedor, data, a conservação no ato do empréstimo, data de devolução, conservação na devolução e observação. Este módulo deve ainda emitir um relatório de termo de empréstimo e termo de devolução.
- 12. Possibilitar realizar a TRANSFERÊNCIA INDIVIDUAL de um setor para outro em definitivo, registrando o bem patrimonial, o setor de origem (automático), o setor de destino, o recebedor, a data da transferência, a conservação e observações gerais. Emitir ainda o relatório de termo de transferência.
- 13. Possibilitar a TRANSFERÊNCIA POR LOTE SEQUENCIAL, onde deve ser informada a placa inicial e a placa final, o setor de origem (automático), setor de destino, recebedor, data, conservação e observações gerais, transferindo todas os bens neste intervalo de placas de um setor para outro. Emitir o relatório de termo de transferência.
- 14. Possibilitar a TRANSFERENCIA POR LOTE ALEATORIA, onde seve ser informado o setor de destino, o recebedor, a data, observação e as placas que serão transferidas, independente da sequência das placas. Ao confirmar a transferência todas as placas selecionadas devem ser transferidas para o setor de destino. Emitir o relatório de termo de transferência.
- 15. Módulo para REAVALIAÇÃO dos bens patrimoniais, onde deve ser realizado um inventário de todos os bens patrimoniais ativos, informando a data, número do processo e observações gerais. No inventário de constar: Placa, data da incorporação, estado de conservação, valor atual do bem, setor Primário e Secundário, código do item e nome do bem e valor reavaliado. Deve ser informado ainda, se houver, o valor da última requisição realizada para o item e/ou o valor da última entrada realizada pelo almoxarifado, além do fornecedor. Se a última requisição /ou entrada no almoxarifado for recente, preencher automaticamente o valor reavaliado com base no valor da última entrada ou no valor da última requisição. Este módulo deve ainda, ter opção para gerar os itens a serem reavaliados, em arquivo "xls", para preenchimento do valor reavaliado pelos setores responsáveis, e depois de informado, importar esses valores para o sistema, selecionando o arquivo "xls". Deve também haver uma opção de encerramento, que ao ser selecionado, os valores atuais de cada bem, devem ser alterados pelo novo valor (valor reavaliado). Possuir ainda estorno de reavaliação, cancelando a operação realizada no encerramento.
- 16. Permitir a realização de depreciações de acordo com as normas estabelecidas pelo Conselho Federal de Contabilidade Resolução CFC n.º 1.136/08 e demais legislação em vigor.
- 17. Possibilitar a realização do cancelamento da depreciação, geral ou ainda de forma individual, revertendo as alterações realizados no ato da depreciação.
- 18. Possibilitar realizar leitura de arquivo gerado por leitoras de infravermelho ou similares realizando a conferência entre o arquivo lido e os bens cadastrados no sistema.
- 19. Possuir consulta em tela dos tombos pela pesquisa por código do Item, sendo opcional listar bens excluídos e/ou bens baixados. Possibilitar ainda a impressão desta consulta.
- 20. Possuir consulta em tela dos tombos pela pesquisa por setor, sendo opcional listar bens excluídos e/ou bens baixados. Possibilitar ainda a impressão desta consulta.
- 21. Possuir consulta em tela dos tombos pela pesquisa por subgrupo, sendo opcional listar bens excluídos e/ou bens baixados. Possibilitar ainda a impressão desta consulta.
- 22. Possuir consulta em tela dos tombos pela pesquisa por placa, sendo opcional listar bens excluídos e/ou bens baixados. Possibilitar ainda a impressão desta consulta.
- 23. Possuir consulta em tela dos tombos pela pesquisa entre uma sequência de placas (bens patrimoniais), sendo opcional listar bens excluídos e/ou bens baixados. Possibilitar ainda a impressão desta consulta.
- 24. Possuir consulta em tela dos tombos pela pesquisa pelo intervalo de data de aquisição, sendo opcional listar bens excluídos e/ou bens baixados. Possibilitar ainda a impressão desta consulta.
- 25. Possuir consulta em tela dos tombos pela pesquisa pelo intervalo de data de incorporação, sendo opcional listar bens excluídos e/ou bens baixados. Possibilitar ainda a impressão desta consulta.
- 26. Permitir realizar a consulta de fornecedores, por código, razão social e fantasia. Listar nesta consulta o código, razão social, fantasia, CPF/CNPJ, endereço, bairro, cidade e telefone.
- 27. Possibilitar a consulta de Bens patrimoniais, realizando a pesquisa, pelas seguintes opções: Exercício e/ou número do empenho e/ou número da ordem de compra e/ou número da requisição e/ou fornecedor e/ou bens excluídos e/ou bens baixados. Listar na consulta a placa, data de incorporação, valor atual do bem, número do empenho, data do empenho, valor empenhado, número da ordem de compra, data da ordem de compra, número da requisição, data da requisição, fornecedor, o código da despesa, fonte de recurso e código da aplicação segundo o AUDESP.
- 28. Possibilitar a conferência entre o valor incorporado do bem patrimonial e o valor liquidado. Permitir a consulta por período de incorporação, ou número da ordem de compra, ou número do empenho. Listar o valor incorporado referente ao Empenho e o valor liquidado, destacando em caso de divergência.
- 29. Emitir Relatório do Grupos de Materiais listado código e nome do grupo.
- 30. Emitir Relatório de Materiais. Opção de busca por sequência de grupo (inicial e final), sequência de material (inicial e final), todos os materiais, somente ativos ou somente inativos. Listar inicialmente o código e nome do grupo, e depois o código, nome e unidade dos materiais ao qual pertence.
- 31. Emitir relatório dos grupos de materiais permanentes segundo o plano de contas. Listar nome e código segundo o plano de contas do AUDESP.
- 32. Emitir relatório de FORNECEDORES. Opções de busca: Todos os fornecedores, por tipo de credor (pessoa jurídica, física, etc.), pelo mês de

cadastro e por sequência de código. Listar código, CPF/CNPJ, tipo de credor, razão social, endereço completo, cidade, estado e telefone.

- 33. Emitir relatório de SEGURADORAS.
- 34. Emitir relatório de SETORES PRIMÁRIOS e SETORES SECUNDÁRIOS, listando o código do setor, nome, responsável e telefone. Emitir ainda relatório conjunto de setores, listado primeiro o setor primário e na sequência, os setores secundários a qual pertence.
- 35. Emitir relatório de BENS PATRIMONIAIS POR EXERCÍCIO. Opções de busca: único exercício, sequência de exercícios, setor secundário, bens ativos ou excluídos ou baixados. Listar placa, nome do bem, setor, data de aquisição, tipo de aquisição (compra doação, etc.), estado de conservação e valor atual do bem.
- 36. Emitir relatório de BENS PATRIMONIAIS POR PLACA. Opções de busca: sequência de placas. Listar placa, nome do bem, marca, setor, data de aquisição, medida, grupo do plano de contas, nota fiscal, empenho, tipo de aquisição (compra doação, etc.), estado de conservação e valor atual do bem.
- 37. Emitir relatório de BENS PATRIMONIAIS POR ORDEM DE COMPRA/EMPENHO. Opções de busca: exercício, sequência de número de ordem de compra e/ou empenho. Listar placa, nome do bem, setor, número da ordem de compra, número do empenho, nota fiscal e valor atual do bem.
- 38. Emitir relatório de BENS PATRIMONIAIS POR SETOR PRIMÁRIO. Opções de busca: único setor ou um intervalo de setores. Listar placa, nome do bem, setor, data de aquisição, tipo de aquisição (compra doação, etc.), estado de conservação e valor atual do bem.
- 39. Emitir relatório de BENS PATRIMONIAIS POR SETOR SECUNDÁRIO. Opções de busca: único setor ou todos os setores. Listar placa, nome do bem, setor, data de aquisição, tipo de aquisição (compra doação, etc.), estado de conservação e valor atual do bem.
- 40. Emitir relatório de BENS PATRIMONIAIS POR LOCALIZAÇÃO. Opções de busca: setor secundário e localização. Listar placa, nome do bem, setor, data de aquisição, tipo de aquisição (compra doação, etc.), estado de conservação e valor atual do bem.
- 41. Emitir relatório de BENS PATRIMONIAIS POR GRUPO do plano de contas do Audesp. Listar placa, nome do bem, setor, data de aquisição, tipo de aquisição (compra doação, etc.), estado de conservação e valor atual do bem.
- 42. Emitir relatório de BENS PATRIMONIAIS POR FORNECEDORES. Opções de busca: único fornecedor e período de aquisição. Listar placa, nome do bem, setor, data de aquisição, tipo de aquisição (compra doação, etc.), estado de conservação e valor atual do bem.
- 43. Emitir relatório de BENS PATRIMONIAIS POR GRUPO DE MATERIAL. Opções de busca: único grupo de material. Listar placa, nome do bem, setor, data de aquisição, tipo de aquisição (compra doação, etc.), estado de conservação e valor atual do bem.
- 44. Emitir relatório de BENS PATRIMONIAIS POR VENCIMENTO DE SEGURO. Opções de busca: seguradora, número da apólice, vencimento do seguro. Listar placa, nome do bem, seguradora, número da apólice, vencimento do seguro, conservação, e valor atual do bem patrimonial.
- 45. Emitir relatório de BENS PATRIMONIAIS POR TIPO DE AQUISIÇÃO/CONSERVAÇÃO. Selecionar o tipo de aquisição e a conservação. Listar no relatório placa, nome do bem, setor, data de aquisição, tipo de aquisição (compra doação, etc.), estado de conservação e valor atual do bem.
- 46. Emitir relatório de BENS PATRIMONIAIS CONSOLIDADOS por item. Opções de busca: Sequência de grupo de materiais, sequência de materiais, sequência de setores, por setor secundário individual, e ainda todos os materiais. Listar no relatório código do item, nome, unidade de medida quantidade totalizada de bens para o item selecionado e valor total.
- 47. Emitir relatório de BENS PATRIMONIAIS POR DATA DE AQUISIÇÃO. Opções de busca: período de aquisição, por subgrupo, por fornecedor, por setor primário, por setor secundário. Listar no relatório placa, nome do bem, setor, data de aquisição, tipo de aquisição (compra doação, etc.), estado de conservação e valor atual do bem.
- 48. Emitir relatório de BENS PATRIMONIAIS BAIXADOS. Opções de busca: período de baixa. Listar no relatório placa, nome do bem, setor, data de aquisição, data da baixa, motivo da baixa e o valor do bem.
- 49. Emitir LIVRO de BENS PATRIMONIAIS. O relatório deve ter opção para impressão de bens ativos, bens excluídos e ainda bens baixados. Listar placa, nome, marca, grupo do plano de contas, setor, fornecedor, nota fiscal, data de aquisição, medida, tipo de aquisição (compra, doação, etc.), conservação (excelente, bom, regular, péssimo, inservível), cor, número do empenho e valor atual do bem patrimonial. Constar ainda, em casos de bens baixados, data e motivo da baixa.
- 50. Emitir listagem de EMPRÉSTIMO de bens patrimoniais. Opções de busca: período de empréstimo. Listar no relatório placa, nome do bem, setor de destino, data do empréstimo, conservação no ato do empréstimo, data da devolução e conservação no ato da devolução.
- 51. Emitir listagem de TRANSFERÊNCIA de bens patrimoniais. Opções de busca: período de transferência. Listar no relatório placa, nome do bem, data, setor anterior e setor atual.
- 52. Emitir listagem de MANUTENÇÕES dos bens patrimoniais. Opções de busca: período de manutenção. Listar no relatório placa, nome do bem, data, descrição da manutenção, fornecedor e valor atual do bem.
- 53. Emitir TERMO DE RESPONSABILIDADE selecionando por setor. Listar placa, nome do bem, data de aquisição, fornecedor, nota fiscal, estado de conservação e valor atual do bem. Listar nome do responsável, espaço para assinatura e ainda mensagem assumindo responsabilidade sobre os bens.
- 54. Emitir TERMO DE BAIXA. Opções de busca por número da placa e setor. Listar placa, nome do bem, data de aquisição, fornecedor, nota fiscal, estado de conservação, valor de compra, valor atual do bem, motivo e data da baixa e espaço para assinatura do responsável.
- 55. Emitir FICHA DE BENS PATRIMONIAIS. Opções de busca: intervalo de placas (inicial à final). Exibir dois bens patrimoniais por página do relatório. Listar placa, nome, marca, documento, empenho, grupo do plano de contas, data de aquisição, conservação, setor, cor, medida, fornecedor, tipo de aquisição, valor de compra, valor atual e localidade.
- 56. Permitir a emissão de relatório dos bens de acordo com os códigos do plano de contas adotado pelo projeto Audesp, por período de incorporação. Diferenciar o relatório em bens móveis e bens imóveis.
- 57. Emitir o relatório de BALANÇO do patrimônio. Opções de busca: Exercício. Listar no relatório placa, nome do bem, setor, data de aquisição, tipo de aquisição (compra doação, etc.), estado de conservação e valor atual do bem. Totalizar o relatório.
- 58. Emitir o relatório de RESUMO DO MOVIMENTO. Opções de busca: por grupo do plano de contas, por item, por referência (ano/mês). Listar no relatório, saldo anterior, entradas e baixas do mês e saldo atual. Agrupar por grupo, e totalizar no final.
- 59. Poder consultar a ordem de compra a qualquer momento, através de relatório.
- 60. Emitir ETIQUETAS. Opções de busca: intervalo de bens patrimoniais (inicial e final) e setor secundário. Na impressão deve constar o órgão, código de barras com a identificação do setor e do número da placa.
- 61. Emitir o relatório de DEPRECIAÇÃO dos bens patrimoniais. Opções de busca: pelo período da depreciação, por bem patrimonial, por item, por grupo de material, por grupo do plano de contas, por setor secundário e ainda poder emitir todos os bens. Listar no relatório a placa, nome do bem, valor residual, vida útil, número da depreciação, referência mês/ano, valor depreciado, valor anterior, novo valor (valor atual), valor total depreciado, data e hora da execução, usuário executor e tipo da depreciação (mensal ou anual).
- 62. Emissão do relatório de INVENTÁRIO PARA REAVALIAÇÃO. Opções de busca: por setor primário, por setor secundário ou todos os bens. Listar no relatório placa, data da incorporação, conservação, valor atual, setor primário e secundário, nome do bem patrimonial, última rcms referente ao item do bem patrimonial, data da rcms, e suas três cotações, última entrada no estoque, data da entrada e valor da entrada, fornecedor e o valor reavaliado.
- 63. Todos os relatórios do sistema devem permitir salvar, no mínimo em pdf, csv, txt e xls.
- 64. Através de parametrização, permitir ou não:
	- Cadastro de Grupos.
	- Inserir número da placa automaticamente.
	- Realizar a depreciação anualmente.
	- Bloquear tipo de aquisição por compra.
	- Bloquear Incorporação Manual/Individual.
	- Bloquear Incorporação por Lote.
- 65. Permitir o cadastro de USUÁRIOS, informando, CPF, RG, e senha, além do seus PRIVILÉGIOS, no sistema, onde o usuário administrador pode dar ou retirar permissões de cada módulo do sistema.
- 66. Módulo onde seja possível consultar qualquer inserção, alteração ou exclusão realizada no sistema, listando a data, hora, usuário, e histórico da operação.
- 67. Atualização automática do sistema via internet.
- 68. Consulta à cada atualização do sistema, listando a versão, e o que foi alterado/inserido/removido na respectiva versão.

70. Deverá permitir que o administrador do sistema crie intervalos para realização de inventario eletrônico onde sera disponibilizado um relatório com todos os bens patrimoniais pertencentes ao setor secundário com opção de impressão, caixa check box (campo obrigatório), opção de transferência de bens para outros setores secundários, caixa com opção de mudança de estado de conservação, descriminando a situação do bem - ( em uso, cessão de uso, não identificado, obsoleto, inservível), solicitação de novas etiquetas de reimplacamento com opção de impressão das etiquetas), - aba de transferência que devem mostrar todas as transferências originadas, recebidas - aba solicitação de transferência que devera mostrar todas as transferências solicitadas por outros setores secundários. campos mínimos: numero do patrimônio, descrição do bem, data da incorporação, valor real do bem, valor depreciado, numero da nota fiscal de compra, numero da ordem de fornecimento, com opção filtrar por qualquer campo relacionado.

# **15 - SISTEMA/MÓDULO – IMPOSTO PREDIAL E TERRITORIAL URBANO - IPTU**

- 2. O Sistema deverá ser desenvolvido para Desktop (multiplataforma) ou **Web Browser (DESEJÁVEL).**
- 3. Permitir o controle e manutenção do cadastro de imóveis urbanos edificados e terrenos vagos.
- 4. Permitir o controle e manutenção da tabela de valores.
- 5. Permitir o controle e manutenção da tabela de zoneamento urbano
- 6. Permitir o controle e manutenção da tabela de equipamentos urbanos.
- 7. Permitir o controle dos valores venais dos imóveis de acordo com o enquadramento na tabela de valores e zoneamento.
- 8. Executar simulação de parcelas e valor global do IPTU de imóveis com diversos percentuais de aumento.
- 9. Permitir a emissão de segunda via de parcelas a pagar de imóvel.
- 10. Permitir a emissão de boletos ou carnês de cobrança diretamente na prefeitura ou gerar arquivo (texto, dbf ou xml) para impressão externa.
- 11. Permitir a configuração de formula para os cálculos para apuração do valor venal.
- 12. Permitir a configuração de formula para os cálculos de juros e multas por atraso de pagamentos.
- 13. Permitir a execução de baixa automática dos valores recebidos através de arquivo de retorno bancário ou eventualmente por simples digitação
- 14. Permitir a consulta de dividas do imóvel e possibilidade e emissão de segunda via de boleto de cobrança através de link na internet.
- 15. Permitir integração com o sistema de Serviços ao Cidadão via Web
- 16. Integração com o sistema de baixa automática
- 17. Permitir o cancelamento do cálculo, obrigando o usuário informar o motivo do cancelamento
- 18. Permitir consulta do cálculo cancelado
- 19. Permitir a emissão de relatórios administrativos como: Certidão Venal, Certidão Negativa, Declaração de Quitação Anual de Débitos
- 20. Permitir a emissão de relatórios de controle: contribuintes devedores, contribuintes em dia
- 21. Permitir visualização de Estatística de lançamentos no exercício, constando as informações de valores lançados, arrecadados, em aberto, visualizando também a quantidade de carnês lançados. Apresentar em porcentagem os valores arrecadados e devidos
- 22. Permitir a emissão relatório de recebimento, com os filtros, data de pagamento, data de baixa e lote
- 23. Permitir a emissão de relatório de lançamento, constando os dados do contribuinte, dados dos valores prediais e territoriais, e valores das parcelas geradas, podendo escolher a emissão por contribuinte o geral
- 24. Permitir a emissão do extrato de lançamento das parcelas geradas, forma de pagamento, quando pago mostrar os dados do pagamento, valor principal, multa, juros, valor total, data do pagamento, e situação da parcela, podendo escolher a emissão por contribuinte ou geral
- 25. Permitir a emissão do cadastro geral de contribuintes por exercício
- 26. Permitir a emissão de cadastro de imóveis lançados podendo escolher geral, por bairro, somente lançamentos prediais ou territorial
- 27. Permitir consulta de lançamento das parcelas, permitir escolher por inscrição, contribuinte
- 28. Permitir a emissão de carta de cobrança, tendo como filtro as opções: Inscrição, Período, campo livre para digitação do texto da carta, possibilitar ordem de impressão por endereço de entrega, endereço do imóvel, inscrição ou proprietário
- 29. Permitir o cadastro de USUÁRIOS, informando, CPF, RG, e senha, além do seus PRIVILÉGIOS, no sistema, onde o usuário administrador pode dar ou retirar permissões de cada módulo do sistema.
- 30. Módulo onde seja possível consultar qualquer inserção, alteração ou exclusão realizada no sistema, listando a data, hora, usuário, e histórico da operação.
- 31. Disponibilizar na emissão de Boletos e guias para pagamentos com opção para pagamentos código QR CODE/PIX

# **16 - SISTEMA/MÓDULO DE ENGENHARIA**

- 1. O Sistema deverá ser desenvolvido para Desktop (multiplataforma) ou **Web Browser (DESEJÁVEL).**
- 2. O sistema deverá possuir o cadastro de abreviaturas, com no mínimo os seguintes campos: Abreviatura, Nome Extenso e Tipo de Abreviatura (Logradouro ou Bairro).
	- 3. O sistema deverá permitir ao usuário salvar o cadastro e já abrir um novo cadastro, salvar e fechar e cancelar o cadastro de abreviatura.
	- 4. O sistema deverá permitir alterar as abreviaturas cadastradas, com a opção de salvar a alteração e cancelar a alteração.
	- 5. O sistema deverá permitir excluir as abreviaturas cadastradas.
- 6. O sistema deverá permitir ordenar as abreviaturas por código, abreviatura e nome real.
- 7. O sistema deverá permitir filtrar as abreviaturas por código, abreviatura e nome real.
- 8. O sistema deverá permitir buscar as abreviaturas possuindo um campo de busca e um botão filtrar.
- 9. O sistema deverá listar os 100 primeiros registros encontrados, e possuir um checkbox com a opção de exibir todos os registros.
- 10. O sistema deverá possuir a opção de mesclar abreviaturas, possuindo um algoritmo que garanta no mínimo, 70% de similaridade entre as informações.
- 11. O sistema deverá possuir o cadastro de cidades, com no mínimo os seguintes campos: Nome e Estado.
- 12. O sistema deverá permitir ao usuário salvar a cidade e já abrir um novo cadastro, salvar e fechar e cancelar o cadastro da cidade
- 13. O sistema deverá permitir alterar as cidades cadastradas, com a opção de salvar a alteração e cancelar a alteração.
- 14. O sistema deverá permitir excluir as cidades cadastradas.
- 15. O sistema deverá permitir ordenar as cidades por código, nome e UF.
- 16. O sistema deverá permitir filtrar as cidades por código, nome e UF.
- 17. O sistema deverá permitir buscar as cidades possuindo um campo de busca e um botão filtrar.
- 18. O sistema deverá listar os 100 primeiros registros encontrados, e possuir um checkbox com a opção de exibir todos os registros.
- 19. O sistema deverá possuir a opção de mesclar cidades, possuindo um algoritmo que garanta no mínimo, 70% de similaridade entre as informações.
- 20. O sistema deverá ter a opção de localizar a cidade cadastrada no serviço google maps.
- 21. O sistema deverá possuir o cadastro de bairros, com no mínimo os seguintes campos: UF, Cidade, Nome e Abreviatura.
- 22. O sistema deverá trazer as cidades cadastradas em um combo box de acordo com o estado selecionado.
- 23. No campo de abreviaturas, o sistema deverá trazer todas as abreviaturas cadastradas no sistema.
- 24. O sistema deverá permitir ao usuário a opção de salvar o bairro e já abrir um novo cadastro, salvar e fechar e cancelar o cadastro do bairro.
- 25. O sistema deverá permitir alterar os bairros cadastrados, com a opção de salvar a alteração e cancelar a alteração.
- 26. O sistema deverá permitir excluir os bairros cadastrados.
- 27. O sistema deverá permitir ordenar os bairros por código, bairro, cidade e UF.
- 28. O sistema deverá permitir filtrar os bairros por código, bairro, cidade e UF.
- 29. O sistema deverá permitir buscar os bairros possuindo um campo de busca e um botão filtrar.
- 30. O sistema deverá listar os 100 primeiros registros encontrados, e possuir um checkbox com a opção de exibir todos os registros.
- 31. O sistema deverá possuir a opção de mesclar bairros, possuindo um algoritmo que garanta no mínimo, 70% de similaridade entre as informações.
- 32. O sistema deverá ter a opção de localizar a cidade cadastrada no serviço google maps.
- 33. O sistema deverá possuir o cadastro de logradouros, com no mínimo os seguintes campos: UF, Cidade, Nome, Abreviatura, Número Inicial e Número Final.
- 34. O sistema deverá trazer as cidades cadastradas em um combo box de acordo com o estado selecionado.
- 35. No campo de abreviaturas, o sistema deverá trazer todas as abreviaturas cadastradas no sistema.
- 36. O sistema deverá permitir ao usuário salvar o logradouro e já abrir um novo cadastro, salvar e fechar e cancelar o cadastro do logradouro.
- 37. O sistema deverá permitir alterar os logradouros cadastrados, com a opção de salvar a alteração e cancelar a alteração.
- 38. O sistema deverá permitir excluir os logradouros cadastrados.
- 39. O sistema deverá permitir ordenar os logradouros por código, logradouro, bairro, nº inicial, nº final, cidade e UF.
- 40. O sistema deverá permitir filtrar os logradouros por código, logradouro, bairro, nº inicial, nº final, cidade e UF.
- 41. O sistema deverá permitir buscar os logradouros possuindo um campo de busca e um botão filtrar.
- 42. O sistema deverá listar os 100 primeiros registros encontrados, e possuir um checkbox com a opção de exibir todos os registros.
- 43. O sistema deverá possuir a opção de mesclar bairros, possuindo um algoritmo que garanta no mínimo, 70% de similaridade entre as informações.
- 44. O sistema deverá possuir o cadastro de imóveis, com no mínimo os seguintes campos: CEP, UF, Cidade, Logradouro, Bairro, Número, Complemento e Ponto de Referência.
- 45. Transferir para o sistema de IPTU as informações do imóvel edificado, trocando a natureza do imóvel de vago para edificado com respectivas metragens.
	- 46. O sistema deverá permitir vincular o imóvel cadastrado a uma pessoa cadastrada.
	- 47. O sistema deverá listar os vínculos atuais do imóvel, o histórico de vínculos e permitir excluir um vínculo.
	- 48. Na exclusão de um vínculo, o sistema deverá permitir incluir o motivo de exclusão do vínculo e salvar a data do término do vínculo.
	- 49. O sistema deverá trazer as cidades cadastradas em um combo box de acordo com o estado selecionado.
	- 50. No campo de logradouro, o sistema deverá trazer todos os logradouros relacionados a cidade escolhida no sistema.
	- 51. No campo de bairros, o sistema deverá trazer todas os bairros relacionados a cidade escolhida no sistema.
	- 52. O sistema deverá permitir ao usuário salvar o logradouro e já abrir um novo cadastro, salvar e fechar e cancelar o cadastro do imóvel.
	- 53. O sistema deverá permitir alterar os imóveis cadastrados, com a opção de salvar a alteração e cancelar a alteração.
	- 54. O sistema deverá permitir excluir os imóveis cadastrados.
	- 55. O sistema deverá permitir ordenar os imóveis por código, proprietário, logradouro, número, bairro, cidade e CEP.
- 56. O sistema deverá permitir filtrar os imóveis por código, proprietário, logradouro, número, bairro, cidade e CEP.
- 57. O sistema deverá permitir buscar os imóveis possuindo um campo de busca e um botão filtrar.
- 58. O sistema deverá listar os 100 primeiros registros encontrados, e possuir um checkbox com a opção de exibir todos os registros.
- 59. O sistema deverá possuir a opção de mesclar imóveis, possuindo um algoritmo que garanta no mínimo, 70% de similaridade entre as informações.
- 60. O sistema deverá possuir o cadastro de pessoa, com no mínimo os seguintes campos: Tipo de Pessoa, Nome, CPF/CNPJ, Cartão Cidadão, Telefone Residencial, Celular, Telefone Comercial, Telefone de Recados, Nascimento, Dt Cadastro, E-mail, Situação, Profissão, Cargo, Dt. Admissão, Carteira Profissional, Dt. Emissão Carteira, Renda, PIS/PASEP, registro em carteira.
- 61. O sistema deverá permitir ao usuário a opção de salvar a pessoa e já abrir um novo cadastro, salvar e fechar e cancelar o cadastro da pessoa.
- 62. O sistema deverá permitir alterar as pessoas cadastradas, com a opção de salvar a alteração e cancelar a alteração.
- 63. O sistema deverá permitir excluir as pessoas cadastradas.
- 64. O sistema deverá permitir ordenar as pessoas por nome, CPF/CNPJ, cartão cidadão e código.
- 65. O sistema deverá permitir filtrar as pessoas por nome, CPF/CNPJ, cartão cidadão e código.
- 66. O sistema deverá permitir buscar as pessoas possuindo um campo de busca e um botão filtrar.
- 67. O sistema deverá listar os 100 primeiros registros encontrados, e possuir um checkbox com a opção de exibir todos os registros.
- 68. O sistema deverá possuir a opção de mesclar pessoas, possuindo um algoritmo que garanta no mínimo, 70% de similaridade entre as informações.
- 69. O sistema deverá possuir o cadastro de profissão.
- 70. O sistema deverá permitir ao usuário a opção de salvar a profissão e já abrir um novo cadastro, salvar e fechar e cancelar o cadastro da profissão.
- 71. O sistema deverá permitir alterar as profissões cadastradas, com a opção de salvar a alteração e cancelar a alteração.
- 72. O sistema deverá permitir excluir as profissões cadastradas.
- 73. O sistema deverá permitir ordenar as profissões por código e descrição.
- 74. O sistema deverá permitir filtrar as profissões por código e descrição.
- 75. O sistema deverá permitir buscar as profissões possuindo um campo de busca e um botão filtrar.
- 76. O sistema deverá listar os 100 primeiros registros encontrados, e possuir um checkbox com a opção de exibir todos os registros.
- 77. O sistema deverá possuir o cadastro de viabilidade, com no mínimo os seguintes campos: Proprietário, Ramo Atividade, Endereço, Número, Bairro e CEP.
- 78. O sistema deverá permitir ao usuário a opção de salvar a viabilidade e já abrir um novo cadastro, salvar e fechar e cancelar o cadastro da profissão.
- 79. O sistema deverá permitir alterar as viabilidades cadastradas, com a opção de salvar a alteração e cancelar a alteração.
- 80. O sistema deverá permitir excluir as viabilidades cadastradas.
- 81. O sistema deverá permitir ordenar as viabilidades por código, proprietário, ramo de atividade e endereço.
- 82. O sistema deverá permitir filtrar as viabilidades por código, proprietário, ramo de atividade e endereço.
- 83. O sistema deverá permitir buscar as viabilidades possuindo um campo de busca e um botão filtrar.
- 84. O sistema deverá listar os 100 primeiros registros encontrados, e possuir um checkbox com a opção de exibir todos os registros.
- 85. O sistema deverá possuir o cadastro de tipo de construção, com no mínimo os seguintes campos: Sigla e Descrição.
- 86. O sistema deverá permitir ao usuário a opção de salvar o tipo de construção e já abrir um novo cadastro, salvar e fechar e cancelar o cadastro da profissão.
- 87. O sistema deverá permitir alterar os tipos de construção cadastrados, com a opção de salvar a alteração e cancelar a alteração.
- 88. O sistema deverá permitir excluir os tipos de construção cadastrados.
- 89. O sistema deverá permitir ordenar os tipos de construção por número, sigla e descrição.
- 90. O sistema deverá permitir filtrar os tipos de construção por número, sigla e descrição.
- 91. O sistema deverá permitir buscar os tipos de construção possuindo um campo de busca e um botão filtrar.
- 92. O sistema deverá listar os 100 primeiros registros encontrados, e possuir um checkbox com a opção de exibir todos os registros.
- 93. O sistema deverá possuir o cadastro de padrão de construção, com no mínimo os seguintes campos: Sigla e Descrição.
- 94. O sistema deverá permitir ao usuário a opção de salvar o padrão da construção e já abrir um novo cadastro, salvar e fechar e cancelar o cadastro da profissão.
- 95. O sistema deverá permitir alterar os padrões de construção cadastrados, com a opção de salvar a alteração e cancelar a alteração.
- 96. O sistema deverá permitir excluir os padrões de construção cadastrados.
- 97. O sistema deverá permitir ordenar os padrões de construção por número, sigla e descrição.
- 98. O sistema deverá permitir filtrar os padrões de construção por número, sigla e descrição.
- 99. O sistema deverá permitir buscar os tipos de construção possuindo um campo de busca e um botão filtrar.
- 100. O sistema deverá listar os 100 primeiros registros encontrados, e possuir um checkbox com a opção de exibir todos os registros.
- 101. O sistema deverá possuir o cadastro de obras, com no mínimo os seguintes campos:
- 102. Dados Gerais: Inscrição IPTU, Data cadastro, Exercicio, Nº Matricula, Nome da Obra, Solicitação, Cidadão, Logradouro, Número, Bairro, Cidade, Estado, CEP, Quadra, Lote, Lote (anexação), Nº Protocolo, Status do Processo, Data Devolvido e Data Retirado.
- 103. Dados do cadastro do engenheiro: Engenheiro, Logradouro, Número, Bairro, Cidade, UF, CEP e Telefone.
- 104. Dados do responsável pela obra: Resp. Obra, Logradouro, Número, Bairro, Cidade, UF, CEP e Telefone.
- 105. Dados do Alvará de construção: Número do Art, Data da Emissão e Data do Alvará.
- 106. Dados da planta popular: Tipo de Planta e Projeto.
- 107. Dados de Arquivo: Tipo de Projeto, Caixa, Data, Pasta, Assunto, Gaveta e Observação.
- 108. Dados do Habite-se: Data Aprovação, Data Emissão, Número Habite-Se, Área Total, Tipo de Construção e Padrão da Construção.
- 109. Dados Residencial: Área Construída, Área a regularizar, Área Demolida, Área Existente e Observações.
- 110. Dados Comercial: Área Construída, Área a regularizar, Área Demolida, Área Existente e Observações.
- 111. O sistema deverá trazer em um combo box os tipos de construção e padrões de construção cadastrados.
- 112. O sistema deverá permitir ao usuário a opção de salvar a obra e já abrir um novo cadastro, salvar e fechar e cancelar o cadastro da profissão.
- 113. O sistema deverá permitir alterar as obras cadastradas, com a opção de salvar a alteração e cancelar a alteração.
- 114. O sistema deverá permitir excluir as obras cadastradas.
- 115. O sistema deverá permitir ordenar as obras por exercício, número da obra, solicitação, proprietário, engenheiro, UF, bairro, CEP, número, quadra e lote.
- 116. O sistema deverá permitir filtrar as obras por exercício, número da obra, solicitação, proprietário, engenheiro, UF, bairro, CEP, número, quadra e lote.
- 117. O sistema deverá permitir buscar as obras possuindo um campo de busca e um botão filtrar.
- 118. O sistema deverá listar os 100 primeiros registros encontrados, e possuir um checkbox com a opção de exibir todos os registros.
- 119. O sistema deverá permitir emitir o relatório de alvará de construção, com a opção de busca por engenheiro.
- 120. O sistema deverá permitir emitir o relatório de alvará de demolição, com a opção de busca por obra e campo para colocar a área a ser demolida.
- 121. O sistema deverá permitir emitir o relatório de viabilidade, com a opção de busca por viabilidade.
- 122. O sistema deverá permitir emitir o relatório de Diretrizes de uso do solo, com a opção de busca pelo número da obra e um campo para inserir o motivo da solicitação.
- 123. O sistema deverá permitir emitir o relatório de bairros, com a opção de ordenação por código ou nome.
- 124. O sistema deverá permitir emitir o relatório de cidades, com a opção de ordenação por código, cidade e UF.
- 125. O sistema deverá permitir emitir o relatório de Logradouros, com a opção de busca por UF e cidade e com a opção de ordenação por código, logradouro e bairro.
- 126. O sistema deverá permitir emitir o relatório de Zonas, com a opção de ordenação por código e descrição.
- 127. O sistema deverá permitir emitir o relatório de Habite-se, com a opção de busca por localização e um campo para inserir observação.
- 128. O sistema deverá permitir emitir o relatório de informativo de obra, com a opção de busca por obra.
- 129. O sistema deverá permitir emitir o relatório de relação de processos, com a opção de ordenação por todos, somente habite-se e um campo para pesquisa por descrição do processo.
- 130. O sistema deverá permitir emitir o relatório de termo de vistoria, com a opção de busca por nome.
- 131. O sistema deverá permitir emitir o relatório de pessoas, com a opção de ordenação por código e nome.
- 132. O sistema deverá permitir emitir o relatório de processos, com a opção de ordenação por todos, habite-se, cancelados, deferidos, indeferidos, comunique-se, data inicial e data final, e com a opção de exportar o resultado para o formato .xls.
- 133. O sistema deverá permitir emitir o relatório de arquivo morto, com a opção de busca por anos.
- 134. O sistema deverá permitir ao usuário a escolha do layout de impressão, com as opções de com ou sem timbre.
- 135. O sistema deverá permitir o cadastro de usuário e permissões.
- 136. O usuário poderá enviar uma imagem para ser usada como logotipo do sistema.
- 137. O usuário poderá enviar uma imagem para ser usada como brasão do sistema.
- 138. O sistema deverá possuir a opção de visualizar as rotinas dos usuários, salvando todos os tipos de inclusão, exclusão e alteração no sistema.
- 139. Em todas as telas, deverá possuir no rodapé as seguintes informações: Usuário Logado, Ano exercício e data do dia.
- 140. Permitir cadastro de profissionais;
- 141. Permitir efetuar busca no sistema através dos de filtros exemplo: profissional x bairro x logradouro  $+$  numero x tipo de obra entre outros;
- 142. Permitir no campo Notificação informar o status em cada processo (embargado/aprovado/habite-se, outros);
- 143. Permitir administrar documentos embargados através de relatórios e gerar notificação de embargo;
- 144. Disponibilizar um módulo para cadastramento e administração das obras públicas, através de históricos de andamento, possibilitar anexação de documentos, insersão de informações textuais, projetos etc...

# **17 - SISTEMA/MÓDULO DE GERENCIAMENTO DE CADASTRO IMOBILIÁRIO ISSQN – WEB (BROWSER)**

- 1. Permitir integração com o sistema da Junta Comercial do Estado de São Paulo, para receber informações sobre solicitações de abertura de empresas que estejam abertas e também as que já foram concluídas, além daquelas que não possuem viabilidade;
- 2. Permitir acompanhar solicitações de abertura de empresas registradas, com detalhes de identificação da empresa e dos seus
- 3. Permitir aos cidadãos que pretendem exercer suas atividades estabelecidos no Município, a realização de Consulta Prévia Eletrônica para abertura de empresas, a Abertura Eletrônica de empresas e autônomos, a Alteração Eletrônica Cadastral de empresas e autônomos já estabelecidos;
- 4. Permitir o cadastramento e recadastramento Eletrônico de empresas e autônomos e a Solicitação Eletrônica de Cancelamento de Inscrição Municipal de empresa e autônomos, com operacionalização em ambiente WEB, via Internet, sem a necessidade presencial do interessado, assim como anexar documentos que justifiquem a solicitação;
- 5. Permitir a integração com o Cadastro Sincronizado, nos padrões estabelecidos na legislação específica (REDESIM), possibilitando ao município uma melhor qualidade nas informações e garantia de que 100% das empresas estabelecidas e inscritas no CNPJ estarão na sua base mobiliária;
- 6. Permitir ao Contribuinte a realização da Inscrição Cadastral de empresas e autônomos junto Município, em ambiente WEB, via Internet, sem a necessidade presencial do interessado;
- 7. Permitir a alteração cadastral de empresas e autônomos com o objetivo de manter a base cadastral das Empresas e Autônomos estabelecidos no município, atualizada em ambiente WEB, via Internet, sem a necessidade presencial do interessado;
- 8. Todas as informações de cadastro e alterações realizadas pelo contribuinte deverão ser validadas pelos Agentes Municipais autorizados pela Prefeitura Municipal.
- 9. O sistema deverá estar preparado para a integração com o Cadastro Sincronizado, nos padrões estabelecidos na legislação específica (REDESIM), possibilitando ao município uma melhor qualidade nas informações e garantia de que 100% das empresas estabelecidas e inscritas no CNPJ estarão na sua base mobiliária.
- 10. Permitir a emissão de Licenças de Localização e Funcionamento de Estabelecimentos, Licença de Diversões Públicas, Licença Eventual e Licença Provisória, por todos os Contribuintes e Agentes Municipais autorizados;
- 11. Permitir a geração automática de números de Licenças;
- 12. Deverá possuir a emissão de Licenças de acordo com o padrão e Layout solicitado pela contratante;
- 13. Permitir o acesso online do contribuinte, a todas as Licenças, fichas cadastrais e certidões emitidas pelo sistema, com a dispensa de assinaturas presenciais, contendo código de autenticação online;
- 14. Possuir função automática de identificação e lançamentos de taxas referentes a documentos emitidos via internet, no momento da emissão do documento;
- 15. Possuir notificação automática para a impressão do boleto referente à taxa para a emissão do documento solicitado pelo contribuinte, antes da impressão do documento;
- 16. Permitir a notificação e impressão diária de taxas pendentes no momento do acesso ao sistema, pelos servidores autorizados;
- 17. Possuir menus com opções de relatórios, Licenças e Certidões, Ficha Cadastral completa e simplificada; pagamentos pendentes por conta I e II; ramo de atuação, categoria, ano de abertura da empresa e pendentes de fiscalização e Licenças vencidas;
- 18. Permitir o controle e manutenção do cadastro de prestadores de serviços no município, pelos Agentes Municipais;
- 19. Permitir o controle e manutenção da tabela de alíquotas de prestação de serviços aprovada por Lei Municipal, pelos Agentes Municipais autorizados;
- 20. Permitir o controle e manutenção da tabela de alíquotas definidas em legislação vigente pelos Agentes Municipais autorizados;
- 21. Permitir o controle do módulo de fiscalização dos contribuintes, pessoas físicas e jurídicas; constando cadastro dos dados de apreensão com emissão de termo de apreensão de mercadorias; cadastro e emissão do termo de fiscalização; cadastro e emissão do termo de infração; cadastro e emissão do termo de intimação; cadastro e emissão de imposição de multa; termo de encerramento e o controle de entrega e devolução de documentos; pelos Agentes Municipais autorizados;
- 22. Permitir a emissão dos termos acima através do CNPJ/CPF das empresas, vinculando com o banco de dados do sistema;

- 23. Permitir criar histórico de notificações e controle das empresas, alertando o Agente Municipal quando os prazos estabelecidos na notificação estiverem vencidos;
- 24. Possuir módulo para informar histórico e problemas de estabelecimentos que não possuem inscrição municipal/ CNPJ ou CPF , para incluir notificações emitidas e os prazos respectivos;
- 25. Permitir o cancelamento do cálculo, obrigando o usuário informar o motivo do cancelamento;
- 26. Permitir consulta do motivo e cálculo cancelado;
- 27. Permitir consulta de lançamento das parcelas, por inscrição, contribuinte, CPF e CNPJ;
- 28. Permitir o acesso online do contribuinte e Agentes Municipais, a emissão de declaração de quitação anual de débito, com a dispensa de assinaturas presenciais, contendo código de autenticação online;
- 29. Permitir a emissão de relatório de recebimento, com os filtros, data de pagamento, data de baixa e lote aos Agentes Municipais autorizados;
- 30. Permitir a emissão de carta de cobrança, tendo como filtro as opções: Inscrição, período, ordem de impressão por endereço de entrega, endereço do imóvel, inscrição e CNPJ.
- 31. Permitir a emissão de relação de contribuintes devedores com CNPJ,CPF e telefone;
- 32. Permitir a emissão de certidão negativa online, com código de autenticação, diretamente pela internet, após validação dos Agentes Autorizados;
- 33. Possuir notificação automática de solicitação de Certidões pendentes de validação, sempre que o Agente Municipal acessar o sistema;
- 34. Permitir a emissão de relatório de taxas e valores;
- 35. Permitir a emissão de relatório de contribuintes ativos e inativos por atividade principal e telefone;
- 36. Permitir a emissão de relatório de contribuintes ativos e inativos por categoria, data de abertura e ramo de atuação, mensal e anual com telefone para contato;
- 37. Permitir o cadastro de USUÁRIOS, informando, CPF, RG, e senha, além do seus PRIVILÉGIOS, no sistema, onde o usuário

administrador pode dar ou retirar permissões de cada módulo do sistema.

- 38. Permitir a consulta de inserção, alteração ou exclusão realizada no sistema, listando a data, hora, usuário, e histórico da operação.
- 39. Permitir a geração de arquivos para emissão de boletos ou carnes de cobrança do ISS interna ou externa através da geração de arquivos (TXT, DBF ou XML) para prestadores de serviços com alíquota fixa.
- 40. Deverá manter integração com o sistema de baixa integrada, permitindo a atualização automática dos dados com o arquivo disponibilizado pelos Agentes Financeiros;
- 41. Deverá fornecer orientações no ato do preenchimento sobre a formatação adequada de texto.
- 42. Deverá possuir cadastro único de taxas e alíquotas nos parâmetros do sistema, sem vinculação com as atividades;
- 43. Permitir o cadastro do contribuinte diretamente no módulo do contribuinte, sem a exigência de efetuar o cadastro do mesmo, no modulo de pessoa física, como condição para o cadastro do contribuinte;
- 44. Permitir a visualização de todos os dados dos sócios na aba sócios na tela do cadastro de contribuinte;
- 45. Permitir o lançamento de dados dos sócios diretamente no cadastro do contribuinte, ficando armazenados e vinculados automaticamente no cadastro de pessoa física;
- 46. A contratada deverá disponibilizar manual detalhado de operação, online para todos os usuários do sistema, com imagens ilustrativas das telas do sistema e indicativos das funcionalidades.
- 47. Permitir o lançamento de todas as atividades, principal e secundárias, possibilitar a visualização das atividades na tela do cadastro do contribuinte e na impressão da ficha cadastral.
- 48. Permitir a impressão do comprovante de paralisação e cancelamento do cadastro do contribuinte, contendo a data de abertura, encerramento ou paralisação, CNPJ ou CPF, Atividades e inscrição municipal, com autenticação digital disponível online para consulta e impressão.
- 49. Permitir a impressão do histórico de alteração, no formato de ficha cadastral, com autenticação digital para dispensa de arquivos impressos.
- 50. Permitir a integração via WebService com o Integrador Estadual Via Rápida Empresa, possibilitando o acompanhamento do processo em todas as etapas desde a formalização a emissão do Certificado de Licenciamento Integrado, diretamente do Cadastro Mobiliário;
- 51. A conversão de dados do sistema existente será realizada manualmente, por agentes municipais no decorrer do exercício de 2018, sendo que durante o período de conversão, o sistema atual será mantido para fins de baixa de pagamentos dos carnês impressos, objetivando o recadastramento, atualização de dados e exclusão de informações redundantes.
- 52. Permitir a inserção da tabela nacional de atividades econômicas.
- 53. Permitir o cadastro de requisitos a serem cumpridos para a emissão de Licenças provisórios e definitivas, conforme a Legislação Municipal vigente, para as empresas solicitantes;
- 54. Permitir a seleção e inserção automática das restrições nas Licenças, pelos Agentes Municipais autorizados.
- 55. Permitir o cadastro de perguntas que podem ser apresentadas aos solicitantes dos processos de abertura de empresas para auxiliar na análise da viabilidade da autorização, assim como a obrigatoriedade do preenchimento de uma justificativa para tal resposta;
- 56. Permitir o cadastro das características de atuação dos diferentes tipos de empresa que podem ser abertas no Município;
- 57. Permitir o registro da informação sobre o risco relacionado a cada atividade CNAE, além de relacioná-lo ao órgão competente para analisá-lo, fator que pode influenciar na liberação da abertura da empresa;
- 58. Possuir cadastro das diferentes zonas de uso do Município, ativas ou não, além de suas características, das classes e dos níveis de impacto relacionadas a cada uma delas;
- 59. Permitir o envio de anexo através da troca de informação entre solicitante e prefeitura.
- 60. Permitir após a finalização do processo de abertura a inclusão automática e em tempo real no cadastro mobiliário da prefeitura;
- 61. Permitir a sincronização dos dados do cadastro imobiliário com o mobiliário do município via WebService, eliminando a consulta paralela das informações;
- 62. Permitir a emissão de notificação de alerta na tela do cadastro nos casos de divergências de informações;
- 63. Permitir o envio de mensagens informativas sem limite de caracteres, coletivas e individuais para os contribuintes, por categoria e data de abertura, com as opções de definição de perfis de acesso dos Agentes Municipais autorizados.
- 64. Possuir inscrição única de contribuinte para cada CPF ou CNPJ
- 65. Permitir que todos os dados relativos a atividade econômica do contribuinte, independente da categoria, seja realizado em um único cadastro, somente permitir novo cadastro em caso de CNPJ diferente;
- 66. Deverá possuir todas as categorias para seleção para separar o porte da empresa como ex: ME ,EPP e MEI e da natureza jurídica como ex: Ltda, S/A, Empresário Individual etc.);
- 67. Permitir a emissão de ficha completa de cadastro, contendo todas as informações referente as alterações, incluindo o quadro societário;
- 68. Permitir a emissão de relatório de Licenças vencidas;
- 69. Permitir a emissão de relatório anual de Inadimplentes com valor da dívida, quantidade de dias em atraso e telefone;
- 70. Permitir a Emissão de demonstrativo onde constam os valores lançados, pagos, em aberto, os valores atualizados quando vencidos, parcelas canceladas do cadastro mobiliário;
- 71. Permitir a emissão de listagem de débitos do cadastro mobiliário;
- 72. Possuir uma notificação de alerta toda vez que o cidadão realizar alteração no cadastro, ficando pendente de validação da Prefeitura;
- 73. Permitir a emissão de relatórios de cadastros pendentes de validação;
- 74. Permitir a emissão de relatório de fiscalização por data, pendências de fiscalização e ocorrências realizadas;
- 75. Permitir o registro e emissão do histórico de fiscalização, sendo uma ficha completa das ações realizadas com datas e ocorrências;
- 76. Permitir a pesquisa dos documentos de fiscalização por CNPJ e CPF;
- 77. Permitir a inserção automática de todas as informações dos dados cadastrais do contribuinte na inclusão de novo termo ou similares, no momento da inclusão do CNPJ ou CPF, eliminando a necessidade de digitação na criação de novo Termo;
- 78. Permitir a inclusão do Ramo de Atuação da empresa de forma padronizada e a eliminação de informações redundantes;
- 79. Permitir informar históricos e fotos do estabelecimento no modulo de fiscalização;
- 80. Permitir consulta e impressão de relatório de todos os processos que o contribuinte é responsável: imóvel, empresa, parcelamentos de debitos,certidões, processos de execuções fiscais, Licenças, Etc;
- 81. Permitir o registro de todas as alterações do cadastro, que deverá possuir no mínimo os seguintes dados: Usuário, data e hora, informação alterada, anterior e atual e permitir a consulta desses dados por usuário habilitado.
- 82. Permitir a criação de registro espelho de cadastros excluídos, quando essa exclusão for necessária e eliminação do cadastro excluído do banco de dados;
- 83. Permitir alterações coletivas de registros, que permita alterar qualquer informação para um conjunto de registros selecionados, e que deverá ser criada e mantida pelos Agentes Municipais autorizados;
- 84. Permitir a unificação dos cadastros de endereços de forma a constituir um cadastro único que deverá ser integrado com todos os setores da prefeitura, possibilitando ao usuário a eliminação de cadastros duplicados e a higienização da base de dados;
- 85. Permitir o cadastro de taxas como ex: TCF; Horário Especial; Estacionamento; Publicidade, ISS Fixo,TLL; AVS; Protocolo e Expediente, para efeito de cálculos proporcionais do tributo sem vinculação com a atividade, utilizando a UFM como parâmetros de cálculo.
- 86. Possuir na aba de taxas, campo para definição de cobranças eventuais, para os casos de renovação de licença, alteração de atividades ou localização;
- 87. Permitir na aba de taxas, definição de conta I e conta II, para fins de emissão de relatórios de pagamentos pendentes;
- 88. Permitir o cálculo da taxa de renovação de licença e alteração de atividades ou de localização, de forma automática conforme parâmetros definidos no sistema;
- 89. Permitir o cálculo de dois carnês referente a diferentes contas e taxas distintas;
- 90. Permitir a impressão de parcelas proporcionais, após o encerramento ou paralisação do cadastro;
- 91. Permitir o cálculo de mês equivalente a 15 dias dentro de cada mês, ou seja, se for baixa, após o dia 15, será devido o mês, se for cadastro novo,antes do dia 15, será devido o mês;
- 92. Permitir o cadastro de Enquadramento no Simples Nacional, sendo informado o período de início e fim do enquadramento, mantendo o histórico dos períodos anteriores;
- 93. Permitir a emissão coletiva Geral ou parcial de carnes de tributos lançados, permitindo ao usuário selecionar os registros a serem exportados por qualquer campo dos lançamentos e informar a ordenação que deverá ser impresso;
- 94. Permitir a emissão de extrato dos Movimentos Econômicos por competência, apresentando os valores de receita bruta, deduções, Imposto Calculado e a data do pagamento quando houver;
- 95. Permitir o Cadastro de Notificações e geração automática de Auto de Infração respectiva quando a notificação não for atendida, registrar ocorrências de alteração da situação (Notificada,Suspensa, Cancelada, Ativa, Etc.) e Impressão de Ficha de Notificação;
- 96. Permitir o Cadastro de Auto de Infração conforme descrito no item acima e a geração automática da guia de recolhimento, emissão de documento de arrecadação em formato de ficha de compensação, a descrição dos artigos infringidos (fundamentação legal), emissão do Auto de Infração e registrar ocorrências de alteração da situação (Notificada, Suspensa, Cancelada, Ativa, Etc.)
- 97. Permitir o cadastro de mensagens para o corpo dos boletos de documento de arrecadação;
- 98. Permitir a emissão de certidões positivas, negativas e positivas com efeito de negativa, sobre os tributos controlados pelo sistema e

permitir a consulta da autenticidade via web, após validação dos Agentes autorizados;

99. Permitir a integração em tempo real com todos os sistemas geradores de divida da Prefeitura Municipal, na emissão de Certidão Negativa de Débitos Municipais;

#### **Módulo Valor Adicionado Fiscal**

- 1. Com a finalidade de assegurar uma melhoria econômico-financeira ao Município, em especial quanto à verificação correta dos valores declarados pelos contribuintes ao Estado, a introdução de um mecanismo de gerência eletrônica do Valor Adicionado Fiscal e Declaração para Apuração dos índices de Participação dos Municípios na Arrecadação do imposto estadual, com controle automatizado de processos, via Internet, proporcionará condições aos Agentes municipais realizarem levantamento socioeconômico das empresas sediadas no município com fornecimento de relatórios setoriais para fins do Plano Diretor e Econômico, no sentido de informar quais empresas poderão melhorar a sua performance econômica no Município, através da ferramenta informatizada, para simplificar e facilitar o relacionamento entre fisco e o contribuinte.
- 2. O sistema pretendido deverá permitir a gestão de controle, contendo mecanismos de controle do Valor Adicionado Fiscal;
- 3. Permitir que os Agentes Municipais autorizados acompanhe as informações fornecidas pelas empresas enquadradas no regime periódico de Apuração – RPA e pelas empresas enquadradas no Simples Nacional, através das importações de arquivos.
- 4. Permitir o recebimentos dos arquivos pré formatado da GIAs (Guia de Informação e Apuração do ICMS) via upload ;
- 5. Permitir analise dos movimentos das CFOPs;
- 6. Permite cruzamentos das escriturações de produtor rural com os códigos 1.1, 1.2 e 1.3 da DIPAM-B da GIAs;
- 7. Possuir relatórios comparativos entre valores de exercício diferentes;
- 8. Permitir a importação dos arquivos dos valores adicionados provisórios e definitivos fornecidos pela SEFAZ-SP;
- 9. Permitir a importação do arquivo com os cadastros dos contribuintes fornecido pela SEFAZ-SP
- 10. Permitir a importação dos arquivos DAS e DEFIS do Simples Nacional;
- 11. Permitir detalhamento dos códigos da GIAs para visualizar a apuração do valor adicionado por contribuinte;
- 12. Permitir o detalhamento dos valores importado através dos arquivos DAS e DEFIS para visualização do Valor Adicionado Fiscal;
- 13. Permitir a notificação de Contribuintes, via e-mail e também por notificação impressa dos contribuintes que não entregaram a GIA;
- 14. Permitir o controle dos arquivos processados no sistema.
- 15. Possuir relatórios de gestão dos faturamentos dos contribuintes do município;
- 16. Permitir a impressão dos recibos de entrega de GIAs;
- 17. Permitir a consulta dos meses com GIA transmitidas e Não Transmitidas;
- 18. Permitir a integração via WebService com os Sistemas Estaduais.

# **18 - SISTEMA/MÓDULO DE NOTA FISCAL ELETRÔNICA – WEB (BROWSER)**

# **ASPECTOS GERAIS**

- 1. Solução online, utilizando plataforma web, executando em ambiente da Administração Pública Municipal, totalmente integrada em tempo real com a Solução para Gerenciamento de Cadastro Mobiliário ISSQN;
- 2. Permitir o acesso à solução online através de certificados digitais A1 ou A3 e com usuário e senha;
- 3. Permitir o envio de avisos e notificações on-line aos contribuintes;
- 4. Permitir a inclusão de texto personalizado na tela de abertura do sistema;
- 5. Permitir a inclusão da Logomarca e identificação da Prefeitura Municipal em todas as telas do sistema, limitando a logomarca da empresa contratata no roda pé da pagina em formato equivalente a 25% do tamanho da logomarca da contratante;
- 6. Possuir solução Web Service que permita a integração com os sistemas próprios dos contribuintes. Funcionalidades disponíveis: Geração de

NFS-e, Recepção e Processamento de Lote de RPS, Enviar Lote de RPS Síncrono, Cancelamento de NFS-e, Substituição de NFS-e, Consulta de NFS-e por RPS, Consulta de Lote de RPS, Consulta de NFS-e por Serviços Prestados, Consulta de NFS-e por serviços tomados ou intermediados e Consulta por Faixa de NFS-e;

- 7. Permitir a visualização dos dados cadastrais do contribuinte;
- 8. Possuir opções para Consultar, imprimir, enviar via e-mail, emitir, cancelar e substituir Nota Fiscal de Serviços eletrônica (NFS-e) via internet;
- 9. Possuir rotina para controle automático dos impostos de contribuintes MEI, ISSQN Estimativa e ISSQN Fixo e Optantes do simples Nacional;
- 10. Permitir a emissão de relatório contendo os cadastros sem liberação e data de cadastramento.
- 11. Permitir a identificação no calendário de dias úteis para efeito de vencimento de guias, evitando a cobrança indevida de multas;
- 12. Permitir a emissão de relatório mensal e anual do total de arrecadação com o ISSQN, mediante as informações extraídas dos livros fiscais dos contribuintes, sendo visível apenas para o Agente Municipal autorizado.
- 13. Permitir a emissão de relatório mensal e anual de devedores com guias abertas e não pagas,contendo o CNPJ, razão social e valor da dívida, sendo visível apenas para o Agente Municipal autorizado.
- 14. Permitir a inclusão de histórico de alterações sem limite de caracteres;
- 15. Permitir a consulta do histórico de alterações e mensagens enviadas aos usuários do sistema.
- 16. Deverá emitir notificação na tela inicial do sistema sempre que for realizado um novo cadastro, sendo desativada somente quando o Agente Municipal autorizado realizar a ação de conferência dos dados e liberação ou bloqueio do cadastro.
- 17. Permitir a emissão de relatório de movimento econômico;
- 18. Permitir o enquadramento automático da alíquota do ISS para contribuintes optante ao simples nacional, para evitar a emissão de nota com alíquota errada. Para esse enquadramento o sistema deverá utilizar as informações processadas no arquivo da DAS do simples Nacional.
- 19. Identificar automaticamente e bloquear as funções de emissão de guias para a MEI e empresas dos Simples Nacional;
- 20. Deverá ser integrado com o cadastro municipal de ISSQN, identificando automaticamente os CNAES da empresa;
- 21. Permitir a consulta e cadastro de tomadores de serviço;
- 22. Permitir a consulta e solicitação de AIDF;
- 23. Permitir a consulta e geração de guias de recolhimento de ISS com cálculo de multa, juros e correções de acordo com as configurações da Prefeitura Municipal;
- 24. As guias de ISSQN não pagas durante o exercício deverão ser incluídas automaticamente na geração dos livros da divida ativa;
- 25. Permitir a geração de guias no padrão arrecadação e padrão ficha de compensação de acordo com o layout da FEBRABAN;
- 26. A guia de ISSQN inscrita em divida ativa deverá ficar disponível em tempo real para a execução judicial no controle de ajuizamento do sistema de dívida ativa;
- 27. Permitir a Escrituração automática de tomador de serviço a partir das notas fiscais emitidas;
- 28. Permitir a Geração de Guias de Recolhimento para as Notas e Escriturações pendente de emissão de Guias;
- 29. Permitir o cruzamento dos valores pagos através da DAS do Simples Nacional com os valores de ISSQN apurado na emissão da nota fiscal eletrônica, com opção para emitir avisos através do sistema de ISSQN Eletrônico;
- 30. Permitir o cruzamento das escriturações de tomadores e prestadores para detectar inconsistência entre essas declarações com opção para emitir avisos através do sistema de ISSQN Eletrônico;
- 31. Permitir gerar avisos através do sistema de ISS eletrônico, dos contribuintes pendente de escrituração de guias de serviços tomados e de notas pendente de geração de guias;
- 32. Permitir que o contribuinte não inscrito no cadastro mobiliário da Prefeitura possa efetuar auto cadastro através do sistema de emissão de nota fiscal de serviço eletrônica e, somente após o cadastro realizado terá acesso a funcionalidade de emissão de Nota Fiscal Eletrônica Avulsa;
- 33. Esta funcionalidade não deverá ser disponibilizada para acesso dos contribuintes cadastrados e estabelecidos no município;

34. Permitir a vinculação automática da CNAE com o código do serviço da tabela da Lei 116/2003.

### **MÓDULO ISSQN ELETRÔNICO**

- 1. O ISS pela internet deve ser um atendimento ao contribuinte prestador ou tomador de serviços, para possibilitar a declaração de notas fiscais emitidas ou ISS retido enquadradas na lista de serviços da Lei Complementar;
- 2. As informações efetuadas no Sistema de Declaração Eletrônica de Prestador e Tomador de Serviços deverão ser diretamente registradas no banco de dados da Prefeitura, possibilitando o gerenciamento fiscal e auditoria on-line;
- 3. Só poderão ter acesso ao sistema, declarantes que forem previamente cadastrados, através de login e senha autorizada por membros da prefeitura a prestarem declarações para a empresa;
- 4. Permitir que o declarante responsável da empresa autorizada possa autorizar outros declarantes, ficando sob sua responsabilidade esta autorização;

#### **MÓDULO ISSQN ON-LINE – TOMADOR DE SERVIÇOS**

- 1. Permitir que o declarante tomador possa informar as notas fiscais e demais informações as competências mensais informando: Mês e Ano de competência, data do lançamento e Tipo de Movimento (normal, complementar ou sem movimento);
- 2. Permitir criar competências de períodos anteriores para atualização de informações exclusivamente históricas;
- 3. Permitir que para cada competência criada, o Declarante informe nota por nota com as informações exigidas pela legislação vigente;
- 4. Gerar fechamento da competência (conjunto de notas informadas), fazendo o lançamento através da geração de guia para pagamento diretamente no Banco de Dados da Prefeitura, respeitando a data de vencimento conforme legislação vigente, não permitindo mais serem alteradas;
- 5. Permitir a emissão de Guia de Cobrança do imposto devido;
- 6. Permitir emissão de Guia de Cobrança de referências anteriores que tenham impostos devidos;
- 7. Permitir que na Guia de Cobrança conste a relação das notas fiscais lançadas;
- 8. Emitir Relação das Notas Fiscais que constam do lançamento;
- 9. Permitir consultar informações sobre uma nota fiscal para saber se ela está declarada pelo Prestador de serviço, quando este for uma empresa cadastrada neste município;
- 10. Emitir Livro de Registro de Prestadores de Serviços;
- 11. Possibilitar a importação de dados através de arquivo XML, gerado pelo declarante em layout previamente definido pelo sistema gerando automaticamente os lançamentos das notas fiscais de serviços tomados;
- 12. Cadastramento Automático do Tomador Quando o prestador emite uma nova Nota Fiscal de Serviços, automaticamente o sistema verifica se já existe aquele CNPJ no sistema, caso não tenha, o mesmo faz um lançamento automaticamente liberando o acesso a emissão de guias especifica para o Tomador/Prefeitura;
- 13. Emitir Relatórios de guias referente ao tomador;
- 14. Correção automática no processo de Emissão de Guia referente ao Tomador de forma que melhore os lançamentos;
- 15. Possuir mecanismo de consulta de tomador cadastrado dentro da tela de emissão de nota;
- 16. Possuir solução online para consulta de autenticidade de notas, de prestadores de serviço, de RPS, de AIDF, de Lotes de RPS, da lista de serviço e suas alíquotas e a emissão do Recibo de Retenção de ISSQN;
- 17. Permitir que o tomador de serviço importe automaticamente, todas as notas fiscais de serviços que ele recebeu, e que os prestadores já declararam no sistema;
- 18. Permitir a geração de guias por seleção de notas fiscais, podendo ser parcial ou total, sem que o movimento econômico esteja fechado;
- 19. Permitir consulta das guias geradas por status, pago, aberto e cancelado;
- 20. Permitir estorno das guias geradas, sendo para acesso de Agentes Municipais autorizados.
- 21. Possuir opção para enviar o XML da nota assinada digitalmente com certificado digital
- 22. O Sistema deverá automaticamente no fechamento mensal do livro fiscal gerar as Guias de Pagamento das notas anteriores para as empresas enquadradas no Regime Normal;
- 23. Permitir o desconto de guias geradas e pagas antes do fechamento do livro;
- 24. Permitir o cancelamento automático de guias parciais abertas, para a geração da guia no valor total;
- 25. Permitir a geração automática do Livro Fiscal simultaneamente a emissão das notas;

# **MÓDULO ISSQN ON-LINE – PRESTADOR DE SERVIÇOS**

- 1. Permitir que o declarante prestador possa informar as notas fiscais e demais informações das competências mensais informando: Mês e Ano de competência, data do lançamento e Tipo de Movimento (normal, complementar ou sem movimento);
- 2. Permitir criar competências de períodos anteriores para atualização de informações históricas;
- 3. Permitir que para cada competência criada, o Declarante informe nota por nota com as informações exigidas pela legislação vigente;
- 4. Acesso ao Sistema Emitente de NF- e ter condições de acessar todas as funcionalidades do sistema como: Notas Eletrônicas, Cadastro, Contador, Guia de Pagamento, AIDF, Importar RPS, Exportar Notas, Avisos por e-mail via sistema direto com a Prefeitura;
- 5. Gerar fechamento da competência (conjunto de notas informadas), fazendo o lançamento através da geração de guia para pagamento diretamente no Banco de Dados da Prefeitura, respeitando a data de vencimento conforme legislação vigente, não permitindo mais serem alteradas;
- 6. Permitir a inclusão de atividades específicas de instituições financeiras, descriminadas por item e alíquotas, separadamente restrita aos itens da lista de acordo com a lei municipal do ISSQN, no que se refere a essas instituições;
- 7. Emitir Guia de Cobrança do imposto devido;
- 8. Permitir emissão de Guia de Cobrança de referências anteriores que tenha impostos devido;
- 9. O prestador de serviços deve estar cadastrado para acessar o sistema de emissão de Notas, este cadastro é disponibilizado no próprio sistema e a prefeitura poderá liberar o contribuinte ou não;
- 10. Na Guia de Cobrança deverá constar relação das notas fiscais constantes do lançamento;
- 11. Emitir Relação das Notas Fiscais que constam do lançamento;
- 12. Permitir consultar informações sobre uma nota fiscal para saber se ela está declarada pelo Tomador de serviço, quando este for uma empresa cadastrada neste município;
- 13. Emitir Livro de Registro de Tomadores de Serviços;
- 14. Para acesso ao sistema o Prestador poderá informar o nº do CNPJ ou CPF com sua senha cadastrada anteriormente pela própria prestadora;
- 15. Possibilitar a importação de dados através de arquivo XML, gerado pelo declarante em layout previamente definido pelo sistema gerando automaticamente os lançamentos das notas fiscais de serviços prestados;
- 16. O Sistema deverá automaticamente no fechamento mensal do livro fiscal gerar as Guias de Pagamento das notas anteriores para as empresas enquadradas no Regime Normal;
- 17. Na geração das Guias de Pagamento o Prestador poderá selecionar a qualquer momento quais as guias para devido Pagamento, empresas enquadradas no Regime Normal;
- 18. O Sistema deverá ter total controle das empresas e notas emitidas enquadradas no Simples Nacional, Regime Normal, MEI, ISS Fixo, Isentas;
- 19. Sistema permite que a Prefeitura tenha um controle de fácil visualização de todas as notas emitidas das empresas com o módulo AIDF Eletrônico (funcionado através de solicitação e liberação por e-mail);
- 20. Módulo de Suporte Interno que permita ao funcionário da prefeitura a prestar manutenção aos dados declarados e emissão de relatórios gerenciais;
- 21. Sistema permite que a Prefeitura possa inserir mensagens personalizadas pelos próprios funcionários no módulo recados, assim sempre que o prestador, contador ou faturista logar no sistema a mensagem estará visível na tela, o sistema permite ainda que coloque a data e hora de início e término da mensagem;
- 22. Contribuinte especifico para serviços em obras deverá conter a tela de inserção de materiais aplicados aos serviços. Uma vez definido essa categoria, a tela de emissão de notas deverá ser configurada para ser inserido os materiais, serviços e código da obra junto com o valor total;
- 23. Permitir a vinculação das notas fiscais eletrônica com a obra quando o serviço for relacionado à construção civil;
- 24. Possuir configuração para permitir ou não dedução da base de cálculo com limite, desconto condicional e incondicional;
- 25. Possuir mecanismo para enquadrar automaticamente o contribuinte optante pelo simples nacional na sua alíquota;
- 26. Possuir visualização da Nota Fiscal Eletrônica antes da emissão, já com o mesmo layout da oficial, com recursos que possibilitem a identificação de documento não oficial;
- 27. Não permitir a ocultação na nota da descrição da atividade da tabela da Lei Federal 116/2003, devendo aparecer no campo de serviço prestado obrigatoriamente.
- 28. Permitir a formatação dos campos da descrição dos serviços por parágrafo, sem limitação de caracteres.
- 29. Permitir a geração de guias por seleção de notas fiscais, podendo ser parcial ou total, sem que o movimento econômico esteja fechado;
- 30. Permitir o desconto de guias geradas e pagas antes do fechamento do livro;
- 31. Permitir o cancelamento automático de guias parciais abertas, para a geração da guia no valor total;
- 32. Permitir consulta das guias geradas por status, pago, aberto e cancelado;
- 33. Permitir estorno das guias geradas, sendo para acesso de Agentes Municipais autorizados.
- 34. Possuir opção para enviar o XML da nota assinada digitalmente com certificado digital
- 35. Permitir a geração automática do Livro Fiscal simultaneamente a emissão das notas;
- 36. Permitir o cancelamento automático das Notas no Livro Fiscal simultaneamente ao cancelamento das notas;

### **MÓDULO ISSQN ON-LINE – CONTADORES**

- 1. Permitir que o declarante prestador possa informar as notas fiscais e demais informações das competências mensais informando: Mês e Ano de competência, data do lançamento e Tipo de Movimento (normal, complementar ou sem movimento);
- 2. Permitir criar competências de períodos anteriores para atualização de informações históricas;
- 3. Permitir que para cada competência criada, o Declarante informe nota por nota com as informações exigidas pela legislação vigente;
- 4. Acesso ao Sistema Emitente de NF- e ter condições de acessar todas as funcionalidades do sistema como: Notas Eletrônicas, Cadastro, Contador, Guia de Pagamento, AIDF, Importar RPS, Exportar Notas, Avisos por e-mail via sistema direto com a Prefeitura;
- 5. Gerar fechamento da competência (conjunto de notas informadas), fazendo o lançamento através da geração de guia para pagamento diretamente no Banco de Dados da Prefeitura, respeitando a data de vencimento conforme legislação vigente, não permitindo mais serem alteradas;
- 6. Permitir a inclusão de atividades específicas de instituições financeiras, descriminadas por item e alíquotas, separadamente restrita aos itens da lista de acordo com a lei municipal do ISSQN, no que se refere a essas instituições;
- 7. Emitir Guia de Cobrança do imposto devido;
- 8. Permitir emissão de Guia de Cobrança de referências anteriores que tenha impostos devidos;
- 9. O prestador de serviços deve estar cadastrado para acessar o sistema de emissão de Notas, este cadastro é disponibilizado no próprio sistema e a prefeitura poderá liberar a empresa ou não;
- 10. Na Guia de Cobrança deverá constar relação das notas fiscais constantes do lançamento;
- 11. Emitir Relação das Notas Fiscais que constam do lançamento;
- 12. Permitir consultar informações sobre uma nota fiscal para saber se ela está declarada pelo Tomador de serviço, quando este for uma empresa cadastrada neste município;
- 13. Emitir Livro de Registro de Tomadores de Serviços;
- 14. Para acesso aos sistemas o Prestador poderá informar o nº do CNPJ ou CPF com sua senha cadastrada anteriormente pela própria prestadora;
- 15. Possibilitar a importação de dados através de arquivo XML, gerado pelo declarante em layout previamente definido pelo sistema gerando automaticamente os lançamentos das notas fiscais de serviços prestados.
- 16. Na geração das Guias de Pagamento o Prestador poderá selecionar a qualquer momento quais as guias para devido Pagamento, empresas enquadradas no Regime Normal;
- 17. O Sistema deverá ter total controle das empresas e notas emitidas enquadradas no Simples Nacional, Regime Normal, MEI, ISS Fixo, Isentas;
- 18. Sistema permite que a Prefeitura tenha um controle de fácil visualização de todas as notas emitidas das empresas com o módulo AIDF Eletrônico (funcionado através de solicitação e liberação por e-mail);
- 19. Módulo de Suporte Interno que permita ao funcionário da prefeitura a prestar manutenção aos dados declarados e emissão de relatórios gerenciais;
- 20. Sistema permite que a Prefeitura possa inserir mensagens personalizadas pelos próprios funcionários no módulo recados, assim sempre que o prestador, contador ou faturista logar no sistema a mensagem estará visível na tela, o sistema permite ainda que coloque a data e hora de início e término da mensagem;
- 21. Contribuinte específico para serviços em obras deverá conter a tela de inserção de materiais aplicados aos serviços. Uma vez definido essa categoria, a tela de emissão de notas deverá ser configurada para ser inserido os materiais, serviços e código da obra junto com o valor total;
- 22. O Sistema deverá automaticamente no fechamento mensal do livro fiscal gerar as Guias de Pagamento das notas anteriores para as empresas enquadradas no Regime Normal;
- 23. Permitir o desconto de guias geradas e pagas antes do fechamento do livro;
- 24. Permitir o cancelamento automático de guias parciais abertas, para a geração da guia no valor total;
- 25. Permitir a geração automática do Livro Fiscal simultaneamente a emissão das notas;

### **MÓDULO ISSQN ON-LINE – FATURISTAS**

- 26. Permitir que o declarante prestador possa informar as notas fiscais e demais informações das competências mensais informando: Mês e Ano de competência, data do lançamento e Tipo de Movimento (normal, complementar ou sem movimento);
- 27. Permitir criar competências de períodos anteriores para atualização de informações históricas;
- 28. Permitir que para cada competência criada, o Declarante informe nota por nota com as informações exigidas pela legislação vigente;
- 29. Acesso ao Sistema Emitente de NF- e ter condições de acessar todas as funcionalidades do sistema como: Notas Eletrônicas, Cadastro, Contador, Guia de Pagamento, AIDF, Importar RPS, Exportar Notas, Avisos por e-mail via sistema direto com a Prefeitura;
- 30. Gerar fechamento da competência (conjunto de notas informadas), fazendo o lançamento através da geração de guia para pagamento diretamente no Banco de Dados da Prefeitura, respeitando a data de vencimento conforme legislação vigente, não permitindo mais serem alteradas;
- 31. Permitir a inclusão de atividades específicas de instituições financeiras, descriminadas por item e alíquotas, separadamente restrita aos itens da lista de acordo com a lei municipal do ISSQN, no que se refere a essas instituições;
- 32. Emitir Guia de Cobrança do imposto devido;
- 33. Permitir emissão de Guia de Cobrança de referências anteriores que tenha impostos devido;
- 34. O prestador de serviços deve estar cadastrado para acessar o sistema de emissão de Notas, este cadastro é disponibilizado no próprio sistema e a prefeitura poderá liberar a empresa ou não;
- 35. Na Guia de Cobrança deverá constar relação das notas fiscais constantes do lançamento;
- 36. Emitir Relação das Notas Fiscais que constam do lançamento;
- 37. Permitir consultar informações sobre uma nota fiscal para saber se ela está declarada pelo Tomador de serviço, quando este for uma empresa cadastrada neste município;
- 38. Emitir Livro de Registro de Tomadores de Serviços;
- 39. Para acesso aos sistemas o Prestador poderá informar o nº do CNPJ ou CPF com sua senha cadastrada anteriormente pela própria prestadora;
- 40. Possibilitar a importação de dados através de arquivo XML, gerado pelo declarante em layout previamente definido pelo sistema gerando automaticamente os lançamentos das notas fiscais de serviços prestados.
- 41. O Sistema deverá automaticamente na virada do mês avisar e forçar a geração das Guias de Pagamento das notas anteriores para as empresas enquadradas no Regime Normal;
- 42. Na geração das Guias de Pagamento o Prestador poderá selecionar a qualquer momento quais as guias para devido Pagamento, empresas enquadradas no Regime Normal;
- 43. O Sistema deverá ter total controle das empresas e notas emitidas enquadradas no Simples Nacional, Regime Normal, MEI, ISS Fixo, Isentas;
- 44. Sistema permite que a Prefeitura tenha um controle de fácil visualização de todas as notas emitidas das empresas com o módulo AIDF Eletrônico (funcionado através de solicitação e liberação por e-mail);
- 45. Módulo de Suporte Interno que permita ao funcionário da prefeitura a prestar manutenção aos dados declarados e emissão de relatórios gerenciais;
- 46. Sistema permite que a Prefeitura possa inserir mensagens personalizadas pelos próprios funcionários no módulo recados, assim sempre que o prestador, contador ou faturista logar no sistema a mensagem estará visível na tela, o sistema permite ainda que coloque a data e hora de início e término da mensagem;
- 47. Contribuinte especifico para serviços em obras deverá conter a tela de inserção de materiais aplicados aos serviços. Uma vez definido essa categoria, a tela de emissão de notas deverá ser configurada para ser inserido os materiais, serviços e código da obra junto com o valor total;

# **MÓDULO CADASTRO DE CONTRIBUINTE DECLARANTE NA WEB**

- 48. Permitir o cadastro do Declarante que deverá estar no cadastro único de contribuinte do Cadastro Técnico Municipal, contendo dados básicos de identificação, CPF ou CNPJ e endereço e gerar senha enviando ao email informado no cadastro;
- 49. Permitir que o declarante possa alterar sua senha;
- 35. Possibilitar a outros municípios, por meio de Login e senha autorizada, consultar se uma nota fiscal foi declarada e recolhida por um tomador de serviços, quando o prestador for daquele município, informando apenas o CNPJ do prestador, Número e Serie da nota fiscal;
- 36. Permitir o acesso ao sistema, declarantes que forem previamente cadastrados, através de login e senha autorizada por Agentes Municipais a prestarem declarações para a empresa;
- 37. Possuir funcionalidade que permita troca de mensagem eletrônica personalizada, entre o declarante e o suporte técnico da prefeitura com o intuito de facilitar a solução de qualquer divergência;
- 38. Permitir que o declarante responsável da empresa autorizada possa autorizar outros declarantes, ficando sob sua responsabilidade esta autorização;
- 39. Possuir rotina que permita troca de mensagem eletrônica personalizada, entre o declarante e o suporte técnico da prefeitura com o intuito de facilitar a solução de qualquer divergência;
- 40. Permitir a declaração de instituições financeiras, declaração de tomador e prestador (completa e simplificada);
- 41. Permitir declarações complementares;

# **MÓDULO NOTA FISCAL ELETRÔNICA**

- 50. Possibilitar o acesso de empresa prestadora de serviços enquadrada para emissão de Nota Fiscal Eletrônico através de login e senha diretamente no site da Prefeitura;
- 51. Permitir a emissão de NFS-e através de dispositivos móveis como tablets ou smartphones;
- 52. Permitir que empresa prestadora de serviços devidamente cadastrada registre todos os dados necessários para emissão da Nota Fiscal;
- 53. Permitir que seja personalizado a Nota Fiscal com a Logomarca da empresa;
- 54. Permitir configuração pela empresa de opção para retenção de impostos federais, tais como IRRF, COFINS, CSLL, PIS, INSS e outros;
- 55. Permitir a importação de Notas Fiscais geradas em sistemas próprios (da empresa), evitando à redigitação de nota fiscal;
- 56. Permitir o envio da Nota Fiscal eletrônica em .PDF para o e-mail do tomador de serviço, sem limite de envio;
- 57. Permitir que a empresa prestadora de serviços cadastre os principais tomadores de serviço a fim de facilitar o preenchimento da Nota Fiscal;
- 58. Permitir que a empresa prestadora de serviços cadastre os itens de serviço a fim de facilitar o preenchimento da Nota Fiscal;
- 59. Permitir a reemissão a qualquer tempo das notas fiscais eletrônicas;
- 60. Permitir a geração de guia para pagamento do ISSQN, a qualquer momento, de uma ou mais Notas Fiscais eletrônicas geradas;
- 61. Permitir a reemissão de uma ou das demais guias do ISSQN, quando vencidas;
- 62. Permitir o cancelamento da Nota Fiscal eletrônica, informando o motivo ou da correção da Nota Fiscal, através de carta de correção, acompanhada da respectiva Nota Fiscal, toda vez que for visualizada;
- 63. Permitir a impressão do formulário de RPS (Recibo Provisório de Serviço) para posterior preenchimento. Este recibo deverá ser convertido em Nota Fiscal eletrônica dentro de um período determinado pela Prefeitura, findo o qual o recibo perderá a validade de acordo com a legislação vigente;
- 64. Permitir que o usuário emita nota de Prestação de serviços, no caso de OBRAS OU SIMILARES informando também o material utilizado sem que influencie no valor da nota e também no valor do imposto;
- 65. Possibilitar que a Nota Fiscal possua chave de validação que deverá ser estampada na Nota Fiscal, para verificação da autenticidade da mesma;
- 66. Possibilitar a validação da Nota Fiscal pelo site da Prefeitura através da chave de validação estampada na Nota Fiscal verificando a autenticidade da Nota Fiscal ou número do RPS para identificar se foi convertido em Nota Fiscal;
- 67. Permitir que através da aplicação o usuário da Fiscalização da Prefeitura possa acessar as informações geradas pelas empresas, possibilitando identificar quantidade de notas geradas, valor da Nota Fiscal, valor apurado de ISSQN e demais informações da Nota Fiscal;
- 68. Relação de notas emitidas, canceladas e escrituradas;
- 69. Permitir que a Prefeitura disponibilize mensagens para contribuintes ao logar no sistema com data e hora de início e término do mesmo de visualização;
- 70. Permitir que a Prefeitura tenha maior controle das notas emitidas por grandes empresas, com módulo AIDF eletrônico (toda solicitação e liberação de notas via e-mail);
- 71. Permitir a visualização de controle de versão tanto pela Prefeitura quanto pelo usuário;
- 72. Permitir que o setor de fiscalização da Prefeitura possa fazer auditoria no cadastro, tendo acesso aos dados inseridos pelo usuário antes de autoriza-lo;
- 73. Permite o bloqueio e/ou liberação do acesso do usuário por parte da Prefeitura a qualquer momento;
- 74. Possuir carta de correção;
- 75. Permitir emissão de carta de cobrança de ISS por parte do setor de fiscalização da Prefeitura;
- 76. Permitir consulta das notas fiscais por tomador, data de emissão, status, Item da lista de serviço;
- 77. Permitir a impressão das notas por faixa de numero de nota e por limite da data de emissão;
- 78. Permitir a extração do lote de notas em PDF.
- 79. Permitir na emissão de NFS-e, que o contribuinte informe um tomador de serviço realizando a busca por CNPJ/CPF, caso o tomador não for localizado no cadastro do município, o contribuinte deverá poder realizar o preenchimento manual com os dados do tomador de serviço;
- 80. Permitir que o contribuinte opte em não informar o tomador de serviço, nesse caso o sistema de nota fiscal de serviço eletrônica deverá adotar o tomador de serviço como pessoa física automaticamente;
- 81. Permitir o cancelamento de NFS-e, unicamente pelo número da mesma devendo informar o motivo pelo qual a mesma será cancelada. O motivo deverá ser campo de preenchimento obrigatório. A NFS-e após ser cancelada, não poderá ser revertida.
- 82. Permitir a configuração da lista de Serviço de Acordo com a lei municipal de modo que o sistema defina automaticamente o local onde o ISSQN é devido durante a emissão de nota eletrônica.
- 83. Permitir configurar a lista de serviço informando se é permitido ou não retenção do imposto na emissão da nota fiscal eletrônica;
- 84. Possuir parâmetros para definir o prazo em dias para cancelamento e substituição da nota, após a data de emissão;
- 85. Possuir parâmetros para definir o prazo em dias para transferência do XML das RPS, e também do cadastramento manual de RPS;
- 86. Possuir mecanismo para impedir que o contribuinte imprima uma nota avulsa sem que o imposto esteja pago;
- 87. Possuir credenciamento via internet para contribuintes que emitem nota fiscal avulsa eletrônica, nota fiscal convencional eletrônica, contribuintes de outro município e de gráficas. A Administração Pública Municipal apenas autoriza o credenciamento mediante apresentação de documentos;
- 88. Permitir a geração de arquivos XML de notas individuais;
- 89. Permitir a emissão de Nota Fiscal de Serviço Avulsa para as Pessoas Físicas ou Jurídicas que não estiverem inscritas no Cadastro de Contribuintes Mobiliários da Prefeitura como contribuintes de ISSQN, quando da prestação de serviço eventual que precise emitir nota e recolher o imposto.
- 90. Os dados da nota fiscal eletrônica de serviço avulsa deverão ser armazenados e a emissão deverá ficar condicionada ao prévio recolhimento do ISSQN devido na operação. Somente mediante o pagamento a nota fiscal eletrônica avulsa será emitida, devendo o contribuinte poder realizar a impressão e consulta da mesma.

### **19 - SISTEMA/MÓDULO - IMPOSTO SOBRE TRANSMISSÃO DE BENS IMÓVEIS – ITBI**

- 1. O sistema deverá ser desenvolvido em tecnologia web (browser).
- 2. Permitir o controle e atualização dos dados cadastrais de proprietários de imóveis no município.
- 3. Permitir a emissão do boleto ou guia de recolhimento do Imposto de Transmissão de Bens através da Internet.
- 4. Permitir a opção para atualização automática ou não da propriedade de imóveis no cadastro do IPTU após a elaboração da escritura e quitação do boleto de recolhimento do ITBI, através de parametrização;
- 5. Permitir o bloqueio ou não da transferência de propriedade se o imóvel ou seu proprietário estiverem com dívidas pendentes na prefeitura.
- 6. Permitir o cadastro de cartórios e funcionários da prefeitura autorizados a utilizar o sistema de ITBI;
- 7. Permitir a consulta de dados dos imóveis a serem transferidos.
- 8. Possibilitar a instalação do sistema em cartórios autorizados para funcionamento em tempo real via internet integrado ao sistema da Prefeitura Municipal.
- 9. Possibilitar a geração de arquivos TXT ou XML para importação pela contabilidade (Receitas).
- 10. Permitir a utilização do módulo de baixa automática para registro da entrada dos valores arrecadados.
- 11. Permitir que na impressão do boleto sair o nome do usuário do cartório que digitou a transação.
- 12. Possibilitar a prefeitura a acompanhar todos os cartórios em tempo real, permitindo a qualquer momento inserir ou bloquear qualquer usuário do cartório ou mesmo o bloquear ou inserir todo o cartório.
- 13. Possibilitar os cartórios via internet a acompanharem as baixas executada pela prefeitura de seus clientes.
- 14. Permitir emissão de pesquisas e relatórios através de filtros.
	- 15. Possibilitar a Cartórios e Prefeitura com poder de visualização de todos pagamentos já efetuados.
	- 16. Integração com o Sistema de Baixa Integrada da Prefeitura;
	- 17. Cadastro de Usuários e Perfil para Prefeitura e Cartórios;
	- 18. Possibilitar que a Prefeitura visualize todas as informações de todos os cartórios, como lançamentos, boletos ou guias e situação dos pagamentos;
	- 19. Permitir que o Cartório ao realizar o lançamento digite o número do imóvel e venha automaticamente os dados completos do imóvel na tela, integrado com o Sistema de IPTU;
	- 20. Cada Cartório visualiza somente seus dados lançados;
- 21. Disponibilizar na emissão de Boletos e guias para pagamentos com opção para pagamentos código QR CODE/PIX
- 22. 22- Permitir que o CADASTRO IMOBILIARIO seja atualizado automaticamente.

# **20 - SISTEMA/MÓDULO DE ADMINISTRAÇÃO DE CEMITÉRIOS**

- 1. O sistema deverá ser desenvolvido em tecnologia web (browser).
- 2. Deverá administrar o cadastro de proprietários e "autorizados" (pessoas que tem permissão para autorizar sepultamentos na ausência do proprietário), administrar a ocupação e localização de túmulos e locais disponíveis.
- 3. Manter o cadastro de inumações com todos os dados do sepultamento, tais como tipo de gaveta, data e hora do falecimento e inumação causa mortis, número do óbito, número do livro, folha, nome do médico declarante, etc.;
- 4. Deverá conter meios para controlar inumações perpétuas e temporárias, reocupação e exumações. Administração dos serviços executados, emissão de boletos de cobrança e controle de pagamentos efetuados;
- 5. Permitir o cadastro, consultas e atualizações de proprietários e pessoas autorizadas a permitir sepultamentos na ausência do proprietário.
- 6. Permitir o cadastramento e localização de todos os túmulos;
- 7. Permitir o controle de ocupação de espaços no cemitério municipal.
- 8. Possibilitar o cadastramento de diversos cemitérios;
- 9. Gerar relatório de proprietários de espaços do cemitério;
- 10. Permitir o registro de dados do sepultamento, no mínimo o tipo de gaveta, data e hora do sepultamento, "causa mortis", número do óbito, número do livro, folha, nome do médico declarante;
- 11. Permitir o controle e registro de exumações;
- 12. Executar o controle de inumações perpétuas e temporárias e reocupação;
- 13. Permitir a emissão de boletos de cobrança para emissão da autorização do sepultamento;
- 14. Permitir o controle de baixa dos débitos através de lançamentos do arquivo de retorno bancário, recebimento no caixa e opcionalmente através de baixa manual;
- 15. Integração com a o Sistema de Baixa Integrada;
- 16. Deverá manter o registro automático (Controle de exumação) de casos de desocupação de sepulturas com transferência de ossos para o ossário;
- 17. Deverá possuir o relatório de proprietários e autorizados com nº de telefone e RG;
- 18. Deverá possuir o relatório de responsáveis com logradouro, CPF, RG, telefone e celular;
- 19. Deverá possuir o relatório de localização/Reocupação por cemitério, quadra, linha e túmulo, trazendo o responsável e seus inumados com data de falecimento e data de inumação;
- 20. Deverá possuir relatórios por Inumações como:
	- Gerais trazendo o inumado, CPF, RG, data falecimento e data inumação;
	- Periódico trazendo todas inumações e exumações dentro do período escolhido inumados, exumados, nome, quadra, linha, túmulo.
	- Disponíveis para ossuário trazendo inumados, data falecimento e data disponível;
	- Tipos de inumação trazendo inumado, idade, cor, declarante, data nascimento, data falecimento, nº óbito, livro, folha;
	- Conferência para coveiro podendo ser periódica ou geral trazendo inumado, quadra, linha, túmulo, data falecimento, e data inumação.
	- Prazo fixo e indeterminado periódico trazendo inumado, proprietário, endereço, telefone e Anos (tempo de inumação), com a característica de se tornar em vermelho os inumados com mais de 5 anos de inumação e preto com menos de 5 anos.
- 21. Deverá possuir relatórios por Exumações como:
	- Gerais trazendo o exumado, CPF, RG, data falecimento, data inumação e data exumação;
	- Periódico trazendo exumado, idade, cor, declarante, data nascimento, data falecimento, data inumação, data exumação, nº óbito, livro, folha.

22. Deverá possuir relatórios por Relação de recebimentos como:

• Por proprietário e parcela sendo periódico com opção de escolha por data da baixa ou por data de pagamento, trazendo proprietário, parcelas, endereço, telefone;

- Por serviços e proprietário sendo periódico com opção de escolha por data da baixa ou por data de pagamento, trazendo proprietário, serviço, endereço, telefone.
- 23. Deverá possuir relatório por devedores trazendo proprietário, parcelas em atraso, endereço, telefone;
- 24. Deverá possuir relatório por devedores/serviços com opção de escolha do serviço, trazendo o proprietário, serviço, tumulo, endereço e telefone;
- 25. Deverá possuir a Carta de cobrança periódica com a opção de o usuário escrever o texto que desejar, opcionalmente imprimir o valor e as parcelas;
- 26. Deverá emitir um relatório por localização geral, com opção de escolha do cemitério, quadra e tipo, trazendo inumado, data falecimento, data inumação, linha e túmulo;
- 27. Deverá possuir cadastro das pessoas que serão responsáveis pelos túmulos perpétuos e temporários, cadastrando a localização do tumulo com os seguintes campos: quadra, linha, tumulo, medida do terreno, permitindo ainda incluir todos as pessoas autorizadas para sepultamento;
- 28. Permitir emitir para o responsável o alvará de concessão de terreno no cemitério;
- 29. Permitir cadastro de pessoas autorizadas pelo sepultamento;
- 30. Permitir cadastro de todas as localizações e cemitérios da cidade;
- 31. Permitir cadastro de inumação, selecionando o responsável, a localização do tumulo, dados do falecido, dados da inumação, tipo de gaveta, causa morte e local da morte;
- 32. Deverá após inumado, caso seja temporário emitir o relatório de sessão de túmulo por prazo determinado;
- 33. Deverá conter o cadastro "modo livro" que facilita o cadastro da inumação contendo os campos: cemitério, quadra, linha e responsável de forma a facilitar o cadastro do usuário, respeitando o livro de sepultamento;
- 34. Deverá conter na mesma tela da inumação a opção de gerar o carnê/boleto dos serviços executados para o sepultamento ou aquisição do terreno;
- 35. Deverá conter na mesma tela da exumação a opção de gerar o carnê/boleto dos serviços executados para o sepultamento ou aquisição do terreno;
- 36. Ao gerar o carnê/boleto o sistema deverá permitir o usuário digitar a quantidade de parcelas para a geração do carnê/boleto, mantendo o histórico de todos os carnês/boletos e suas respectivas baixas;
- 37. Deverá após a geração do carnê / boleto imprimir o mesmo com sua respectiva capa contendo: quadra, linha, tumulo e dados bancários;
- 38. Deverá imprimir o recibo para o contribuinte após a geração do carnê/boleto;
- 39. Deverá conter cadastro de todos os serviços e valores para futura inumação de modo que esteja disponível para todos os cemitérios;
- 40. Deverá conter cadastro de todos os serviços e valores para futura exumação de modo que esteja disponível para todos os cemitérios;
- 41. Deverá conter cadastro de todas causas-morte de modo que esteja disponível para todos os cemitérios;
- 42. Deverá conter cadastro de todas causas-exumação de modo que esteja disponível para todos os cemitérios;
- 43. Deverá permitir a localização de reocupação em tela ou por relatório de todos os inumados/exumados por quadra, linha e tumulo.

# **21 - SISTEMA/MÓDULO DE RECEITAS DIVERSAS**

- 01. O Sistema deverá ser desenvolvido para Desktop (multiplataforma) ou **Web Browser (DESEJÁVEL).**
- 02. O Sistema deve permitir o preenchimento da guia de recolhimento independente ou não do cadastro de contribuintes do município uma vez que este tipo de receita não é contínua e sempre se refere a um serviço específico prestado ao contribuinte mediante sua solicitação.
- 03. Permitir a emissão de boleto de cobrança para recolhimento no caixa ou na rede bancária.
- 04. Permitir o controle da liberação do serviço após o pagamento do boleto de cobrança. No caso o contribuinte deve pagar o boleto de cobrança e entregar uma via para que seja juntada à solicitação do serviço.
- 05. Permitir que o sistema de Receitas Diversas execute opcionalmente a baixa manual do débito ou através de arquivo de retorno bancário.
- 06. Integração com o Sistema de Baixa Integrada da Prefeitura;
- 07. Permitir o cadastro de USUÁRIOS, informando, CPF, RG, e senha, além do seus PRIVILÉGIOS, no sistema, onde o usuário administrador pode dar ou retirar permissões de cada módulo do sistema.
- 08. Módulo onde seja possível consultar qualquer inserção, alteração ou exclusão realizada no sistema, listando a data, hora, usuário, e histórico da operação.

09. Disponibilizar na emissão de Boletos e guias para pagamentos com opção para pagamentos código QR CODE/PIX

### **22 - SISTEMA/MÓDULO DE GERAÇÃO DE BOLETOS**

01. Desenvolvido em tecnologia web (browser);

02. Permitir o cadastro de USUÁRIOS, informando, CPF, RG, e senha, além do seus PRIVILÉGIOS.

03. Permitir cadastro de Boletos;

04. Permitir cadastro dos serviços com os respectivos valores/taxas e com as respectivas fichas a serem inseridos dentro de cada tipo de Boleto;

05. Permitir a correção dos valores referentes aos serviços e atualizar os boletos automaticamente.

06. Permitir gerar **link** fixo para cada tipo de boleto, o qual será disponibilizado nos meios de atendimentos da PMAB.

07. Através do link de cada tipo de Boleto, permitir que o interessado informe o Nome para pessoa física ou Razão Social para pessoa jurídica, CPF para pessoa física ou CNPJ para pessoa jurídica, o numero de telefone celular, ao qual assim que emitido o boleto o interessado receba em seu dispositivo notificação para impressão do boleto ou a chave digital para pagamento através de aplicativos online, codigos de barras e código QR CODE/PIX.

08. Permitir a administração do gerenciamento dos pagamentos efetuados através de arquivo de retorno bancário e estar integrado ao Sistema de Baixa da Prefeitura;

### **23 - SISTEMA/MÓDULO DE DÍVIDA ATIVA**

1. O Sistema deverá ser desenvolvido para Desktop (multiplataforma) ou **Web Browser (DESEJÁVEL).**

2. O sistema deve permitir a importação automática dos débitos em aberto, no encerramento do exercício financeiro, de todos os demais sistemas tributários.

3. Permitir opcionalmente o cálculo de atualização do débito no ato da inscrição da dívida ativa.

4. Permitir o parcelamento dos débitos inscritos em dívida ativa.

5. Permitir o controle de recebimentos de débitos parcelados da dívida ativa.

6. Permitir a baixa da dívida ativa dos valores recebidos parceladamente através da baixa manual do débito ou por arquivo de retorno bancário.

7. Executar o controle individual dos débitos inscritos para que não ocorra perda de prazo para ajuizamento dos débitos.

8. Permitir o cadastro de modelos de petições para o ajuizamento da dívida ativa conforme determinação e layout do Tribunal de Justiça, gerando petições por tipo de dívida ou pelo CPF/CNPJ do devedor (múltiplas dívidas do mesmo cadastro).

9. Permitir a geração de arquivos com petições intermediárias assinadas digitalmente.

10. Permitir o envio automático de petições iniciais e intermediárias, de forma individual ou em lote, para o sistema do Tribunal de Justiça do Estado de São Paulo através do WebService.

11. Permitir que os débitos a serem ajuizados sejam listados preliminarmente.

12. Permitir opcionalmente que contribuintes sejam excluídos da listagem de ajuizamento.

13. Executar o preenchimento das petições de ajuizamento de acordo com modelo aprovado, de todos os contribuintes incluídos na listagem final.

14. Permitir gerar o arquivo das petições a serem ajuizadas para encaminhamento ao Setor Jurídico.

15. Permitir a geração de certidões negativas de débito ou mesmo certidões positivas com efeito de negativas.

16. Permitir o cadastro de anistia, conforme lei do município.

17. Permitir parcelamentos com anistia, conforme cadastro predefinido.

18. Executar cancelamentos de dívidas, com opção de escolha do motivo do cancelamento, dentro de uma lista automática de opções pré-determinadas no sistema.

19. Executar cancelamentos de parcelamentos, com opção de escolha do motivo do cancelamento, dentro de uma lista automática de opções prédeterminadas no sistema.

20. Relatório de Extrato de Dívida Aberta.

21. Relatório da Relação Geral de Dívida (Livro de Dívida Ativa).

22. Relatório da Relação dos Maiores Devedores.

23. Relatório de Extrato de Parcelamentos.

24. Relatório da Relação de Parcelamentos, por intervalo de data.

25. Relatório da Relação de Parcelamentos com anistia, por intervalo de data.

26. Relatório com Resumo de Parcelamentos, agrupados por tipo de parcelamento, por intervalo de data.

27. Emissão de Carta de Cobrança de Dívidas Inscritas.

28. Emissão de Carta de Cobrança de Parcelamentos.

29. Relatório de Pagamentos – Agrupados por Tipo de Dívida e Banco, filtro de pesquisa por lote, data da baixa e data de pagamento.

30. Relatório de Pagamentos – Agrupados por Tipo de Dívida, filtro de pesquisa por lote, data da baixa e data de pagamento.

31. Relatório de Pagamentos – Relação Geral de Contribuintes, filtro de pesquisa por lote, data da baixa e data de pagamento.

32. Relatório de Pagamentos – Relação Geral de Contribuintes – Agrupados por Banco e Lote, filtro de pesquisa por lote, data da baixa e data de pagamento.

33. Relatório de pagamentos – Relação geral dos parcelamentos quitados – pesquisa por ano, por período e por tipo de tributo;

34. Resumo Mensal de Totalização de Pagamentos Administrativos e por Pagamento Judicial.

35. Relatório de Relação de Cancelamentos de Dividas.

36. Relatório de Totalização de Cancelamentos de Dívidas Agrupado por Tipo de Dívida.

37. Relatório Fechamento Contábil - Totalização Saldo da Dívida Agrupado por Tipo de Dívida.

38. Relatório Fechamento Contábil - Totalização Saldo da Dívida Agrupado por Exercício.

39. Relatório Fechamento Contábil - Relação Geral Saldo da Dívida Ativa.

40. Relatório de Arrecadação Contábil, por Baixas automáticas e por Baixas Manuais.

41. Relatório de ações ajuizadas, ações extintas por pagamento e por cancelamento da dívida e por outros motivos.

42. Consulta e emissão de certidão negativa, certidão positiva e certidão positiva com efeitos de negativa por meio de acesso online ao site da Prefeitura Municipal.

43. Permitir o parcelamento de débitos inscritos, não ajuizados, por meio de acesso online ao site da Prefeitura Municipal.

44. Permitir a inclusão de diversos sujeitos passivos e suas informações nas inscrições, certidões de dívida e petições.

45. Permitir a inclusão de diversas assinaturas digitais nos termos de inscrição, nas certidões, nas confissões e nas petições judiciais.

46. Acompanhamento de fase processual e armazenamento de petições, geradas a partir do próprio sistema, em todos os processos judiciais.

47. Relatório de relação de cancelamento de confissões.

48. Permitir a geração, armazenamento, consulta e impressão do livro de dívida ativa, com layout customizável.

49. Criação automática de termo de inscrição, com assinaturas digitais e layout customizável, no livro de dívida ativa, para cada débito inscrito.

50. Criação de capa de parcelamento customizável – inclusão de brasão do Município, de dados e datas;

51. Relatório de confissões realizadas por contribuinte.

52. Relatório de confissões realizadas por inscrição municipal.

53. Criação de documentos ou petições a serem gerados automaticamente para impressão em conjunto com a confissão.

54. Permitir a visualização prévia e impressão dos valores de cada parcela da confissão.

55. Permitir a criação de níveis diferenciados de acesso ao sistema.

56. Permitir integração com o sistema de Serviços ao Cidadão via Web.

57. Integração como Sistema de Baixa Integrada da Prefeitura;

58. Permitir o cancelamento de dívidas, podendo fazer o cancelamento total ou parcial, e obrigando a informar o motivo do cancelamento

59. Permitir emissão do extrato de cancelamento

60. Permitir o cancelamento de parcelamentos, podendo escolher por período ou por parcelas em atraso.

61. Permitir emissão do extrato de cancelamento de confissões.

62. Permitir fazer transferência da dívida, informando os dados da dívida, o devedor atual e o novo devedor, com emissão de listagem de transferência, com campo para colocar o motivo da transferência (venda, invetário, etc) e anexar a documentação, formando a linha do tempo dos novos devedores;

63. Permitir consulta de lançamento das dívidas, permitir escolher por inscrição, devedor, número de dívida, por número de execução fiscal, na tela de consulta constar os dados da dívida, situação, valor em aberto, número de execução, data de prescrição da dívida, número de parcelamento, visualizar os parcelamentos, visualizar petição inicial.

64. Permitir a emissão do extrato da dívida

65. Permitir a emissão do extrato de parcelamentos

66. Permitir a emissão de recebimentos, com filtro por lote, data de pagamento, data de baixa, geral ou por tributo

67. Permitir a emissão de carta de cobrança de dívidas em aberto, tendo como filtro as opções: Exercício, devedor, tributo, campo livre para digitação do texto da carta, possibilitar ordem de impressão por endereço de entrega, endereço do imóvel, inscrição

68. Permitir a emissão de carta de cobrança de parcelamentos em aberto, tendo como filtros as opções: Data de vencimento, devedor, campo livre para digitação do texto da carta

69. Permitir consulta das dívidas executadas, detalhando as petições e certidões geradas

70. Permitir a emissão do livro da dívida ativa, podendo informar o exercício, constando os dados das dívidas inscritas

71. Permitir o cadastro de USUÁRIOS, informando, CPF, RG, e senha, além dos seus PRIVILÉGIOS, no sistema, onde o usuário administrador pode dar ou retirar permissões de cada módulo do sistema.

72. Módulo ou Sistema de auditoria no qual seja possível consultar qualquer inserção, alteração ou exclusão realizada no sistema, listando a data, hora, usuário, e histórico da operação.

73. Toda e qualquer alteração ou inserção no sistema, no layout, na forma de apresentação dos dados, na forma de imputação da dívida, nas formas de pesquisa, somente poderá ser feito após concordância expressa do Setor de Dívida Ativa, Execução Fiscal e Parcelamento.

#### **24 - SISTEMAS/MÓDULO DE BAIXAS INTEGRADAS**

- 1. O sistema deverá ser desenvolvido para Desktop (multiplataforma) ou **Web Browser (DESEJÁVEL).**
- 2. Deverá ter integração com os sistemas de IPTU, ISSQN, Dívida Ativa, Cemitério, Protocolo e Receitas Diversas.
- 3. Deverá possibilitar efetuar baixa automática e baixa manual, tanto para arquivo de retorno bancário como por guias avulsas nos sistemas de IPTU, ISSQN, Dívida Ativa, Cemitério, Protocolo e Receitas Diversas.
- 4. Deverá apresentar as inconsistências de baixas não efetuadas para que o setor tributário possa verificar.
- 5. Deverá exportar o arquivo das receitas que foram baixadas para a contabilidade.
- 6. Deverá possibilitar efetuar as baixas através de lotes e caso haja a necessidade de baixar o mesmo arquivo, o sistema deverá possibilitar a opção para efetuar a exclusão do lote, assim o usuário tem a possibilidade de refazer este arquivo usando o mesmo número de lote.
- 7. Deverá emitir relatório de visualização geral de todas as baixas mostrando tributo ou taxa, nome do contribuinte, parcela baixada e valor pago.
- 8. Deverá possibilitar emitir relatório de totalização de baixa dos tributos, separando por tipo de tributo e totais por banco, tendo como opção de busca, pela baixa atual, lote, entre datas de pagamento, entre as datas de deposito e entre datas de movimento. Após a visualização do mesmo, é exibido o relatório de totalização de DIVIDA ATIVA (caso houver baixa de dívida), separando por tipo de tributo e totais por banco.
- 9. Deverá possibilitar emitir relatório com a totalização das baixas apenas de DIVIDA ATIVA, separando por tipo de tributo e totais por banco, tendo opção de buscar pelo lote, entre datas de pagamento, entre as datas da baixa e entre datas de movimento.
- 10. Deverá possibilitar emitir relatório com apenas a totalização das baixas dos tributos, separando por tipo de tributo e totais por banco, tendo como opção de busca, pela baixa atual, lote, entre datas de pagamento, entre as datas de deposito e entre datas de movimento.
- 11. Deverá possibilitar emitir relatório constando a visualização geral de todas as parcelas baixadas manualmente. Opção de busca pelo lote, data de pagamento, data de depósito, data de movimento e baixa atual.
- 12. Deverá possibilitar emitir relatório com a totalização de baixas efetuadas manualmente, separando por tipo de tributo e totais por banco. Opção de buscar por lote data de pagamento e data de deposito.
- 13. Deverá possibilitar emitir relatório constando a visualização geral das parcelas de todas as inconsistências ocorridas na baixa atual.
- 14. Deverá possibilitar emitir relatório constando a visualização geral das parcelas, cujo aqueles contribuintes pagaram indevidamente a parcela abaixo do valor cobrado.
- 15. Deverá possibilitar emitir relatório geral de todos os lotes baixados no sistema, mostrando o nome do arquivo usado, banco, valor do deposito, valor baixado, valor das inconsistências, outros tributos, data de movimento, data de deposito e data da baixa.
- 16. Permitir registrar todas as tentativas de entrada (login) e saída (logoff) no sistema, gravando as respectivas datas, horas e o usuários.
- 17. Disponibilizar na emissão de Boletos e guias para pagamentos com opção para pagamentos código QR CODE/PIX

# **25 - SISTEMA DE OUVIDORIA**

1. Permitir o registro de manifestação de forma anônima onde nenhum dado será coletado informando ao cidadão o número de protocolo registrado para saber do andamento de sua sugestão, reclamação, denúncia ou elogio.

2. Possuir consulta aos usuários das manifestações anônimas pelo número de protocolo para que acompanhe toda tramitação de resposta por parte da prefeitura em tempo real, separadas por deferidas, indeferidas, enviadas e aguardando resposta.

3. Permitir o registro de manifestação de forma identificada, ou seja, o cidadão poderá se cadastrar no sistema utilizando seu e-mail e senha para posteriormente acompanhar suas manifestações respondidas por parte da Prefeitura Municipal de Américo Brasiliense.

4. Possuir dados estatísticos em gráficos e totalizações de forma aberta e de fácil visualização para a população em geral, Ministério Público e Tribunal de Contas demonstrando: total de manifestações abertas, deferidas e indeferidas; gráficos de acompanhamento mensal por deferidas, indeferidas e enviadas em aberto; gráficos totalizando as manifestações por tipo de solicitação como sugestões, reclamações, denúncias e elogios.

5. No registro da manifestação identificada o sistema deverá permitir o cidadão incluir nova manifestação contando os campos necessários para sua manifestação como o nome do interessado, endereço da ocorrência, número da ocorrência, bairro da ocorrência, telefone da ocorrência, tipo de manifestação como sugestão, reclamação, denúncia e elogio e descrição da ocorrência.

6. Permitir ao cidadão com acesso ao sistema que acompanhe suas manifestações com toda tramitação de resposta por parte da prefeitura em tempo real, separadas por deferidas, indeferidas, enviadas e aguardando resposta.

7. Permitir ao Ouvidor responder diretamente no sistema registrando todas as respostas das manifestações.

8. Permitir em toda resposta das manifestações por parte da Prefeitura Municipal de Américo Brasiliense gerar o histórico na mesma tela das tramitações, facilitando a visualização da prefeitura e cidadão que se manifestou.

9. Permitir que o cidadão controle e pesquise todas suas manifestações por descrição relatada, endereço da ocorrência, nome do interessado, número da ocorrência, bairro da ocorrência, tipo de manifestação como sugestão, reclamação, denúncia e elogio.

## **26 - SISTEMA/MÓDULO DE FOLHA DE PAGAMENTO E RECURSOS HUMANOS e PONTO ELETRÔNICO**

- 1. O sistema deverá ser desenvolvido para Desktop (multiplataforma) ou **Web Browser (DESEJÁVEL).**
- 2. Possuir cadastro único de pessoas para todas as rotinas deste sistema e do de Recursos Humanos.
- 3. Possuir validação do dígito verificador de inscrições do PIS/PASEP e CPF no cadastro de pessoas.
- 4. Ter controle de dependentes para o IRRF, com datas de vencimento para salário-família;
- 5. Controlar a lotação e localização física dos servidores.
- 6. Ter cadastro ilimitado de servidores com todos os campos exigidos pelo Ministério do Trabalho e Emprego, e possibilite, inclusive, a dispensa do livro de registro dos servidores, conforme Portaria Nº. 1.121, de 8 de novembro de 1995.
- 7. Permitir que o usuário controle até quatro tipos de previdência para um mesmo servidor automaticamente, sem a necessidade de manutenção todo mês.
- 8. Registrar automaticamente a movimentação de pessoal referente a admissão, demissão ou exoneração, rescisão, prorrogação de contrato, alterações salariais e de cargo, férias, aposentadoria, afastamento, funções gratificadas exercidas, através da informação do ato.
- 9. Possuir cadastro para autônomos, informando data e valor de cada serviço prestado.
- 10. Controlar os períodos aquisitivos de férias em relação a quantidade de dias disponíveis para o gozo de férias e informar a data prevista para o início do gozo de férias.
- 11. Permitir o controle dos planos previdenciários ou assistenciais a que cada servidor esteve ou está vinculado, por período, podendo registrar o número da matrícula do servidor no plano.
- 12. Permitir a criação de períodos aquisitivos configuráveis em relação ao período aquisitivo, período de gozo e cancelamentos ou suspensões dos períodos.
- 13. Permitir configurar a máscara a ser utilizada na classificação institucional de órgão, unidade e centro de custos.
- 14. Permitir a reestruturação da classificação institucional de um exercício para outro.
- 15. Permitir configurações de férias por cargo.
- 16. Controlar a escolaridade mínima exigida para o cargo.
- 17. Controlar os níveis salariais do cargo.
- 18. Permitir o controle de vagas do cargo, por secretaria.

#### 19. Permitir a configuração de movimentações de pessoal, conforme a solicitação do TCE-SP.

- 20. Registrar requerimentos de aposentadorias e pensões.
- 21. Ter controle de pensionistas por morte ou judicial.
- 22. Registrar a concessão de benefícios de pensão, através da informação do ato.
- 23. Calcular automaticamente o valor da pensão, cancelando-o se informado a data de seu término.
- 24. Permitir o controle da concessão e desconto de vales transporte e mercado.
- 25. Permitir a configuração das tabelas mensais de cálculo, podendo o usuário incluir novas tabelas, definir a quantidade de faixas e, ainda, nomear essas tabelas de acordo com sua necessidade. (INSS, IRRF, salário família, entre outras).
- 26. Permitir a configuração de quais proventos e descontos devem ser considerados como automáticos para cada tipo de cálculo (mensal, férias, complementar, etc.).
- 27. Permitir a configuração de todas as fórmulas de cálculo em conformidade com o estatuto dos servidores municipais.
- 28. Possibilitar a configuração de alteração salarial conforme o estatuto do órgão.
- 29. Permitir a configuração de motivos de rescisão e respectivas verbas rescisórias, com códigos a serem gerados para RAIS, CAGED, SEFIP e saque do FGTS.
- 30. Permitir a configuração dos proventos referentes as médias e vantagens percebidas pelos servidores.
- 31. Possibilitar a configuração de afastamentos.
- 32. Permitir a configuração dos tipos de bases de cálculo utilizados.
- 33. Permitir deixar gravado a seleção/filtragem de relatórios rotineiros.
- 34. Permitir processamento para cálculo mensal, adiantamentos, cálculo complementar, 13º salário adiantado e integral.
- 35. Permitir cálculo automático de rescisão com prazo determinado.
- 36. Permitir cálculos de férias individuais e de férias coletivas.
- 37. Possui controle de faltas para desconto no pagamento das férias.
- 38. Permitir o pagamento do 13º salário juntamente das férias.
- 39. Permitir programar o gozo e pagamento das férias antecipadamente.
- 40. Permitir cálculos de rescisões individuais, coletivas e complementares.
- 41. Permitir a reintegração ou reversão de rescisões ou aposentadorias utilizando a mesma matrícula do funcionário.
- 42. Permitir simulações, parcial ou total, da folha de pagamento, do 13º salário integral, de férias e rescisórias, para a competência atual ou futura, sem gerar os encargos sociais para o cálculo simulado.
- 43. Registrar o histórico salarial do servidor.
- 44. Calcular alterações salariais de modo coletivo, ou para níveis salariais do plano de cargos.
- 45. Permitir a inclusão e alteração de proventos e descontos lançados de modo fixo, em um período determinado, em qualquer tipo de cálculo da folha.
- 46. Calcular automaticamente todos os valores relativos ao servidor e à contribuição patronal, como IRRF, FGTS, salário família e previdência.
- 47. Emitir relatórios com resumo, extrato mensal e líquido da Folha.
- 48. Permitir a emissão de guias para pagamento de IRRF, GRFC e previdência municipal.
- 49. Gerar em arquivo as informações referentes a GRRF, a GFIP, e arquivos retificadores (RDE, RDT, RRD).
- 50. Possuir cadastro para processos judiciais e reclamatórias trabalhistas dos funcionários com geração do arquivo SEFIP com código de recolhimento 650.
- 51. Possibilitar informação para SEFIP dos autônomos, inclusive com percentual diferenciado no caso de transporte.
- 52. Gerar informações da folha de pagamento em arquivo para crédito em conta no banco de interesse da entidade.
- 53. Gerar em arquivo magnético a relação de todos os servidores admitidos e demitidos no mês (CAGED).
- 54. Emitir relação dos salários de contribuição e discriminação destes. Possibilitar a emissão para previdência federal, estadual e/ ou municipal, permitir a emissão de formulário para preenchimento, caso não haja informações de todas as competências necessárias.
- 55. Permitir a consulta prévia das médias e vantagens que cada servidor tem direito a receber em férias, 13º salário ou rescisão de contrato.
- 56. Emitir comparativo de valores, líquidos, de proventos e descontos, de situações dos servidores entre duas competências, inclusive com anos diferentes.
- 57. Permitir a configuração dos proventos e descontos que devem compor os valores de cada um dos campos do comprovante de rendimentos.
- 58. Emitir dos relatórios anuais necessários, como comprovante de rendimentos e ficha financeira.
- 59. Gerar os arquivos da RAIS e da DIRF, assim como o informe do comprovante de rendimentos.
- 60. Possibilitar a consulta dos proventos e descontos percebidos pelo servidor, em um período determinado pelo usuário. Permitir consultar apenas os proventos que fazem parte do comprovante de rendimentos.
- 61. Permitir consulta única do histórico funcional do servidor, com todos os seus contratos, mostrando: períodos aquisitivos, períodos de gozo de férias, afastamentos, atestados, faltas, férias e períodos trabalhados.
- 62. Possibilitar o cadastro de movimentos anteriores à implantação do sistema para que o usuário possa gerar os relatórios anuais.
- 63. Permitir a integração com o sistema de contabilidade para geração automática dos empenhos da folha de pagamento e respectivos encargos patronais, com emissão de resumo para conferência.
- 64. Possibilitar o rateio de valores das parcelas pagas do parcelamento do FGTS para os servidores contratados a época, conforme instruções da CAIXA.
- 65. Permitir a configuração de cabeçalho e rodapé para quaisquer relatórios emitidos pelo sistema, permitindo inclusive a inserção de comentários.
- 66. Possibilitar o cadastro de movimentos anteriores à implantação do sistema para que o usuário possa gerar os relatórios anuais.
- 67. Possuir processo de progressão salarial automatizado.
- 68. Controlar a progressão funcional e promoções de cargos e manter as respectivas informações registradas
- 69. Permitir a impressão e reimpressão do holerite na internet em tempo real.
- 70. Permitir a visualização das informações de salários na internet, disponível em tempo real ao cidadão – Lei de Acesso a Informação nº 12.527.
- 71. Permitir simulação, se necessário em Banco Auxiliar, da Folha de Pagamento ou Vantagens decorrentes de tempo de serviço, visando manter a integridade do banco principal;
- 72. Permitir e emissão de relatórios, configuráveis, com opção de cruzamento de informações pertinentes ao setor de RH garantindo levantamento mais específico de informações, sem a necessidade de aplicativos e/ou ferramentas extras ao sistema;
- 73. Permitir emissão de relatórios das bases de cálculos de INSS, FGTS e Previdência Própria;
- 74. Deve emitir a ficha cadastral com foto do servidor.
- 75. Controlar empréstimos concedidos a servidores com desconto automático das parcelas na folha mensal ou na rescisão.
- 76. Deve emitir o Perfil Profissiográfico Previdenciário PPP, baseado no histórico do servidor no layout da Previdência Social.
- 77. Deve permitir a emissão de certidões e atestados de tempo de serviço.
- 78. Cadastro e controle de Autônomos com relação mensal e emissão de RPA
- 79. Emitir Relatório e gerar arquivo com informações para publicação conforme Lei de Acesso a Informação nº 12.527.
- 80. Cadastrar horários e jornada de trabalhado para cada funcionário para integração com relógio de ponto mecânico ou biométrico.
- 81. Permitir Apontamento de causa de afastamento com data e motivo de ausência no trabalho, como também apontamento coletivo por cargo, setor ou departamento.
- 82. Controle de banco de horas, apurando mensalmente o saldo de horas de cada funcionário com opção para desconto de saldo negativo direto no cálculo da folha de pagamento.
- 83. Fazer importação das picadas de horário do relógio para apuração do ponto eletrônico.
- 84. Transferir automaticamente para a folha de pagamento o resultado apurado do ponto eletrônico (horas extras, adicional noturno, feriados e domingos trabalhados, faltas e atrasos.
- 85. Emissão mensal do espelho de ponto (Individual, por setor, por departamento).
- 86. Opção para cálculo de férias coletivas selecionando por cargo, setor, departamento com opção geral ou apenas com funcionários com direito a férias.
- 87. Controle de protocolo para recebimento ou envio de documento pelo setor.
- 88. Envio por e-mail ao funcionário do comprovante de rendimentos anual.
- 89. O sistema devera disponibilizar modulo Holerite desenvolvido em tecnologia WEB, Sistema On-Line Integrado com a Folha de pagamento que possibilita os funcionários da prefeitura emitir o holerite pela internet, deverá ter opção de atualização dos dados do funcionário de forma on-line de endereço e inclusão da foto por arquivo ou webcam, deverá possibilitar a impressão do holerite on-line, deverá permitir aos funcionários responder pesquisas on-line formuladas pelo usuário administrador do sistema; deverá permitir integração ou disponibilização no Portal da Prefeitura.
- 90. Disponibilizar um módulo para lançamento de pontos barrando acesso as outras informações de folha de pagamento;
- 91. Efetuar o controle do AUDESP (Tribunal de Contas), como gerar atos normativos, cargo, agente público, lotação do agente público; Folha ordinária; pagamento de folha ordinária e resumo mensal;
- 92. Gerar arquivo para importação no SIOPE referente à folha de pagamento do Fundeb.
- 93. Possuir integração com o sistema de contabilidade de forma automática (desejável) ou através de exportação/importação para geração dos empenhos da folha de pagamento e respectivos encargos patronais, com emissão de resumo para conferência.

# **27 - SISTEMA/MÓDULO DE FATURAMENTO DE ÁGUA E ESGOTO**

- 1. O sistema deverá ser desenvolvido para Desktop (multiplataforma) ou **Web Browser (DESEJÁVEL).**
- 2. Permitir o controle e atualização do cadastro de usuários no consumo de e utilização da rede de esgotos.
- 3. Possibilitar o cadastro e atualização do cadastro de logradouros, leituristas, setores, rotas e reservatórios.
- 4. Permitir o cadastro e atualização de Tipos de Serviços, Ocorrências de Leituras, Categorias de Ligação, Materiais para ligação.
- 5. Permitir o cadastro e atualização de Tarifas para Cobrança e Calendário de Vencimentos.
- 6. Executar a criação de referências por Setor, Rota e Categoria.
- 7. Definir Rotas de Leitura e elaborar Planilha de Lançamentos.
- 8. Permitir a exportação de informações para Leitura em Palm Top, ou outros equipamentos de leitura e emissão de contas.
- 9. Permitir importar informações de cálculos gerados por Palm Top, ou outros equipamentos de leitura e emissão de contas.
- 10. Possibilitar para o caso de emergências a digitação manual de leituras.
- 11. Calculo de contas por setor, rota ou categoria.
- 12. Emissão de contas em formulário FEBRABAN ou Boleto Bancário.
- 13. Executar a emissão de contas por arquivo texto para impressão de terceiros.
- 14. Geral arquivos texto para Débito em Banco.
- 15. Permitir o parcelamento de contas em atraso.
- 16. Possibilitar o controle para verificação de Corte e Religações de Agua.
- 17. Permitir a consulta de contas calculadas Individualmente, por Setor, por Rota ou Categoria.
- 18. Permitir a Consulta de Faturamento / Arrecadação e consultas por consumo.
- 19. Permitir a baixa de débitos por Leitor ótico, por arquivo de retorno bancário e eventualmente por baixa manual.
- 20. Elaborar relatório de Inconsistências das Baixas.
- 21. Elaborar relação de recebimentos por Data, Setor ou Categorias.
- 22. Elaborar relatório de Leitura por Ocorrências.
- 23. Permitir execução de relatório por consumo Acima e Abaixo da Média.
- 24. Relatório de leitura por ligações, por Setor, por Rota ou Categoria.
- 25. Relatório de Ligações Cortadas, de Ligações sem leitura, ligações sem hidrômetro, Ligações por Reservatório.
- 26. Relatório de serviços executados.
- 27. Relação de Débito e, extrato de débitos.
- 28. Relatório de arrecadação por período, Setor, Rota ou Categoria.
- 29. Relação de usuários com contas parceladas.
- 30. Permitir o registro do controle de qualidade da água tratada e distribuída no município com informações na conta a ser distribuída mensalmente de acordo com a legislação vigente.
- 31. Permitir a exportação de contribuintes em débito para inscrição no sistema de Dívida Ativa.
- 32. O sistema deve permitir a elaboração de relatórios e estatísticas de consumo.
- 33. Permitir a impressão de relatório com o consumo regionalizado para planejamento.
- 34. Permitir a completa integração com serviços eventualmente terceirizados de leituras e emissão de contas.
- 35. Permitir através de link a consulta de débitos e a impressão de certidões negativas pelo site da prefeitura ou autarquia.
- 36. Possibilitar a geração de arquivos TXT ou XML para importação para a contabilidade.
- 37. Permitir exportar e importar informações do cadastro através de layout para leitura e cobrança externa (Palm Top, Pocket).
- 38. Permitir integração dos dados com outro sistema para realização de cobrança dos usuários de água de forma simultânea (online) por coletor de dados com comunicação por gprs e sua respectiva conta impressa no local.
- 39. Controle de instalação e tempo de utilização de hidrômetro.
- 40. Permitir solicitação de serviços externos, bem como a emissão da ordem de serviço
- 41. Relatório de consumo com medias por bairro, setor ou reservatório
- 42. Relatório de produção de ordens externas (ligação, corte, religação)
- 43. Exportar informações cadastrais de cobrança para o Correio conforme convenio.
- 44. Gerar arquivo (txt ou XML) de cobrança para confecção de carnes em empresa fora da PM
- 45. Permitir a baixa através de arquivo de retorno bancário.
- 46. Permitir o envio de arquivo para debito em conta padrão FEBRABAN.
- 47. Permitir consultas e relatórios com filtros.
- 48. O sistema deverá disponibilizar um módulo para administração de solicitações de serviços de esgoto: tais como: permitir o registro de solicitante/logradouro agregando informações numa grade de tipo de serviços; permitir a emissão da solicitação para a devida execução; permitir a baixa da solicitação, inclusive com campo para observações; permitir a emissão de relatórios com filtros de quantidade de solicitações por período; quantidade de solicitações por tipo de serviços; quantidade tipo de serviços por bairro; quantidade de solicitações por bairro.
- 49. Disponibilizar na emissão de Boletos e guias para pagamentos com opção para pagamentos código QR CODE/PIX

50. Possuir integração com os sistemas de contabilidade, Divida Ativa e tributário de forma automática (desejável) ou através de exportação/importação para procedimentos que relacionam os sistemas.

# **28 - SISTEMA/MÓDULO DE CONTROLE DE FROTAS E VIAGENS**

- 1. O sistema deverá ser desenvolvido em tecnologia web (browser)
- 2. Permitir o controle de requisição de uso de viaturas e agendamento de viagens.
- 3. Permitir cadastro de veículos, informando, tipo de veículo, placa, tipo de consumo, combustível, km inicial, dados preventivos como, troca de óleo, revisão, pneu, correia dentada, extintor.
- 4. Permitir cadastro de Fornecedores, assim como consulta integrado os dados com os sistemas de compras e contabilidade.
- 5. Permitir o cadastro de pedágio, como também a emissão de relatórios de pedágio.
- 6. Permitir cadastro de postos de abastecimentos.
- 7. Permitir controlar os seguros dos veículos.
- 8. Permitir controlar o licenciamento do veículo.
- 9. Executar o controle do consumo de combustível das diversas viaturas e maquinas apurando o consumo médio por km rodado, seja de gasolina, álcool, diesel ou mesmo veículos que utilizem dois tipos de combustível.
- 10. Permitir a emissão do relatório de controle de consumo de combustíveis exigido pelo tribunal de contas.
- 11. Executar o controle do consumo de pneus através da numeração de fabrica dos pneus e quilometragem de garantia.
- 12. Executar o controle do vencimento de correias.
- 13. Executar o controle do vencimento da bateria.
- 14. Permitir o controle de vencimento da documentação de veículos.
- 15. Efetuar o controle de multas de transito por viatura, motoristas e operadores, como também a emissão de relatórios de multas.
- 16. Efetuar o controle de vencimento da documentação de motoristas e operadores.
- 17. Permitir controlar serviços, peças e acessórios efetuados nos veículos.
- 18. Permitir através do conjunto destes controles a emissão de relatório de manutenção preventiva para que diariamente aponte os veículos e maquinas que necessitam de serviços e reposições.
- 19. O Sistema deve ter total integração com o sistema de Requisições, Compras, Contabilidade e Almoxarifado.
- 20. Permitir controlar as licitações de combustíveis, informando a quantidade licitada gasta e o saldo restante.
- 21. Possibilitar a emissão de ordens de abastecimento para preenchimento manual, ou por uma ordem já cadastrada no sistema.
- 22. Possibilitar a emissão de relatório de gastos de veículo por período.
- 23. Possibilitar a geração de relatórios gerenciais.
- 24. Emitir planilhas para preenchimento das viagens dos veículos, contendo os campos: centro de custo requerente, placa do veículo, quilometragem de saída e de chegada, nome do motorista e data/ hora de saída e chegada.
- 25. Permitir registrar todas as tentativas de entrada (login) e saída (logoff) no sistema, gravando as respectivas datas, horas e o usuários.

# **29 - SISTEMA/MÓDULOS DE GERENCIAMENTO DE LEIS**

- 01. O sistema de gestão legislativa deverá ser estar desenvolvido em ambiente WEB (browser), permitindo a qualquer usuário a sua utilização por meio de qualquer computador ou dispositivo móvel.
- O sistema deve ser executado no ambiente tecnológico da informação usado e planejado pela Prefeitura Municipal, independe do sistema operacional utilizado (Windows Server, Linux, CentOS e outros)
- As páginas deverão ser carregadas totalmente de forma parcial, sem necessidade de atualização completa a cada requisição, visando melhoria de performance e aumento de velocidade.
- O sistema deverá estar apto a funcionar com qualquer Sistema Gerenciador de Banco de Dados do mercado, tais como Oracle, SQL Server, MySQL, PostgreSQL, entre outros.
- O sistema deverá rodar perfeitamente em diversos navegadores do mercado, tais como Internet Explorer, Firefox, Google Chrome e Safari.
- O sistema deve armazenar históricos de todas as operações realizadas, não apenas trâmites sobre Decretos/Leis/Portarias/Atos Administrativos, mas também toda e qualquer alteração realizada por um usuário devidamente logado.
- O sistema deverá ser desenvolvido em linguagem multiplataforma e independe de qualquer estrutura proprietária ou licenças acessórias para funcionar.
- O sistema deverá permitir um cadastro de perfis de acesso, com possibilidade de criação de quaisquer estruturas de permissões que o usuário desejar.
- O sistema deverá permitir o cadastro quaisquer tipos de usuários, tais como: correspondentes, funcionários, prefeito, entre outros. Todos os usuários, caso possuam a devida permissão, podem ser autores ou relacionados a Decretos/Leis/Portarias/Atos Administrativos.
- Cada usuário deverá possui uma listagem de assessores (Estagiários/Auxiliares) aptos a registrarem leis em seu nome.
- Deverá permitir que cada usuário, a qualquer momento, altere sua própria senha diretamente no site.
- O sistema deverá possuir um mecanismo de "Esquecimento de Senha", onde, ao ser requisitado pelo usuário, enviará automaticamente ao e-mail do mesmo uma senha temporária para que ele troque sem a necessidade de depender do setor de TI da Prefeitura Municipal.
- O sistema deverá permitir o cadastro de quaisquer tipos de Decretos/Leis/Portarias/Atos Administrativos, entre outras. Não existem tipos pré-definidos ou limitações, ficando à cargo do usuário o

cadastramento de quantos tipos de matéria lhe convierem gerando maior flexibilidade no controle interno.

- O sistema deverá possuir um cadastro de bairros da cidade, visando posteriormente a retirada de relatórios estatísticos. Esse bairro poderá ser utilizado na abertura de Decretos/Leis/Portarias/Atos Administrativos, quando convier.
- O sistema deverá permitir o cadastro de Decretos/Leis/Portarias/Atos Administrativos , onde deverá conter o tipo da matéria, nível de prioridade, estado atual (aguardando análise, aguardando adequações, conferida, autuada, baixada - aprovada, baixada - rejeitada, baixada - deferida e baixada - indeferida), bairro, responsável, ementa, palavras chave, autores (podem ser vários para o/a mesmo(a) Decretos/Leis/Portarias/Atos Administrativos ), relacionados (pessoas que receberão e-mails de acompanhamento quando houver uma modificação no trâmite), usuário responsável pelo cadastramento do(a) Decretos/Leis/Portarias/Atos Administrativos no sistema, número e ano (esses dois últimos gerados automaticamente em uma listagem sequencial anual).
- O sistema deverá permitir aos usuários anexarem quaisquer tipos de arquivos à um (a) Decretos/Leis/Portarias/Atos Administrativos. Esse processo é monitorado e todos os arquivos anexados devem ficar armazenados para consultas posteriores. Existe também uma opção para deixar os arquivos obsoletos ou substituídos por novas versões.
- Todos (as) Decretos/Leis/Portarias/Atos Administrativos, devem possuir o rastreamento completo (trâmite), desde sua abertura, até a finalização, ficando disponibilizadas todas as modificações realizadas no período, juntamente com as datas, o usuário responsável pela alteração e as informações alteradas.
- Os trâmites de todos (as) Decretos/Leis/Portarias/Atos Administrativos, deverão ser visualizados em uma só página, ordenados do mais atual para o mais antigo, com todas as modificações, datas e usuários responsáveis. Na mesma página devem ser exibidas todas as informações relacionadas à mesma.
- Qualquer alteração nos (as) Decretos/Leis/Portarias/Atos Administrativos, devem gerar, automaticamente, um e-mail de alerta que será enviado para todos os autores e pessoas relacionadas na mesma, para que elas possam estar cientes e um melhor acompanhamento de todas as modificações.
- Todos os usuários poderão visualizar uma listagem completa de todos (os) Decretos/Leis/Portarias/Atos Administrativos abertos. Em Decretos/Leis/Portarias/Atos Administrativos que eles não estiverem relacionados, poderão visualizar apenas após as mesmas estarem autuadas.
- O sistema deverá ter um controle de responsabilidades. Os Decretos/Leis/Portarias/Atos Administrativos devem ser automaticamente abertos com o usuário responsável. Na sequência, caso sejam verificadas necessidades de adequações documentais, o usuário poderá transferir a responsabilidade de volta ao autor e indicar-lhe as adequações necessárias. Ele receberá automaticamente um e-mail indicando essa mudança de responsabilidade e poderá mais rapidamente executar os ajustes necessários. Quando terminar, passará novamente a responsabilidade ao usuário responsável.
- Em todos os e-mails de alertas enviados, deverá constar o endereço (URL) direto dos Decretos/Leis/Portarias/Atos Administrativos relacionados ao assunto do e-mail, visando maior agilidade.
- Os Decretos/Leis/Portarias/Atos Administrativos deverão ser listados e permitir consultas de forma totalmente NÃO ESTRUTURADA E DESTRAVADA. O usuário pode montar o filtro da maneira que lhe convier, indicando vários parâmetros simultaneamente, como por exemplo: Listagem dos Decretos/Leis/Portarias/Atos Administrativos com tipo contendo lei; ano igual à 2010; autor contendo João; Assunto contendo rua; Estado igual à Autuada e quantos mais desejar. Com isso, aumenta-se infinitamente as possibilidades de listagem, permitindo uma perfeita visualização das informações, de acordo com as necessidades do usuário, inclusive com opção de pesquisa textual no corpo das normas cadastradas (pesquisa por palavras chave).
- Na listagem dos Decretos/Leis/Portarias/Atos Administrativos deverá possibilitar: agrupar, fixar, ordenar ascendentemente ou descendentemente e ajustar os tamanhos de TODAS as colunas listadas, possibilitando uma melhor interface e visualização das informações.
- Para qualquer listagem de Decretos/Leis/Portarias/Atos Administrativos , o sistema deverá permitir a geração de um arquivo PDF para impressão ou registro.
- O sistema deverá permitir emissão de etiquetas para a capa dos processos, com personalizações e especificidades para cada tipo de Decretos/Leis/Portarias/Atos Administrativos .
- Permitir a visualização aos cidadãos de toda documentação protocolada na prefeitura como Decretos/Leis/Portarias/Atos Administrativos que conste toda tramitação e disponibilização do arquivo na integra em .pdf ou qualquer outro tipo de arquivo externo;
- Deverá permitir a abertura e controle de processo, no cadastro e edição dos tipos de Decretos/Leis/Portarias/Atos Administrativos , selecionar se o tipo de documento cadastrado irá gerar o número de processo ou não;
- Disponibilizar na grade de consulta opção para agrupar e ordenar a relação da busca efetuada, visualizar ou não visualizar na grade qualquer campo que faça parte do cadastro principal;
- Deverá permitir a alteração do estado do (a) Decretos/Leis/Portarias/Atos Administrativos por filtro da consulta.
- Deverá conter a data final no cadastro do (a) Decretos/Leis/Portarias/Atos Administrativos , para aviso de alerta via e-mail ou SMS automático a todos os autores e relacionados.
- Deverá enviar um alerta automático por e-mail ou SMS em toda tramitação ocorrida no processo, respostas, alterações de campos, inclusões de anexos de peças acessórias, de forma automática a todos os autores e relacionados no (a) Decretos/Leis/Portarias/Atos Administrativos .
- Deverá permitir o vínculo de qualquer tipo de Decretos/Leis/Portarias/Atos Administrativos a outro tipo de documento cadastrado pelo sistema, estes vínculos poderão ficar disponíveis ao cidadão.
- Deverá conter no cadastro, forma de separar os (as) Decretos/Leis/Portarias/Atos Administrativos com status de entrada em urgência ou normal.
- Deverá registrar o usuário ao efetuar o cadastro dos Decretos/Leis/Portarias/Atos Administrativos .
- Deverá conter a impressão completa de toda tramitação do processo, inclusive as modificações de campos efetuadas pelos usuários.
- Permitir o relacionamento dos tipos de Decretos/Leis/Portarias/Atos Administrativos ao usuário cadastrado, de forma que ao usuário logar, apareça somente os tipos relacionados.
- Permitir o vínculo de usuários para qualquer usuário cadastrado, de forma que ao usuário logar, apareça a listagem dos Decretos/Leis/Portarias/Atos Administrativos vinculadas, desta forma permite também que o usuário registre a autoria em outro nome vinculado, usada para o vínculo do assessor (Estagiário/Auxiliar) com o usuário.
- No cadastro de usuários com perfil de Administrador, o sistema deverá permitir controlar as permissões de todos os usuários do sistema.
- Deverá no cadastro de usuários, conter informação de qual o usuário é responsável atualmente, esta informação fará que em todo envio e tramitação o mesmo receba as notificações por e-mail ou SMS.
- Deverá ter disponível em parâmetros do sistema a opção de alteração dos números dos (as) Decretos/Leis/Portarias/Atos Administrativos de forma manual, em caso de acertos pelo pessoal do legislativo da prefeitura.
- Deverá ter disponível em parâmetros do sistema a opção de envio de emails ou SMS.
- Deverá manter a grade de consulta de forma parametrizada em cache, permitindo em parâmetros do sistema à opção de resetar as configurações da listagem.
- Permitir no cadastro do tipo de Decretos/Leis/Portarias/Atos Administrativos informar se o documento e suas tramitações serão visualizados na internet, opção entrara em vigor se o mesmo estiver autuado de acordo com o regimento interno. Ainda mesmo que setado para visualizar na internet, o sistema deverá permitir a retirada ou inclusão de um único documento para ajustes.
- O Sistema deverá permitir a inclusão de novos anexos externos para as peças assessorias de qualquer tipo de Decretos/Leis/Portarias/Atos Administrativos . Permitindo de forma transparente ao cidadão consultar na internet todo documento e sua tramitação, separando o anexo do texto original da integra e suas peças acessórias.
- Permitir na consulta da Área do Cidadão na internet opção de filtrar por Número Tipo/Ano, Tipo de Decretos/Leis/Portarias/Atos Administrativos , Assunto/Ementa, Autoria, Dt. entrada, opção de visualizar a tramitação e arquivos em anexo, inclusive com opção de pesquisa textual no corpo das normas cadastradas (pesquisa por palavras chave).
- Permitir o acompanhamento de toda tramitação através de usuário e senha e com disparo de aviso com a URL por e-mail, disponibilizado pelo setor responsável da Prefeitura Municipal para pessoas físicas ou jurídicas.
- Permitir que o usuário responsável cadastre o usuário com o nível prefeitura, onde a própria prefeitura poderá enviar de forma eletrônica todos os arquivos anexos dos Decretos/Leis/Portarias/Atos Administrativos diretamente e ainda acompanhar sua tramitação e anexar respostas. Deverá permitir digitar o número da Lei diretamente nos

Decretos/Leis/Portarias/Atos Administrativos de forma que ao pesquisar um Decretos/Leis/Portarias/Atos Administrativos ache sua respectiva lei. Com o usuário prefeitura o sistema deverá filtrar somente os dados que compete a ela.

- Permitir no módulo administrativo e módulo da área do cidadão via internet, buscar um Decretos/Leis/Portarias/Atos Administrativos trazendo no resultado da pesquisa a lei relacionada, caso já esteja informada pela prefeitura, inclusive com opção de pesquisa textual no corpo das normas cadastradas (pesquisa por palavras chave).
- O Sistema deverá permitir logar pelo usuário/e-mail e senha.
- O Sistema deverá estar preparado para futura geração automática de documentos em .pdf com a assinatura digital embutida, gerada por todo e qualquer usuário, vereador, servidor público, assessor e outros.
- O Sistema deverá estar preparado para futura integração com as diretrizes de Implementação de Repositórios Digitais Confiáveis de Documentos Arquivísticos (Arquivo Público).
- Deverá estar preparado para futura unificação da tramitação dos arquivos em Pdf's, o sistema deverá criar e juntar automaticamente em um único arquivo PDF, facilitando para o cidadão a visualização na internet.
- O sistema deverá possuir um cadastro do tipo de norma (lei ordinária, lei complementar, decreto) ou ato administrativo a ser cadastrado (portaria, resolução, etc.);
- O sistema deverá possuir um formato de texto dinâmico para visualização das normas e atos cadastrados, permitindo ao usuário com autorização específica, a edição do mesmo, de forma a permitir a compilação das normas/atos, tachamento de texto para dispositivos revogados, com a inclusão de hyperlinks das normas/atos alteradores e/ou revogadores da norma vigente, de forma a permitir a consulta ao conteúdo compilado, bem como o conteúdo atualizado.

# **30 - SISTEMA/MÓDULO DE ADMINISTRAÇÃO DE ZOONOZES E CANIL**

- 01. O sistema deverá ser desenvolvido em tecnologia web (BROWSER)
- 02. Permitir cadastro auxiliares como: controle animal; controle de vetores; zoonoses; campanha de vacinação; castração.
- 03. Permitir busca de cadastro por nome ou CPF.
- 04. Sistema deverá permitir o controle do setor de zoonoses, com o objetivo de controle sistemático de vacinação, pulverizações e outras atividades voltadas a eliminação de vetores, objetivando a redução da ocorrência de epidemias;
- 05. Permitir a manutenção de cadastro de animais atendidos e tratados.
- 06. Permitir como chave primária descrição através de chip.
- 07. Possibilitar registrar o abrigo de animais que foram recolhidos nas ruas.
- 08. Permitir o controle de esterilização (castração).
- 09. Permitir o controle de vacinação contra doenças.
- 10. Permitir a emissão de controle de retirada de animais em estadia.
- 11. Manter o cadastro de endereços onde foram recolhidos animais com suspeita de doenças.
- 12. Permitir relatório geral periódico que traga de uma só vez em forma de gráfico, relacionando tipos de ocorrências.
- 13. Permitir opção de imprimir gráficos.
- 14. Permitir criar relatórios por filtro data/bairro/logradouro/ocorrência/atendimento.
- 15. Permitir criar relatório que traga todo histórico de atendimento do animal, com filtros.
- 16. Permitir emissão de relatórios dos animais enviados para clinicas com filtros – data/clinica/dados do animal(chip)/procedimento.
- 17. O sistema deverá ter um módulo para administrar o programa de castração com cadastro de prorpitário(código/data da inclusão/nome do proprietário/CPF/RG/endereço/telefone e cadastro do animal(RGA/microchip/data da inclusão/sexo/nome/castrado(sim ou não)/raça/cor/clinica/data da cirurgia.
- 18. Permitir o isolamento de animais suspeitos de serem portadores de doencas.
- 19. Permitir elaboração de relatório de atendimentos com filtro por tipo de zoonose, data, tipo de ocorrência.
- 20. Permitir emissão de relatórios das ocorrências efetuadas com filtros (ex. período x tipo de ocorrência x responsável pela ocorrência, outros);
- 21. Permitir emissão de boleto para taxa de castração;
- 22. Permitir baixa dos pagamentos das taxas emitidas pelo sistema, através dos arquivos de retorno bancário;
- 23. Permitir emissão de relação com filtros para administrar os pagamentos e débitos das taxas emitidas pelo sistema;
- 24. Permitir visualização em gráfico de todas as atividades efetuadas pelo setor, durante um período pré determinado.
- 25. Permitir sincronia entre endereço digitado e bairro onde foi solicitado atendimento
- 26. Permitir relatórios com opções variada de pesquisa:Exemplo:Por nome, por endereço, por período, por bairro, por tipo de ocorrência atendida
- 27. Permitir sincronia de cadastro com liberação automática de atualização de endereço, telefones, etc
- 28. Permitir sincronia de informações de ocorrências atendidas junto ao mapeamento do município, com opções de cores diferentes visibilidade de atendimento efetuado
- 29. Permitir Check in Box com impressão de serviços e orientações em um único documento;
- 30. Permitir exportar pra o excel, e constar período de consulta e informações do setor;
- 31. Permitir Georreferenciamento automático de placas de localização de acordo com ocorrências gerada
- 32. Permitir inserir orientações no verso da ocorrência atendida, tais como: cuidados com o cão, orientações sobre escorpiões e outras pertinenttes a solicitação efetuada pelo morador
- 33. Permitir diversificar formar de gráfico: coluna, pizza, linha com opções de filtro periodo, tipo de ocorrência, bairro
- 34. Permitir Inserir infográfico para dentro do sistema para diagnostico

# **31 - SISTEMA/MÓDULO DE ESPORTE e LAZER**

- 1. O sistema deverá ser desenvolvido em tecnologia web (BROWSER)
- 2. Executar o cadastramento de todas os tipos de modalidades esportivas que estão disponíveis nas escolinhas do município.
- 3. Permitir o cadastro de todos os alunos interessados na participação em modalidades de iniciação esportiva.
- 4. Permitir o cadastro de monitores (Professores).
- 5. Permitir cadastro de turmas.
- 6. Permitir a vinculação dos alunos com os esportes escolhidos para iniciação.
- 7. Permitir emissão de carteirinhas dos atletas.
- 8. Permitir controlar e emitir exames médicos.
- 9. Permitir a inclusão no cadastro dos alunos imagens (foto ¾).
	- 10. Permitir dois modelos de carteirinhas, um para adulto e outro para a infantil
	- 11. Permitir prazo de validade, principalmente para o infantil
	- 12. Permitir a opção de cadastro de varios números de telefones
	- 13. Permitir cadastrar o número do cartão do esus
	- 14. Permitir no caso do modelo infantil, manter a opção de filiação, no modelo adulto ocultar essa opção
	- 15. Permitir a opção de capturar imagem diretamente nos modelos jpg, jpeg e bmp (no caso a pessoa que vai capiturar a imagem só centraliza e clica uma única vez).
- 16. Permitir acompanhar o rendimento do aluno da escolinha esportiva com o rendimento na rede escolar municipal.
- 17. Possibilitar a emissão de carteirinhas de identificação do aluno de iniciação esportiva.
- 18. Executar o controle de faltas nas atividades esportivas.
- 19. Elaboração de relatórios de resultados dos alunos participantes de iniciação esportiva.
- 20. Elaboração de relatórios de participação em eventos dos alunos de iniciação esportiva
- 21. Permitir busca de cadastro por nome ou CPF.
- 22. Permitir trazer os resultados de avaliações separados por faixa etária adulto/criança.
- 23. Permitir fazer o cálculo automático de IMC e RCQ.
- 24. Permitir separar resultados por avaliações dentro de períodos definidos pelo usuário. (3 avaliações).
- 25. Possuir relatórios quantitativos com os seguintes filtros: por aluno/por modalidade/por bairro/por faixa etária/por gênero(masc e fem)/por endereço.
- 26. Possuir relatório quantitativo por sexo e faixa etária/modalidades/separados por gênero (masc. Fem).
- 27. Permitir emissão de relatórios estatísticos com filtros.

28. Permitir registrar todas as tentativas de entrada (login) e saída (logoff) no sistema, gravando as respectivas datas, horas e o usuários.

## **MÓDULO DE GERENCIAMENTO DE AVALIAÇÃO FÍSICA**

- 1. O sistema deverá ser desenvolvido em tecnologia web.
- 2. Possibilitar rotina de digitação.
- 3. Possibilitar Cadastro individual com informação social, física e de saúde a cada ingresso.
- 4. Possibilitar inclusão de fotos ¾.
- 5. Possibilitar Relatórios em forma de tabela com descrição de total de integrante, por idade, sexo, bairro, classificação IMC, classificação de peso e altura por idade e sexo, situação de saúde/doenças e social, quantidade de convênio e também com possibilidade de gráfico para melhor visualização.
- 6. Possibilitar gerar relatório mensal e relatório anual por filtro.
- 7. Possibilitar o Acúmulo de informações do integrante durante o tempo de permanência no projeto para possíveis comparações.
- 8. Possibilitar consultas e inclusão.
- 9. Possibilitar importação de informações de sites como Ministério da Saúde, DATASUS, SEADE, IBGE para comparações em gráfico.
- 10. Possibilitar comparações de informações do departamento da saúde no nosso município com os nossos dados, através de importação/exportação.
- 11. Permitir avaliações através dos dados lançados por integrantes, cruzando informações entre os tipos de Classificação e Situações.
- 12. Permitir relatórios e gráficos comparativos entre várias avaliações por integrantes.
- 13. Permitir registrar todas as tentativas de entrada (login) e saída (logoff) no sistema, gravando as respectivas datas, horas e o usuários.
- 14. Permitir recuperar o banco de dados a partir do arquivo de transação (log).

## **32 - SISTEMA/MÓDULO DE GESTÃO SOCIAL**

1. O Sistema deve conter prontuário de atendimento e acompanhamento de famílias,

permitindo ao técnico consultar o prontuário sempre que necessário e visualizar todos os atendimentos realizados de forma prática.

2. O sistema deverá permitir a integração entre outros equipamentos socioassistenciais como exemplo CRAS e CREAS.

3. Permitir o cadastro e exclusão de famílias, bem como manutenção e alterações

necessárias no referido cadastro.

4. Permitir o agendamento de atendimentos de forma a facilitar o fluxo das atividades

dos setores.

5. Sistema deverá realizar o controle de todo o trabalho social desenvolvido no município diretamente com as famílias e outros beneficiários do serviço social. 6. Permitir o planejamento de atendimentos, campanhas de doações, e cursos

profissionalizantes a serem executados.

7. Cadastro dos Projetos Municipais, Estaduais, Federais e relacionamento com o

cidadão da participação com controle de data de vencimento dos projetos.

8. Permitir o cadastramento da composição familiar, consulta e atualização de dados

dos cidadãos atendidos pelo serviço social do município.

9. Permitir cadastro de assuntos para controle do atendimento ao cidadão e futuras

estatísticas.

10. Permitir cadastro de auxílios para controle do atendimento ao cidadão e futuras estatísticas;

11. Permitir cadastro de atendente para controle do atendimento ao cidadão e futuras estatísticas.

12. Manter o cadastro de cidadãos atendidos pelo Serviço Social do Município.

13. Permitir o controle da distribuição de auxílios à população (cestas básicas, cobertores, roupas, passagens rodoviárias, medicamentos etc.).

14. Permitir o controle de empréstimo e devolução de aparelhos ortopédicos, cadeiras de rodas e similares.

15. Permitir no cadastro do atendimento ao cidadão vincular outros usuários/profissionais no mesmo atendimento para recebimento de e-mail ou SMS, permitindo a alteração e participação no trâmite.

16. Permitir comentário sigiloso no atendimento ao cidadão pelos usuários/profissionais;

17. Permitir no momento de o atendimento trazer o responsável legal pela família e escolher quem vai ser atendido.

18. Permitir cadastro de vínculo familiar.

19. Permitir o atendimento ao cidadão por dispositivos móveis como tablet, celular ou notebook via Web.

20. Permitir gravar histórico de atendimento/cidadão de todas as tramitações e modificações de campos, exemplo: campos com as informações anteriores antes da modificação e depois da modificação.

21. Permitir travar tentativa de entrega de auxílio por período x cidadão x vínculo familiar;

22. Controlar o cadastro de interessados na participação de cursos profissionalizantes.

23. Permitir o controle de participantes em cursos mantidos pela assistência social .

24. Manter cadastro de colaboradores das diversas atividades dos serviços sociais.

25. Permitir o controle de cursos profissionalizantes a serem realizados pelo Servico Social.

26. Permitir a integração de informações com os serviços do Conselho Tutelar e outras entidades de acordo com o nível de segurança.

27. Permitir acesso aos dados através de consultas com filtros.

28. Permitir emissão de relatórios estatísticos com filtros.

29. Permitir Integração da Criança/Adolescente com o Conselho Tutelar.

30. Deverá efetuar o Cálculo da renda per capita e controle individual da renda por pessoa da família.

31. Permitir Atendimento para diversos locais de entrega, como igrejas, ONG's e outras instituições dos materiais de auxílio como: Cestas Básicas, Materiais ortopédicos e etc.

32. Possuir auditoria com logs, data e horário das modificações.

33. O sistema deverá permitir a emissão de relatórios de atendimentos por filtros, por profissionais.

34. O sistema deverá permitir a emissão de relatórios de projetos cadastrados.

35. O sistema deverá permitir a emissão de relatórios de famílias por renda per capta.

36. O sistema deverá permitir o controle do estoque de materiais existentes para doação.

37. O sistema deverá permitir o acompanhamento do atendimento por estado: Do inicial até o aguardando analise e resolvido.

38. O sistema deverá permitir a impressão de qualquer atendimento com comentário ou sem comentário.

39. Permitir criar relatório de atendimento por data e profissional, por data escolhida, selecionando o profissional e todos os atendimentos feitos por ele. 40. Permitir o planejamento de atendimentos, campanhas de doações, cursos profissionalizantes a serem executados.

41. Possui o relatório de renda per capita, da família, listando por ordem de menor renda para maior.

42. Permitir emitir relatório por tipo de material, por benefício e atendimento.

43. Permitir criar relatório de Estatística de Benefícios por tipo, exemplo: cesta básica, cobertor, por data de benefício ou todos.

44. Permitir realizar o atendimento por um módulo de Orientação para pessoas em situação de rua, onde não será exigido documentação.

### **33 – SISTEMA/MÓDULO DE ADMINISTRAÇÃO DO CONSELHO TUTELAR**

- 1. O sistema deverá ser desenvolvido em tecnologia web (BROWSER.
- 2. Sistema de Controle do Conselho Tutelar deverá executar a manutenção da ficha de cadastro de identificação da criança ou adolescente, atendimentos efetuados, registro de ocorrências. Controle e relatórios de ocorrências por dia, mês e ano por faixa etária;
- 3. Permitir o cadastramento a consulta e atualização de dados de menores atendidos pelo serviço do conselho tutelar;
- 4. Permitir cadastro de assuntos;
- 5. Permitir cadastro de atendente;
- 6. Permitir gravar histórico de ocorrência/cidadão;
- 7. Possibilitar o cadastro do grupo familiar das crianças assistidas pelo conselho tutelar;
- 8. Permitir o cadastro de tipos de ocorrências que são atendidas;
- 9. Permitir Acompanhamento e triagem de processos de adoção;
- 10. Permitir busca de cadastro por nome ou CPF
- 11. Permitir relacionar todos os atendentes do setor ao atendimento e avisar por e-mail ou SMS.
- 12. Permitir relatório de atendimentos por tipo de ocorrências com data do atendimento por período.
- 13. Permitir relatório de estatística no conselho tutelar que liste separado por faixa etária (criança/adolescente).
- 14. Permitir inserção de arquivos ou cópia de documentos externos no comentário do atendimento.
- 15. Permitir comentários na tramitação de forma oculta ou não por usuário/perfil.
- 16. Permitir auditoria de toda movimentação no sistema.
- 17. Permitir demonstrativo na tela e relatório dos totais de benefícios, atendimentos, participação dos programas sociais.
- 18. Permitir acesso aos dados através de consultas com filtros;
- 19. Permitir emissão de relatórios estatísticos com filtros;
- 20. Permitir elaboração de relatórios para encaminhamento à Administração de servicos Sociais do Município;
- 21. Permitir integração da Criança/Adolescente/ Responsável legal com o Sistema de Atendimento Social Web;
- 22. Permitir a integração de informações com os Serviços Sociais, CRAS, CREAS e outras entidades, como controle dos auxílios, projetos sociais, renda per-capita e etc.;
- 23. Relatório obrigatório das quantidades de atendimentos por classificação e dividido por crianças e adolescentes;
- 24. Aviso automático quando o cidadão completar 18 anos;
- 25. Permitir registrar todas as tentativas de entrada (login) e saída (logoff) no sistema, gravando as respectivas datas, horas e o usuários.

### **34 - SISTEMA/MÓDULO DE GERENCIAMENTO DA AGENDA DO PREFEITO**

- 1. O sistema deverá ser desenvolvido em tecnologia WEB.
- 2. O sistema deverá permitir o cadastro de compromisso com, no mínimo, os seguintes campos:
	- Interessado (O sistema deverá trazer uma lista com todos os interessados cadastrados).
	- Data
	- Hora
	- Assunto (O sistema deverá trazer uma lista com todos os assuntos cadastrados).
	- Local
	- Nº Protocolo
	- Recebeu de
	- Entregue para
	- Descrição
- 3. Após o cadastro, o sistema deverá listar alguns campos do compromisso mais o campo Atendido, onde ele deverá permitir identificar o status do compromisso como:
	- Compromisso Atendido
	- Compromisso Não Atendido
- Compromisso Cancelado
- **Ausente**
- Deletar compromisso
- 4. O sistema deverá permitir editar o compromisso.
- 5. O sistema deverá ter um campo de pesquisa de compromisso, podendo filtrar pelo mês e ano do compromisso.
- 6. O sistema deverá fornecer estatísticas de acordo com os assuntos dos compromissos. A estatística deverá ser em mostrada em forma de gráfico.
- 7. O sistema deverá possibilitar a impressão do relatório de estatísticas, de acordo com os assuntos pré cadastrados no sistema.
- 8. O sistema deverá listar assim que o usuário logar, todos os compromissos do dia.
- 9. Na tela de compromissos do dia, o usuário poderá alterar o status do compromisso.
- 10. O sistema deverá permitir o cadastro de assuntos com, no mínimo, os seguintes campos:
	- Assunto
	- Responsável
	- Descrição
- 11. O sistema deverá permitir deletar um assunto selecionado.
- 12. O sistema deverá permitir o cadastro de interessados com, no mínimo, os seguintes campos:
	- Nome
	- Empresa/Função
	- Telefone
	- Data Nascimento
	- E-mail
	- Website
	- Endereço
	- Número
	- Bairro
	- Cidade
	- Estado
	- CEP
	- **Observação**
- 13. O sistema deverá permitir deletar um interessado selecionado.
- 14. O sistema deverá permitir a pesquisa de interessados cadastrados.
- 15. O sistema deverá permitir editar os interessados cadastrados.
- 16. Ao alterar um interessado, o sistema deverá possibilitar a digitação de um usuário e senha para o interessado ter acesso ao sistema.
- 17. O sistema deverá listar os aniversariantes do dia, de acordo com a data cadastrada no cadastro de interessados.
- 18. O sistema deverá ter a opção de listar os aniversariantes do mês.
- 19. O sistema deverá permitir a impressão do relatório de aniversariantes do mês.
- 20. Permitir registrar todas as tentativas de entrada (login) e saída (logoff) no sistema, gravando as respectivas datas, horas e o usuários.

### **35 - SISTEMA/MÓDULO DE Gerenciamento de Programa de Empreendedorismo e Gestão de Resultados Empresariais**

## **Descrição do sistema**

- Portal para manutenção de informações dos trabalhadores, empresários, operadores, empresas, currículos, vagas de cursos, eventos, instituições parceiras e sistema de comunicação interna para suprir as necessidades de toda a equipe do departamento responsável pela utilização e usuários dos serviços prestados pela instituição.
- O Portal estará disponível 24 horas por dia e 7 dias por semana e será acessado tanto internamente por Agentes Municipais autorizados quanto pelo público solicitante dos serviços. Tal acesso será controlado e seguro, considerando perfis de acesso a serem administrados através do sistema. Vários relatórios gerenciais serão disponibilizados pelo sistema e a página inicial do portal disponibilizará links úteis a serem também administrados através do sistema.

### **Funcionalidades Obrigatórias**

- 01. O sistema deverá ser desenvolvido em tecnologia web.
- 02. Deverá permitir manutenção de Dados Cadastrais dos Operadores: Função responsável por manter os dados cadastrais dos Agentes Municipais autorizados, relacionando cada profissional a um perfil de acesso ao sistema. Deverão ser armazenadas as seguintes informações:
- 2. Nome, Sexo, Estado Civil, Data Nascimento,E-mail, Endereço, Contatos, Perfil de Acesso, CPF, RG e Formação Acadêmica.
- 3. Deverá permitir manutenção de Dados Cadastrais dos Cidadãos: Função responsável por manter os dados cadastrais dos cidadãos que solicitam os serviços dos programas de empreendedorismo, capacitação empresarial e profissional, permitindo que sejam utilizados por outras funcionalidades do sistema, como por exemplo, no cadastro dos currículos. Deverão ser armazenadas as seguintes informações:
- 4. Nome (obrigatório); Sexo; Estado Civil; Data de Nascimento; Idade; E-mail; Nacionalidade; Nome do Pai; Nome da Mãe; Familiar; Quantidade de moradores na residência; Posição na Família; Situação no Mercado de Trabalho; Já trabalhou por conta própria; Período; Ramo; Endereço;
Contatos; Documentos (CNPJ,PIS, RG, DV, Órgão Emissor, UF, CPF, CNH, Categoria); Possui Deficiência; Deficiência; Possui laudo Médico; CID; Grau de Instrução; Situação; Justificativa; Nome da Instituição; Curso Técnico e Graduação; Acima de Pós Graduação; Quantidade de CNPJ que possui; Situação atual e baixados; Tempo de atividade empresarial (campo para a descrição da experiência como empresário.

- 5. Deverá permitir a seleção de Currículo para trabalhador formal e Currículo Empresarial;
- 6. Deverá permitir manutenção de Empresas: Função responsável por manter os dados cadastrais das empresas participantes dos projetos de empreendedorismo.Cada empresa cadastrada estará vinculada a um representante que terá um perfil para acessar as funcionalidades do sistema. Deverão ser armazenadas as seguintes informações:
- 7. CNPJ, Razão Social, Ramo de Atividade, Nome Fantasia,Categoria, Inscrição Estadual, Inscrição Municipal,Endereço,Contatos,E-mail, N° de funcionários;
- 8. Deverá permitir manutenção de Vagas/ Inscrições: Função responsável por manter as vagas disponibilizadas por cada projeto, para que os operadores do sistema possam organizar, divulgar e encaminhar candidatos para o preenchimento. Deverão ser armazenadas as seguintes informações:
- 9. Empresa, Área de Atuação, Carga Horária, Qualificação exigida, Evento ou Curso,Projeto,Premiação Proposta, Local de Execução,Período de duração, programa contínuo ou eventual,Sexo, Idade, Local de Moradia do Candidato.
- 10. Deverá permitir manutenção de Currículos: Função responsável por manter as informações dos currículos dos trabalhadores formais e empresários que pretendem concorrer a uma vaga através do Programa de Empreendedorismo. Deverão ser armazenadas as seguintes informações:
- 11. Dados do Candidato ou Empresário\* 1° Opção de Cargo, Programa ou projeto Pretendido\*\*
- 12. 2ª Opção de , Programa ou projeto Pretendido \*\* 3ª Opção de Cargo , Programa ou projeto Pretendido \*\*
- 13. Qualificações Profissionais ou Empresariais Formação\*
- 14. Última Experiência Profissional ou Empresarial Penúltima Experiência Profissional ou empresarial
- 15. Antepenúltima Experiência Profissional ou Empresarial Cursos Realizados, eventos promovidos
- 16. Informações complementares
- 17. Permitir a inclusão referente a Patrocínios dos projetos
- 18. OBS1. Para cada Experiência Profissional ou Empresarial cadastrada, as seguintes informações deverão ser mantidas:
- 19. Empresa  **Possui experiência comprovada em** CTPS ou com CNPJ vinculado?
- 20. Cargo Exercido<sup>\*\*</sup> Qualquer profissão no caso do trabalhador formal. Opções Proprietário ou Sócio para o Currículo Empresarial.
- 21. Data de Início de Fim
- 22. Atividades Desenvolvidas
- 23. OBS2. Para os Cursos realizados, as seguintes informações deverão ser mantidas:

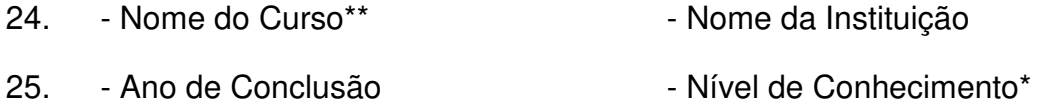

- 26. 07. Deverá permitir manutenção de Cursos: Função responsável por manter as informações dos cursos, programas ou eventos a serem oferecidos pela prefeitura em parceria com empresas ou instituições sem fins lucrativos ou mesmo promovidas exclusivamente pela prefeitura. Deverão ser armazenadas as seguintes informações:
- 27. Nome do Curso, Programa ou Evento, Carga Horária, Quantidade de Vagas, Período, Instituição Parceira, patrocínios e outras informações complementares.
- 28. Deverá possuir consulta de Oportunidades de Cursos/Eventos: Função que permite a consulta de vagas para os cursos/eventos oferecidos pela Prefeitura/Parceiros e que permite a pré-matrícula dos candidatos. Além de opções para filtros de pesquisa para os cursos/eventos como "nome do curso" e "período", também permitirá a consulta do candidato através do "CPF" e "nome".
- 29. Deverá permitir manutenção de Departamentos: Função que permite a manutenção dos departamentos da prefeitura a serem cadastradas pelos operadores do sistema. Apenas operadores que possuem perfil de acesso específico poderão manter registros desta função.
- 30. Deverá permitir manutenção de Instituição Parceira: Função que permite o cadastro de empresas que promovem e oferecem treinamentos entre outros serviços.
- 31. Deverá permitir administração dos Cursos/Eventos: Funcionalidade que permitirá o acompanhamento dos cursos realizados na instituição parceira ou mesmo na prefeitura para que possam ser identificados os cursos concluídos e interrompidos, podendo o operador cadastrar justificativas para interrupções ou paralizações. Permitirá ainda administrar as matrículas dos candidatos em cada curso e acompanhar quem conclui ou não o curso.
- 32. Deverá permitir exportar Currículo: Funcionalidade que permitirá a exportação dos currículos dos candidatos já cadastrados no sistema. Algumas opções de configuração serão disponibilizadas ao usuário do sistema de modo a "customizar" os itens a serem incluídos no currículo. Esta função permitirá ainda que o currículo seja gerado no formato PDF, podendo assim ser salvo na máquina do operador, impresso ou mesmo enviado diretamente através de e-mail para as empresas.
- 33. Deverá permitir exportar Minicurrículo: Funcionalidade que permitirá a exportação dos currículos de forma simplificada. Permitirá ainda que o minicurrículo seja gerado no formato PDF, podendo assim ser salvo na máquina do operador, impresso ou mesmo enviado diretamente através de e-mail para as empresas.
- 34. Deverá permitir relatórios: O sistema permitirá a geração de relatórios de acordo com a lista abaixo, no formato PDF e que possam ser impressos ou salvos na máquina dos operadores do sistema. Somente operadores que tiverem perfil de acesso poderão gerar os relatórios.
- 35. Cadastros de Candidatos aos cursos/eventos por período.
- 36. Quantidade de Acessos ao Portal por período e perfil.
- 37. Quantidade de solicitações de Cursos/Eventos por período e curso.
- 38. Inscrições nos cursos/eventos por período, curso, idade, escolaridade e gênero.
- 39. Quantidade de cursos/eventos disponibilizados por período.
- 40. Quantidade de pessoas qualificadas por departamento e município.
- 41. Quantidade de pessoas qualificadas por idade, gênero, renda familiar e escolaridade.
- 42. Quantidade de oportunidades ofertadas x pesquisas de oportunidades.
- 43. Quantidade de oportunidades recusadas x ofertadas.
- 44. Quantidade de cursos interrompidos x concluídos.
- 45. Histórico do candidato/empresário e todas as ações relacionadas ao seu perfil.
- 46. Listar candidato/empresário por faixa etária, cargo pretendido, região, tempo sem registro, tempo de atuação como empresário, ramo de atuação;
- 47. Deverá permitir manutenção de Perfis por funcionalidade: Função que permitirá a manutenção de perfis para funcionalidades específicas do sistema. Tais perfis serão atribuídos aos operadores, empresas e candidatos no cadastro de cada entidade no sistema.
- 48. Domínio Fixo/Dinâmico (opções pré-definidas ou mantidas na base do sistema)

#### **36 - SISTEMA/MÓDULO DE CONTROLE DE AMBULÂNCIAS**

- 01. O sistema deverá ser desenvolvido em tecnologia web (browser).
- 02. Sistema para gerenciamento e agendamento dos pacientes que necessitam de transporte para outros municípios;
- 03. Permitir o agendamento de ambulâncias para transporte de pacientes a outros municípios;
- 04. Permitir gerar relatório de transportes realizados por data, paciente e período;
- 05. Permitir o cadastramento de ambulâncias para transporte de pacientes;
- 06. Permitir o controle de requisição para uso de ambulâncias e agendamento de viagens;
- 07. Permitir o cadastro de motoristas e enfermeiros cadastrados para transporte de pacientes;
- 08. Permitir o cadastro de hospitais e demais entidades de saúde que recebem pacientes transportados;
- 09. Permitir a emissão do relatório de controle de gastos com o transporte de pacientes;
- 10. Permitir geração de relatórios de pacientes transportados no mínimo com filtros por cidades de destino, entidades de destino e por data;
- 11. Permitir relatório completo de todos os pacientes transportados em ordem alfabética com informações sobre a data e destino;
- 12. Permitir relatório geral de transportes efetuados por período.
- 13. Permitir o cadastro e controle de vários agendamentos (dia/horário/destino) para o mesmo paciente em uma mesma tela (tipo grade).

#### **37 – SISTEMA/MÓDULO DE CONTROLE DE GESTÃO DE BIBLIOTECA**

01. O sistema deverá ser desenvolvido em tecnologia web (BROWSER).

- 02. Permitir a integração com o Sistema de Gestão Escolar para liberação dos materiais.
- 03. Permitir o cadastro do "acervo" utilizando a CDD –Classificação decimal de Dewey.
- 04. Permitir o controle de usuários da biblioteca.
- 05. Sistema multiusuário, que deverá fazer o cadastro do acervo da biblioteca classificando por Assunto, Autor, Editora e Coleção.
- 06. O sistema deverá conter o cadastro de usuários bem como emitir a carteira de identificação de usuário.
- 07. O sistema deverá administrar a retirada e entrega do acervo além de fornecer relatórios gerenciais de entregas em atraso e ocorrências de vandalismo de livros.
- 08. O sistema deverá possibilitar o registro e a manutenção do acervo bibliográfico do município, das bibliotecas escolares ou municipais, de forma flexível para definir os planos de locação entre alunos, pessoas, servidores municipais e população em geral.
- 09. O sistema deve permitir a manutenção das bibliotecas organizadas em seções.
- 10. O sistema deve possibilitar a condição para controle das obras literárias de forma unificada, independente da unidade onde estejam alocadas.
- 11. O sistema deve possuir ferramenta de controle dos exemplares das obras por número de tombo.
- 12. O sistema deve possuir ferramenta para o controle de classificação conforme Código Decimal de Dewey.
- 13. O sistema deve possibilitar classificação de autores conforme tabela PHA.
- 14. O sistema deve possuir funcionalidade de cadastro e edição de ilustradores.
- 15. O sistema deve possuir funcionalidade de cadastro e controle de organizador de tradução.
- 16. O sistema deve possibilitar a emissão de etiquetas com número do tombo e código de barras.
- 17. O sistema deve possuir funcionalidade para informar a localização física do exemplar.
- 18. O sistema deve possibilitar o controle de livros disponíveis para empréstimos, pesquisa, raro e consulta.
- 19. O sistema deve permitir o registro e manutenção das obras literárias nas bibliotecas, através da identificação de autores, coleções, editoras, idiomas, tipos de obras, tradutores, código ISBN da publicação, resenhas, palavraschaves, autores, tradutores e ilustradores.
- 20. O sistema deve possuir ferramenta para a emissão de relatório de exemplares literários por biblioteca.
- 21. O sistema deve possibilitar, a partir de cadastro, gerar carteirinhas de acesso às bibliotecas para os alunos, professores, servidores e cidadãos em geral.
- 22. O sistema deve possibilitar o empréstimo, devolução e renovação de exemplares através de planos de locação pré-definidos.
- 23. O sistema deve permitir a emissão das carteirinhas de usuários das bibliotecas para os alunos, professores, servidores municipais e cidadãos, de acordo com o modelo que será definido pelo município.
- 24. O sistema deve possuir ferramenta para a geração de multa diária aos livros não devolvidos na data prevista em forma de valores em Reais ou em Forma de Suspensão.
- 25. O sistema deve possibilitar a emissão de relatório de locações de exemplares e por biblioteca, por aluno, por professor, por servidor municipal, por cidadão.

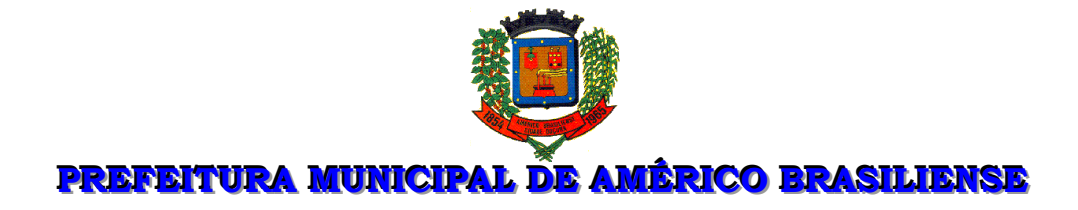

# **PLANO DE ADEQUAÇÃO**

 **Adequação ao padrão mínimo de qualidade do Sistema Único e Integrado de Execução Orçamentária, Administração Financeira e Controle – SIAFIC, em conformidade com oDecretoFederal nº 10.540/2020** 

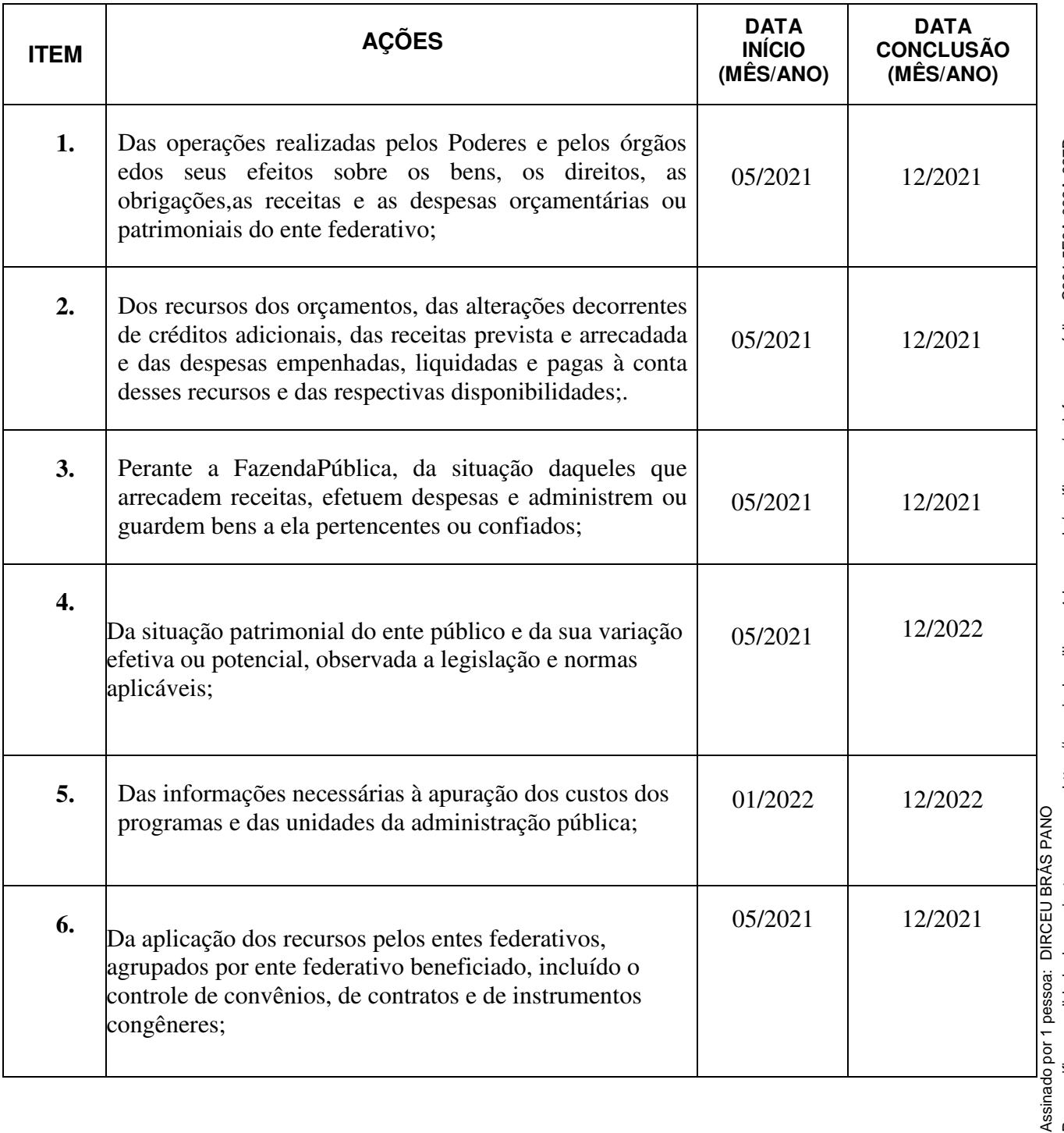

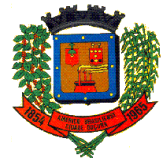

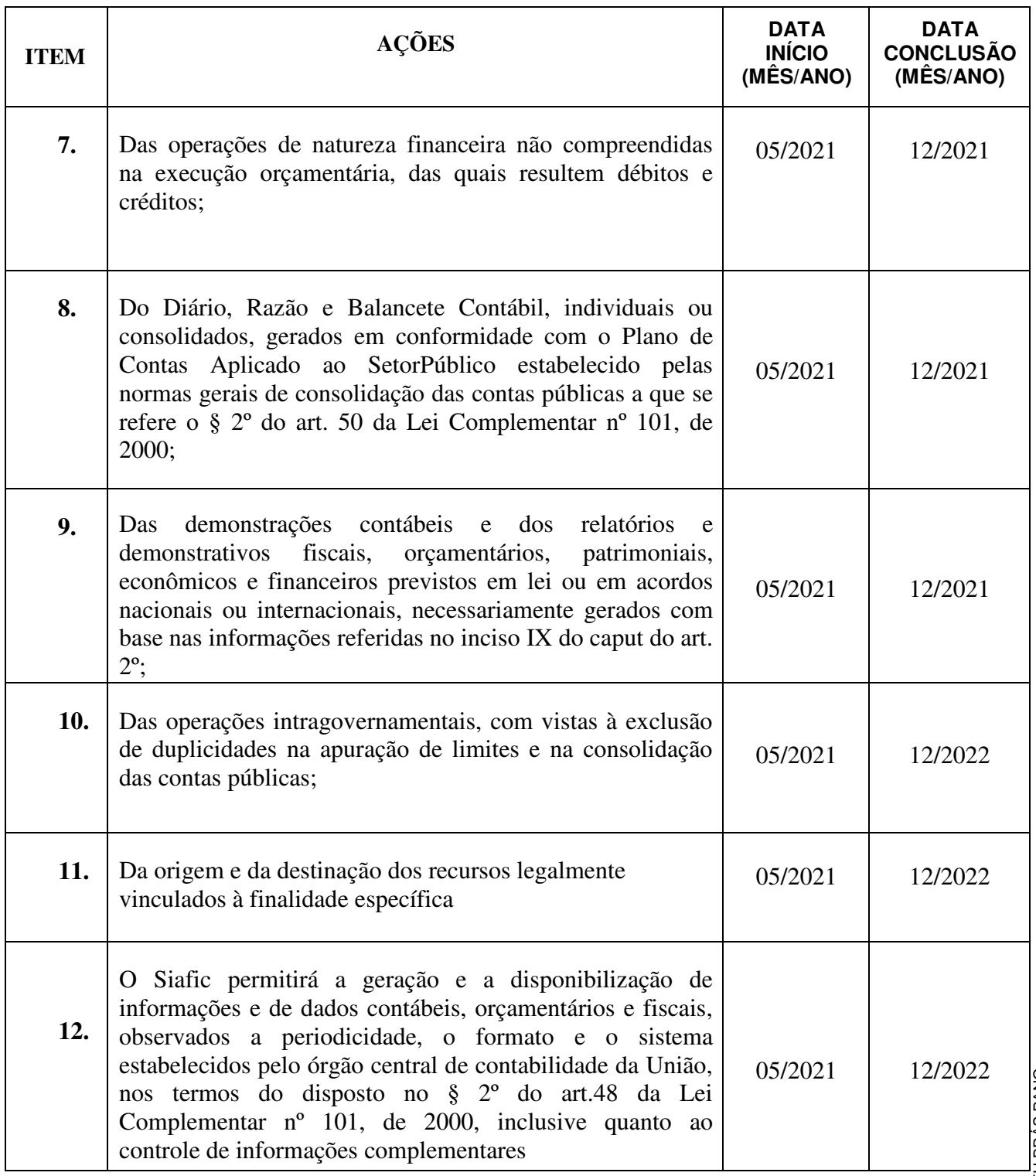

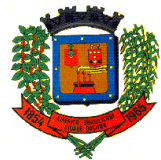

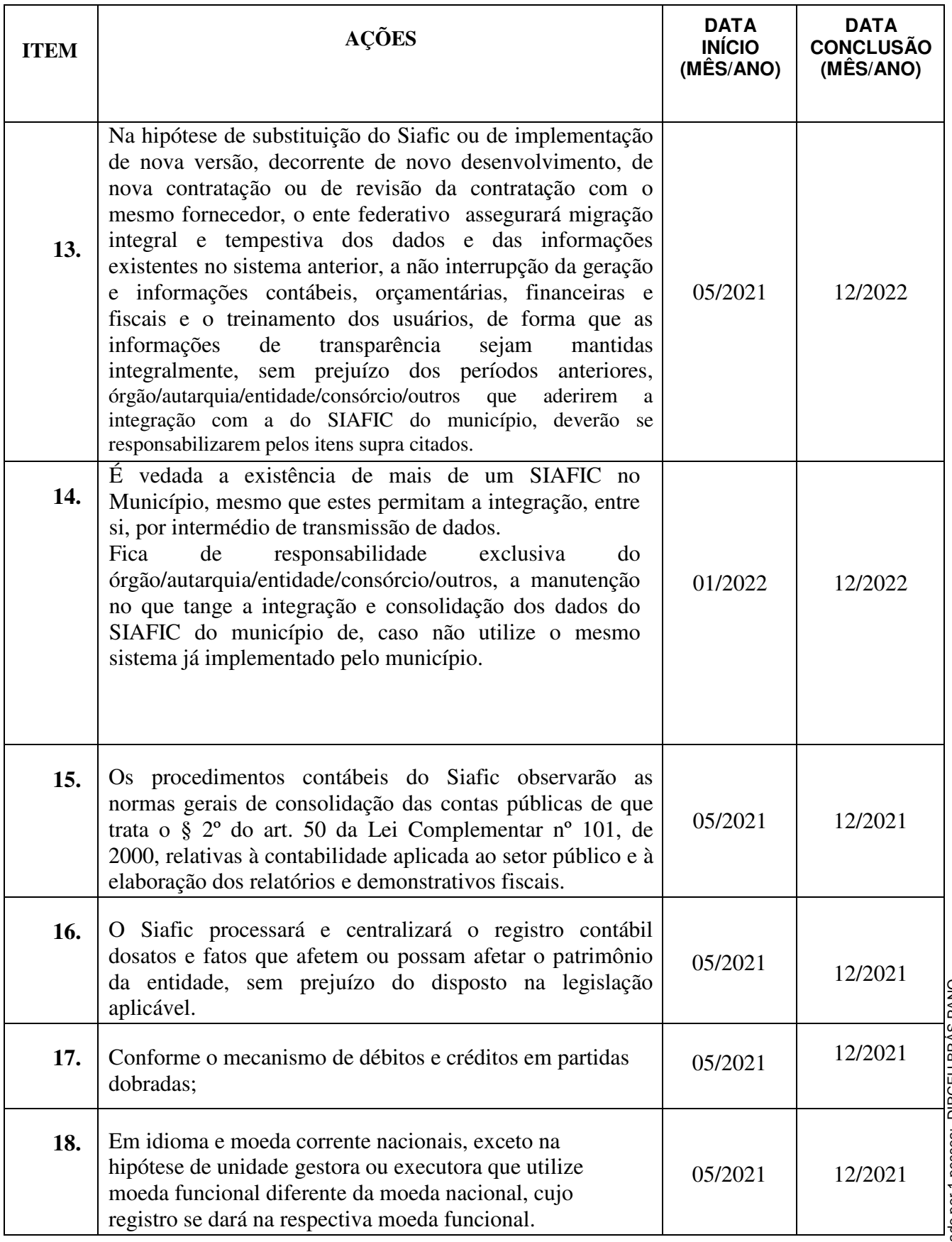

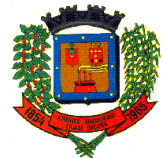

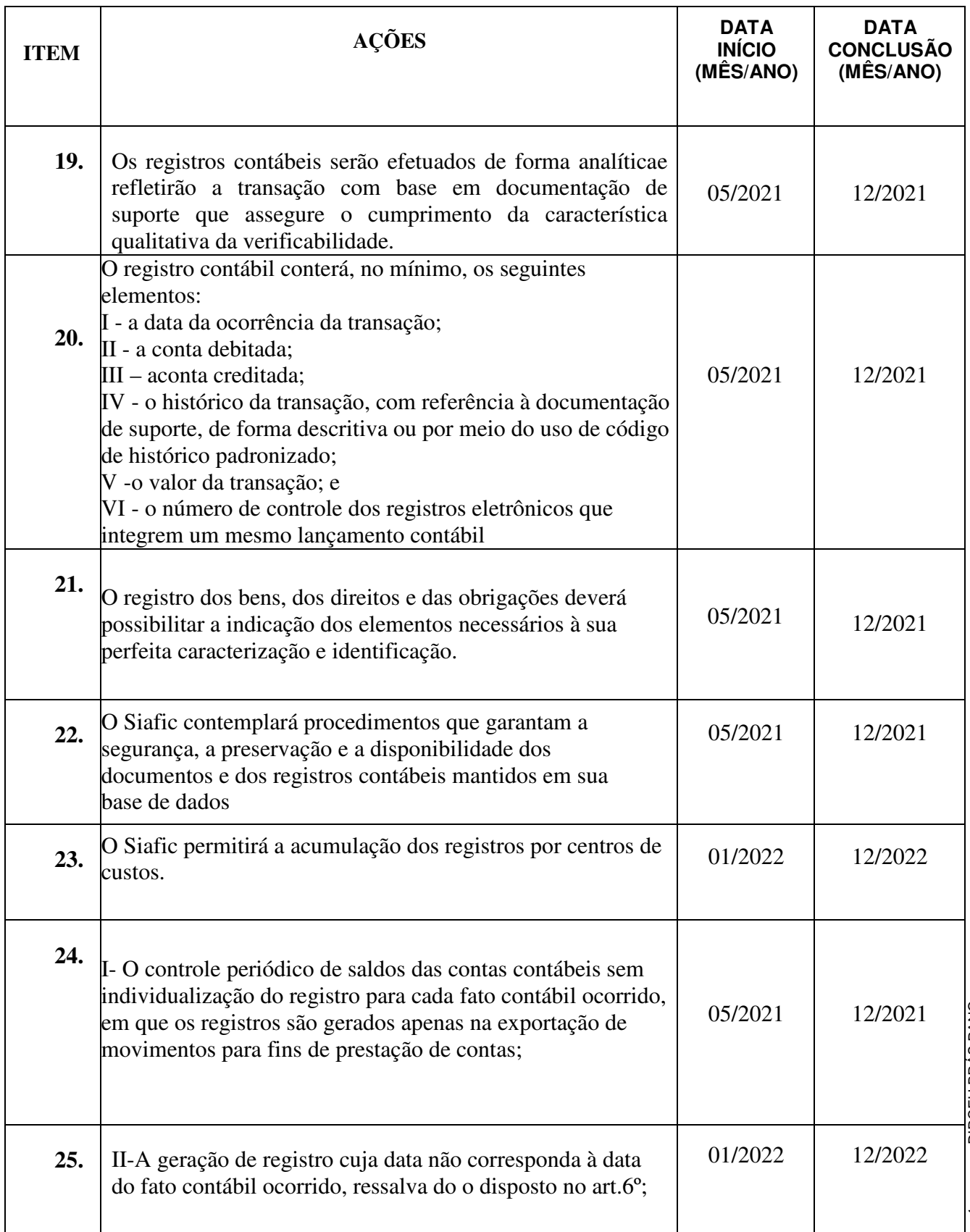

Assinado por 1 pessoa: DIRCEU BRÁS PANO<br>Para verificar a validade das assinaturas, acesse https://americobrasiliense.1doc.com.br/verificacao/ e informe o código C864-5F9A-033A-627D Para verificar a validade das assinaturas, acesse https://americobrasiliense.1doc.com.br/verificacao/ e informe o código C864-5F9A-033A-627DAssinado por 1 pessoa: DIRCEU BRÁS PANO

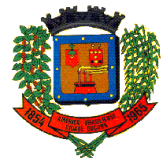

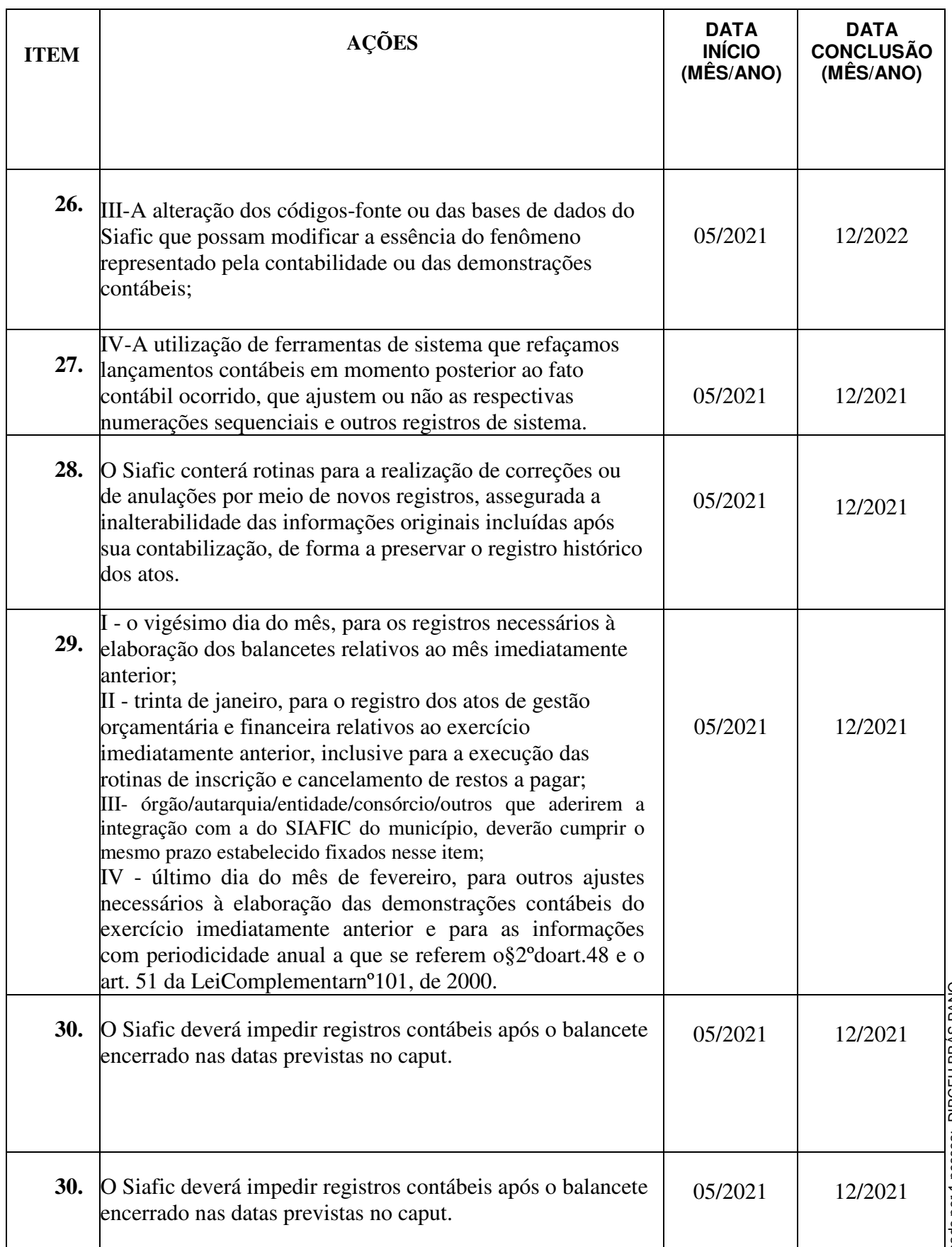

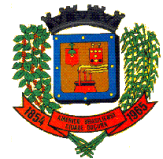

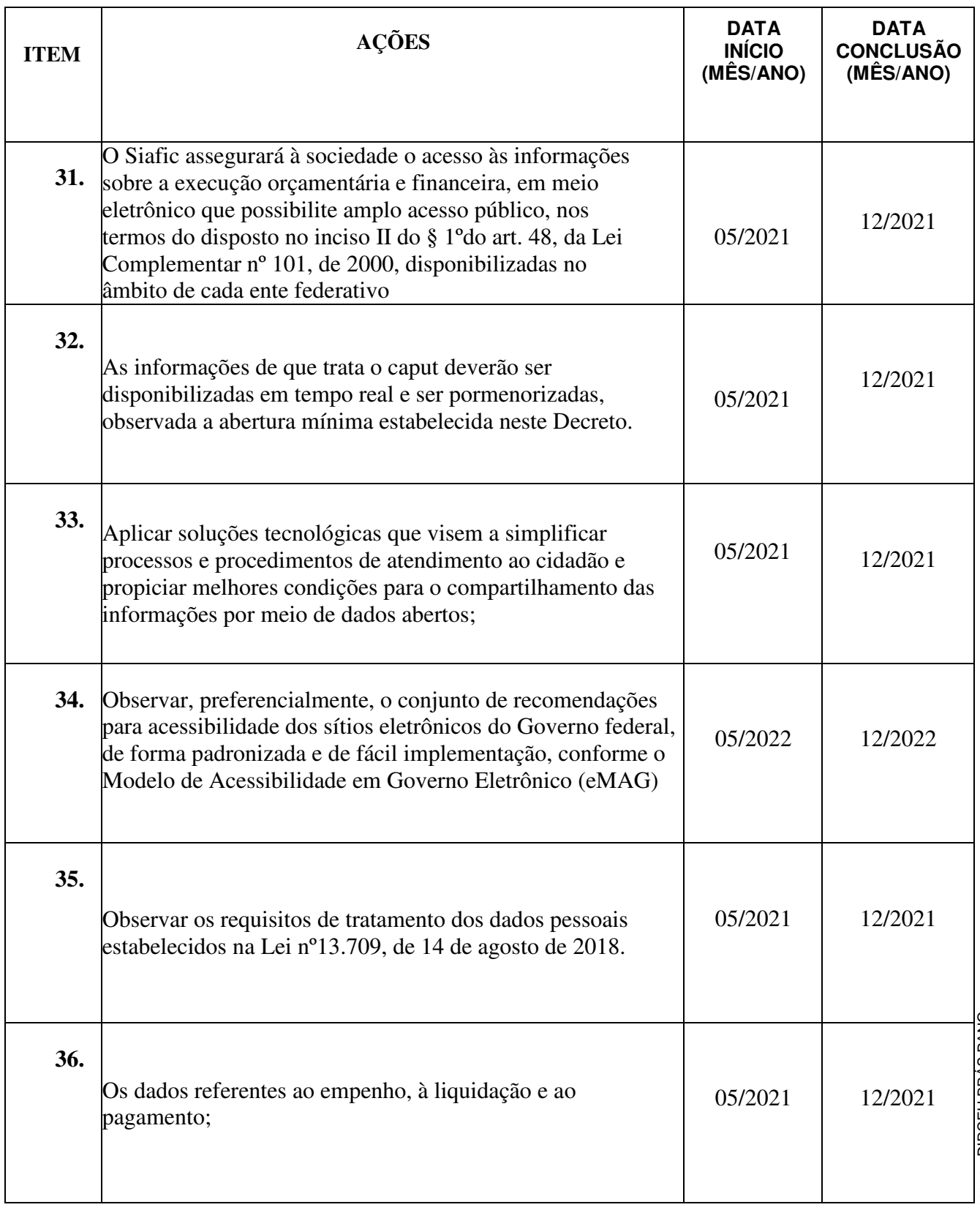

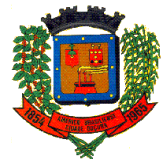

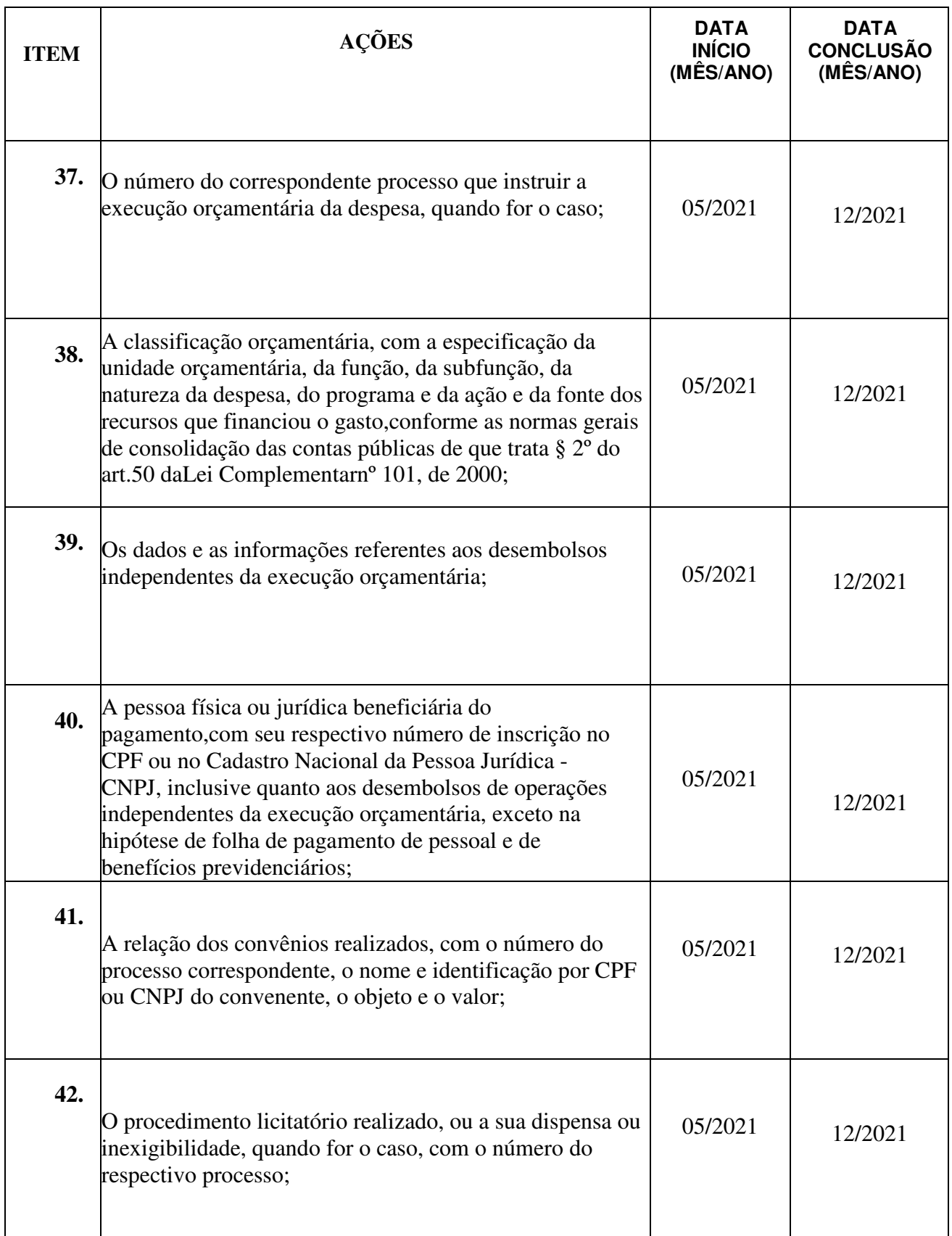

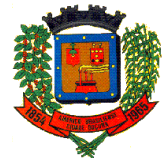

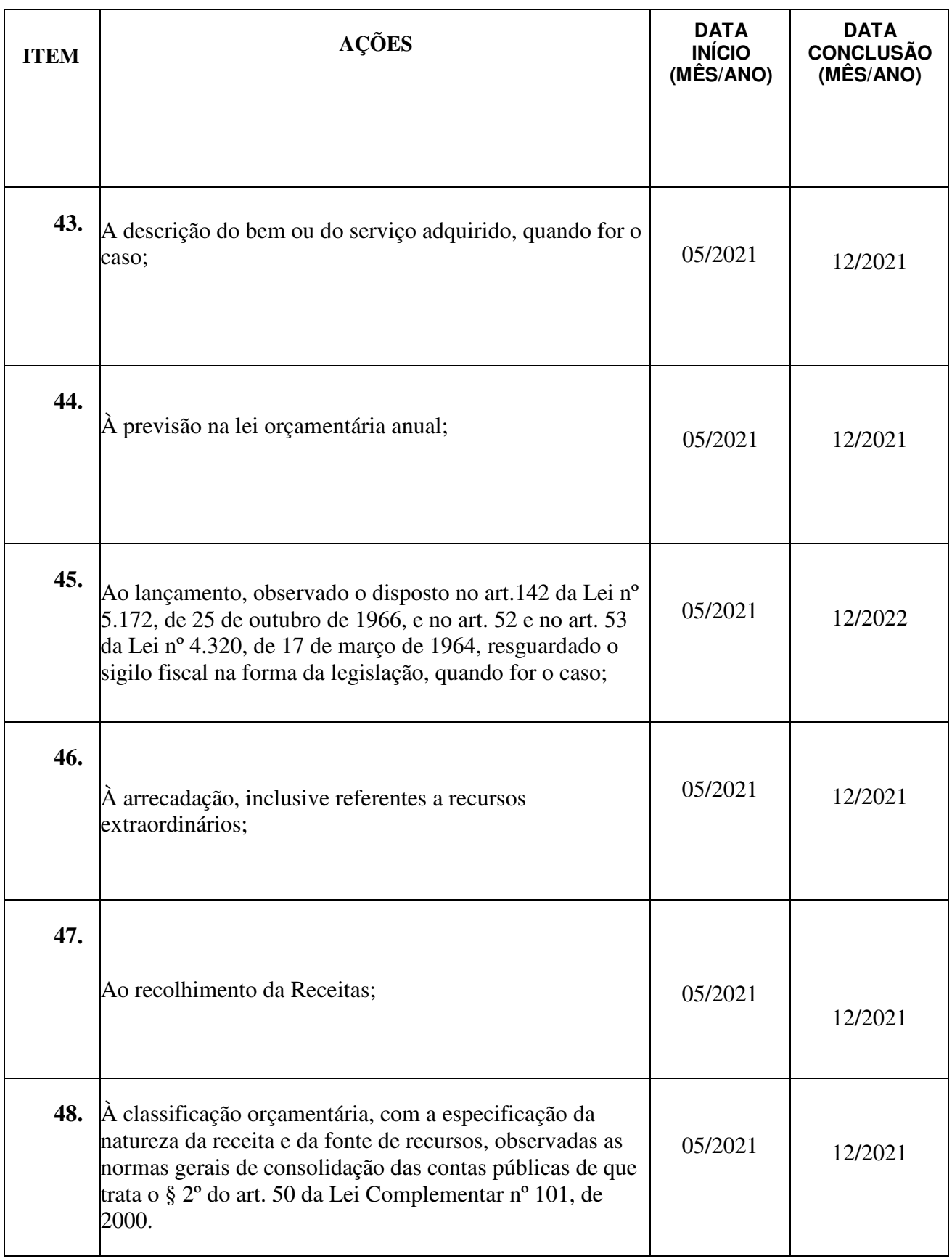

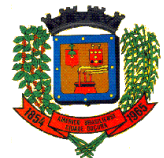

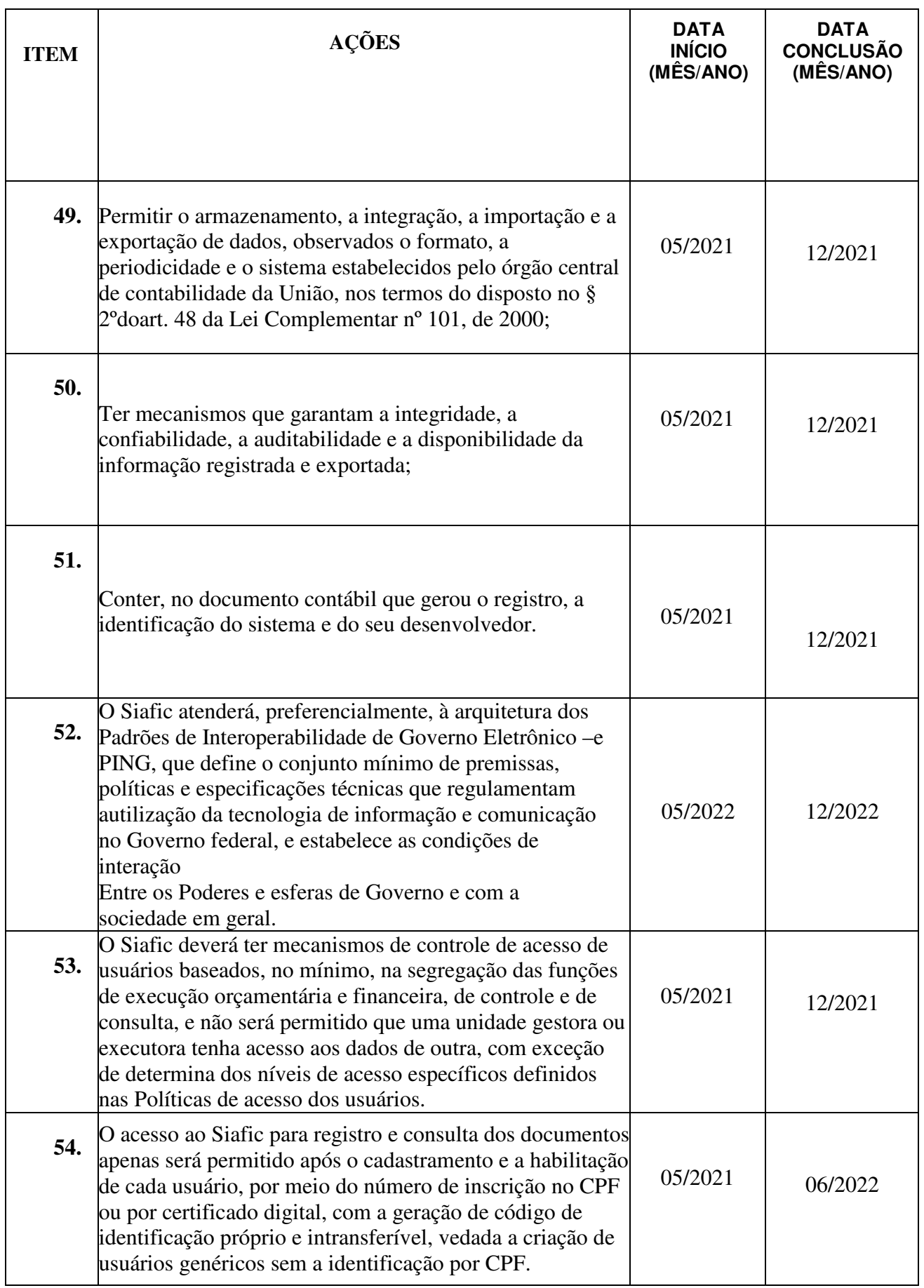

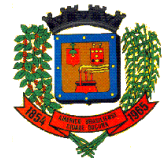

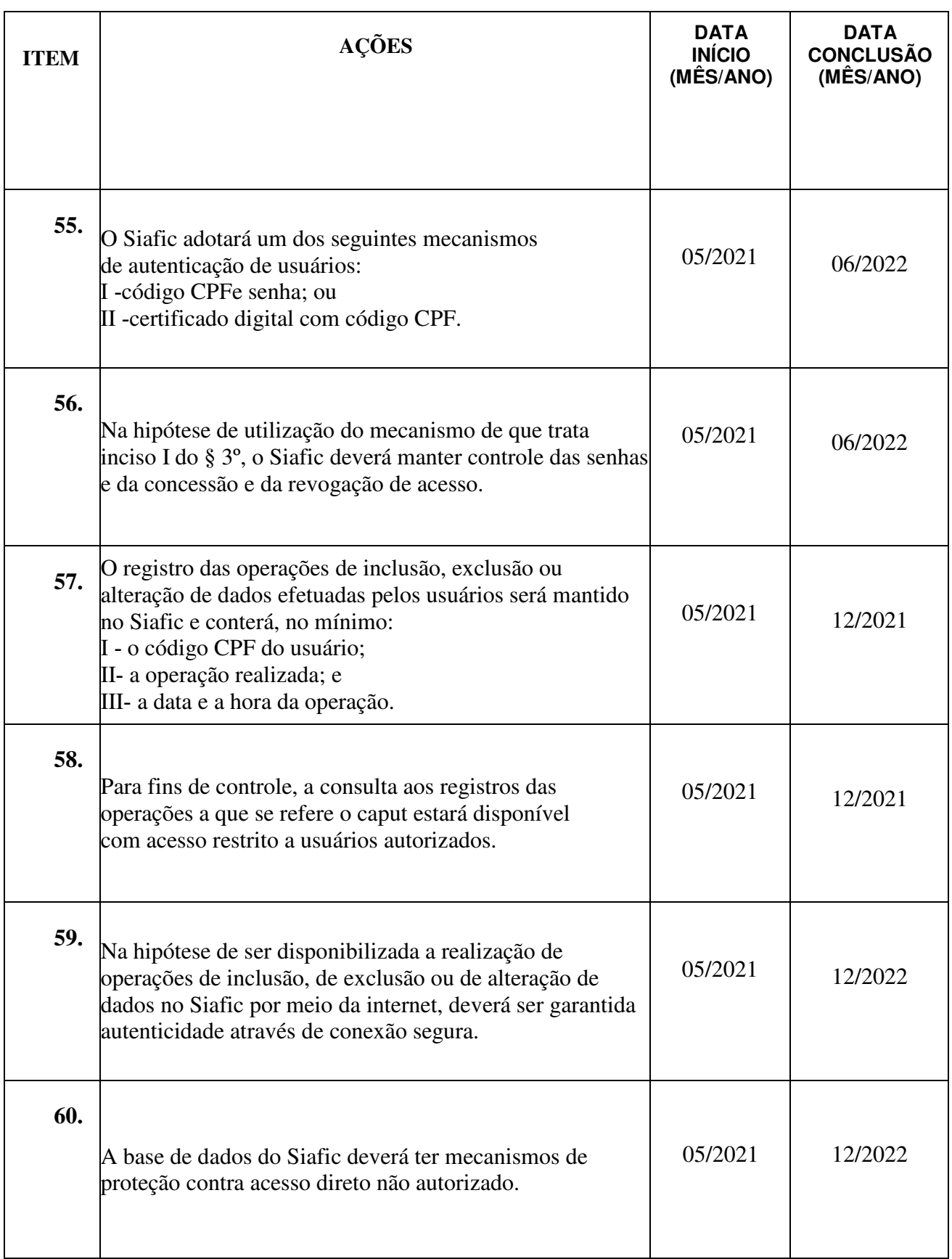

Assinado por 1 pessoa: DIRCEU BRÁS PANO<br>Para verificar a validade das assinaturas, acesse https://americobrasiliense.1doc.com.br/verificacao/ e informe o código C864-5F9A-033A-627D Para verificar a validade das assinaturas, acesse https://americobrasiliense.1doc.com.br/verificacao/ e informe o código C864-5F9A-033A-627DAssinado por 1 pessoa: DIRCEU BRÁS PANO

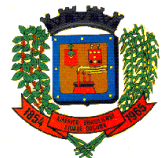

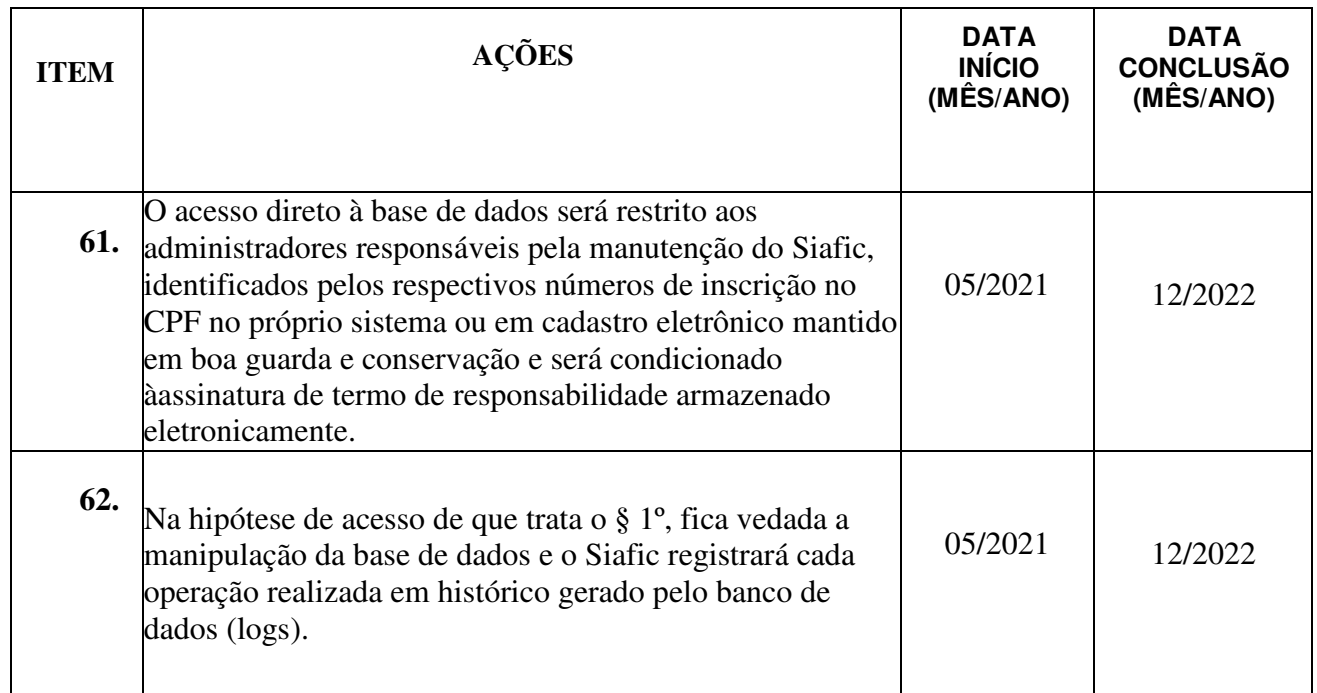

#### **CRONOGRAMA DE EXECUÇÃO DO PLANO**

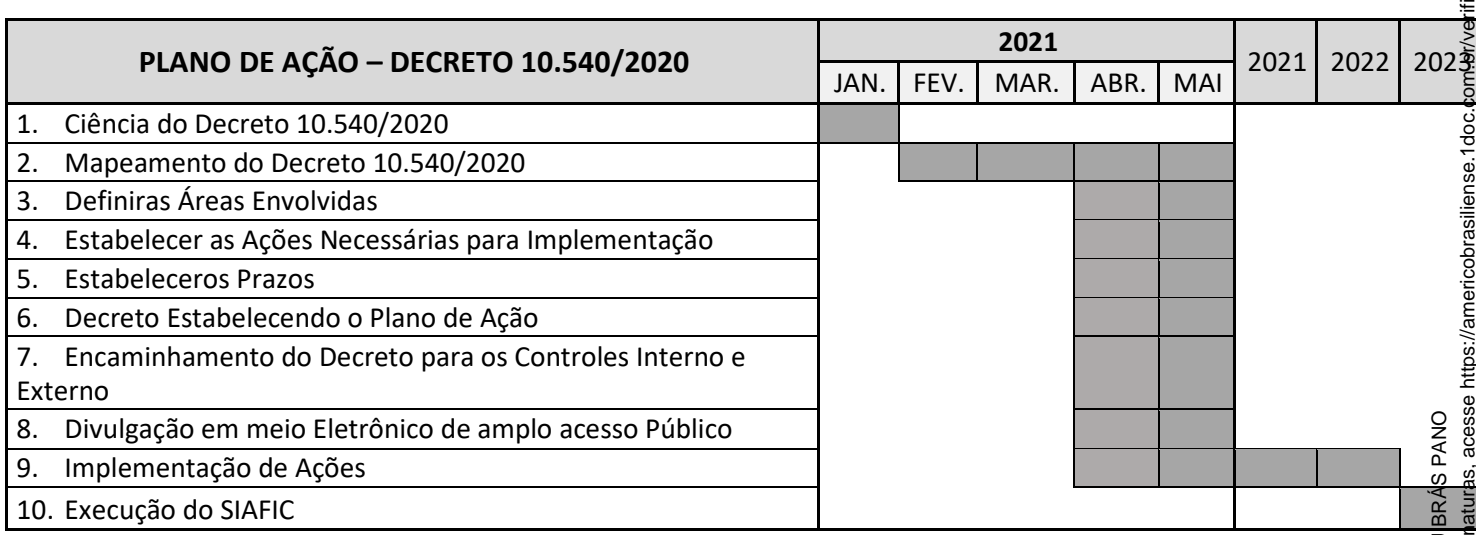

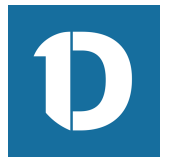

## VERIFICAÇÃO DAS ASSINATURAS

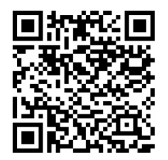

#### Código para verificação: C864-5F9A-033A-627D

Este documento foi assinado digitalmente pelos seguintes signatários nas datas indicadas:

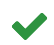

DIRCEU BRÁS PANO (CPF 020.XXX.XXX-09) em 04/01/2022 08:32:12 (GMT-03:00) Papel: Assinante Emitido por: Sub-Autoridade Certificadora 1Doc (Assinatura 1Doc)

Para verificar a validade das assinaturas, acesse a Central de Verificação por meio do link:

https://americobrasiliense.1doc.com.br/verificacao/C864-5F9A-033A-627D